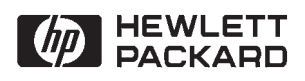

# **BSD IPC Reference Manual**

for NS-ARPA/1000 and ARPA/1000

**Software Services and Technology Division** 11000 Wolfe Road Cupertino, CA 95014-9804

### **NOTICE**

The information contained in this document is subject to change without notice.

HEWLETT-PACKARD MAKES NO WARRANTY OF ANY KIND WITH REGARD TO THE MATERIAL, INCLUDING, BUT NOT LIMITED TO, THE IMPLIED WARRANTIES OF MERCHANTABILITY AND FITNESS FOR A PARTICULAR PURPOSE. Hewlett-Packard shall not be liable for errors contained herein or for incidental or consequential damages in connection with the furnishing, performance, or use of this material.

Hewlett-Packard assumes no responsibility for the use or reliability of its software on equipment that is not furnished by Hewlett-Packard.

This document contains proprietary information which is protected by copyright. All rights are reserved. No part of this document may be photocopied, reproduced, or translated to another language without the prior written consent of Hewlett-Packard Company.

**RESTRICTED RIGHTS LEGEND** 

Use, duplication, or disclosure by the Government is subject to restrictions as set forth in subparagraph (c) (1) (ii) of the Rights in Technical Data and Computer Software clause at DFARs 252.227.7013.

Copyright © 1991-1993, 1995 by Hewlett-Packard Company

# **Printing History**

The Printing History below identifies the edition of this manual and any updates that are included. Periodically, update packages are distributed which contain replacement pages to be merged into the manual, including an updated copy of this printing history page. Also, the update may contain write-in instructions.

Each reprinting of this manual will incorporate all past updates; however, no new information will be added. Thus, the reprinted copy will be identical in content to prior printings of the same edition with its user-inserted update information. New editions of this manual will contain new information, as well as all updates.

To determine what manual edition and update is compatible with your current software revision code, refer to the Manual Numbering File. (The Manual Numbering File is included with your software. It consists of an "M" followed by a five digit product number.)

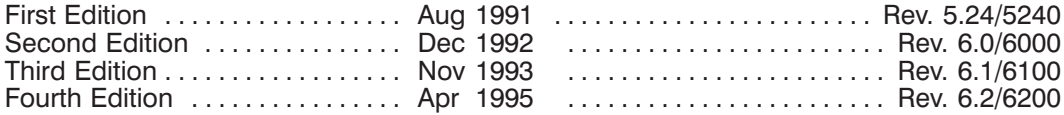

# **Preface**

Hewlett-Packard NS-ARPA/1000 and ARPA/1000 network software products allow HP computer systems to communicate with other systems providing ARPA services and TCP/IP protocols. The BSD IPC functionality of NS-ARPA/1000 and ARPA/1000 provides the capability for remote process communication.

### **Audience**

The BSD IPC Reference Manual for NS-ARPA/1000 and ARPA/1000 is the primary reference source for programmers who will be writing or maintaining programs on NS-ARPA/1000 and ARPA/1000 that use Berkeley Software Distribution Interprocess Communication (BSD IPC). The BSD IPC Reference Manual should also be read by Network Managers so that they will have a clear understanding of the full implications of various NS-ARPA/1000 and ARPA/1000 functions and features.

### **Assumptions**

This manual is intended for experienced programmers, familiar with the RTE-A operating system. For those operations that deal with HP 9000 systems, a working knowledge of the HP-UX operating system is also recommended. Network Managers, who have responsibility for generating and initializing nodes and configuring networks, should consult the ARPA/1000 Node Manager's Manual, part number 98170-90001, or both the NS-ARPA/1000 Generation and Initialization Manual, part number 91790-90030, and the NS-ARPA/1000 Maintenance and Principles of Operation Manual, part number 91790-90031.

## Organization

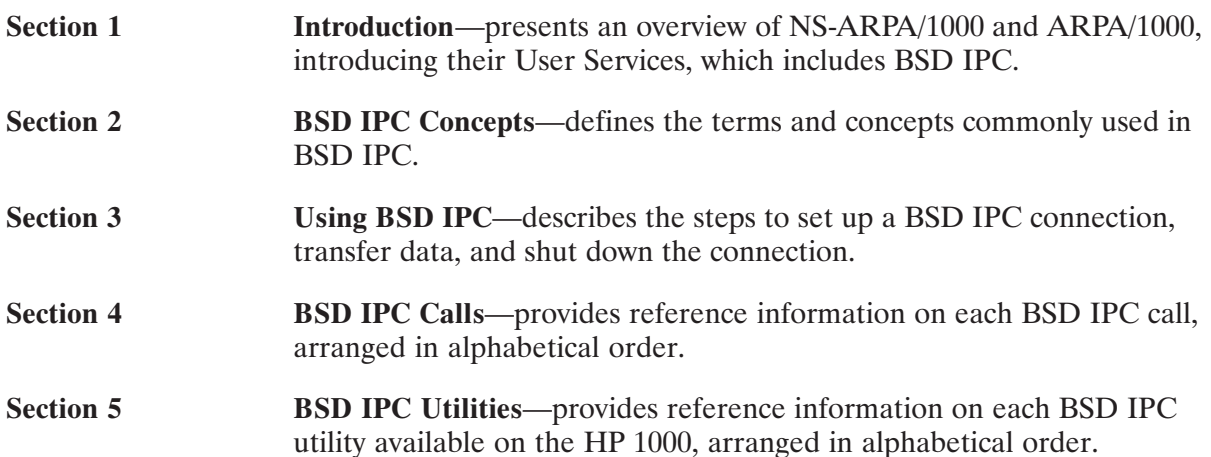

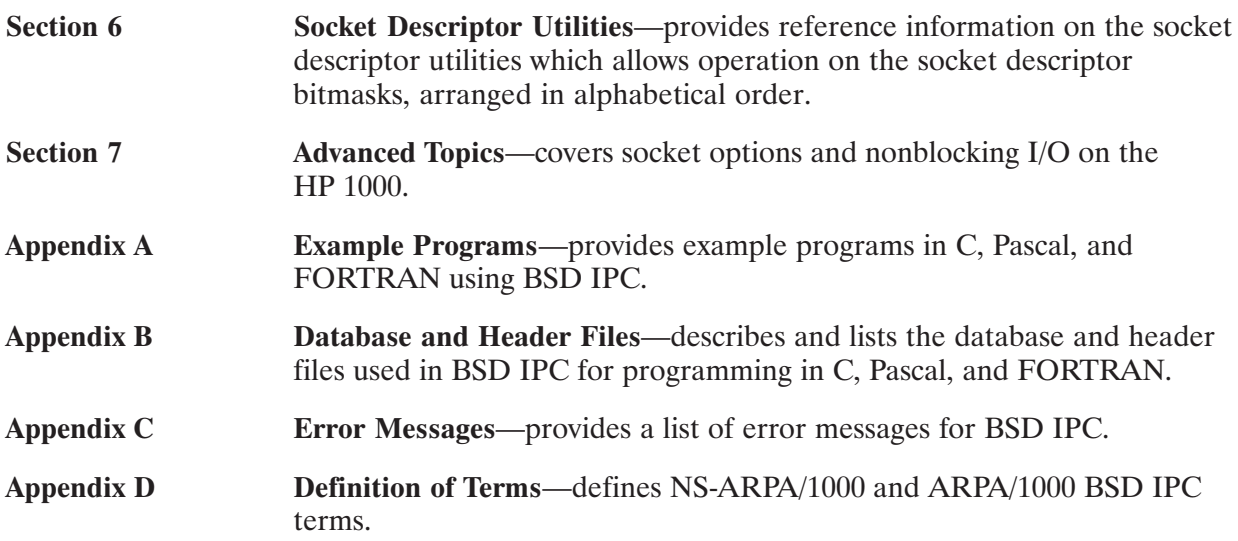

## Guide to NS-ARPA/1000 Manuals

The following are brief descriptions of the manuals included with the NS-ARPA/1000 product.

#### 91790-90060 BSD IPC Reference Manual for NS-ARPA/1000 and ARPA/1000

Describes Berkeley Software Distribution Interprocess Communication (BSD IPC) on the HP 1000. BSD IPC on the HP 1000 offers a programmatic interface on the HP 1000 for multi-vendor connectivity to systems that offers BSD IPC 4.3.

#### 91790-90020 NS-ARPA/1000 User/Programmer Reference Manual

Describes the user-level services provided by NS-ARPA/1000. The NS services are network file transfer (NFT), network interprocess communication (NetIPC), and remote program management (RPM). The ARPA services are TELNET and FTP. Because these are interactive and programmatic services, this manual is intended for interactive users as well as programmers. It should also be read by Network Managers before designing an NS-ARPA/1000 network so that they will have a clear understanding of the full implications of various NS-ARPA/1000 functions and features.

#### 91790-90050 NS-ARPA/1000 DS/1000-IV Compatible Services Reference Manual

Describes the user-level services provided by the DS/1000-IV backward compatible services. These services are Remote File Access (RFA), DEXEC, REMAT, RMOTE, program-to-program communication (PTOP), utility subroutines, remote I/O mapping, remote system download to memory-based DS/1000-IV nodes only, and remote virtual control panel.

#### 91790-90030 NS-ARPA/1000 Generation and Initialization Manual

Describes the tasks required to install, generate, and initialize NS-ARPA/1000. This manual is intended for the Network Manager. Before reading this manual, the Network Manager should read the NS-ARPA/1000 User/Programmer Reference Manual to gain an understanding of the NS-ARPA/1000 user-level services. The Network Manager should also be familiar with the RTE-A operating system and system generation procedure.

#### 91790-90031 NS-ARPA/1000 Maintenance and Principles of Operation Manual

Describes the NS-ARPA/1000 network maintenance utilities, troubleshooting techniques, and the internal operation of NS-ARPA/1000. The Network Manager should use this manual in conjunction with the NS-ARPA/1000 Generation and Initialization Manual. This manual may also be used by advanced users to troubleshoot their applications.

#### 91790-90040 NS-ARPA/1000 Quick Reference Guide

Lists and briefly describes the interactive and programmatic services described in the NS-ARPA/1000 User/Programmer Reference Manual and the NS-ARPA/1000 DS/1000-IV *Compatible Services Reference Manual.* The purpose of this guide is to provide a quick reference for users who are already familiar with the concepts and syntax presented in those two manuals.

The NS-ARPA/1000 Quick Reference Guide also contains abbreviated syntax for certain programs and utilities described in the NS-ARPA/1000 Generation and Initialization Manual and the NS-ARPA/1000 Maintenance and Principles of Operation Manual. For your convenience, the NS-ARPA/1000 Quick Reference Guide also contains a master index of NS-ARPA/1000 manuals. This is a combined index from the NS-ARPA/1000 manuals to help you find information that may be in more than one manual.

#### 91790-90045 NS-ARPA/1000 Error Message and Recovery Manual

Lists and explains, in tabular form, all of the error codes and messages that can be generated by NS-ARPA/1000. This manual should be consulted by programmers and users who will be writing or maintaining programs for NS-ARPA/1000 systems. Because it contains error messages generated by the NS-ARPA/1000 initialization program NSINIT and other network management programs, it should be consulted by Network Managers.

#### 91790-90054 File Server Reference Guide for NS-ARPA/1000 and ARPA/1000

Describes information on using and administering the HP 1000 file server, including runstring parameters, files needed for configuration, troubleshooting guidelines, and error messages.

#### 5958-8523 NS Message Formats Reference Manual

Describes data communication messages and headers passed between computer systems communicating over Distributed System (DS) and Network Services (NS) links.

#### 5958-8563 NS Cross-System NFT Reference Manual

Provides cross-system NFT information. It is a generic manual that is a secondary reference source for programmers and operators who will be using NFT on NS-ARPA/1000, NS3000/V. NS3000/XL, NS/9000, NS for the DEC VAX<sup>\*</sup> computer, and PC (PC NFT on HP OfficeShare Network). Information provided in this manual includes file name and login syntax at all of the systems on which NS NFT is implemented, a brief description of the file systems used by each of these computers, and end-to-end mapping information for each supported source/target configuration.

<sup>\*</sup>DEC and VAX are U.S. registered trademarks of Digital Equipment Corporation.

## **Guide to ARPA/1000 Manuals**

The following are brief descriptions of the manuals included with the ARPA/1000 product.

#### 91790-90060 BSD IPC Reference Manual for NS-ARPA/1000 and ARPA/1000

Describes Berkeley Software Distribution Interprocess Communication (BSD IPC) on the HP 1000. BSD IPC on the HP 1000 offers a programmatic interface on the HP 1000 for multi-vendor connectivity to systems that offers BSD IPC 4.3.

#### 98170-90001 ARPA/1000 Node Manager's Manual

Provides the information required to configure, generate, initialize, and maintain HP 1000 nodes in an ARPA network. The Network Manager should use this manual in conjunction with the ARPA/1000 User's Manual, part number 98170-90002, which describes the ARPA Services supported on the HP 1000.

#### 98170-90002 ARPA/1000 User's Manual

Describes the user-level services provided by ARPA/1000. The ARPA services are TELNET and FTP. Because these are interactive and programmatic services, this manual is intended for interactive users as well as programmers. This manual also contains the error messages you might encounter when using ARPA/1000.

#### 91790-90054 File Server Reference Guide for NS-ARPA/1000 and ARPA/1000

Describes information on using and administering the HP 1000 file server, including runstring parameters, files needed for configuration, troubleshooting guidelines, and error messages.

# **Conventions Used in this Manual**

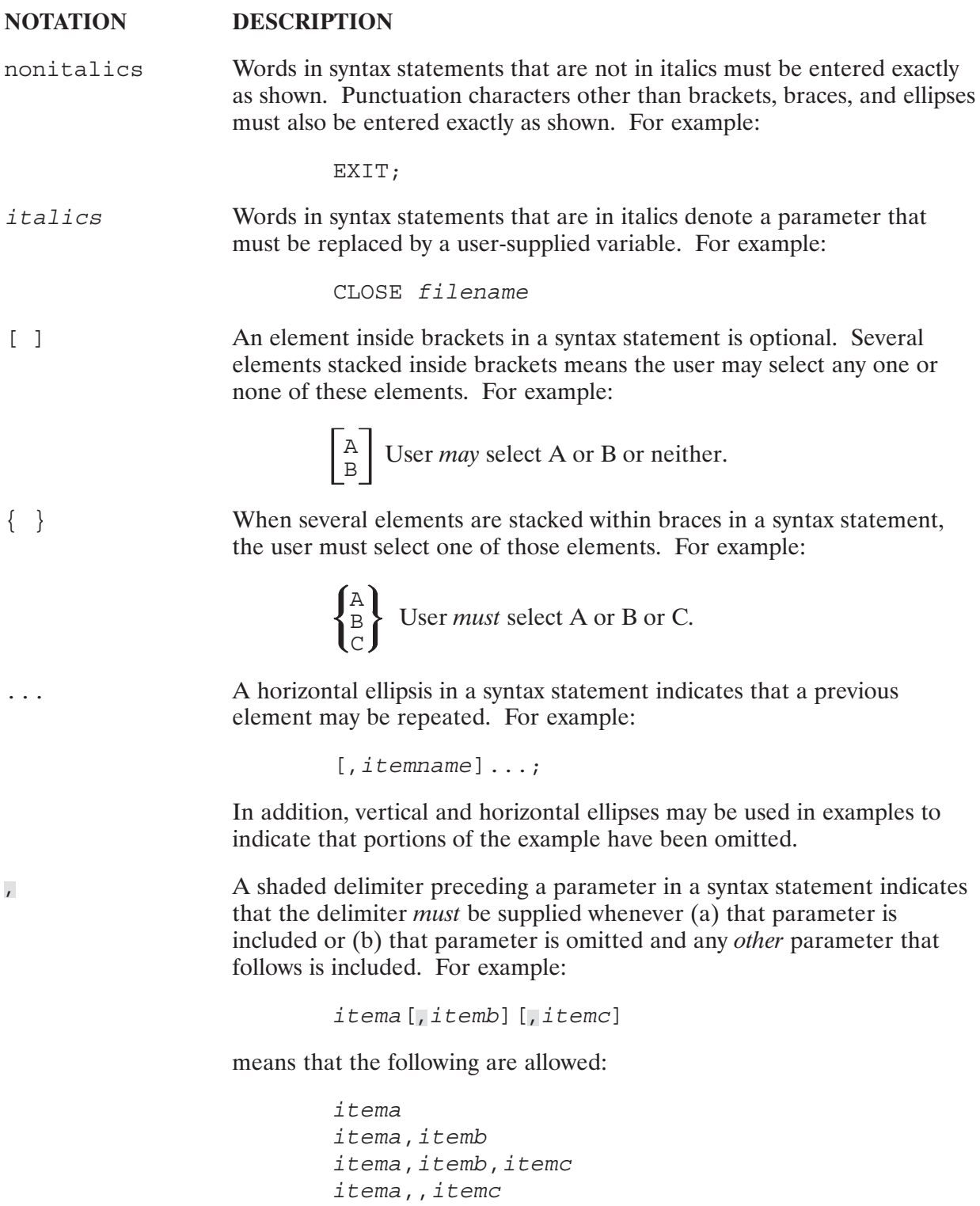

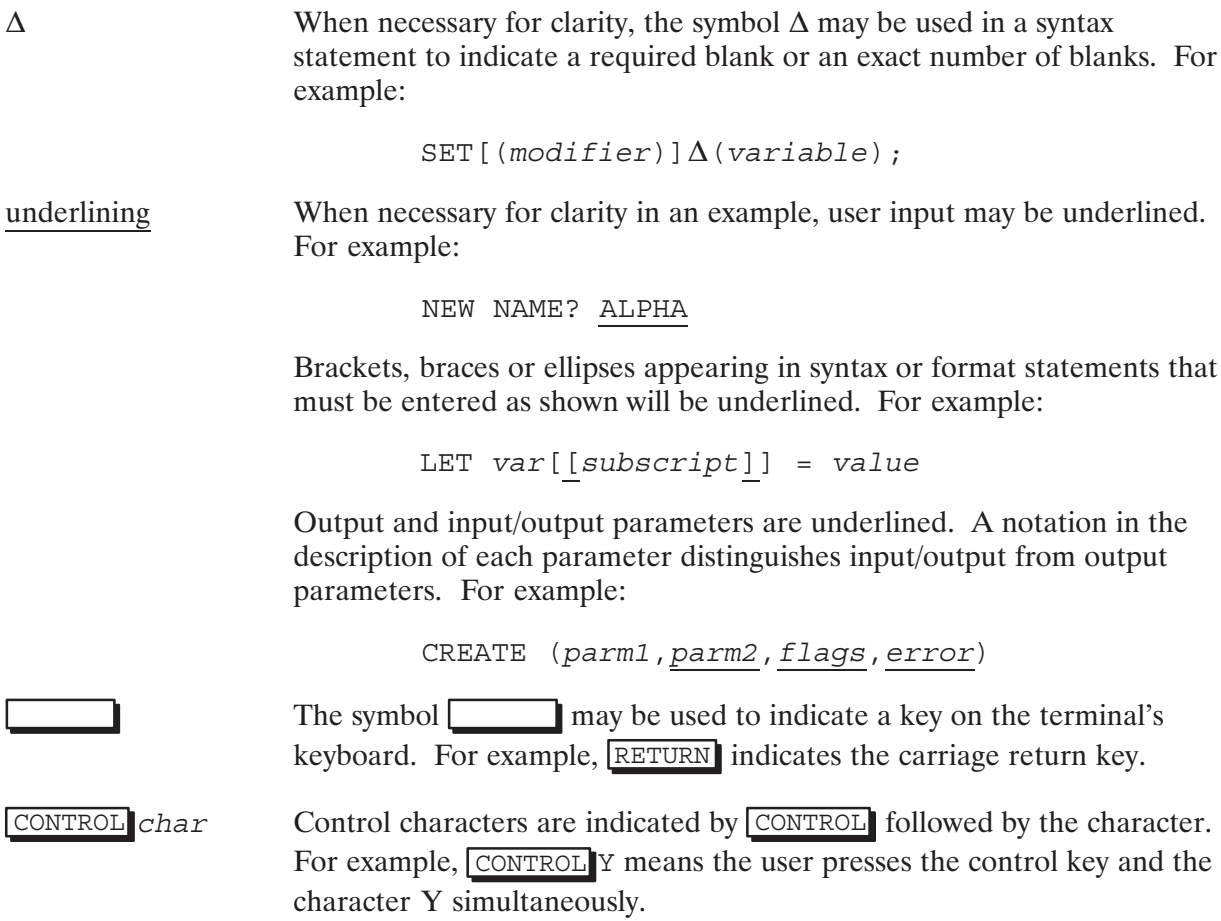

# **Table of Contents**

# **Chapter 1**<br>Introduction

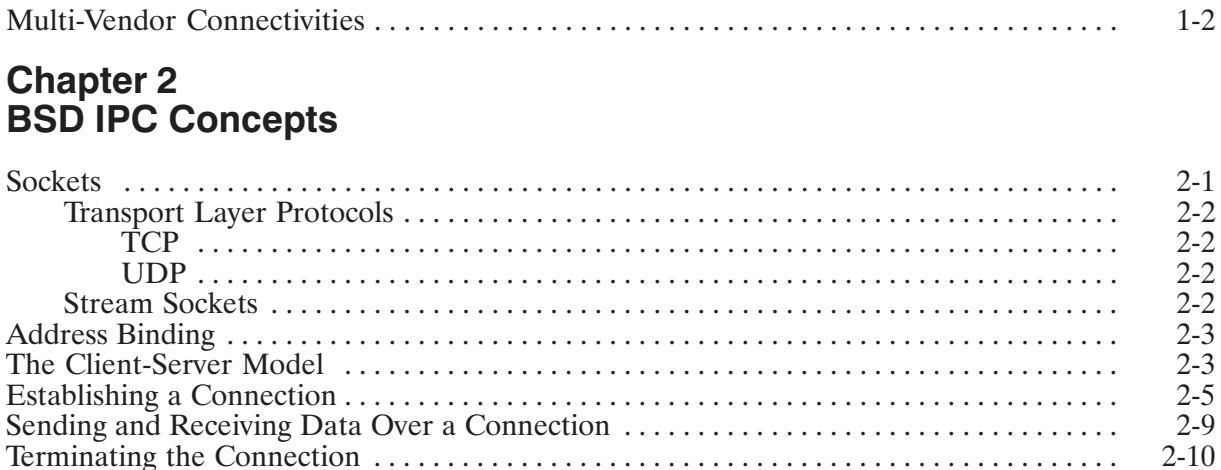

# **Chapter 3<br>Using BSD IPC**

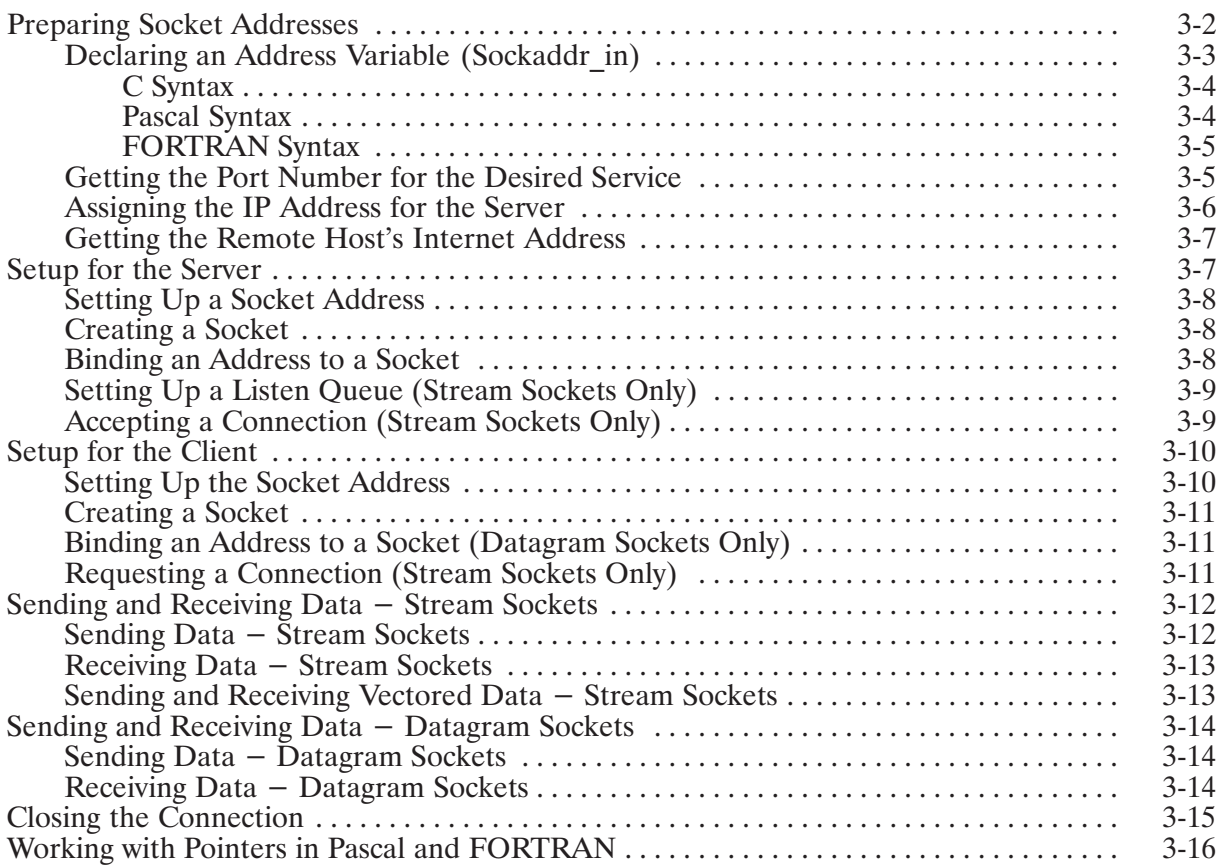

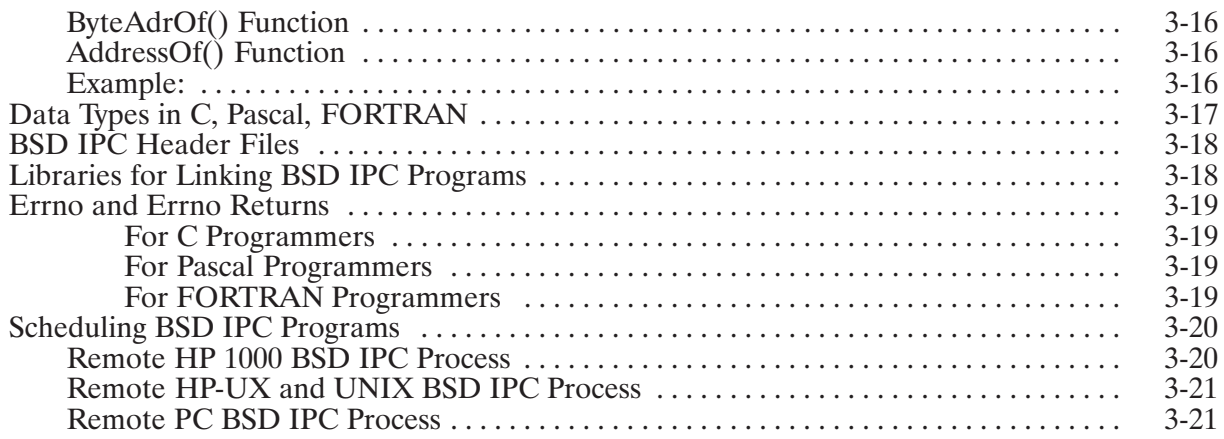

# **Chapter 4<br>BSD IPC Calls**

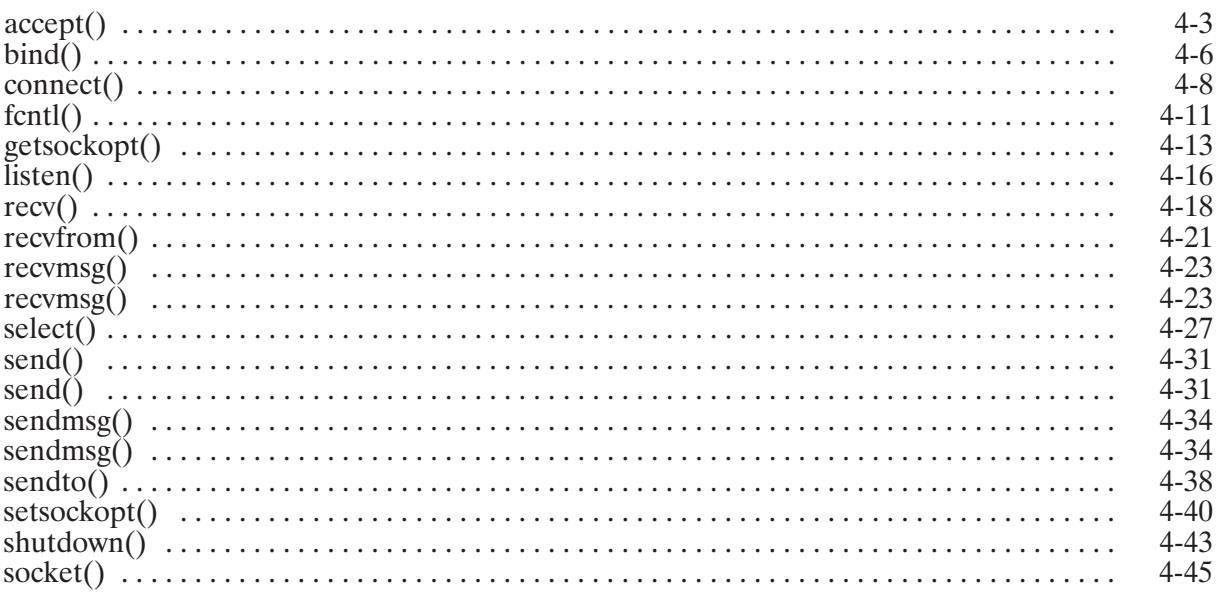

# Chapter 5<br>HP 1000 BSD IPC Utilities

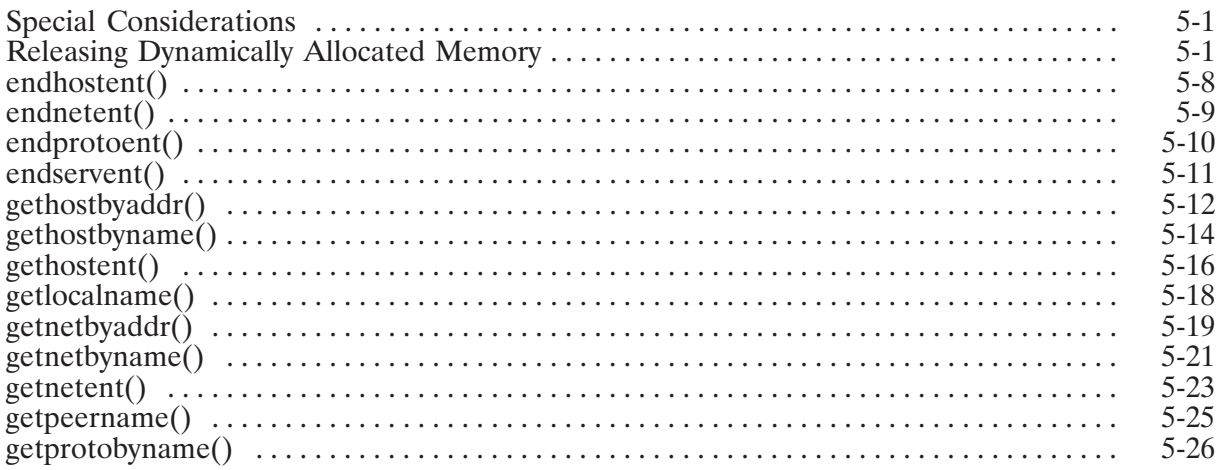

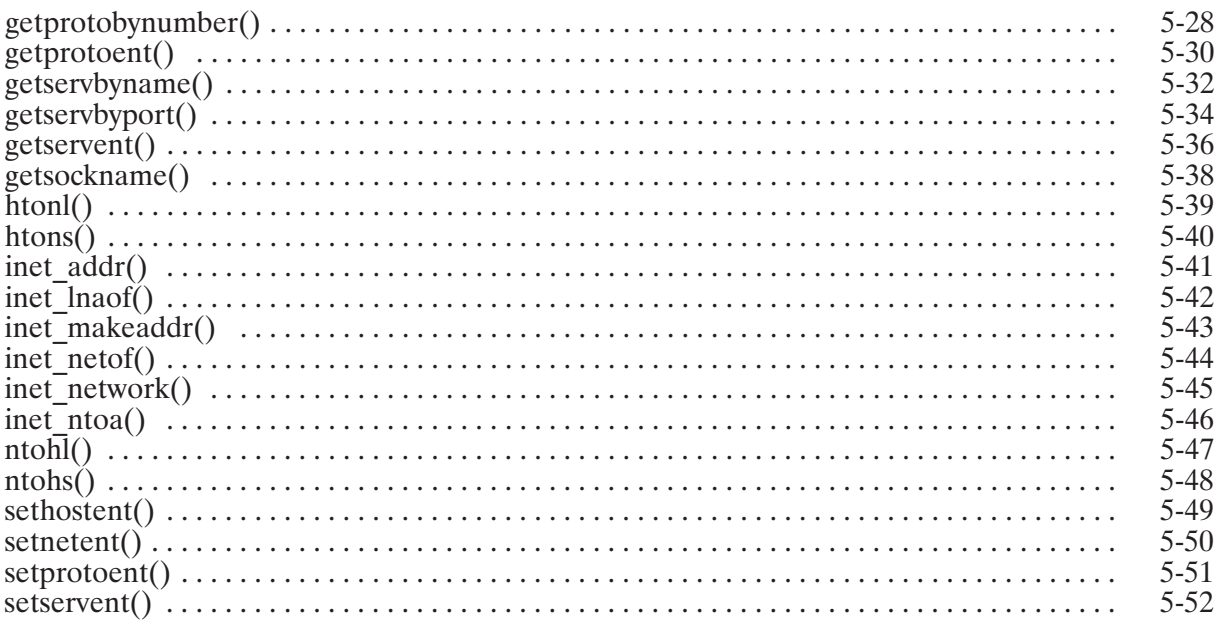

## **Chapter 6 HP 1000 Socket Descriptor Utilities**

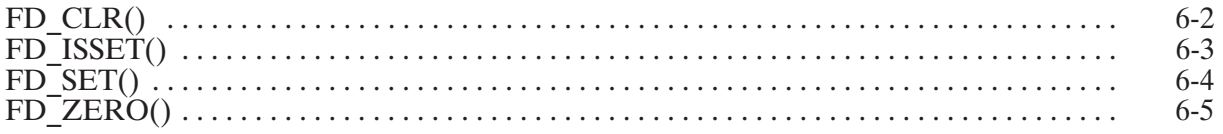

# **Chapter 7<br>Advanced Topics**

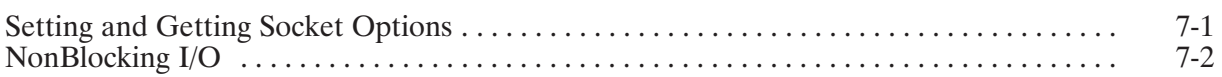

# **Appendix A<br>Example Programs**

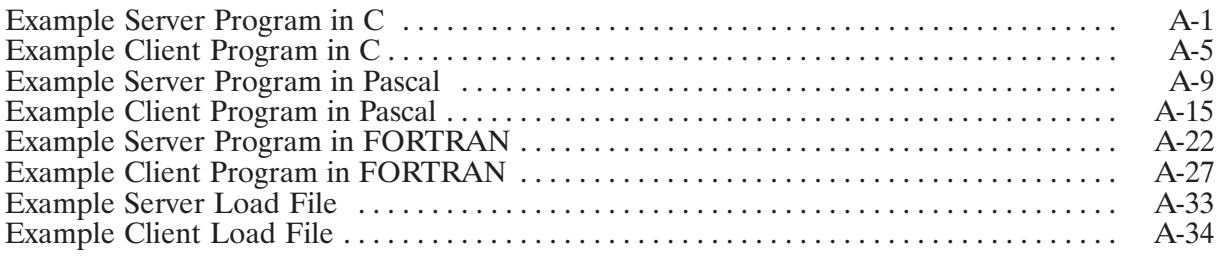

# **Appendix B<br>Database and Header Files**

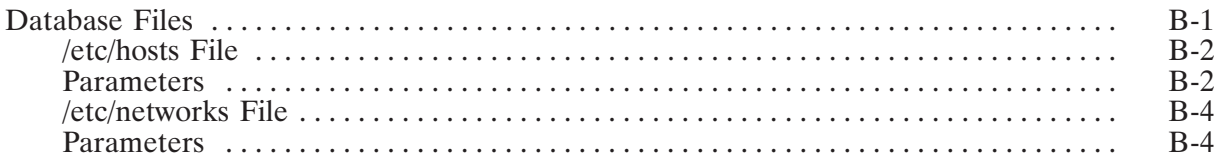

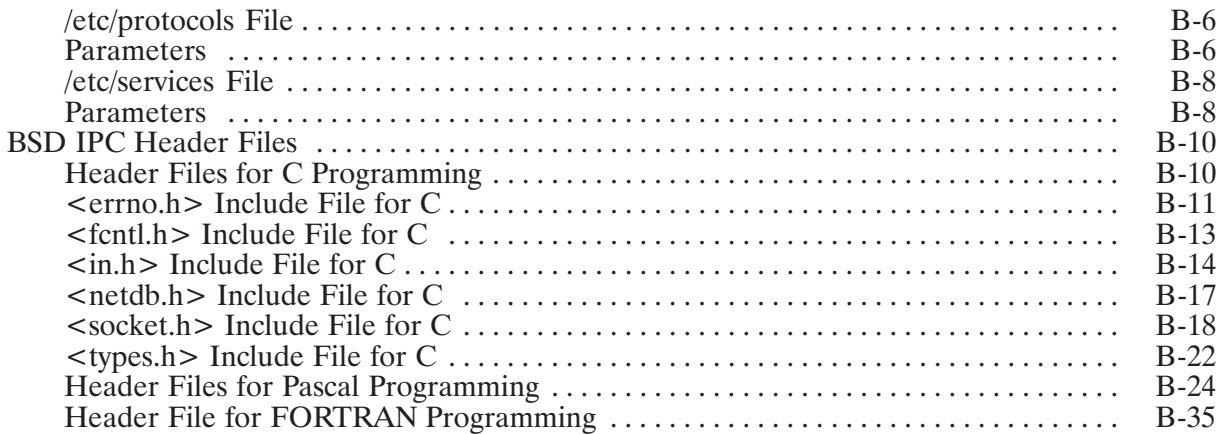

# **Appendix C<br>Error Messages**

# **Appendix D<br>Definition of Terms**

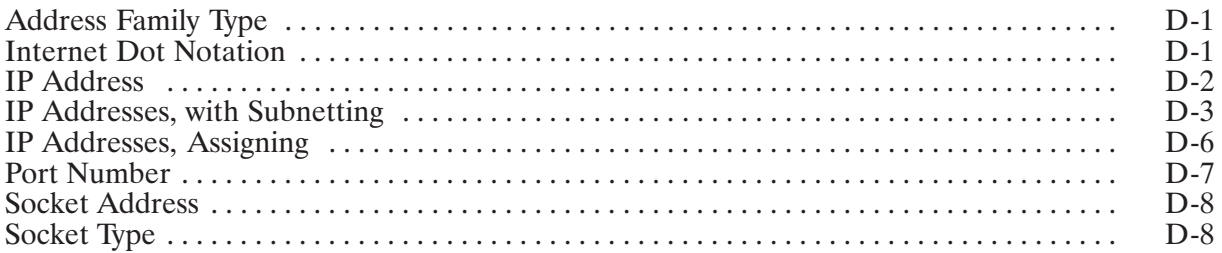

## **List of Illustrations**

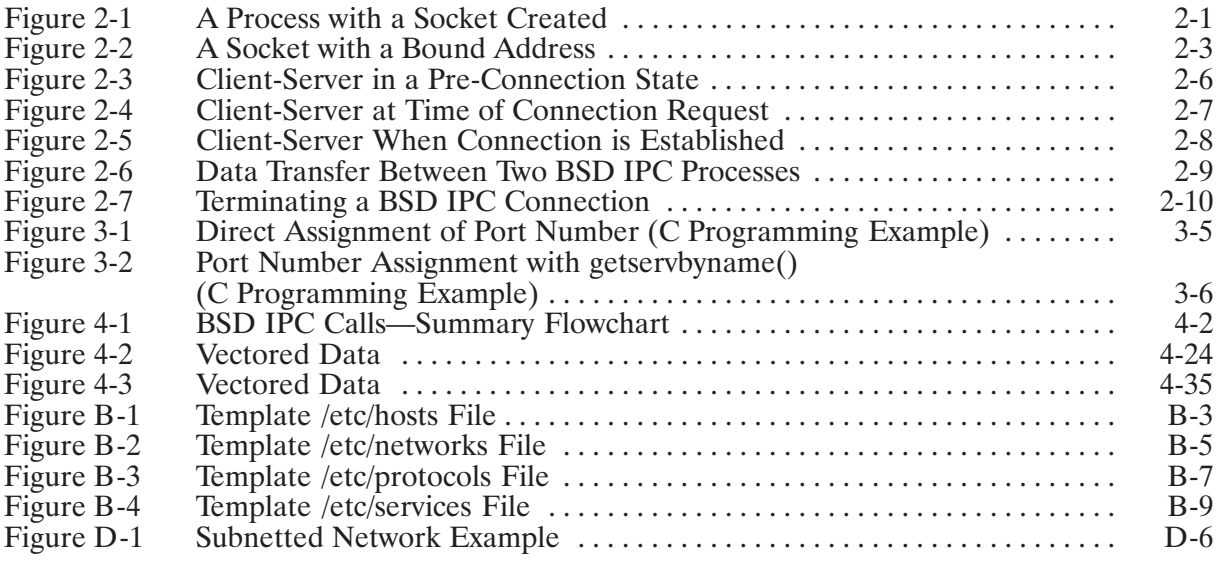

## **Tables**

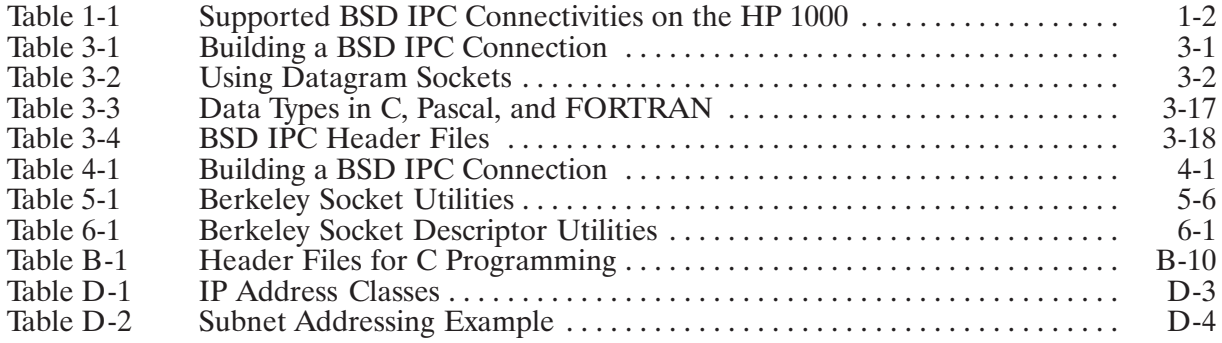

# **Introduction**

This manual describes the HP 1000 implementation of 4.3 Berkeley Software Distribution Interprocess Communication (BSD IPC). BSD IPC is a set of programming development tools for interprocess communication, originally developed by the University of California at Berkeley  $(UCB).$ 

BSD IPC allows you to create distributed applications that pass data between programs (on the same computer or on separate computers on the network) by using a set of library calls. These library calls, when used in the correct sequence, allow you to create communication endpoints called sockets and transfer data between them.

The best examples of how BSD IPC can be used are the ARPA/Berkeley Services commonly used on UNIX<sup>\*</sup> systems. Using BSD IPC, you can write your own distributed application programs to do a variety of tasks. For example, you can write distributed application programs to

- access a remote database
- access multiple computers at one time  $\bullet$
- spread subtasks across several hosts  $\bullet$

**Note** BSD IPC programs must be compiled with CDS on.

## **Multi-Vendor Connectivities**

BSD IPC is offered as part of NS-ARPA/1000 and ARPA/1000, which provide the following industry standard ARPA/Berkeley services: BSD IPC, TELNET, and FTP.

BSD IPC provides a programmatic interface for multi-vendor connectivities between the HP 1000 and other machines that support 4.3 BSD IPC. TELNET and FTP provide virtual terminal connection and file transfer capabilities, respectively. TELNET and FTP are covered in the NS-ARPA/1000 User/Programmer Reference Manual and the ARPA/1000 User's Manual.

<sup>\*</sup>UNIX<sup>®</sup> is a registered trademark in the United States and other countries, licensed exclusively through X/Open Company Limited.

# **BSD IPC Concepts**

This section provides definitions of terms and concepts used in HP 1000 BSD IPC.

# **Sockets**

BSD IPC processes communicate with each other via sockets. Sockets are local data structures with associated resources used for interprocess communication. Sockets are analogous to Class Numbers on the RTE-A system, allowing different processes to exchange data. These processes may reside on the same machine or on two different machines.

Sockets are communication endpoints. A pair of connected sockets sets up communication between two processes.

The socket () call is used to create a socket. The call returns a socket descriptor, which is used to identify the socket and is used in all subsequent socket-related BSD IPC calls. Socket descriptors are usually small integers.

Each socket has an assigned socket structure which is used to store data on the socket; such as the socket type, socket options, socket error conditions, and so on.

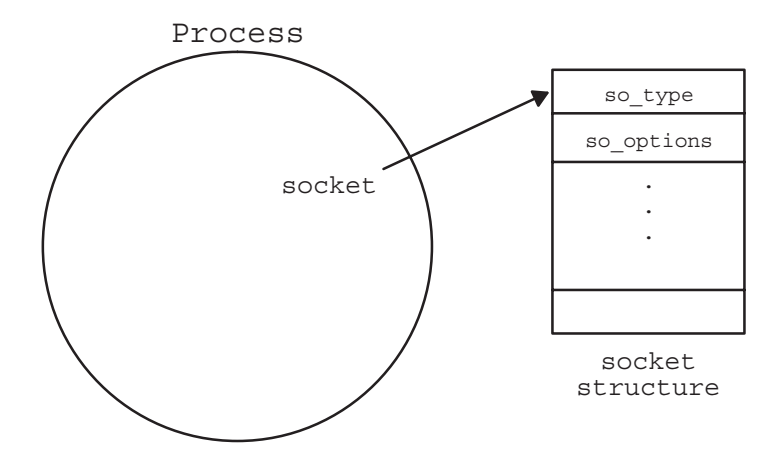

Figure 2-1. A Process with a Socket Created

## **Transport Layer Protocols**

There are two Internet transport layer protocols that can be used with BSD IPC. They are TCP, which implements stream sockets, and UDP, which implements datagram sockets.

### **TCP**

The Transmission Control Protocol (TCP) provides the underlying communication support for stream sockets. TCP is used to implement reliable, sequenced, flow-controlled, two-way communication based on byte streams.

With stream sockets, there are no end-of-message or end-of-data markers. This means that data received by an individual receiving call may not be equivalent to data sent by an individual sending call. In fact, the data received may contain part of the data or a multiple set of data sent by multiple sending calls. Although no attempt is made to preserve boundaries between data sent at different times, the data received will always be in the correct order (that is, in the order that it was sent).

### **UDP**

The User Datagram Protocol (UDP) provides the underlying communication support for datagram sockets. UDP is an unreliable protocol. A process receiving messages on a datagram socket could find messages duplicated, out-of-sequence, or missing. Messages retain their record boundaries and are sent as individually addressed packets. UDP does not employ the concept of a connection between the communicating sockets.

## **Stream Sockets**

Data transfer between an HP 1000 BSD IPC process and another BSD IPC process is in stream mode. In stream mode, data is transmitted in a stream of bytes; there are no end-of-message or end-of-data markers. This means that data received by an individual receiving call may not be equivalent to data sent by an individual sending call. In fact, the data received may contain part of the data or a multiple set of data sent by multiple sending calls. Although no attempt is made to preserve boundaries between data sent at different times, the data received will always be in the correct order (e.g., in the order that it was sent).

You may specify the maximum number of bytes that you are willing to send or receive through a parameter in the sending and receiving calls. For more information about manipulating the length of data sent and received, refer to the send () and recy () calls in Section 4, "BSD IPC Calls."

Stream mode adheres to the Transport Layer's Transmission Control Protocol (TCP).

# **Address Binding**

Before a socket can be accessed across the network, it must be bound to an address. The bind () call is used to establish a socket's unique address. The address bound to a socket consists of the following fields:

• Socket address family type; e.g., the Internet (AF INET) address family.

The socket address family type defines the address format to be used for the socket. HP 1000 BSD IPC only supports the Internet (AF INET) address family type which uses an address format of 16 bytes.

• *Port number* of the service used

Each service on your system has an assigned port number, stored in the  $/etc/services$ file. The port number allows you to specify the service used by your process.

*Internet (IP) address of the host.*  $\bullet$ 

The IP address distinguishes your node from other nodes on the network.

For more information about socket addresses and the fields in these addresses, refer to "Preparing Socket Addresses" in Section 3. The /etc/services file is covered in Appendix B.

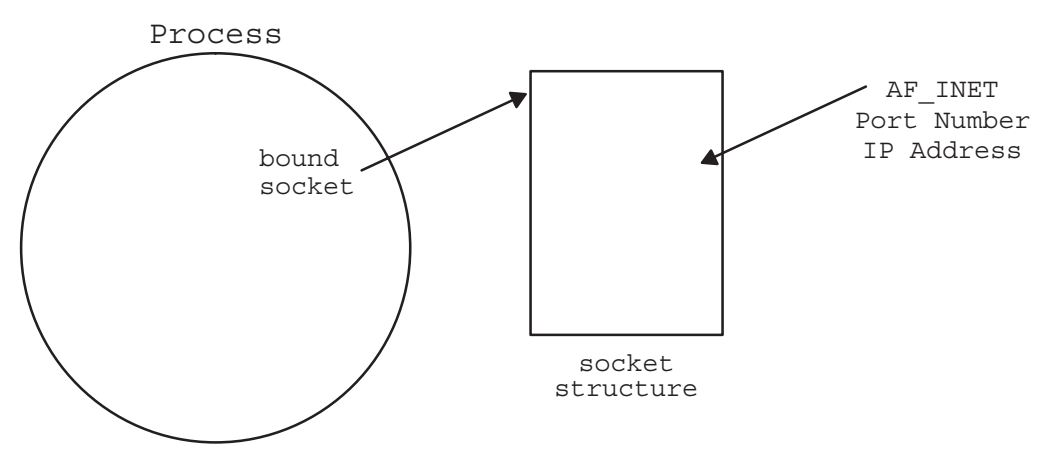

Figure 2-2. A Socket with a Bound Address

## **The Client-Server Model**

Typical BSD IPC applications consist of two separate processes; one process (the *client*) requests a connection and the other process (the server) accepts it.

The server process creates a socket, binds an address to it, and sets up a mechanism, called a *listen* queue, for receiving connection requests.

The client process creates a socket and requests a connection to the server.

Once the server receives a connection request from the client, it creates another socket with all the same characteristics as the original server socket and establishes connection between the new server socket and the client socket. The original server socket continues to listen for more connection requests.

After a connection is established between the server and client, full-duplex (two-way) communication can occur between the two sockets, in a peer-to-peer manner. The distinction between client and server processes ceases to exist. Either process can send and receive data, and shut down the connection.

The next subsection shows the steps of the Client-Server Model in establishing connection.

# **Establishing a Connection**

The following steps are used to establish connection between two BSD IPC processes.

- 1. The server creates a socket using the socket () call.
- 2. The server binds an address to the newly-created socket with the bind () call.
- 3. The server issues a listen () call to build a listen queue for the socket.
- 4. The server issues an accept () call and waits for a connection request from the client.
- 5. The client creates a socket using the socket () call.
- 6. The client requests connection to the specified server with a connect () call.
- 7. The server receives the connection request in the listen queue.
- 8. The server unblocks when it receives a connection request from the client process. The accept () call creates a new socket for the connection and returns the socket descriptor for the new socket.
- 9. The server establishes a connection to the client with the new socket that has all the characteristics of the original socket. Connection between the client and server has been established, and both processes can send and receive data as equal peers.
- 10. The original server socket continues to listen for more connection requests.

The following figures provide conceptual views of the client-server model at three different stages of establishing a connection. The steps that have been accomplished at each stage are listed below each figure.

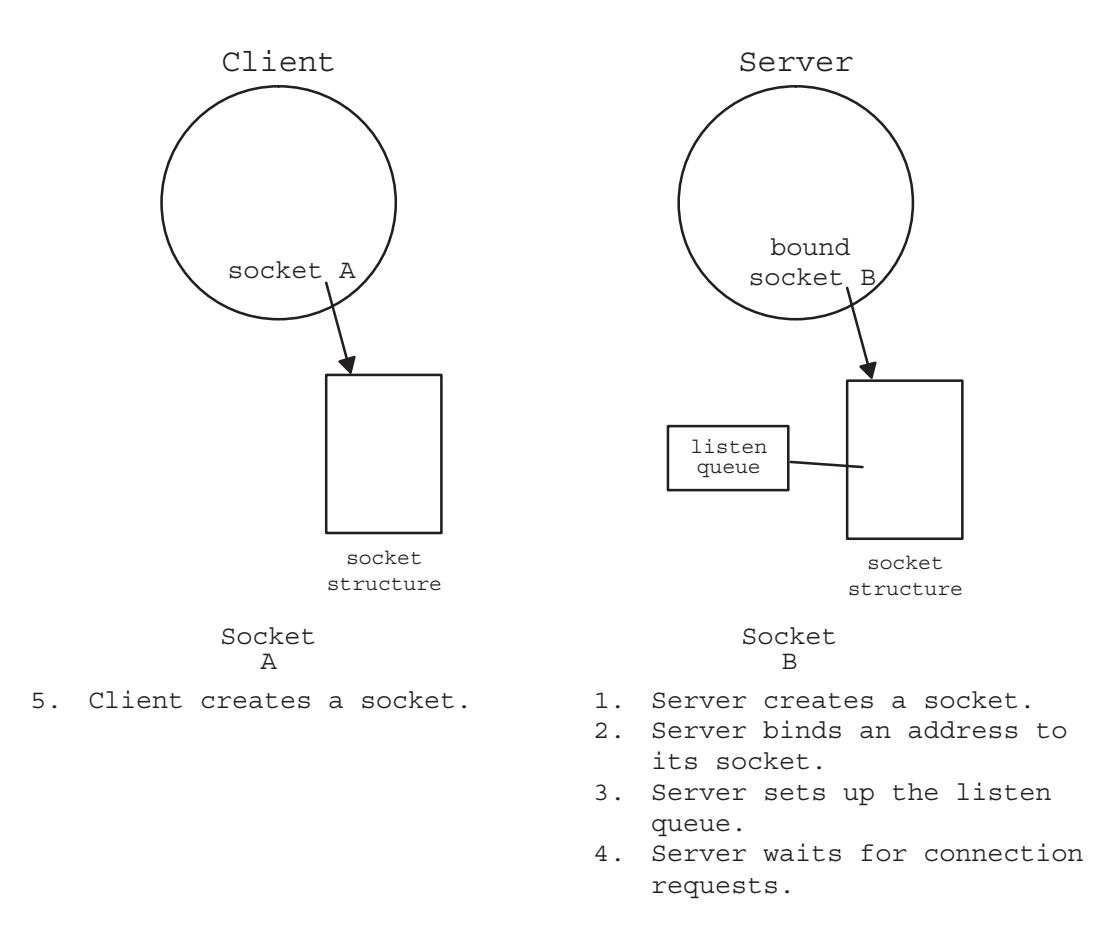

Figure 2-3. Client-Server in a Pre-Connection State

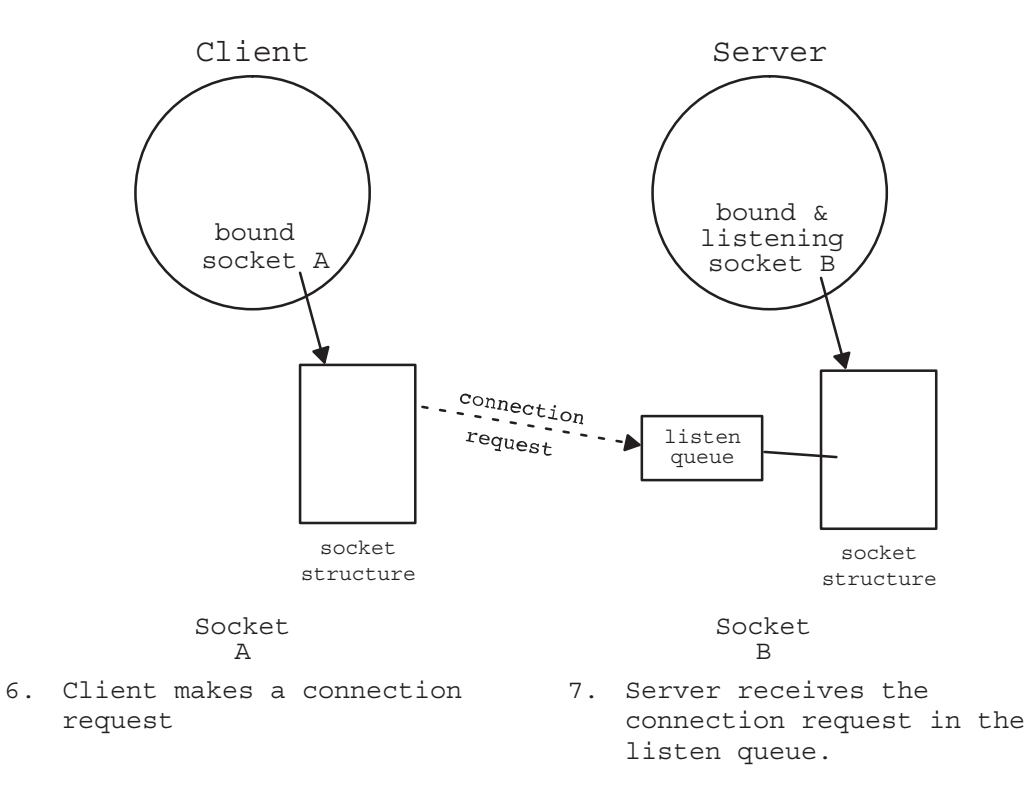

Figure 2-4. Client-Server at Time of Connection Request

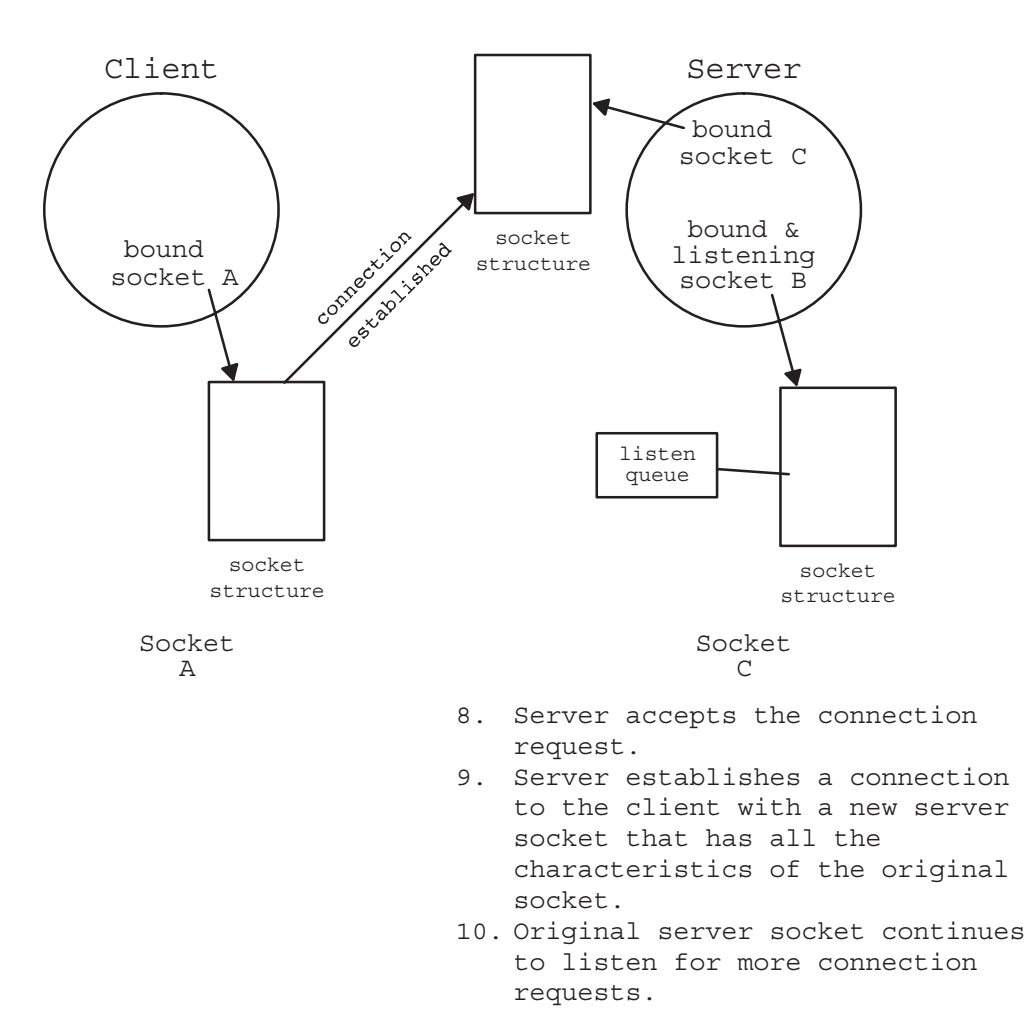

Figure 2-5. Client-Server When Connection is Established

# **Sending and Receiving Data Over a Connection**

Once connection is established between the client and server processes, both processes can send and receive data as equal peers. The send () call is used to send data, and the  $\text{recv}$  () call is used to receive data.

Depending on the need of your application, you can determine the pattern of data flow between the client and server processes.

For the following figure, note that Process A and Process B can be either the client or server process.

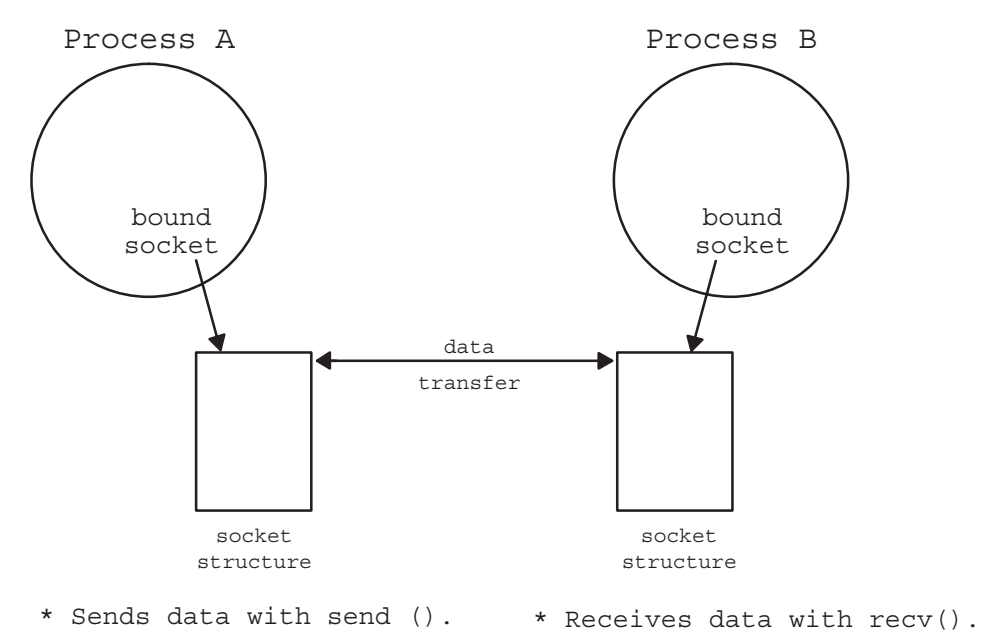

Figure 2-6. Data Transfer Between Two BSD IPC Processes

## **Terminating the Connection**

Either the client or the server can terminate the connection.

The shutdown () call closes a socket and shuts down the connection gracefully. This means that the application process need not worry about loss of data within the network. The transport protocol will deliver all the data to the receiver, even when the sender socket has already been shutdown.

The best way to end a session without losing data is summarized below:

- 1. With the send () call, the sending side sends an "I am finished" message. This message is defined by the application designer.
- 2. The receiving side reads this "I am finished" message with the  $\text{recv}()$  call. It finishes up any unfinished tasks (e.g., sends remaining data).
- 3. The receiving side sends a "I am finished" message and shuts down its socket with the  $shutdown()$   $call.$
- 4. The sending side receives the "I am finished" message.
- 5. The sending side frees its socket resources by issuing a shutdown () call.

When a process terminates, all its open sockets are closed.

The following figure illustrates the steps for terminating a connection. Note that Process A and Process B can be either the client or server.

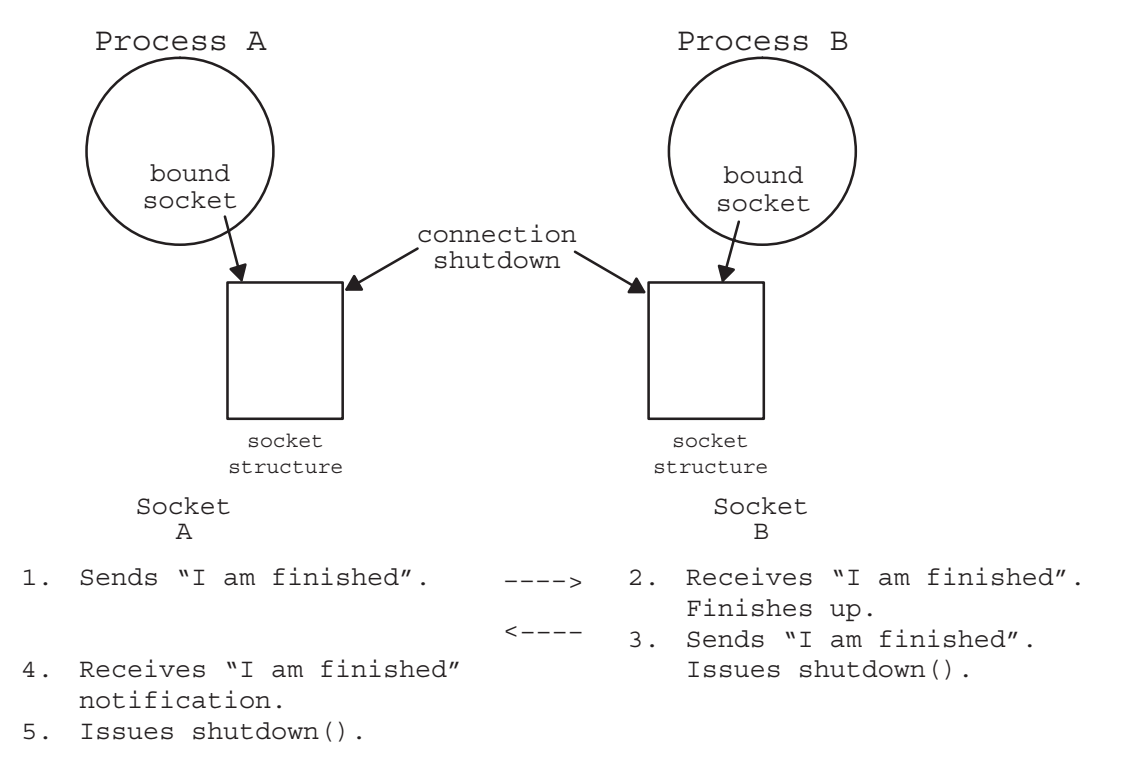

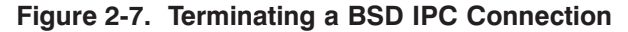

# **Using BSD IPC**

This section describes the steps involved in using BSD IPC on the HP 1000. The following topics are covered in this section.

- Preparing Socket Addresses for the Server and Client  $\bullet$
- Establishing Connection for the Server  $\bullet$
- Establishing Connection for the Client
- Sending and Receiving Data
- Terminating the Connection
- Working with Pointers in Pascal and FORTRAN
- Data Types for Programming in C, Pascal, and FORTRAN
- BSD IPC Header Files
- Libraries for Linking BSD IPC Programs
- Errno and errno Returns  $\bullet$
- Scheduling BSD IPC Programs  $\bullet$

Table 3-1 lists the calls involved in creating, using, and terminating a BSD IPC connection with stream sockets, and Table 3-2 lists the calls used for datagram sockets.

| <b>Server Process</b>                                                                                                    | <b>Client Process</b>                                                                                               |
|----------------------------------------------------------------------------------------------------|----------------------------------------------------------------------------------------------------|
| 1. socket () creates a socket                                                                                                    | 1. socket () creates a socket                                                                                       |
| 2. bind () binds an address (See note below)                                                                                                    | 2. bind () binds an address (See note below)                                                                        |
| 3. listen () sets up a listen queue                                                                                                    |                                                                                                    |
| 4. accept () waits & accepts a connection                                                                                                    |                                                                                                    |
|                                                                                                    | 5. connect () requests a connection                                                                                 |
| 6. send () sends data<br>recy () receives data<br>sendmsq() sends vectored data<br>recymsq() receives vectored data                                                                                                    | 6. send() sends data<br>recy () receives data<br>sendmsg () sends vectored data<br>recymsq() receives vectored data |
| 7. shutdown () shuts down a connection                                                                                                    | 7. shutdown () shuts down a connection                                                                              |
| Note: bind() is necessary only if the application process wants to bind its socket to a specific port number. Most server<br>processes would use bind () to bind a well-known port number to their socket so that client processes can access these server<br>sockets. |                                                                                                    |

Table 3-1. Building a BSD IPC Connection

Usually, the server process is scheduled first. It creates a socket, binds an address to the socket, sets up a listen queue, and waits for requests from client processes.

The client process creates a socket and requests connection to the server. Once the server accepts the request, full-duplex connection is established between the two processes and the distinction between client and server can cease to exist. Both peer processes can send and receive data, as well as terminate the connection.

With datagram sockets there is no concept of a connection between the client and server processes. A client initiates a transaction by sending a datagram to the server. Both processes can send and receive datagrams to complete the transaction.

| <b>Server Process</b>                                                                                                    | <b>Client Process</b>                                      |
|----------------------------------------------------------------------------------------------------|------------------------------------------------------------|
| 1. socket () creates a socket                                                                                                    | 1. socket () creates a socket                              |
| 2. bind () binds an address (See note below)                                                                                                    | 2. bind () binds an address (See note below)               |
| 3. recvfrom() waits and receives datagram                                                                                                    |                                                            |
|                                                                                                    | 4. sendto() sends datagram                                 |
| 5. sendto() sends datagram<br>recvfrom() receives datagram                                                                                                    | 5. sendto() sends datagram<br>recvfrom() receives datagram |
| 6. shutdown () releases a socket                                                                                                    | 6. shutdown () releases a socket                           |
| Note: bind() is necessary only if the application process wants to bind its socket to a specific port number. Most server<br>processes would use bind () to bind a well-known port number to their socket so that client processes can access these server<br>sockets. |                                                            |

Table 3-2. Using Datagram Sockets

## **Preparing Socket Addresses**

Before you can begin to create a connection, you need to establish the correct socket addresses. For the server process, you need to set up a local socket address, which is then used in the bind () call to bind the address to the local socket. For the client process, you need to set up a socket address for the remote (server) process and use it in the connect () call, so as to specify which server process to connect to.

BSD IPC uses an address variable type sockaddr in to store socket addresses. A socket address consists of three fields:

- socket address family type (AF INET)
- port number of service used
- IP address of the node

Preparing a socket address consists of the following steps:

- declaring an address variable (sockaddr in) suitable for storing a socket address  $\bullet$
- getting the port number of the desired service
- assigning an IP address (server only)
- getting the remote host's IP address (client only)

These steps are covered here.

### Declaring an Address Variable (Sockaddr in)

Addressing information for both the client and server is contained in a variable of sockaddr in type, which is an addressing variable used by the Internet family.

For C programming, sockaddr\_in is a structure defined in the include file <in.h>. For Pascal and FORTRAN, sockaddr\_in is a record type defined in SOCKET. PASI and SOCKET. FTNI, respectively.

sockaddr in consists of the following fields which are used by BSD IPC:

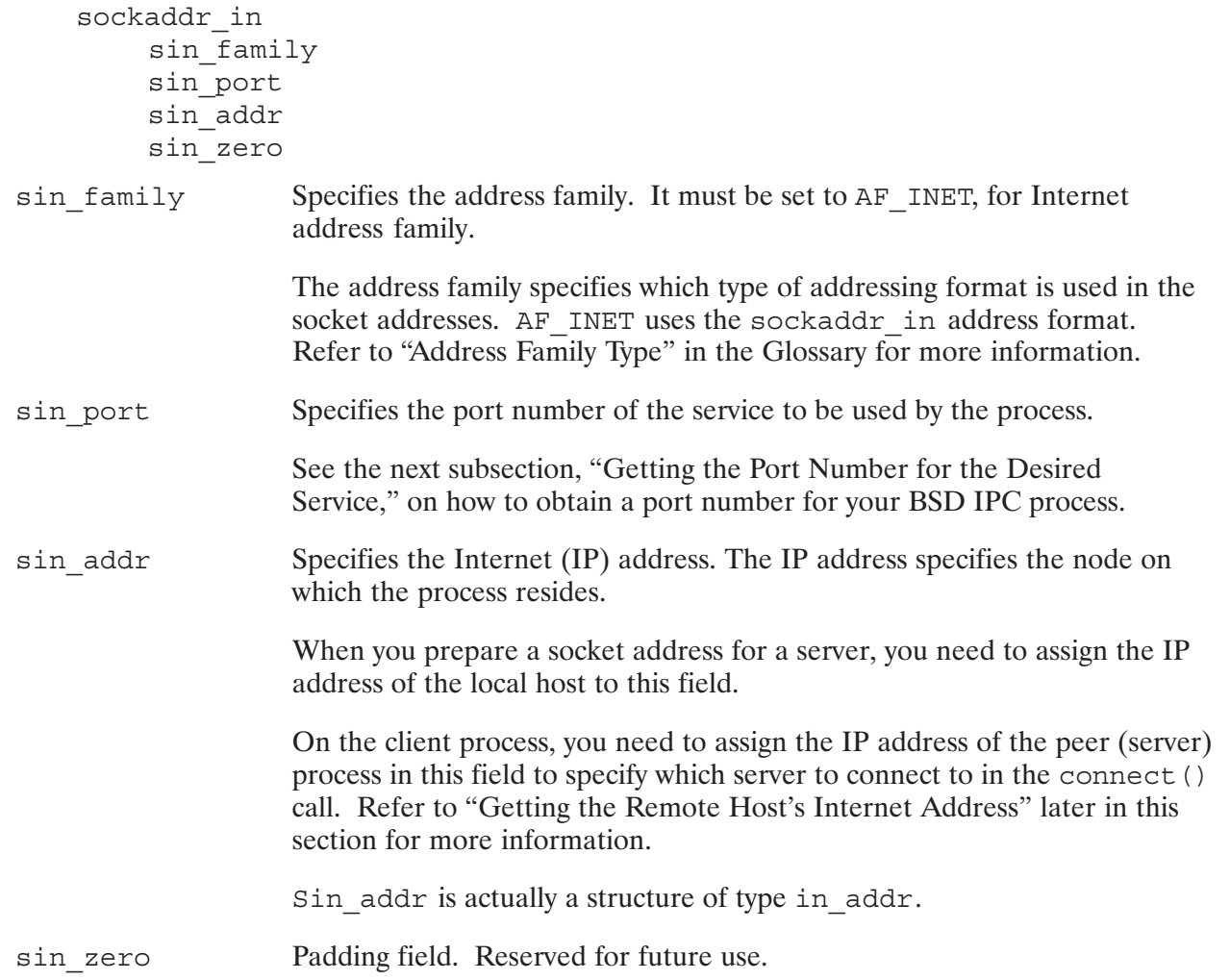

The sockaddr in and in addr structures are shown here for C, Pascal, and FORTRAN programming.

### **C** Syntax

```
struct sockaddr in {
   short sin family;
u short sin port;
struct in addr sin addr;
   char sin zero[8];
};
struct in_addr {
    union {
      struct { u_char s_b1,s_b2,s_b3,s_b4;} S_un_b;
    struct { u short s w1,s w2; } S un w;
     u_long S_addr;
     } S_un;
};
```
### **Pascal Syntax**

```
sockaddr_in = RECORD
    CASE INTEGER OF
     1 : ( int1 : int );
      2 : ( sin_family : int;
sin port : int;
sin_addr : in_addr;
           sin_zero : T = 0.2<br>sin_zero : PACKED ARRAY [1..8] of char );
    END;
in_addr = PACKED RECORD
    CASE INTEGER OF
    1 : ( int1 : int );
     2 : (
              s b1 : CHAR;
               s_b2 : CHAR;
              s b3 : CHAR;
               s_b4 : CHAR;
      3 : ( s_w1 : int;
              s_w2 : int);
      4 : ( S_addr : long);
    END;
```
#### **FORTRAN Syntax**

```
INTEGER SOCKADDR IN(8)
INTEGER SIN FAMILY, SIN PORT
INTEGER*4 SIN ADDR
CHARACTER SIN ZERO* (8)
EQUIVALENCE (SOCKADDR IN(1), SIN FAMILY)
EQUIVALENCE (SOCKADDR IN(2), SIN PORT)
EQUIVALENCE (SOCKADDR IN(3), SIN ADDR)
EQUIVALENCE (SOCKADDR IN(5), SIN ZERO)
INTEGER IN ADDR(2)
INTEGER S W1, S W2
INTEGER*4 S ADDR
EQUIVALENCE (IN_ADDR(1), S_W1, S_ADDR)
EQUIVALENCE (IN ADDR(2), S W2)
```
The server uses the sockaddr in address variable in its bind  $()$  call to bind an address to its socket and in the accept () call to determine the address of the client.

The client process uses the sockaddr in address variable in the connect () call to specify which server to connect to. The client process need not explicitly bind an address to its local socket with the bind () call, because the connect () call binds a random address to the client socket. To find out the assigned address, use getsockname () after the connect () call.

For more information on the bind () and connect () calls, refer to Section 4, "BSD IPC Calls." For information on the getsockname () utility, refer to Section 5, "BSD IPC Utilities."

### **Getting the Port Number for the Desired Service**

The port number specifies which service is used by the process. Both the client and server processes need to assign a port number as part of its socket address (see address variable sockaddr in in the previous subsection).

The port number may be hard coded and directly assigned to the socket address in the program. (See Figure 3-1 below.) The other way is to get the port number of well-known services from the database file called /etc/services by using the getservbyname () function, then assign the returned port number to the socket address. (See Figure 3-2 below.)

```
#define SERVER PORT 1000
                                  /* server port address */struct sockaddr in myaddr; \frac{1}{2} /* for local socket addr */
myaddr.sin port = SERVER PORT;
```
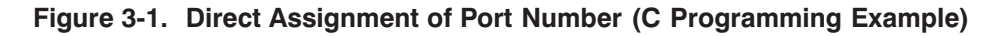

```
/* for local socket addr */
struct sockaddr_in myaddr;
sp = getservbyname("example", top);if (sp==NULL) {
        fprintf(stderr, "$S:host not found", argv[0]);
        exit(1);\}myaddr.sinport = sp->sport;
```
#### Figure 3-2. Port Number Assignment with getservbyname () (C Programming Example)

The getservbyname () call and its parameters are summarized below.

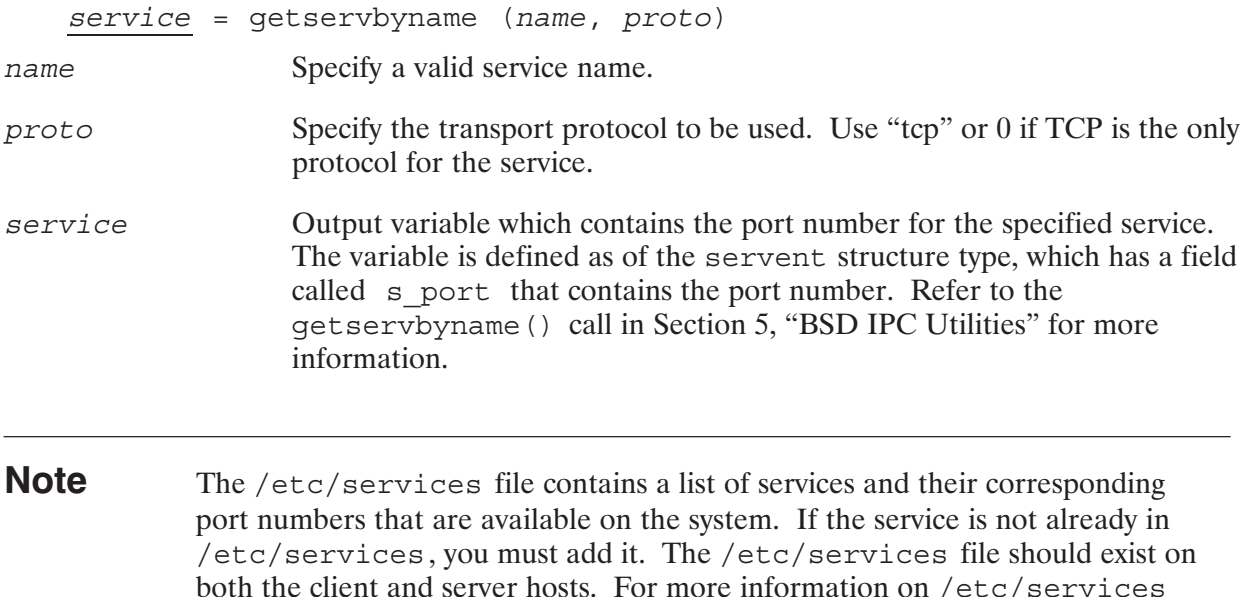

### Assigning the IP Address for the Server

The third field in the socket address is the IP address of the node. The IP address is assigned to the sin addr field in the socket address.

refer to Appendix B, "Database and Header Files."

For the server process, you may assign a specific local IP address or assign 0 to this field. Assigning a specific local IP address means that this server process will listen on that IP connection. Assigning a 0 means that the server process will listen on all network connections coming through all its LAN cards.

## **Getting the Remote Host's Internet Address**

The client process needs to set up a socket address for the peer (server) process. This socket address is used in the connect () call to specify which server to connect to.

This socket address, therefore, should contain addressing information on the server process. In order to get the server's IP address, use gethostbyname (), which returns the IP address of a given host name. You then assign this IP address to the IP address field in the socket address.

Gethostbyname () obtains the IP address of the given host from a database file called /etc/hosts. For more information on /etc/hosts, refer to Appendix B, "Database and Header Files."

Gethostbyname () and its parameters are summarized here.

```
host = qethostbyname(name)
```
 $n$ ame Pointer to a character string containing a valid host's name.

Output variable which contains the IP address of the specified host's name. host The variable is of the hostent structure type, which has a field called h addr list that points to a list of IP addresses. Refer to gethostbyname in Section 5, "BSD IPC Utilities," for more information.

The gethostbyname () function is used in the client process to get the remote host's IP address, which is then assigned to the socket address structure used for the peer (server) process. The client process then uses this socket address in the connect () call to request connection to the specified server.

## **Setup for the Server**

This subsection discusses in detail the actions taken by a server process prior to exchanging data. It discusses the calls the server executes and describes the parameters to these calls. Complete information on each call can be found in Section 4, "BSD IPC Calls," where the calls are discussed in alphabetical order. Example server programs in C, Pascal, and FORTRAN are provided in Appendix A, "Example Programs."

In the simplest case, there are five steps that the server process must complete before exchanging data with a client:

- 1. Set up the socket address for the server process. (Stream or datagram sockets.)
- 2. Create a socket with socket (). (Stream or datagram sockets.)
- 3. Bind the socket address set up in Step 1 to the new socket with bind (). (Stream or datagram sockets.)
- 4. Add a listen queue to the socket with listen (). (Stream sockets only.)
- 5. Wait for an incoming request with accept (). (Stream sockets only.)

These steps are described below.

## **Setting Up a Socket Address**

You need to set up a socket address structure for the server process. Follow the steps here:

- 1. Declare an address variable of type sockaddr in.
- 2. Get the port number for the service provided by the server process.
- 3. Assign an IP address to the server process.

These steps were described in the previous subsection, "Preparing Socket Addresses."

## **Creating a Socket**

The server process must call socket () to create a BSD IPC socket. This must be done before any other BSD IPC call is executed.

The socket () call and its parameters are described here.

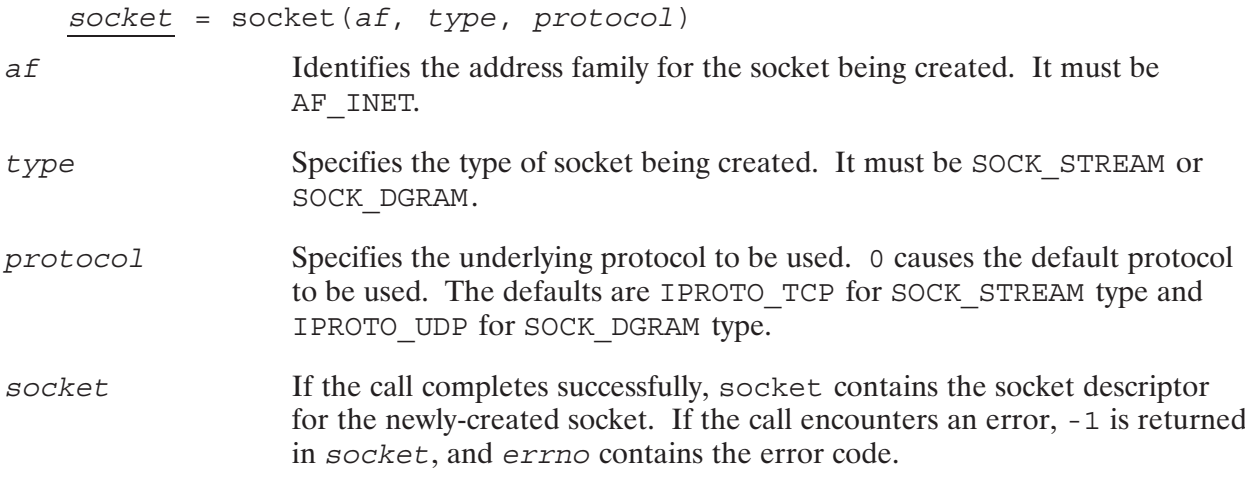

The socket descriptor returned by socket () references the newly-created socket. This descriptor is used by subsequent BSD IPC calls to establish a connection.

Refer to the socket () call in Section 4, "BSD IPC Calls," for more information.

### **Binding an Address to a Socket**

After the server process has created a socket, the server must call bind () to associate a socket address to the socket. Until an address is bound to the server socket, other processes have no way to reference it.

The bind () call and its parameters are described here.

bind (socket, addr, addrlen)

socket Specifies the socket descriptor of the local socket.
Specifies the socket address to be bound to the socket. addr

```
Specifies the length of the socket address. It is the size of variable
addrlen
                      sockaddr in.
```
Refer to the bind () call in Section 4, "BSD IPC Calls," for more information about binding a socket address.

#### **Setting Up a Listen Queue (Stream Sockets Only)**

After the server process has an address bound to it, it must call listen () to set up a queue that accepts incoming connection requests. The server cannot respond to a connection request until it has executed listen().

The listen () call and its parameters are described here.

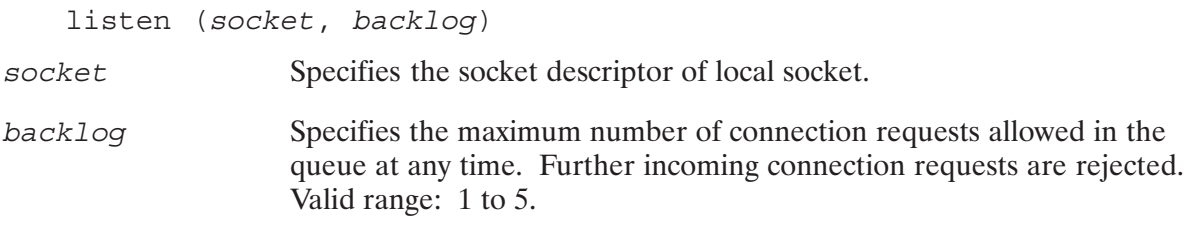

Refer to the listen () call in Section 4, "BSD IPC Calls," for more information.

#### **Accepting a Connection (Stream Sockets Only)**

The server can accept any connection requests that enters its queue after it executes listen (). The server issues the accept () call and waits for a connection request. Accept () blocks until there is a connection request from a client process in the queue. Accept () then creates a new socket for the connection and returns the socket descriptor for the new socket. The new socket

- is created with the same properties as the old socket
- has the same local port number as the old socket  $\bullet$
- is connected to the client process' socket.

The accept () call and its parameters are described here.

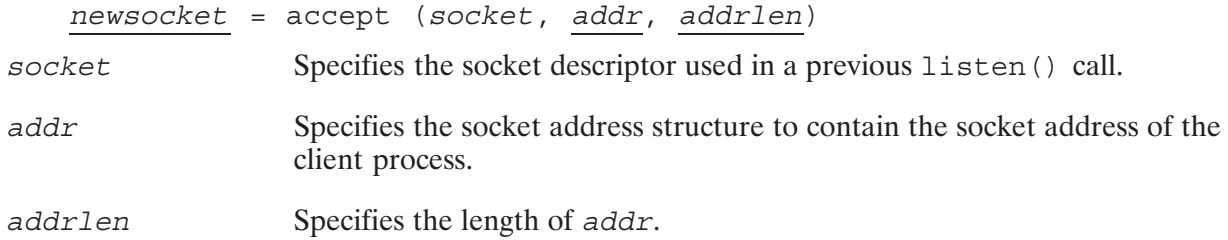

New socket created by  $accept()$ . If the call encounters an error,  $-1$  is newsocket returned in newsocket, and errno contains the error code.

There is no way for the server process to indicate which requests it can accept. It must accept all requests or none. Your server process can keep track of which process a connection is from by examining the address returned by accept (). Once you have this address, you can use gethostbyaddr () to get the host name. You can close down the connection if you do not want the server process to communicate with that particular host or port.

There is an option for the server process to return immediately after it issues the accept () call if there are no connection requests pending. Refer to "Nonblocking I/O" in Section 7, "Advanced Topics."

## **Setup for the Client**

This section discusses in detail the actions taken by a client process prior to exchanging data with a server process. It discusses the calls the client executes and describes the parameters to these calls. Complete information about each call can be found in Section 4, "BSD IPC Calls," where the calls are arranged in alphabetical order.

The three steps that the client process must take are

- 1. Set up the socket address structure for the peer (server) process.
- 2. Create a socket with the socket () call.
- 3. Bind socket to an address. (Datagram sockets only.)
- 4. Make a connection request with the connect () call, using the address structure set up in Step 1 to specify which server process to connect to. (Stream sockets only.)

These steps are described below.

#### **Setting Up the Socket Address**

You need to set up a socket address structure to specify the server process that you want to connect to. To do so, follow the steps here:

- 1. Declare an address variable of type sockaddr in.
- 2. Specify the port number of the service with getservbyname ().
- 3. Get the server process' host IP address with gethostbyname ().

These steps are described in detail in the previous subsection, "Preparing Socket Addresses."

### **Creating a Socket**

Similar to the server process, the client process must also call socket () to create a BSD IPC socket. The socket must be created before the client can request a connection to the server process.

For a client process, the socket () call and its parameters are identical to those used by the server process when it creates a socket. Refer to "Creating a Socket" for the server process earlier in this section.

The socket descriptor for the newly-created socket should be used in the connect () call to establish connection to the server and in subsequent data transmission.

#### Binding an Address to a Socket (Datagram Sockets Only)

After the server process has created a socket, the server must call bind () to associate a socket address to the socket. Until an address is bound to the server socket, other processes have no way to reference it.

The bind () call and its parameters are described here.

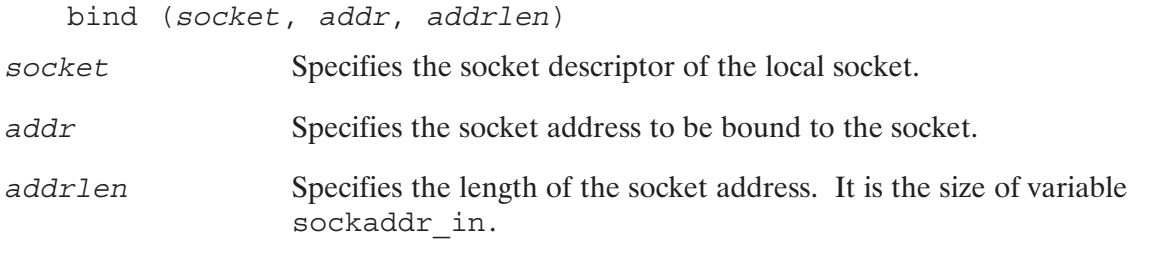

Refer to the bind () call in Section 4, "BSD IPC Calls," for more information about binding a socket address.

#### **Requesting a Connection (Stream Sockets Only)**

The client process requests a connection to the server with the connect () call. The server must be prepared to accept the connection—in other words, the server must have

- created a socket
- bound an address to the socket
- $\bullet$  set up a listen queue
- issued an accept () call, waiting for a connection request.

The connect () call and its parameters are described below.

```
connect (socket, addr, addrlen)
```
Specifies the socket descriptor of local socket requesting a connection. socket

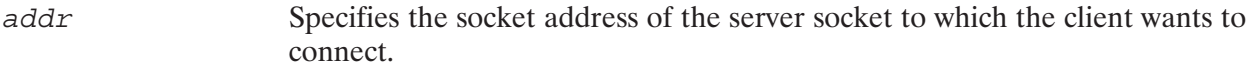

addrlen Size of address structure addr.

Connect () initiates a connection and blocks if the connection is not ready, unless you are using nonblocking I/O. (For information on nonblocking I/O, refer to Section 7, "Advanced Topics.") When the connection is ready, the client process completes its connect () call.

As soon as the connect () call returns, the client process can send data. Local client IP and port number are bound when connect () is executed if you have not already bound them explicitly. These address values are chosen by the local host. To get the assigned address, use qetsockname().

## Sending and Receiving Data - Stream Sockets

After the connect () and accept () calls are successfully executed, the connection is established and data can be sent and received between the two socket endpoints.

#### **Sending Data - Stream Sockets**

The send () call is used to send data. Both the client and server socket can send data. The send () call and its parameters are described here.

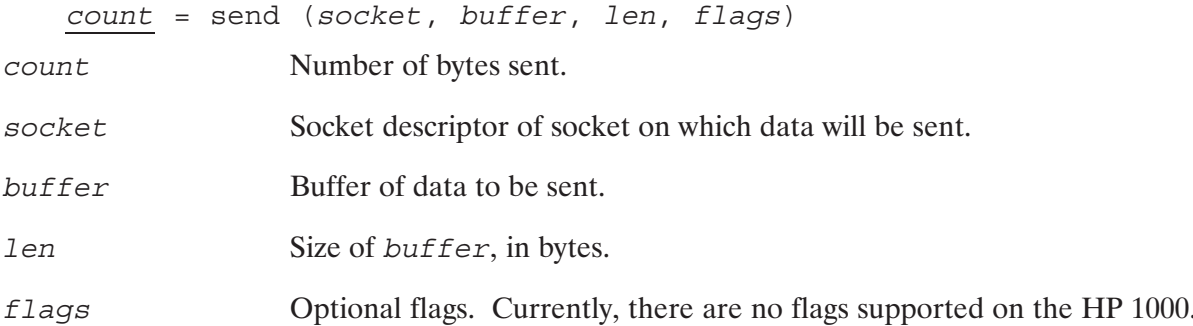

Send () blocks if there is no space available to hold the data to be sent, unless you are using nonblocking I/O. (For information on nonblocking I/O, refer to Section 7, "Advanced Topics.")

Refer to the send () call in Section 4, "BSD IPC Calls," for more information about sending data.

#### **Receiving Data - Stream Sockets**

The recy () call is used to receive data. Both client and server socket can receive data. The recy() call and its parameters are described here.

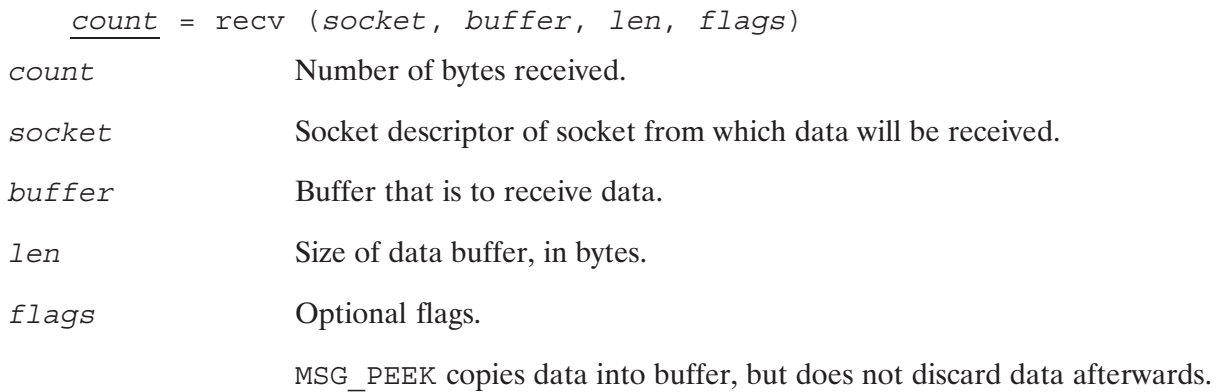

Recy () blocks until there is at least one byte of data to be received, unless you are using nonblocking I/O. (For information on nonblocking I/O, refer to Section 7, "Advanced Topics.") The host does not wait for len bytes of data to be available; if less than len bytes are available, that number of bytes is received.

No more than len bytes of data are received. If there are more than len bytes of data on the socket, the remaining bytes are received on the next recv () call.

Use the MSG PEEK option to preview incoming data. If this option is set on a  $\text{recv}$  () call, any data returned remains in the socket buffer as though it had not been read yet. The next recv() call returns the *same data*.

Refer to the recv () call in Section 4, "BSD IPC Calls," for more information on receiving data.

#### Sending and Receiving Vectored Data - Stream Sockets

BSD IPC provides the sendmsq() call to send vectored data and the recomsq() call to receive vectored data. For more information on these two calls and on vectored data, refer to recvmsg() and sendmsg() in Section 4, "BSD IPC Calls."

## Sending and Receiving Data - Datagram Sockets

After the bind () call is successfully executed, data can be sent and received between the two socket endpoints.

#### **Sending Data - Datagram Sockets**

The send to () call is used to send datagrams. Both the client and server socket can send data. The sendto () call and its parameters are described here.

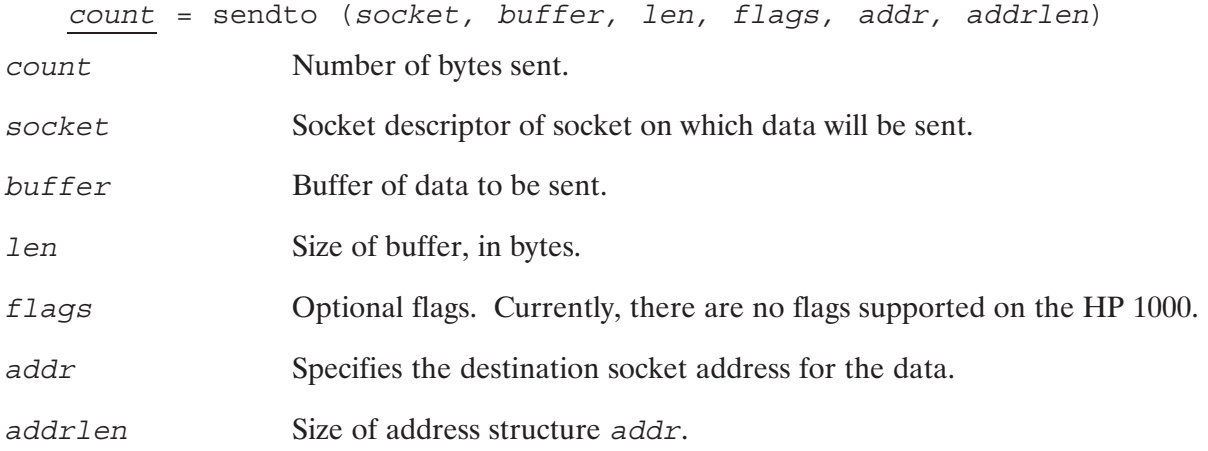

Refer to the sendto () call in Section 4, "BSD IPC Calls," for more information about sending data.

#### Receiving Data - Datagram Sockets

The recvfrom () call is used to receive datagrams. Both client and server sockets can receive data. The recvfrom () call and its parameters are described here.

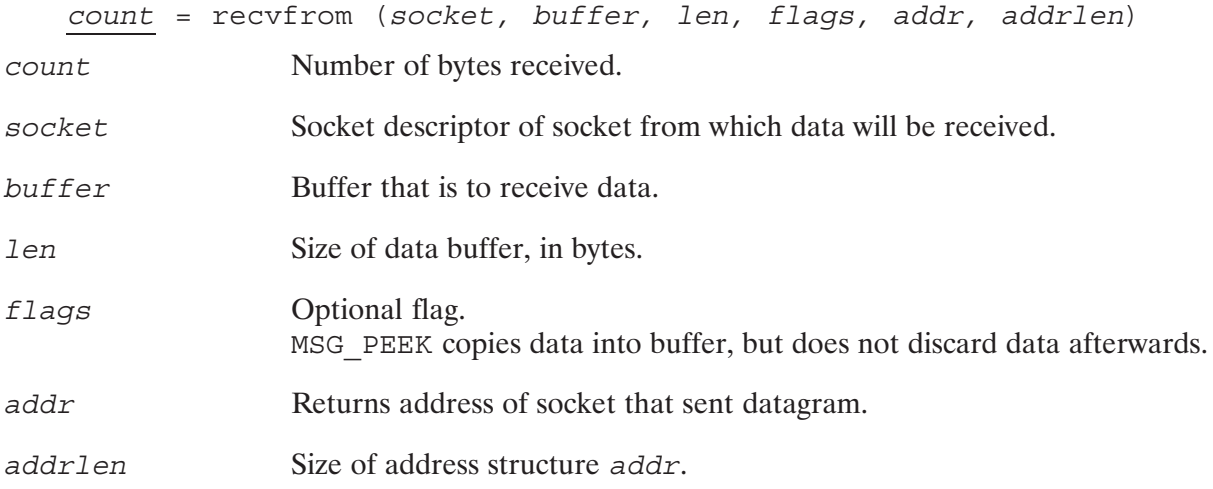

 $Recv$  from () blocks I/O until there is a datagram to be received, unless you are using nonblocking I/O. (For information on nonblocking I/O, refer to Section 7, "Advanced Topics".)

No more than len bytes of data are received. If the datagram is longer than len bytes, the remaining bytes are discarded.

Use the MSG PEEK option to preview incoming data. If this option is set on a  $\text{recvfrom}$  () call, any data returned remains in the socket buffer as though it had not been read yet. The next recyfrom() call returns the same data.

Refer to the recyfrom () call in Section 4, "BSD IPC Calls," for more information on receiving data.

### **Closing the Connection**

To terminate the connection between stream sockets, either the client or server process can use the shutdown () call. The shutdown () call closes a socket and shuts down the connection. For datagram sockets, the shutdown () call is used only to close the socket, not shut down the connection.

The shutdown () call and its parameters are described here.

shutdown (socket, how) The socket descriptor of the socket to be shut down. socket The type of shutdown to take place. how 0 disallows any more receives on the socket. 1 disallows any more sends from the socket.

2 disallows any more sends and receives.

## **Working with Pointers in Pascal and FORTRAN**

BSD IPC uses C programming language semantics. Many of the parameters in the BSD IPC calls use pointers to access data. Consequently, we provide two routines for Pascal and FORTRAN users to handle pointers: ByteAdrOf () and AddressOf ().

#### **ByteAdrOf() Function**

The ByteAdrOf () function can be used to obtain the byte address of data objects that are accessed by character pointers in C (char \*variable).

The ByteAdrOf () routine has the following format:

ByteAdrOf (firstobjword, offset)

firstobjword Name of the first (16-bit) word of the data object.

Offset from the beginning of the data object. May be positive or negative. offset (The first byte of a data object resides at offset zero.)

#### **AddressOf() Function**

The RTE-A routine AddressOf () can be used to obtain the addresses of data objects that are accessed by pointers other than character pointers in C. The AddressOf () routine has the following format:

```
AddressOf (firstobjword)
```
firstobjword Name of the first (16-bit) word of the data object.

**Note** The ByteAdrOf () and AddressOf () functions provide Pascal and FORTRAN users the capability to pass an address where a pointer would be used in the C-language.

#### **Example:**

C format:

getsockopt (socket, level, optname, optval, optlen) int socket, level, optname; char \*optval; int \*optlen;

Pascal and FORTRAN usage:

```
getsockopt (socket, level, optname, ByteAdrOf (optval, offset)
            AddressOf(optlen))
```
## Data Types in C, Pascal, FORTRAN

The syntax shown for BSD IPC calls uses C programming language syntax. The following table provides the equivalent data types used for Pascal and FORTRAN. The data structures and records are shown in full (with their fields) in the respective C, Pascal, and FORTRAN header files provided in Appendix B, "Database and Header Files."

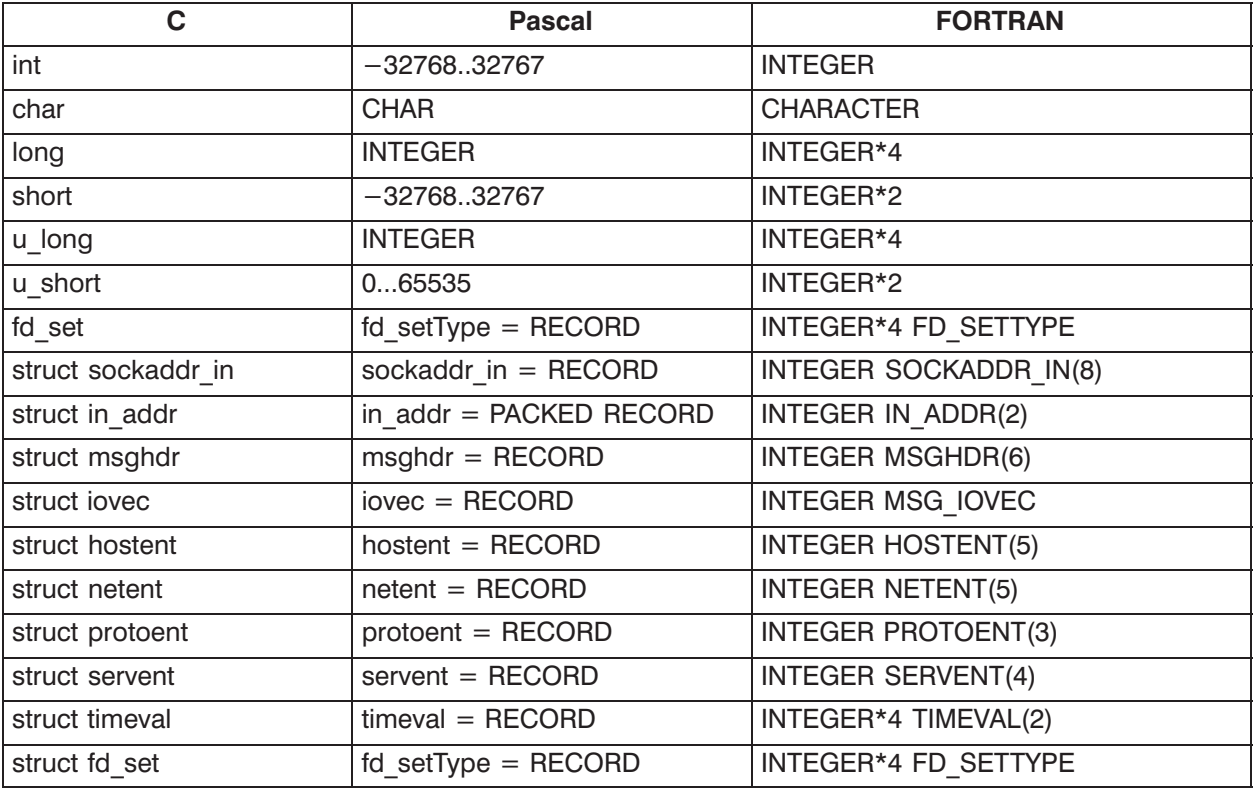

#### Table 3-3. Data Types in C, Pascal, and FORTRAN

## **BSD IPC Header Files**

Header files provide standard definition of macros and variables used in programming. BSD IPC provides header files for C, Pascal, and FORTRAN. Information on header files is provided in Appendix B, "Database and Header Files."

Table 3-4 lists the header files that need to be included in the BSD IPC programs.

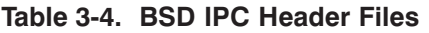

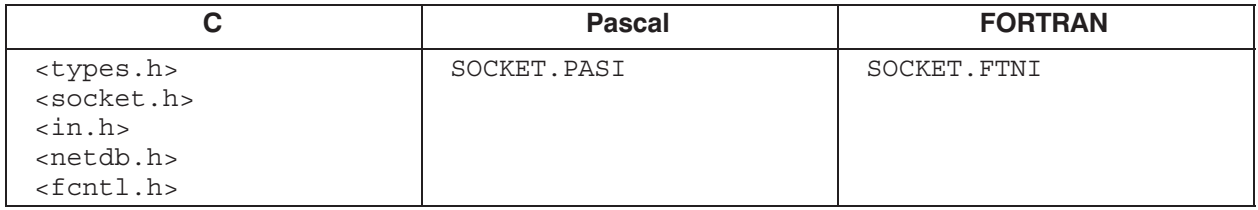

## **Libraries for Linking BSD IPC Programs**

HP 1000 NetIPC programs should be compiled and linked as CDS programs. Refer to the  $RTE-A$ Programmer's Reference Manual, part number 92077-90007, and RTE-A Link User's Manual, part number 92077-90035, for more information on CDS programs. After the program is linked, an RTE executable file (type 6) is ready to be scheduled.

There are two sets of libraries to consider when linking BSD IPC programs:

- $HPC$ . LIB. The HP 92078A Virtual Code + (VC+) product provides a C support library  $\bullet$ called HPC. LIB. During installation, it is copied to /LIBRARIES/HPC. LIB. Those users who do not have a standard C library may use this library to link BSD IPC programs. Refer to the subsection, "ERRNO and ERRNO Returns," later in this section for information on linking BSD IPC programs to resolve the *errno* variable.
- BIGNS CDS. LIB. The /LIBRARIES/BIGNS CDS. LIB library is created by merging other libraries. This is usually done through the command file, INSTALL NS1000. CMD or INSTALL ARPA.CMD.

For NS-ARPA/1000 only, note the following:

Because of an entry point conflict between the BSD IPC library and the RTE-MPE backward compatible services library, only one of these libraries is merged to create BIGNS CDS. LIB. If your BIGNS CDS. LIB is created with no RTE-MPE backward compatible services access, then the BSD IPC library (BSD CDS. LIB) is part of BIGNS CDS. LIB. Refer to the "Building NS-ARPA Libraries" subsection in the NS-ARPA/1000 Generation and Initialization Manual, part number 91790-90030, for further explanation.

If your BIGNS CDS. LIB is created for RTE-MPE backward compatible services, you will have to search BSD CDS. LIB first to resolve external references for BSD IPC. Then search BIGNS CDS. LIB (which is the default and done automatically).

## **Errno and Errno Returns**

Errno is a standard error variable used in UNIX programming. For portability, the C library (HPC. LIB) also returns error values in a global variable called *errno*. In order to resolve references to this *extigmo* variable, programmers on the HP 1000 must perform the following steps:

#### **For C Programmers**

1. Put the following include file statement in the include section of the program.

#include <errno.h>

2. Search the C library (either your own C library or HPC. LIB) during the linking phase.

#### **For Pascal Programmers**

1. Include the following compiler directive in the IMPORT section of the program or module.

```
SEARCH 'errnodec.rel' $ERRNODEC
```
The relocatable errnodec.rel is provided with the product in the /NS1000/REL directory. It is recommended that the network manager copy this file into a directory that is in the standard search path of the \$SEARCH directive. (Look at \$SEARCH in the Pascal manual for more information.)

- 2. In the linking phase to resolve the external reference for externo, do one of the following:
	- a. Relocate errnodec.rel along with the main program.
	- b. Search the C library (either your own C library or HPC.LIB).

#### **For FORTRAN Programmers**

- 1. In the linking phase to resolve the external reference for externo, do one of the following:
	- a. Relocate errnodec.rel along with the main program. Errnodec.rel is a relocatable file provided with the product in the /NS1000/REL directory.
	- b. Search the C library (either your own C library or HPC. LIB).

# **Scheduling BSD IPC Programs**

BSD IPC itself does not include a call to schedule a peer process. The method used to schedule a remote BSD IPC process depends on the types of systems involved. These methods are discussed here.

#### **Remote HP 1000 BSD IPC Process**

There are at least six different ways (listed below) to schedule a remote HP 1000 BSD IPC process from another HP 1000 node. A remote HP 1000 BSD IPC process must be ready to execute by being an RTE type 6 file.

- Remote Process Management (RPM). NS-ARPA/1000 only. The RPMCreate call  $\bullet$ programmatically schedules a program. RPM is an NS Common Service and is described in the NS-ARPA/1000 User/Programmer Reference Manual, part number 91790-90020.
- Program-to-Program communication (PTOP). NS-ARPA/1000 only. The POPEN call programmatically schedules a program. PTOP is a DS/1000-IV Compatible Service and is described in the NS-ARPA/1000 DS/1000-IV Compatible Services Reference Manual, part number 91790-90050.
- Distributed EXEC (DEXEC). NS-ARPA/1000 only. One of the DEXEC scheduling calls, such as DEXEC 9, 10, 12, 23, 24, programmatically schedules a program. DEXEC is a DS/1000-IV Compatible Service and is described in the NS-ARPA/1000 DS/1000-IV Compatible Services Reference Manual.
- REMAT. NS-ARPA/1000 only. The REMAT OU (queue schedule a program without wait) command interactively schedules a program. REMAT is a DS/1000-IV Compatible Service and is described in the NS-ARPA/1000 DS/1000-IV Compatible Services Reference Manual.
- *TELNET virtual terminal.* Logon remotely with TELNET and use the RTE XQ (schedule a program without wait) command to interactively schedule a program. TELNET is an ARPA Service and is described in the NS-ARPA/1000 User/Programmer Reference Manual and in the ARPA/1000 User's Manual.
- RTE WELCOME file. The WELCOME file can have RTE run commands to schedule programs after system boot up. Refer to the RTE-A System Generation and Installation *Manual*, part number 92077-90034, for information about booting up the RTE system and about the WELCOME file.

You cannot use any of the above NS-ARPA and DS/1000-IV compatible services to schedule a remote HP 1000 process from a non-HP 1000 node. These services are not provided with cross-system support.

Remote HP 1000 processes that are to work with non-HP 1000 processes can be manually started or can be programs that are started at system start up.

- To manually start up a BSD IPC program, simply logon to the HP 1000 system and run the BSD IPC program with the RTE XO (run program without wait) command.
- $\bullet$ To have the BSD IPC program execute at system start up, put the RTE XQ command in the WELCOME file.

The XQ command is explained in the *RTE-A User's Manual*, part number 92077-90002.

#### **Remote HP-UX and UNIX BSD IPC Process**

Remote HP 9000 processes can be manually started or can be scheduled by daemons that are started at system start up. In HP-UX a daemon is a process that runs continuously and usually performs system administrative tasks. Although a daemon runs continuously, it performs actions upon an event happening or at designated times.

To manually start up a BSD IPC program, simply logon to the HP 9000 system and run the BSD IPC program. HP recommends that you write a BSD IPC daemon to schedule your BSD IPC programs. You can start the daemon at system start up by placing it in your /etc/netlinkrc file. Refer to the HP 9000 LAN software installation documentation for more information about this file and system start up.

#### **Remote PC BSD IPC Process**

To manually start up a PC BSD IPC program, enter the BSD IPC program name at the MS-DOS\* prompt.

To execute from within MS-Windows, copy the BSD IPC program files to your Windows directory and double click with the mouse on the executable file.

<sup>\*</sup>MS-DOS is a U.S. registered trademark of Microsoft Corporation.

# **BSD IPC Calls**

This section provides reference information on the BSD IPC calls. The calls are arranged in alphabetical order for easy referencing. Table 4-1 lists the calls covered in this section. Figure 4-1 on the following page shows a summary flowchart of BSD IPC calls used by a server process and client process.

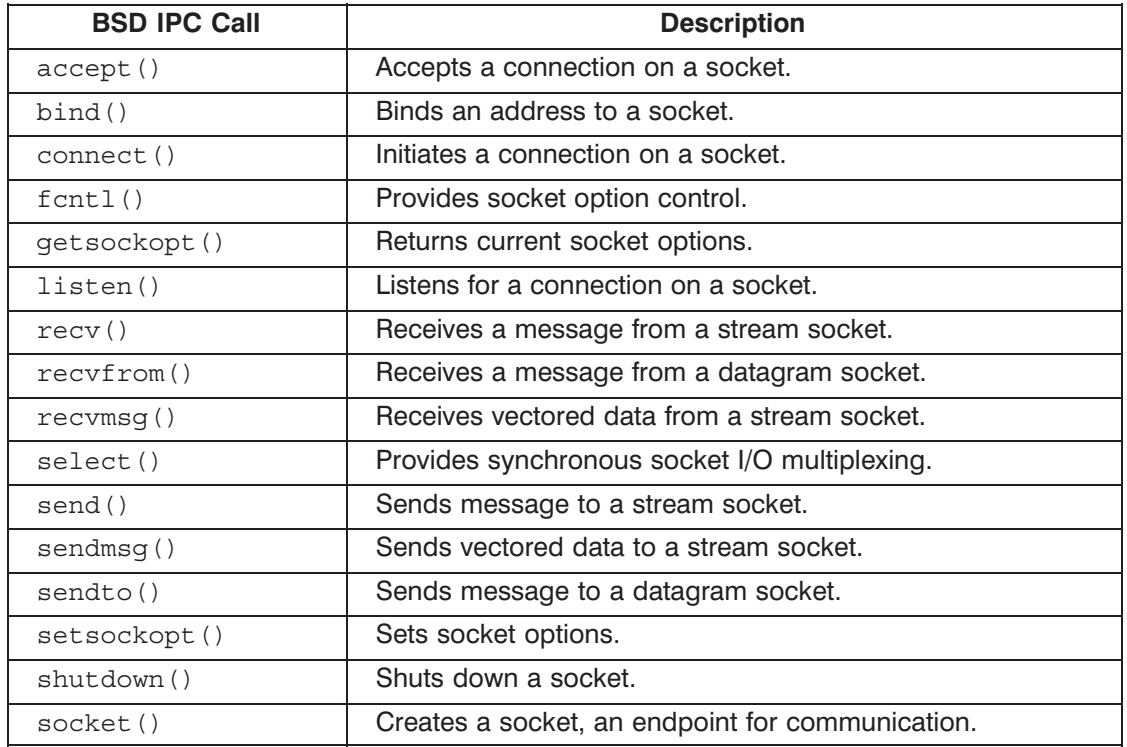

#### Table 4-1. Building a BSD IPC Connection

**Caution** The command syntax shown in this section uses C programming syntax. Table 3-3 in the previous section provides equivalent data types for Pascal and FORTRAN programming.

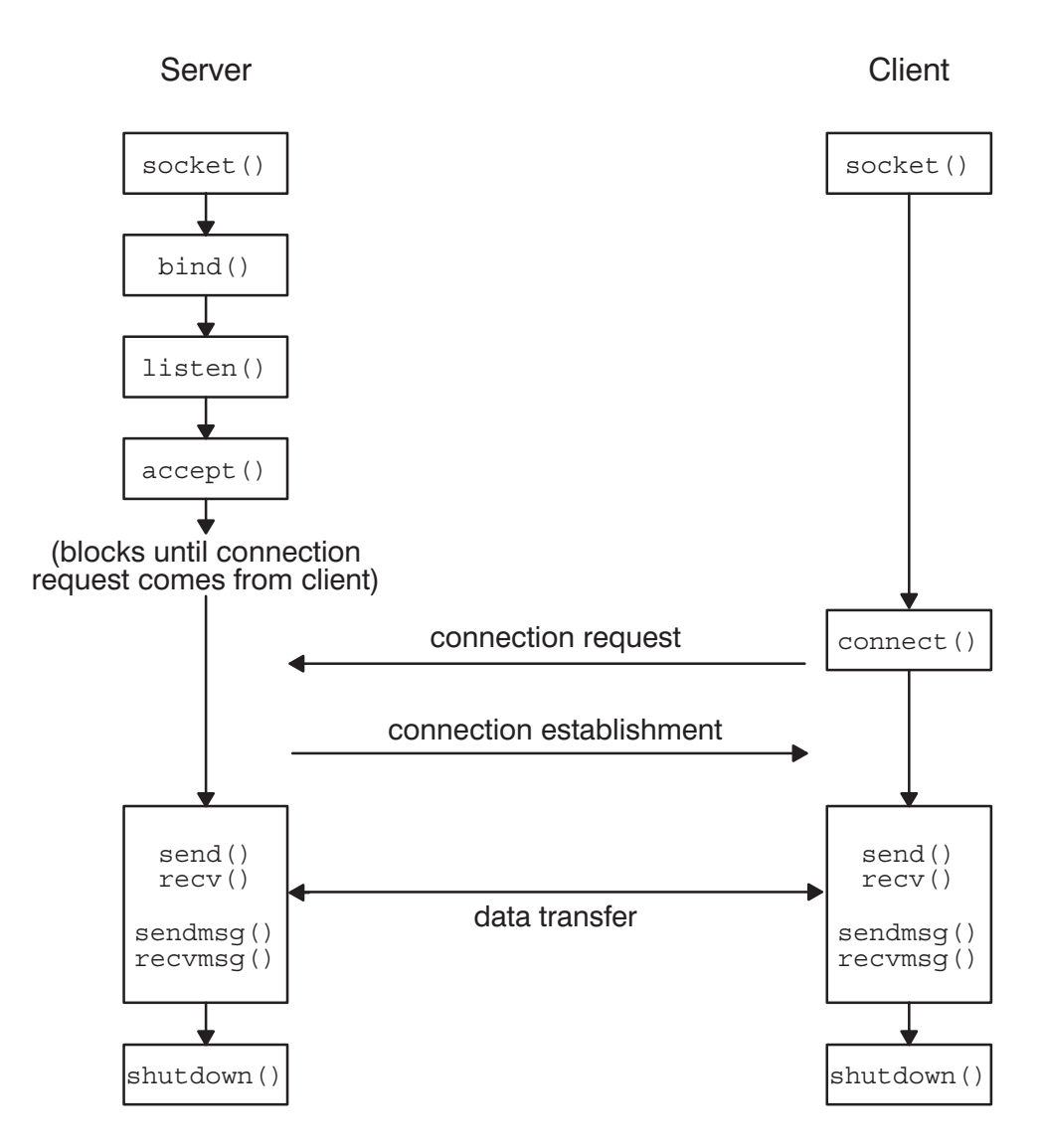

Figure 4-1. BSD IPC Calls-Summary Flowchart

Accepts a connection on a socket and creates a new socket. The call returns the new socket descriptor. The accept () call is used by the server process to wait for and accept a connection request from the client process. This call is used for stream sockets only.

### **Syntax**

newsocket = accept (socket, addr, addrlen) newsocket, socket, \*addrlen;  $int$ struct sockaddr in \*addr;

#### **Parameters**

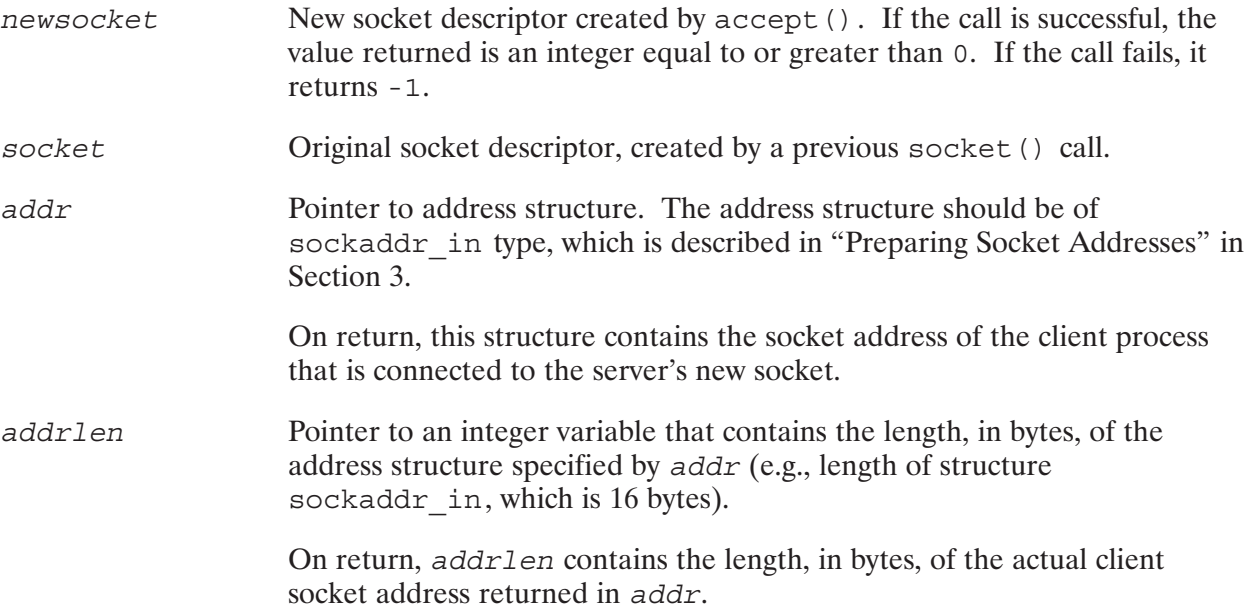

#### **Discussion**

Accept () is used by the server to accept connection requests from client processes. A client process requests a connection to the server process with the connect () call. These connection requests are entered into the server's listen queue. The server process can accept any connection requests that enter its queue after it executes listen (). Accept () extracts the first connection on the queue of pending connections, creates a new socket for the connection, and returns the socket descriptor for the new socket. The new socket

- is created with the same properties as the old socket  $\bullet$
- has the same bound port number as the old socket  $\bullet$
- is connected to the client process' socket

## accept()

Accept () blocks until there is a connection request from a client process in the queue, unless you are using nonblocking I/O.

If you are using nonblocking I/O and no pending connections are present on the queue, accept () returns -1 in newsocket and errno contains an EAGAIN error. The original socket, socket, remains open. It is possible to determine if a listening socket has pending connection requests ready for an accept () call by using select () for reading. Refer to select () for more information.

Nonblocking I/O is specified with the O NONBLOCK flag setting in the fentl () call. Refer to f cnt 1 () for more information. Nonblocking I/O is covered in Section 7 "Advanced Topics."

There is no way for the server process to indicate which requests it can accept. It must accept all requests or none. Your server process can keep track of which process a connection request is from by examining the address returned by accept (). Once you have this address (e.g., the addr parameter), you can use get hostbyaddr () to get the host name. You can close down the connection if you do not want the server process to communicate with that particular client host or port.

If the size of the client's socket address is greater than the value of addrlen, then only the first addrlen bytes of the client's address will be returned in the socket address structure pointed by  $addr.$ 

#### **HP 1000 Specific Information**

BSD IPC uses C programming semantics. Many of the parameters in the BSD IPC calls use pointers to variables. Consequently, two routines are provided for Pascal and FORTRAN users to handle pointers.

- The ByteAdrOf () function can be used to obtain the byte address of data objects that are accessed by character pointers in C (that is, char \*variable).
- $\bullet$ The RTE-A routine Address Of () is used to obtain the address of data objects that are accessed by pointers other than character pointers (e.g., int \*variable).

Use the Address Of  $()$  function to obtain the *addr* and *addren* pointers.

Refer to "Working With Pointers in Pascal and FORTRAN" in Section 3 for more information on pointers.

#### **Error Returns**

If accept () returns -1 in newsocket, the call has failed. The global variable errno provides information on the cause of the call's failure. The following table lists possible error returns from the accept () call.

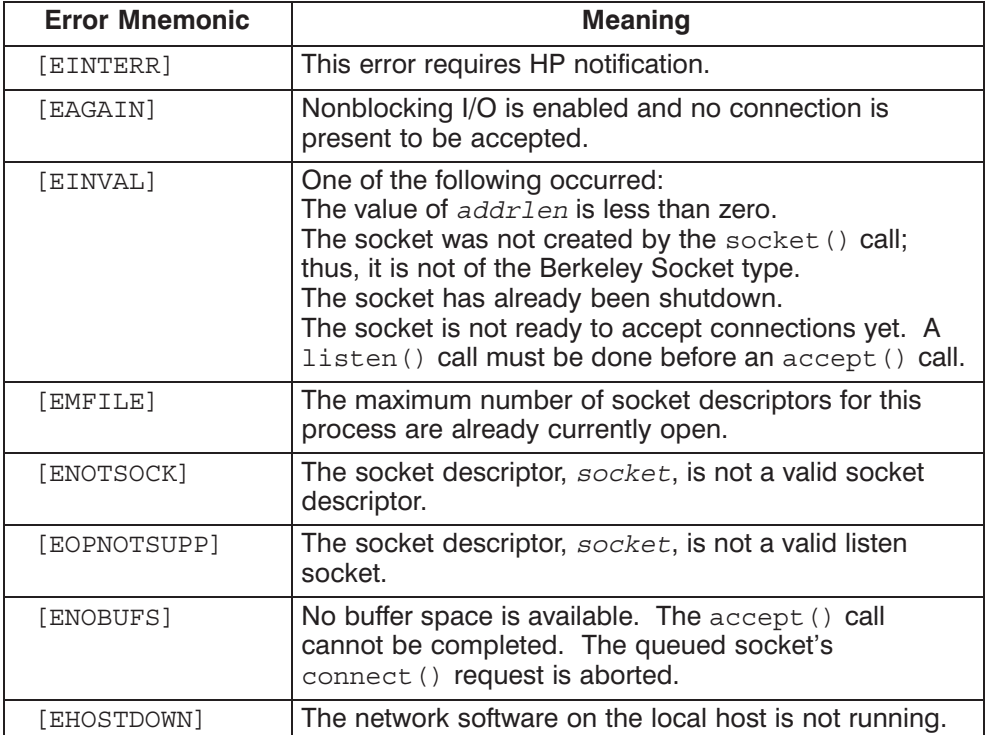

# bind()

Binds the specified socket address to the socket.

### **Syntax**

```
result = bind(sockets, addr, addrlen)result, socket, addrlen;
int
struct sockaddr in *addr;
```
#### **Parameters**

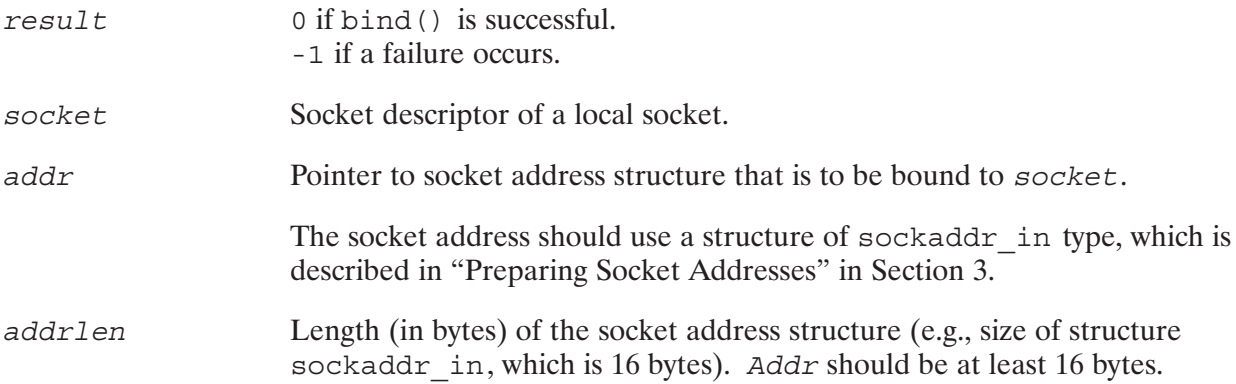

#### **Discussion**

Bind() assigns the address specified in addr to the specified socket, socket.

Set up the address structure with a local address before you make the bind () call. The address structure should be of type sockaddr\_in. For more information on setting up a socket address, refer to "Preparing Socket Addresses" in Section 3.

The socket address contains three addressing fields:

- The address family type.  $\bullet$
- The server's port number.  $\bullet$
- The server's IP address. (The IP address field is currently ignored by the bind call.)  $\bullet$

The address family type should be AF INET.

If the port number field (sin port) in the socket address structure is defaulted to 0, the system will assign a unique port number for the socket. Port numbers from 1 to 1023 are reserved for superusers.

**Caution** For stream sockets, the client process need not explicitly bind an address to its local socket with the bind () call, because the connect () call binds a random

address to the client socket. To find out the assigned address, use getsockname () after the connect () call.

#### **HP 1000 Specific Information**

BSD IPC uses C programming semantics. Many of the parameters in the BSD IPC calls use pointers to variables. Consequently, two routines are provided for Pascal and FORTRAN users to handle pointers.

- The ByteAdrOf () function can be used to obtain the byte address of data objects which are accessed by character pointers in C (that is, char \*variable).
- The RTE-A routine AddressOf () is used to obtain the address of data objects which are accessed by pointers other than character pointers.

Use the AddressOf () function to obtain the addr pointer.

Refer to "Working With Pointers in Pascal and FORTRAN" in Section 3 for more information on pointers.

#### **Error Returns**

If bind () returns -1, the call has failed. The global variable errno provides information on the cause of the call's failure. The following table lists possible error returns from the bind () call.

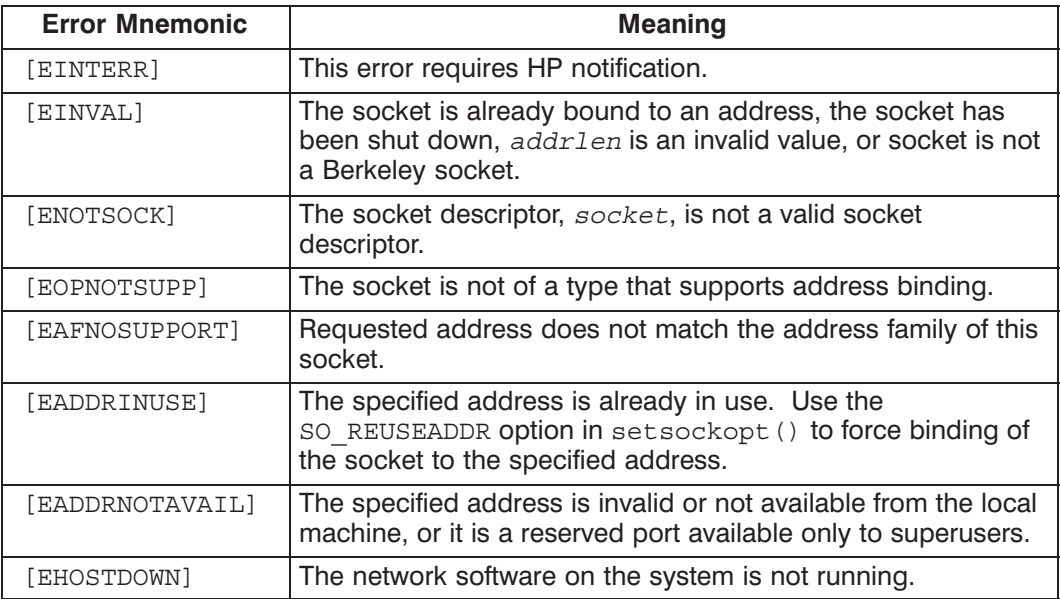

## connect()

Initiates a connection request on a socket. This call is issued by the client process to connect to a specified server process. The connect () call is used for stream sockets only.

#### **Syntax**

 $result = connect(sockets, addr, addr)$ result, socket, addrlen; int struct sockaddr in \*addr;

#### **Parameters**

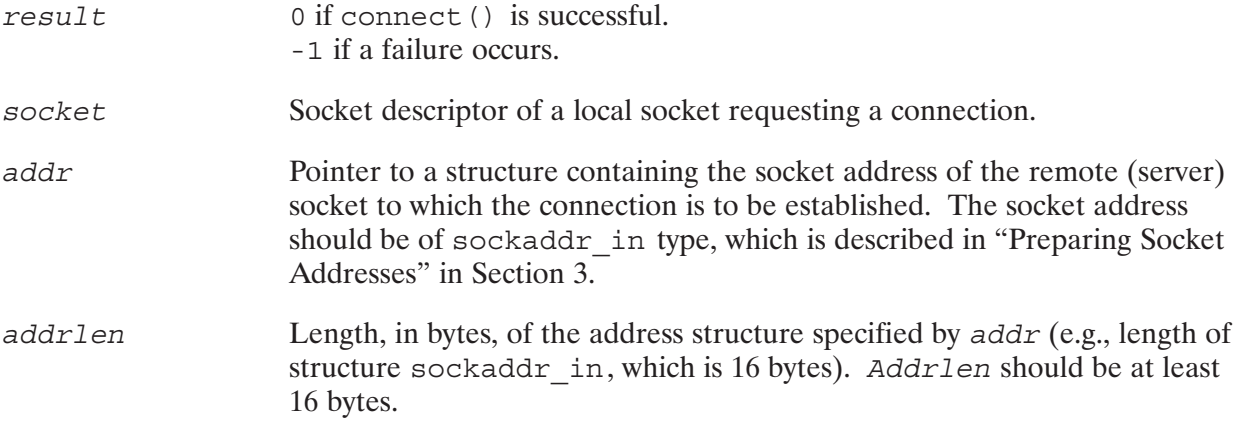

#### **Discussion**

The connect () call normally blocks until the connection completes, unless nonblocking mode is enabled.

In nonblocking mode if the connection cannot be completed immediately, connect () returns an EINPROGRESS error. In this case, the select () call can be used on the socket to determine if the connection has completed by selecting it for write. Refer to the select () call for more information.

Nonblocking mode is enabled by setting the O NONBLOCK flag in the f cntl () call. For more information on nonblocking I/O, refer to Section 7, "Advanced Topics."

If the client socket does not already have a socket address bound to it, the connect () call will bind a random address to the client socket. To find the assigned address, use getsockname () after the connect () call.

Each connection between a client and server process is uniquely identified by the following 5-tuples: <domain, client TCP port address, client IP address, server TCP port address, server IP address>. If there is already a connection on the client system that is a duplicate of the one just requested, then the connect () call will return an EADDRINUSE error. This is because BSD IPC does not allow duplicate connections between two pairs of client-server sockets with the same socket addresses. There will be no way to differentiate these two associations.

#### **HP 1000 Specific Information**

Although the user has already been allocated a socket, via the socket () call, an EMFILE error indicating that there are no sockets in the system for the process could be returned, because an extra socket is needed for internal use during connection establishment.

BSD IPC uses C programming semantics. Many of the parameters in the BSD IPC calls use pointers to variables. Consequently, two routines are provided for Pascal and FORTRAN users to handle pointers.

- The ByteAdrOf () function can be used to obtain the byte address of data objects which are accessed by character pointers in C (for example, char \*variable).
- The RTE-A routine AddressOf () is used to obtain the address of data objects which are accessed by pointers other than character pointers.

Use the AddressOf () function to obtain the addr pointer.

Refer to "Working With Pointers in Pascal and FORTRAN" in Section 3 for more information on pointers.

#### **Error Returns**

If connect () returns -1, the call has failed. The global variable *errno* provides information on the cause of the call's failure. The following table lists possible error returns from the connect () call.

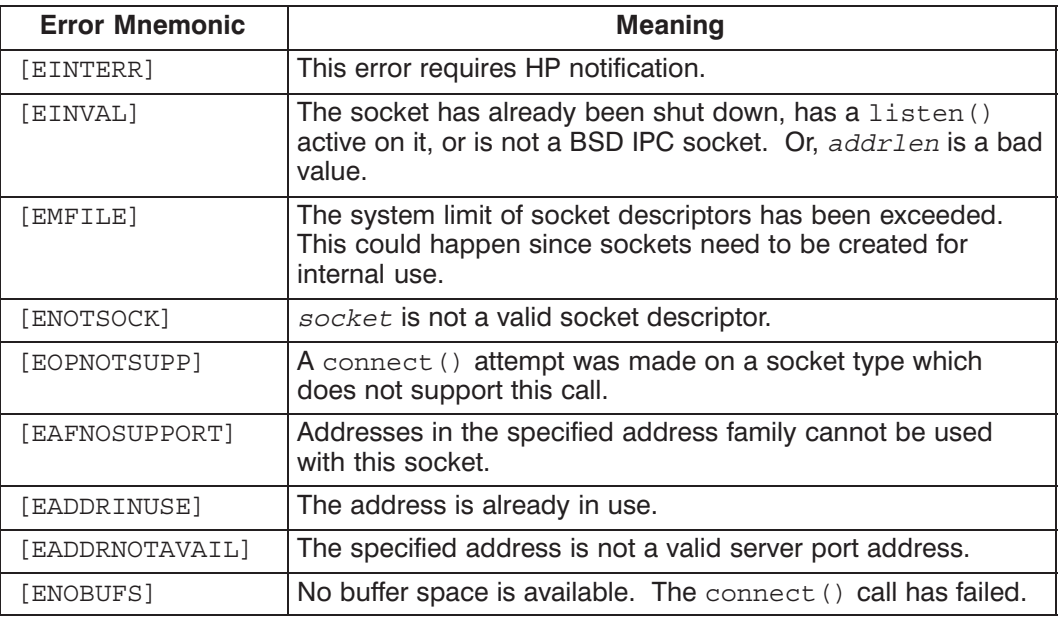

## connect()

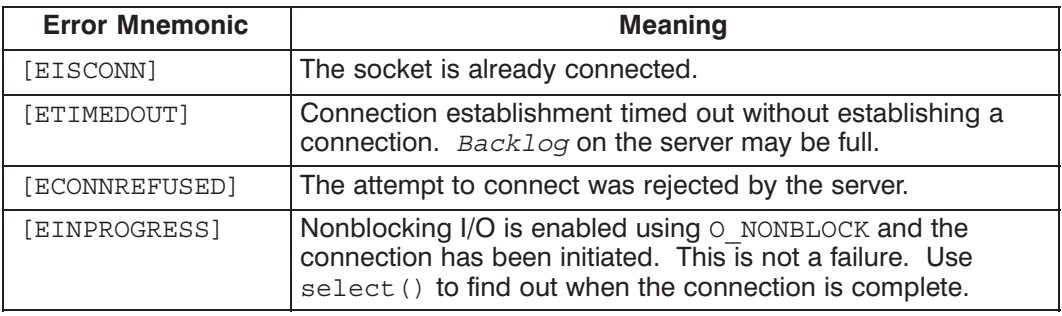

Provides socket I/O control. Can be used to set nonblocking I/O mode for the specified socket.

#### **Syntax**

 $result = fcnt1(sockets, cmd, status)$ int socket, cmd; long result, status;

#### **Parameters**

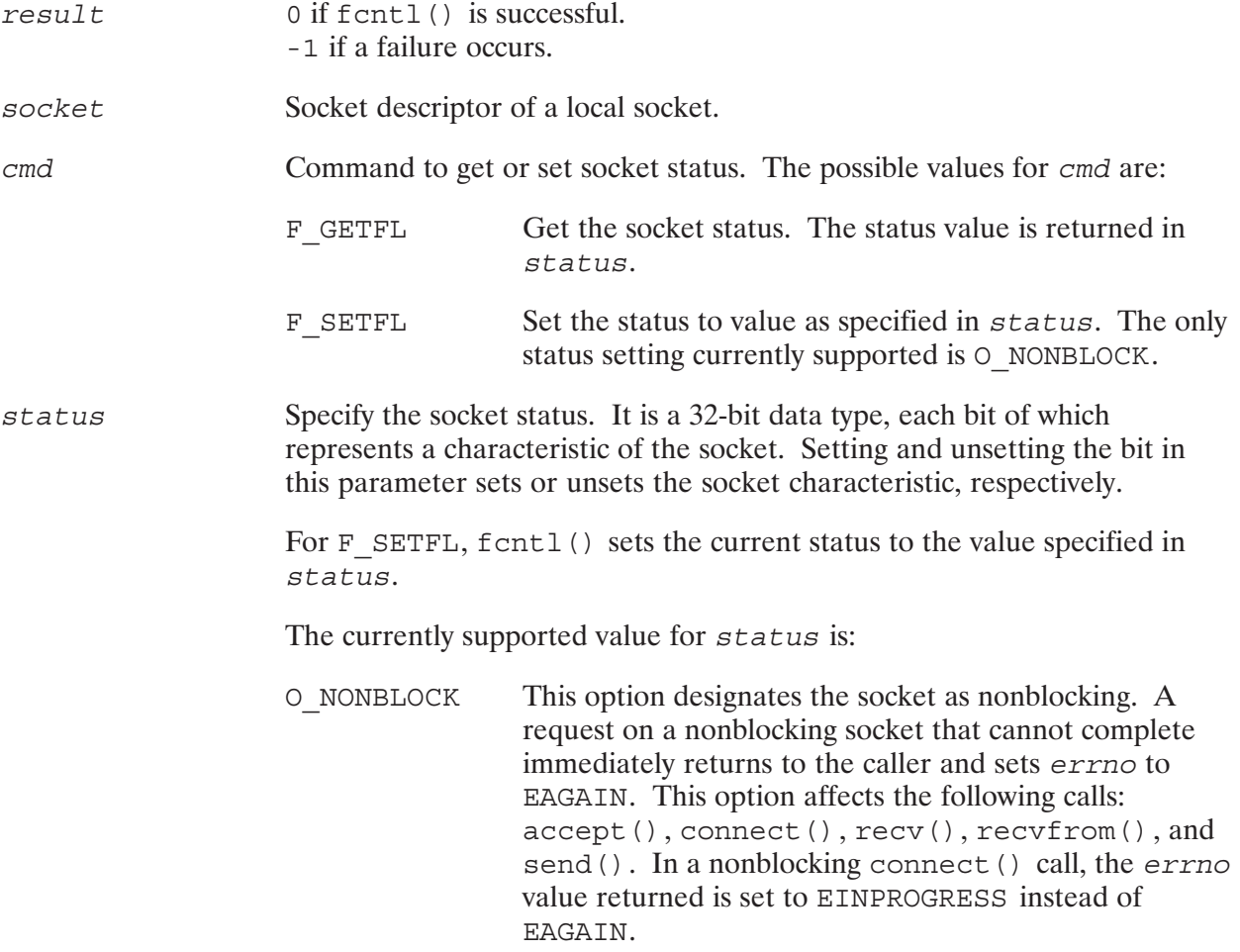

# fcntl()

#### **Discussion**

Fort 1 () is a function that returns the value in a 32-bit integer.

Fentl () with F\_GETFL is used to get the current status of the socket. Fentl () with F\_SETFL is used to set the status of the socket. The only status option currently supported on the HP 1000 BSD IPC is nonblocking mode. Nonblocking mode specifies that the socket does not block (wait) for an I/O event but returns immediately, with an error condition if the event cannot complete. For more information on nonblocking mode, refer to Section 7, "Advanced Topics".

Sockets are created in blocking mode by default.

#### **Error Returns**

If the form that () call is successful, it returns the settings of the requested flags in a 32-bit integer, status. If it failed, it returns a -1. The global variable errno provides information on the cause of the call's failure. The following table lists possible error returns from the fcntl () call.

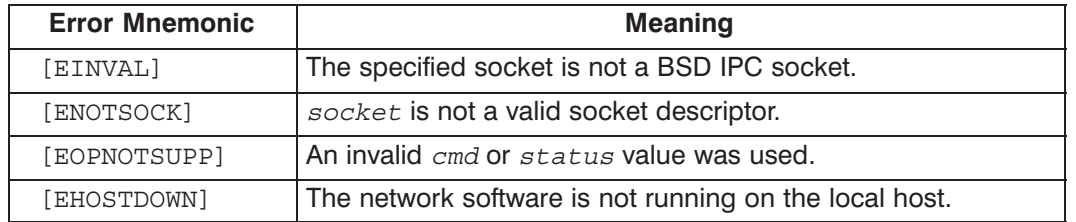

## getsockopt()

Returns status of current socket options.

### **Syntax**

result = getsockopt (socket, level, optname, optval, optlen) int result, socket, level, optname; char  $*optval$ ; int \*optlen;

### **Parameters**

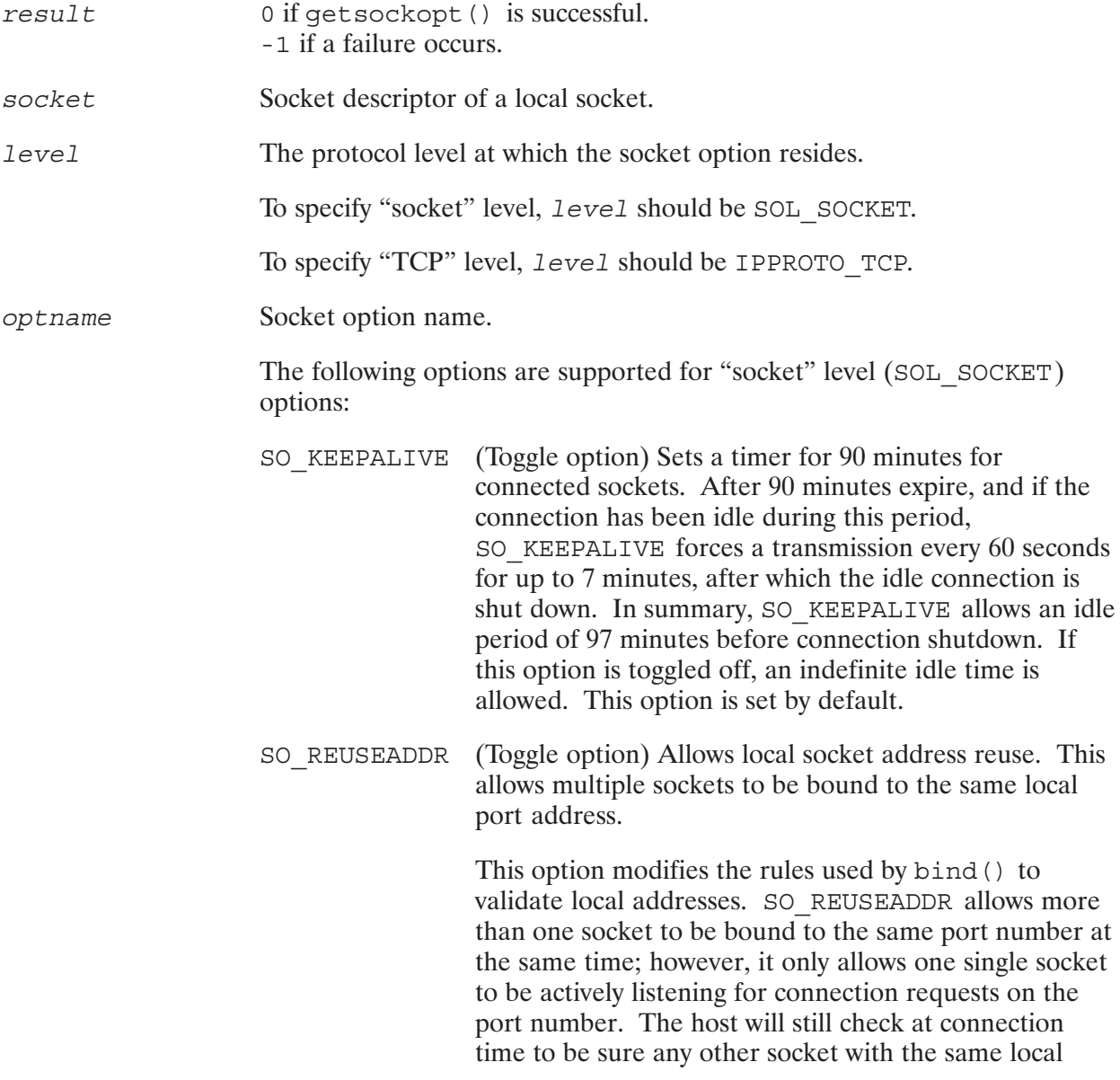

## getsockopt()

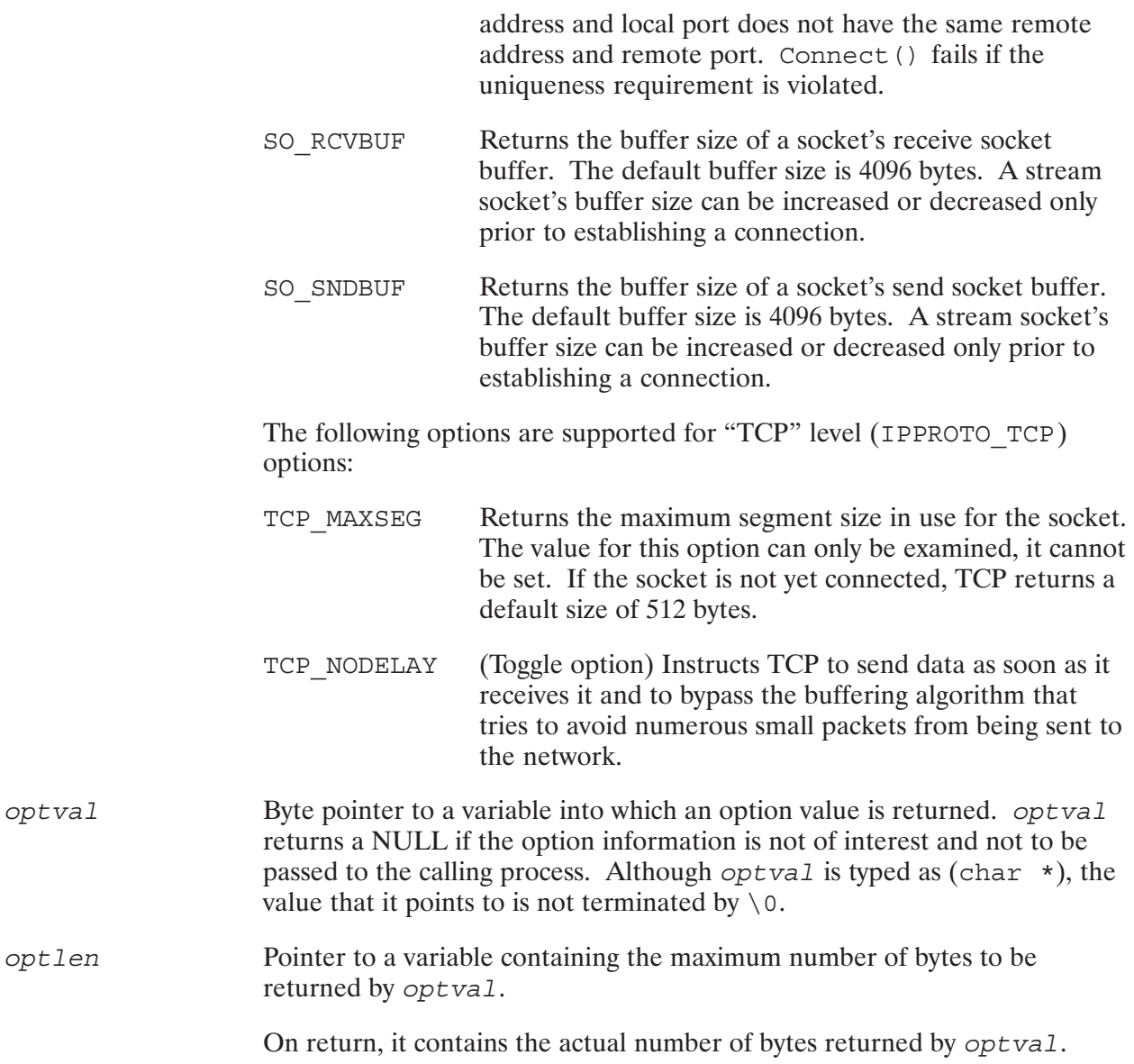

#### **Discussion**

To get the status of current socket options, use getsockopt (). To set socket options, use setsockopt().

There are two kinds of socket options: boolean (toggle) options and non-boolean options.

Boolean options are options that can be set on or off. To determine whether or not a boolean option is set, use getsockopt () with the desired option specified in optrame. If the option is set, getsockopt () returns without an error. If the boolean option is not set, getsockopt () returns -1 and errno is set to ENOPROTOOPT. The currently supported boolean options are: SO\_KEEPALIVE, SO\_REUSEADDR, and TCP\_NODELAY.

Non-boolean options contain specific values. Non-boolean options use *optival* and *option* to pass information. On return, the character array pointed to by *optival* contains the value of the specified option or NULL if the option information is not of interest. Optlen points to an integer that contains the actual number of bytes of option information in the character array pointed to by optval.

#### **HP 1000 Specific Information**

The SO LINGER option (available on HP-UX) is not provided on the HP 1000.

BSD IPC uses C programming semantics. Many of the parameters in the BSD IPC calls use pointers to variables. Consequently, two routines are provided for Pascal and FORTRAN users to handle pointers.

- The ByteAdrOf () function can be used to obtain the byte address of data objects that are  $\bullet$ accessed by character pointers in  $C$  (that is, char \*variable).
- The RTE-A routine Address Of () is used to obtain the address of data objects that are  $\bullet$ accessed by pointers other than character pointers.

Use the ByteAdrOf () function to obtain the *optval* pointer. Use the AddressOf () function to obtain the *optlen* pointer.

Refer to "Working With Pointers in Pascal and FORTRAN" in Section 3 for more information on pointers.

#### **Error Returns**

If the getsockopt () call fails, it returns a -1. The global variable errno provides information on the cause of the call's failure. The following table lists possible error returns from the qetsockopt() call.

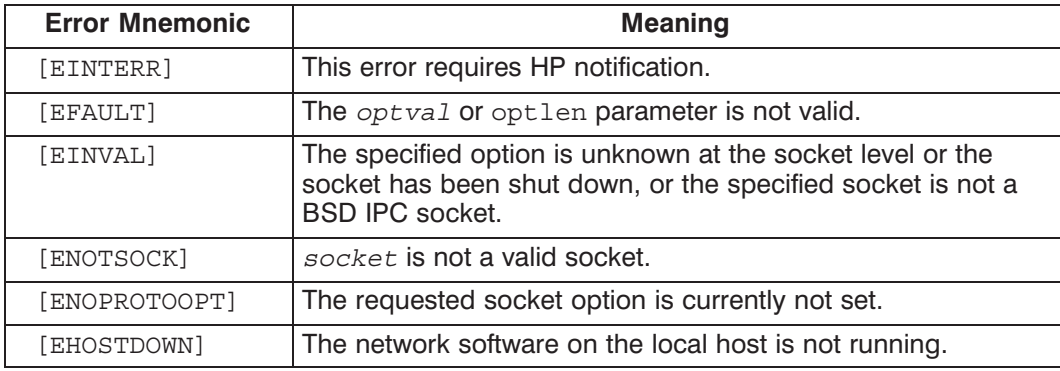

## listen()

Sets up a listen queue for the specified socket on the server process and listens for connection requests. The listen () call is used for stream sockets only.

#### **Syntax**

```
result = listen(sockets, backlog)int result, socket, backlog;
```
#### **Parameters**

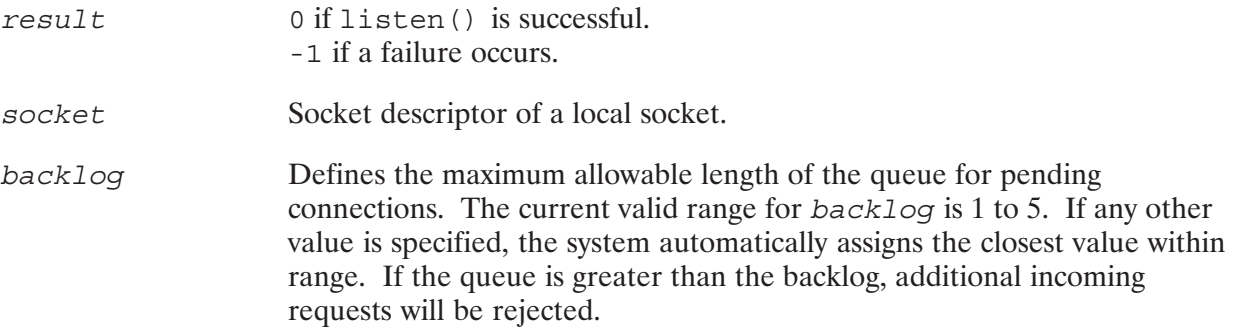

#### **Discussion**

To accept connections, a socket is first created with the socket () call, a queue for incoming connections is set up with the listen () call, and then connection is accepted with the accept() call.

If a socket has not been bound to a local port before the listen () call is invoked, the system automatically binds a local port for the socket to listen on. You can find out the assigned port number with the getsockname () utility. In this case, you must provide a way to notify this port number to client processes so they can specify it in their connection request calls to the server.

#### **Error Returns**

If the listen () call is successful, it returns a 0. If it failed, it returns  $a - 1$ . The global variable errno provides information on the cause of the call's failure. The following table lists possible error returns from the listen () call.

# listen()

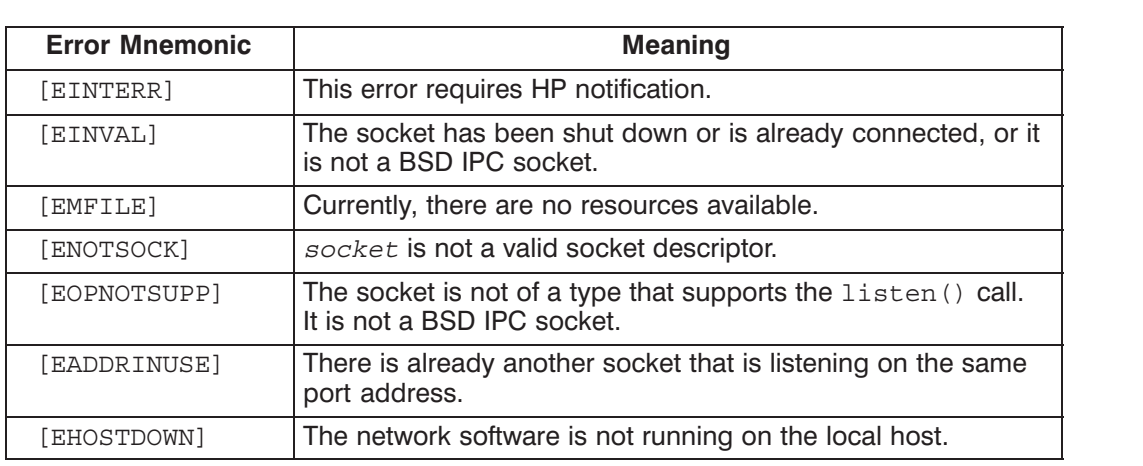

## $recv()$

Receives data from a socket. The recv () call may be used by both the server and client processes. This call is used for stream sockets only.

#### **Syntax**

count= recv(socket, buffer, len, flags) int count, socket, len; char \*buffer; long flags;

#### **Parameters**

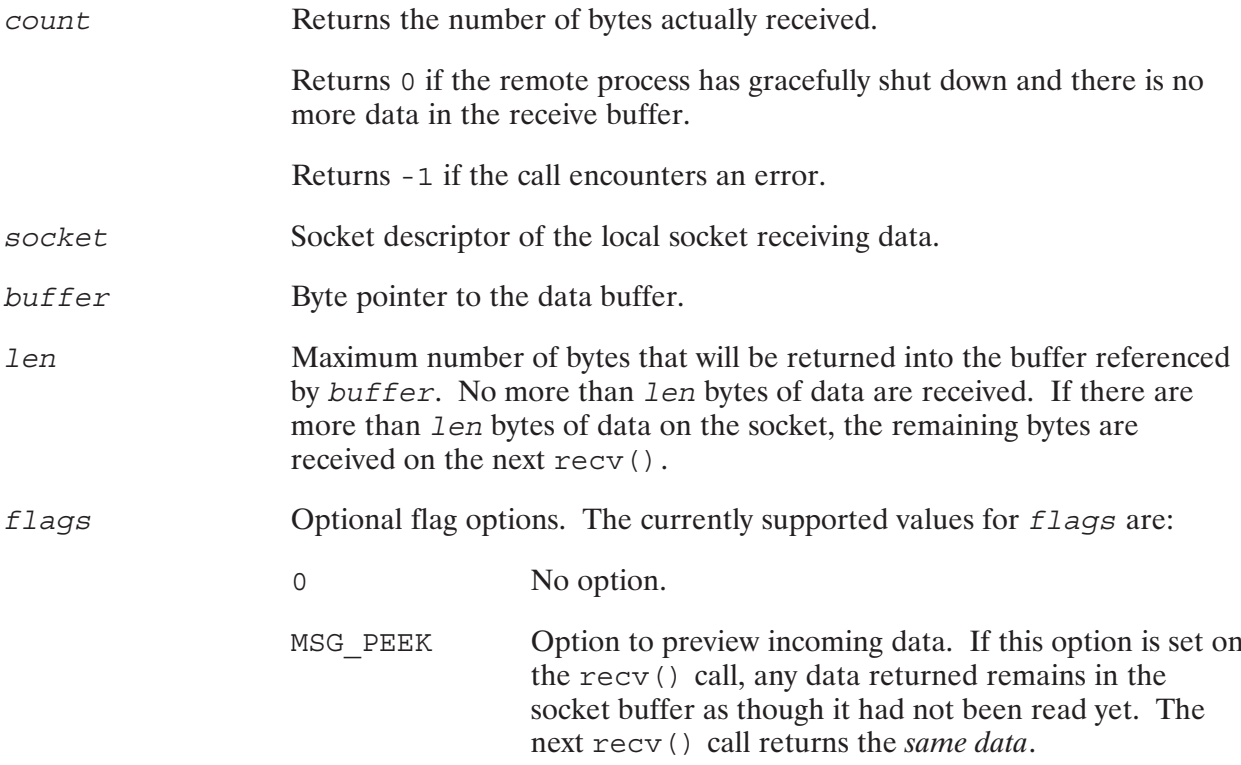

#### **Discussion**

The recv () calls may only be used after connection has been established between two processes.

There is no concept of message boundaries for HP 1000 BSD IPC sockets. Data is returned to the user on the recv () call as soon as it becomes available. If no data is available to be received, recv() waits for data to arrive, unless nonblocking I/O is enabled. Recv() does not wait for Len bytes to be available; if less than Len bytes are available, that number of bytes is received.

If the connection has been gracefully released by the remote side, and all the data has been received by the user, then recv () will return 0.

If nonblocking I/O is enabled, the recv () request will complete in one of three ways:

- If there is enough data available to satisfy the entire request, recy () will complete  $\bullet$ successfully, having read *len* bytes of data in the buffer.
- $\bullet$ If there is not enough data available to satisfy the entire request, recv () will complete successfully, having read as much data as possible, and returns the number of bytes it was able to read.
- If there is no data available,  $\text{recv}()$  will return  $-1$  with  $\text{error}$  set to EAGAIN.  $\bullet$

Nonblocking I/O is enabled by setting flag option  $\circ$  NONBLOCK using fcntl().

By selecting the socket for read indication, the select () call may be used to determine when a socket has data available to be read by a recy () call. See the select () call for more information.

#### **Caution** Because BSD IPC uses 16-bit addressing, BSD IPC cannot access data with 32-bit addressing. Therefore, data in EMA (Extended Memory Area) cannot be accessed directly.

#### **HP 1000 Specific Information**

- Recv() requires the pointer to the data structure  $buffer$  to be a byte pointer. Pascal and FORTRAN users will have to use the routine ByteAdrOf () in order to get the byte address of the start of the data. For more information, refer to "Working With Pointers in Pascal and FORTRAN" in Section 3.
- Recv() on the HP 1000 supports the MSG PEEK option. Recv() on the HP-UX supports the MSG PEEK and MSG OOB options.
- The HP 1000 currently does not support signals; hence, if a connection is terminated, the recy() call returns -1.

#### **Error Returns**

If the recy () call is successful, it returns the number of bytes received. If it failed, it returns a -1. The global variable *errno* provides information on the cause of the call's failure. The following table lists possible error returns from the recv() call.

## recv()

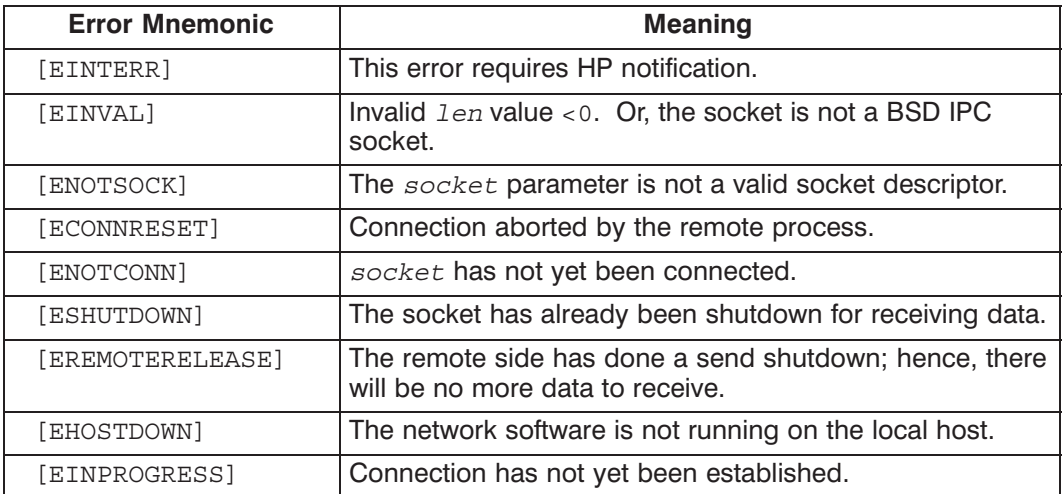

Receives datagrams from a socket. The recvfrom () call may be used by both the server and client processes.

#### **Syntax**

count= recvfrom(socket, buffer, len, flags, addr, addrlen) int count, socket, len, \*addrlen; char \*buffer long flags; struct sockaddr\_in \*addr;

#### **Parameters**

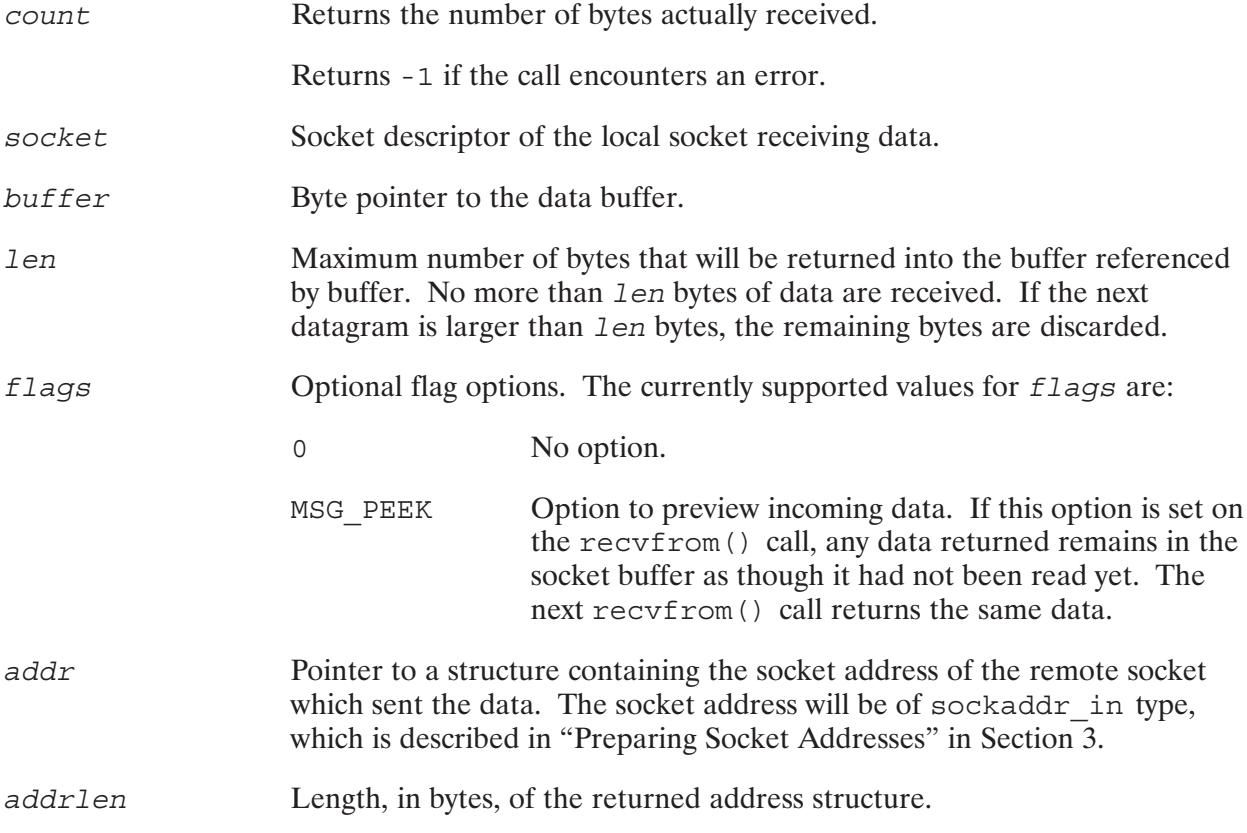

#### **Discussion**

The recyfrom () call may only be used after the socket has been bound to an address by  $bind()$ .

If no data is available to be received, recvfrom () waits for data to arrive, unless nonblocking I/O is enabled.

## recvfrom()

If nonblocking I/O is enabled, the  $\text{recvfrom}$  () request will complete in one of two ways:

- 1. If there is a datagram available to satisfy the request, recvfrom () will complete successfully.
- 2. If there is no data available, recvfrom () will return -1 with errno set to EAGAIN.

Nonblocking I/O is enabled by setting flag option O NONBLOCK using f cntl().

By selecting the socket for read indication, the select () call may be used to determine when a socket has data available to be read by a recvfrom () call. See the select () call for more information.

#### **HP 1000 Specific Information**

- Recvfrom () requires the pointer to the data structure buffer to be a byte pointer. Pascal and FORTRAN users will have to use the routine ByteAdrOf () in order to get the byte address of the start of the data. For more information, refer to "Working with Pointers in Pascal and FORTRAN" in Section 3.
- Recvfrom () on the HP 1000 supports the MSG PEEK option.

#### **Error Returns**

If the recyfrom () call is successful, it returns the number of bytes received. If it failed, it returns a -1. The global variable *errno* provides information on the cause of the call's failure. The following table lists possible error returns from the recvfrom () call.

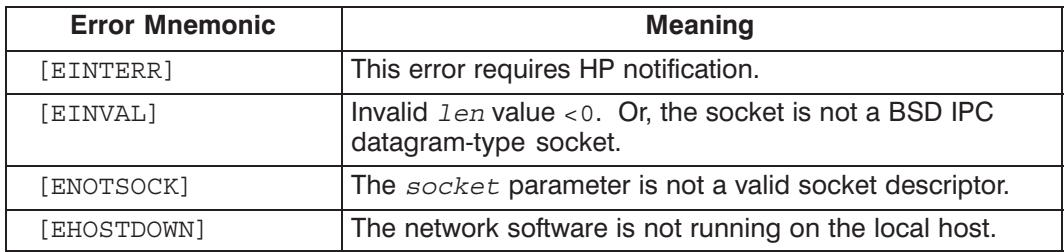

**Caution** Because BSD IPC uses 16-bit addressing, BSD IPC cannot access data with 32-bit addressing. Therefore, data in EMA (Extended Memory Area) cannot be accessed directly.
Receives vectored data on a socket. This call may be used by both the server and client processes. The recvmsg() call is used for stream sockets only.

#### **Syntax**

count= recvmsq(socket, msq, flaqs) int count, socket; struct msghdr \*msq; long flags;

#### **Parameters**

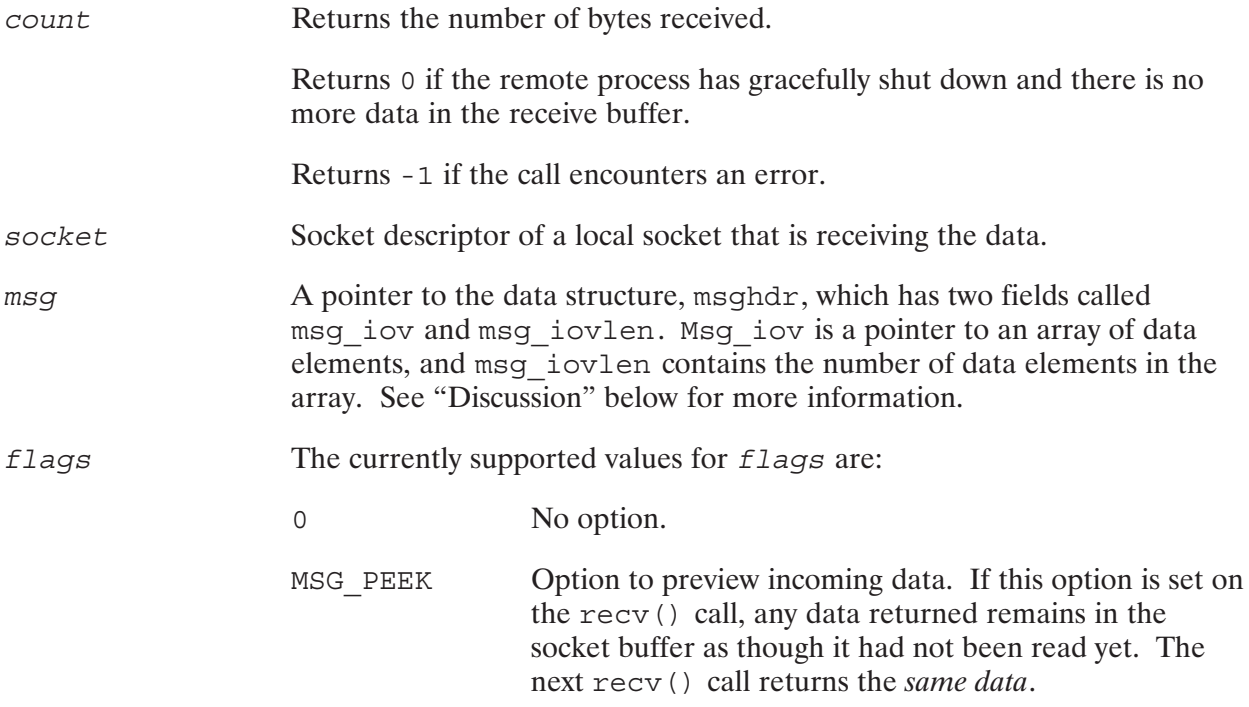

#### **Discussion**

Recvmsg () facilitates the receiving of vectored data. Unlike a data buffer, which is a structure containing actual data, a data vector is a structure that can *describe* several *data objects*. The description of each object consists of a byte address and a length. The byte address describes where the object is located and the length indicates how much data the object contains. Any kind of data object (arrays, portions of arrays, records, simple variables, etc.) can be described by a data vector.

When a data vector is used to identify data to be sent, it describes where the data is located. This is referred to as a *gathered write*. When a data vector is used to identify data to be received, it describes where the data is to be placed. This is referred to as a scattered read.

# recvmsg()

Using data vectors may be more efficient than using data buffers in certain circumstances. For example, a process that receives data from several different buffers must call recy () several times, or copy the data into a packing buffer prior to receiving it. However, if you use recvmsg() you may describe all of the buffers in one recvmsg() call.

Figure 4-2 is an example of a data vector and the data objects that it represents. The data vector describes the characters "HERE IS THE DATA."

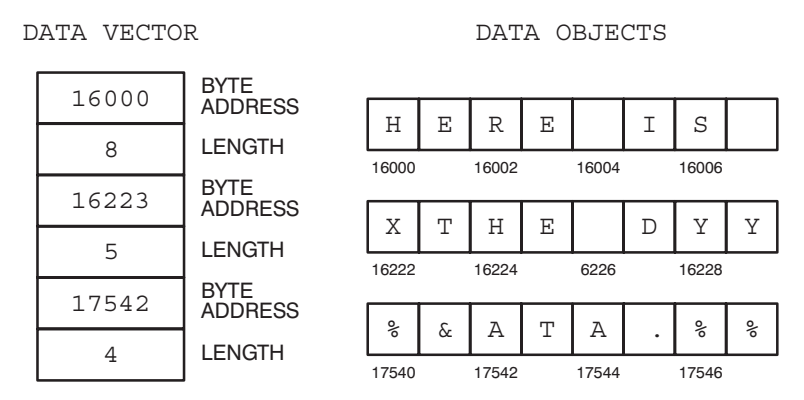

Figure 4-2. Vectored Data

Each data object is described by a byte address and a length. Each byte address/length pair of a data vector is stored in a structure of iovec type.

The parameter in the recymsq() call relevant to vectored data is  $msg$ , which is a pointer to the msghdr structure. Within this msghdr structure are two fields: msg iov and msg iovlen, which are used for vectored data. Msq iov is a pointer to an array of iovec records. Msg iovlen contains the number of iovec elements in the array. Each iovec element contains the starting byte address of data to be received in iov base and the number of bytes to be received in this data vector in iov len.

The msghdr and iovec structures are shown below for C, Pascal, and FORTRAN.

```
\mathbf C
```

```
struct msghdr {
                                   /* optional address */caddr t
              msg name;
    int
               msg namelen;
                                   /* size of address *//* scatter/gather array */
    struct
              iovec *msg iov;
                                  /* # elements in msg iov */
              msq iovlen;
    int
    caddr t
              msg accrights;
                                   /* access rights sent/rec'd */
    int
              msg accrightslen;
\};
struct iovec {
    char *iov base; /* starting byte address of buffer */
    int iov len; /* size of buffer in bytes */\};
```
# recvmsg()

#### **Pascal**

```
msghdr = RECORD
    CASE INTEGER OF
      1 : ( int1 : int );
     2 : ( msg name : int; { Byte pointer to caddr t }
           msg_namelen : int;<br>msg_iov : int;
                            : int; { Word pointer to iovec }
           msg_iovlen : int;<br>msg accrights : int;
                                      \{ Byte pointer to caddr t\}msg accrightslen : int);
    END;
iovec = RECORD
   iov base : int; { Byte pointer }
   iov len : int;
  END;
```
#### **FORTRAN**

```
INTEGER MSGHDR(6)
INTEGER MSG_NAME, MSG_NAMELEN, MSG_IOV, MSG_IOVLEN
INTEGER MSG_ACCRIGHTS,MSG_ACCRIGHTSLEN
EQUIVALENCE (MSGHDR(1), MSG_NAME)
EQUIVALENCE (MSGHDR(2),MSG_NAMELEN)
EQUIVALENCE (MSGHDR(3),MSG_IOV)
EQUIVALENCE (MSGHDR(4),MSG_IOVLEN)
EQUIVALENCE (MSGHDR(5), MSG_ACCRIGHTS)
EQUIVALENCE (MSGHDR(6),MSG_ACCRIGHTSLEN)
INTEGER IOVEC(2)
INTEGER IOV_BASE, IOV_LEN
EQUIVALENCE (IOV_BASE,IOVEC(1)),(IOV_LEN,IOVEC(2))
```
In order to use a data vector of 5 vectors, you should declare the following array of iovec records (shown below in C programming format):

struct iovec data buffer[5];

In our example, since msg\_iov is a pointer to the beginning of the iovec array:

msg iov =  $\&$ data buffer[0];

 $\texttt{msg\_ivlen}$  is the number of relevant elements of the  $\texttt{iovec}$  array. So, if we wanted to use only the first 3 array elements of the iovec array, set msg\_iovlen = 3.

If a connection has been gracefully released by the remote process and all the data has been received by the user, then recvmsg() returns a 0.

# recvmsg()

#### **HP 1000 Specific Information**

- Recvmsg () on the HP 1000 supports the MSG PEEK flag, while HP-UX supports MSG PEEK  $\bullet$ and MSG OOB flag options.
- HP 1000 currently does not support signals.  $\bullet$
- BSD IPC uses C programming semantics. Many of the parameters in the BSD IPC calls use  $\bullet$ pointers to variables. Consequently, two routines are provided for Pascal and FORTRAN users to handle pointers.

The ByteAdrOf () function can be used to obtain the byte address of data objects which are accessed by character pointers in C (for example, char \*variable).

The RTE-A routine AddressOf () is used to obtain the address of data objects which are accessed by pointers other than character pointers.

Use the AddressOf () function to obtain the msg pointer. Use the ByteAdrOf () function to obtain the data address to be put in the iovec element.

Refer to "Working with Pointers in Pascal and FORTRAN" in Section 3 for more information on pointers.

**Caution** Because BSD IPC uses 16-bit addressing, BSD IPC cannot access data with 32-bit addressing. Therefore, data in Extended Memory Area (EMA) cannot be accessed directly.

#### **Error Returns**

If the recymsq() call is successful, it returns the number of bytes sent. If it failed, it returns a -1. The global variable *errno* provides information on the cause of the call's failure. The following table lists possible error returns from the recvmsq() call.

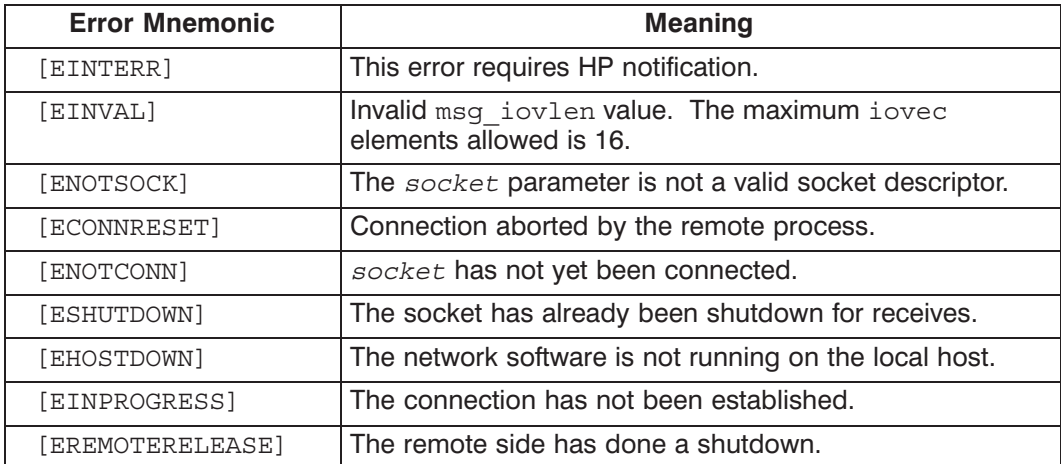

Provides synchronous socket I/O multiplexing.

#### Syntax

```
result = select(count, reads, writes, exceptions, timeout)
int result, count;
fd_set *reads, *writes, *exceptions;
struct timeval *timeout;
```
#### **Parameters**

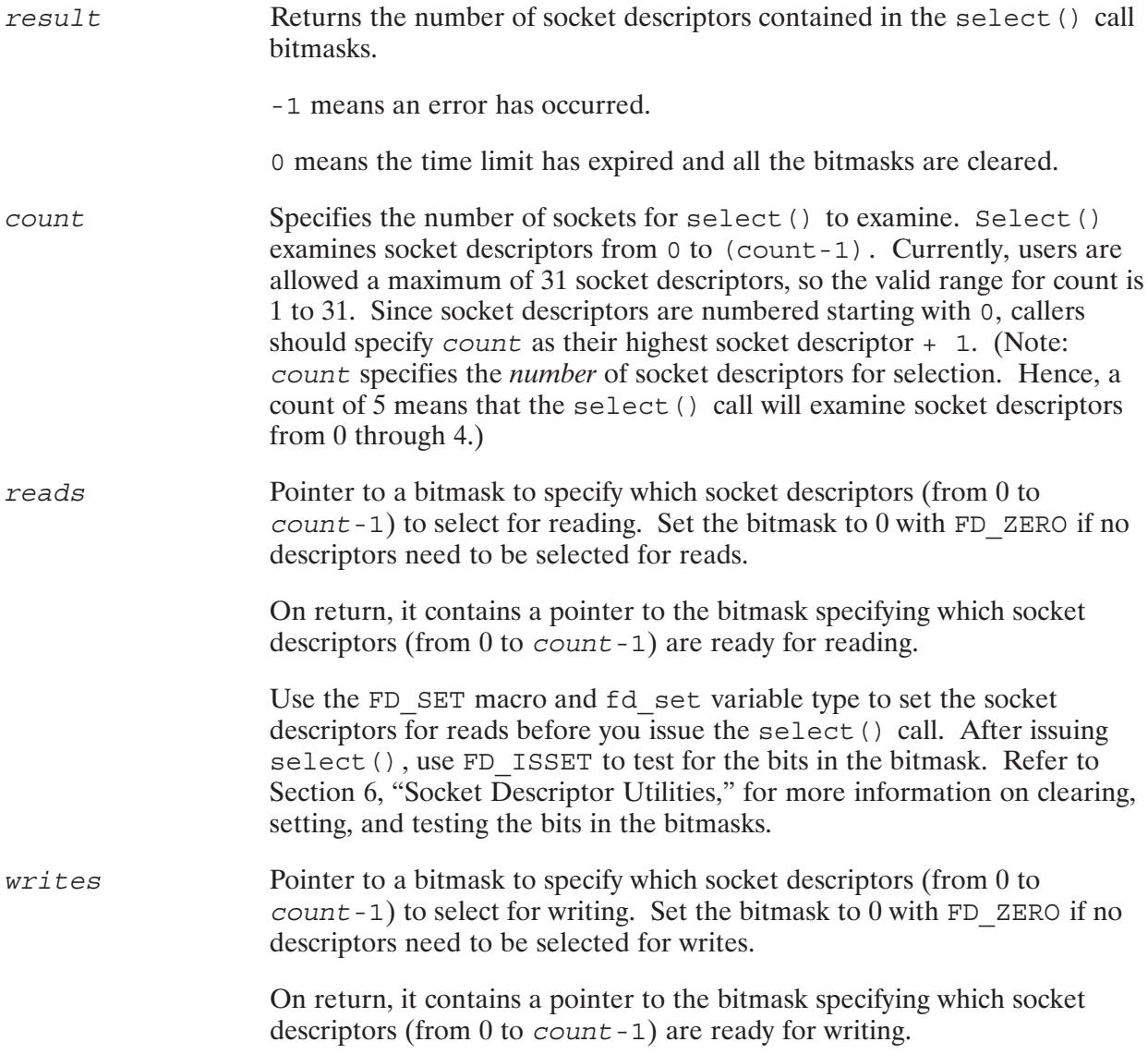

# select()

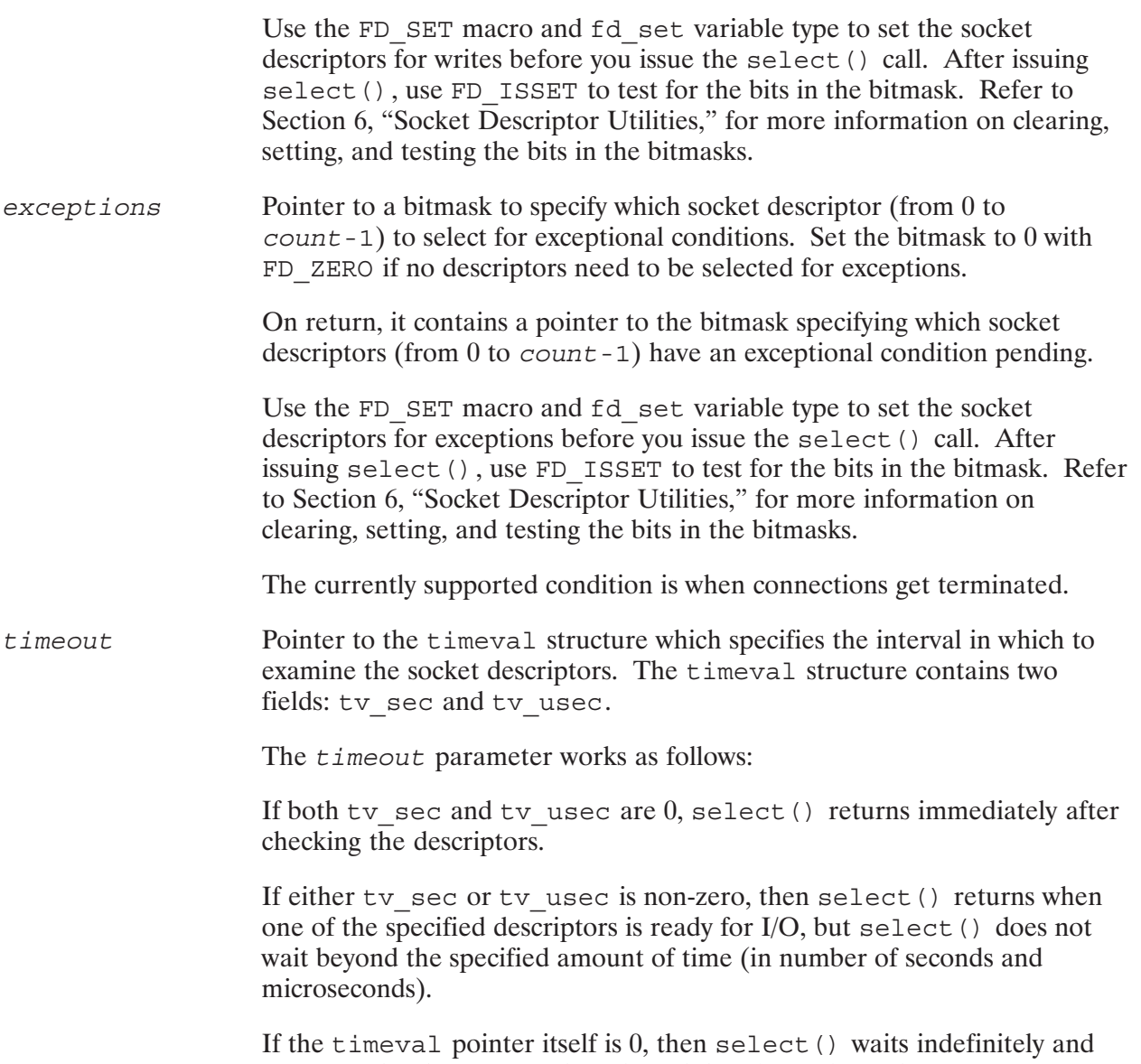

#### **Discussion**

The select () call can be used to avoid a situation in which a program blocks while waiting for an event to occur on a socket and holds up processing of the program.

returns only when one of the selected descriptors is ready for I/O.

The select () call is used to wait for any one of multiple events to occur and to notify the process when any or all of the events occur. For example, the select () call can be used to check if data is available to be received for a socket before issuing the recv() call; hence, avoiding a block on recv().

# select()

To use select (), follow the procedure below:

- 1. Define a variable of type fd set for a bitmask to be used in the select () call.
- 2. Clear all bits in the specified bitmask with FD ZERO.
- 3. Use FD SET to set the bit corresponding to a specific socket descriptor in the bitmask. Set the bits for the sockets that you want to select (for example, to select for readiness for reading).
- 4. Use the bitmask in the select () call.
- 5. Check result to see if the select () call returned successfully or an error.
- 6. Once select () returns successfully, use FD ISSET to test if a specified bit in a bitmask is set (for example, if the socket corresponding to the bit is ready for reads).
- 7. The process can then proceed to handle the specified event.

Socket descriptor, s, is represented in the bitmask by bit  $(1 \leq \leq (s \text{ MOD } 32))$ .

When select () completes successfully, it returns the three bit masks modified as follows: for each socket descriptor less than or equal to  $(count - 1)$ , the corresponding bit in each mask is set if the bit was set upon entry and the socket descriptor is ready for reading, writing, or has an exception condition pending.

Any or all of reads, writes, and exceptions may be given as 0 if no socket descriptors are of interest. If all the masks are given as 0 and  $t \text{ }$  imeout is not zero, select () blocks for the time specified. If all the masks are given as  $0$ , and  $t \text{ }$  imeout is also zero, select () returns an error.

#### **Bitmask Routines**

It is recommended that the following routines be used to set, clear, or examine the bitmasks.

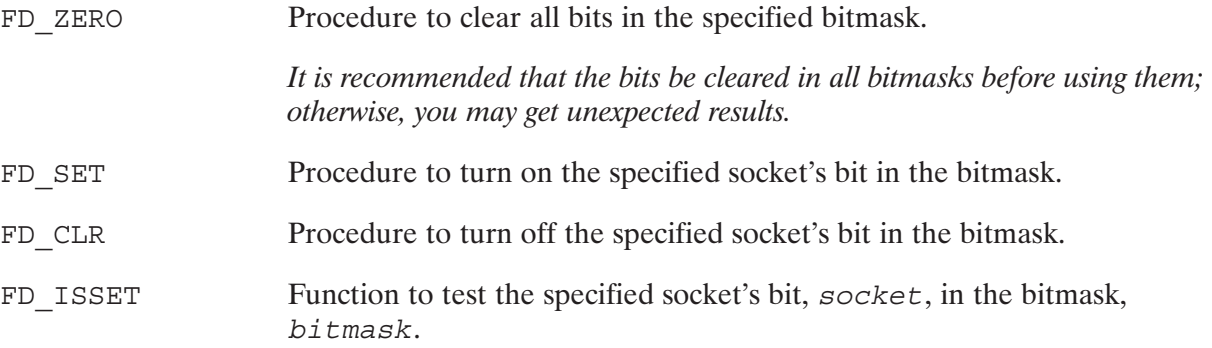

Refer to Section 6, "Socket Descriptor Utilities," for detailed information about these bitmask routines.

# select()

#### **HP 1000 Specific Information**

- 1. The HP 1000 does not support signals. Hence, it is recommended that programs always set the exceptions select bit in order to be informed about unexpected events.
- 2. In UNIX, if all the bitmasks are set to 0 and *timeout* is a zero pointer, then select () blocks until interrupted by a signal. Since RTE-A signals are currently not supported in the HP 1000 network, this setting is disallowed, and select () will return an error.
- 3. Both C and Pascal programmers must be careful about setting the appropriate bit in the bitmask. Select () expects the bitmasks to be set with the highest socket descriptor at the MSB of the bitmask word. Use of the bitmask utilities described above is strongly recommended.
- 4. Pascal and FORTRAN users must use the Address Of () function to get the pointers for reads, writes, exceptions, and timeout. For more information on pointers, refer to "Working with Pointers in Pascal and FORTRAN," in Section 3.

#### **Error Returns**

If the select () call is successful, it returns the number of descriptors contained in the bitmasks. If the time limit expired, then select () returns 0 and all the bitmasks are cleared.

If select () failed, it returns a  $-1$ . The global variable *errno* provides information on the cause of the call's failure. The following table lists possible error returns from the select () call.

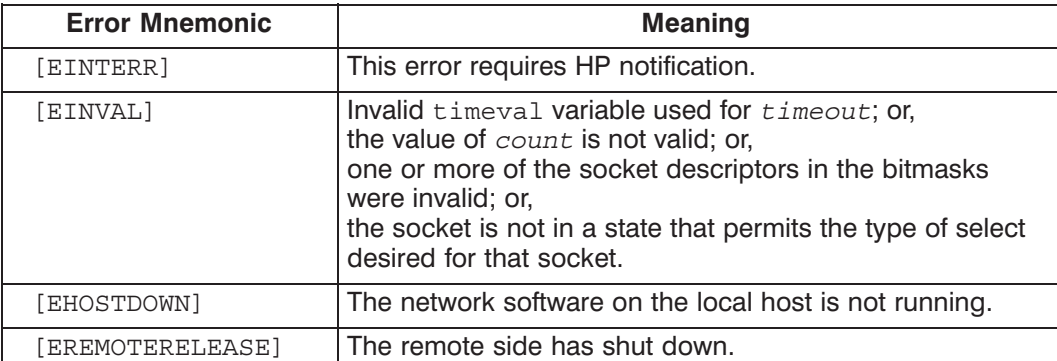

Sends data on a socket. This call may be used by both the server and client processes. The send () call is used for stream sockets only.

#### **Syntax**

count = send(socket, buffer, len, flags) int count, socket, len; char \*buffer; long flags;

#### **Parameters**

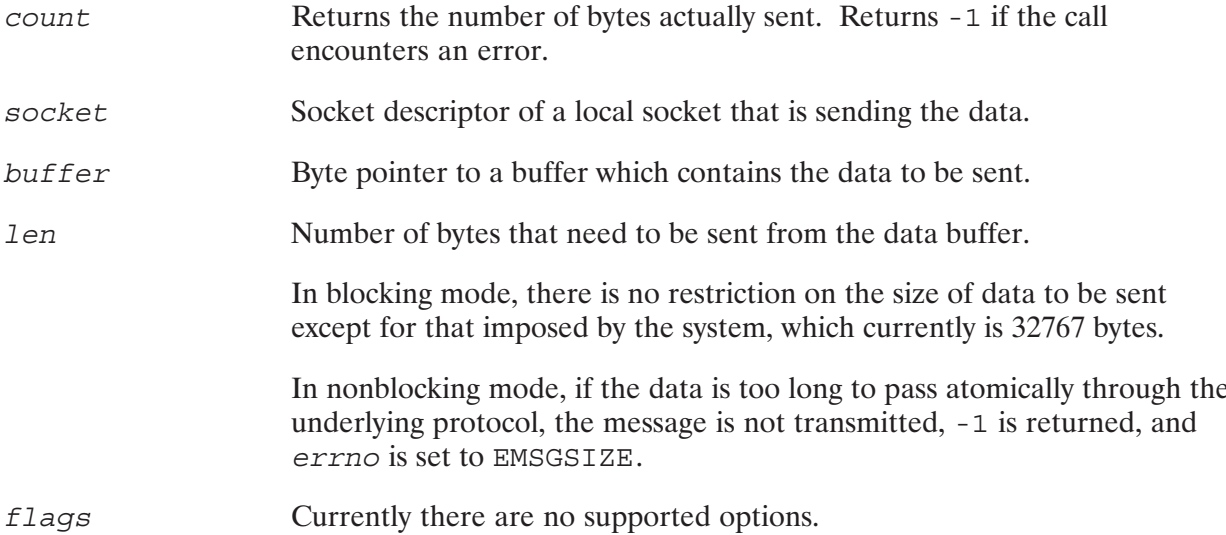

#### **Discussion**

The send () calls may only be used after connection has been established between two processes.

Send () blocks until the specified number of bytes have been queued to be sent, unless nonblocking I/O is enabled.

If nonblocking I/O is enabled, the send () call will complete in one of three ways:

- If there is enough space available in the system to buffer all the data, send () will complete successfully, having written out all of the data, and return the number of bytes written.
- $\bullet$ If there is not enough space in the buffer to write out the entire request, send () will complete successfully, having written as much data as possible, and return the number of bytes it was able to write.
- If there is no space in the system to buffer any of the data, send () will return -1, having written no data, with errno set to EAGAIN.

Nonblocking I/O is enabled by setting flag option  $\circ$  NONBLOCK using f cntl ().

By selecting the socket for write indication, the select () call may be used to determine when a socket has data available to be sent by a subsequent send () call. See the select () call for more information.

**Caution** Because BSD IPC uses 16-bit addressing, BSD IPC cannot access data with 32-bit addressing. Therefore, data in Extended Memory Area (EMA) cannot be accessed directly.

#### **HP 1000 Specific Information**

- Send () requires the pointer to the data structure buffer to be a byte pointer. Pascal and FORTRAN users will have to use the ByteAdrOf routine to get the byte address of the start of the data. For more information on pointers, refer to "Working with Pointers in Pascal and FORTRAN" in Section 3.
- Send () on the HP 1000 does not support any flags.
- HP 1000 currently does not support signals. If a send () is attempted on a socket which has lost its connection to its peer, send () returns a -1 with errno set to EPIPE.

#### **Error Returns**

If the send () call is successful, it returns the number of bytes sent. If it failed, it returns a  $-1$ . The global variable *errno* provides information on the cause of the call's failure. The following table lists possible error returns from the send () call.

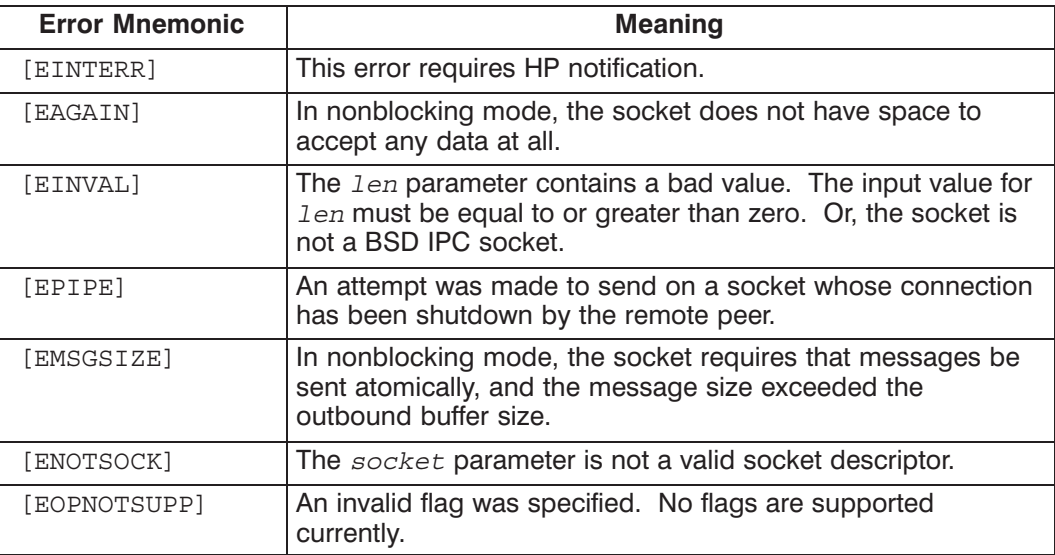

# send()

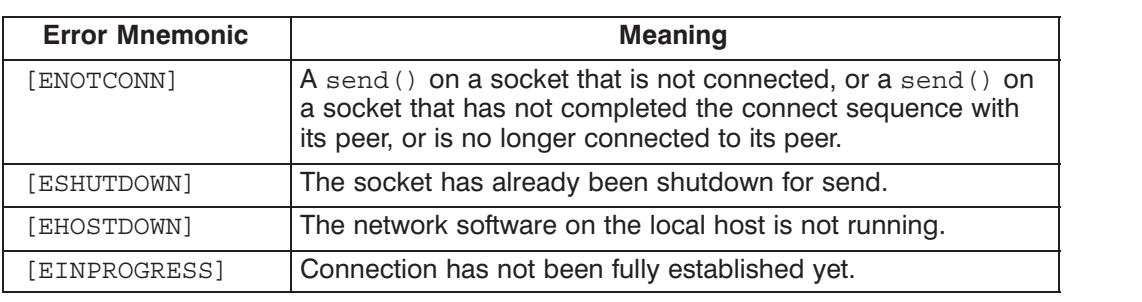

# sendmsg()

Sends vectored data on a socket. This call may be used by both the server and client processes. The sendmsq() call is used for stream sockets only.

#### **Syntax**

 $count = sendmsg(sockets, msg, flags)$ count, socket; int struct msghdr msg; long flags;

#### **Parameters**

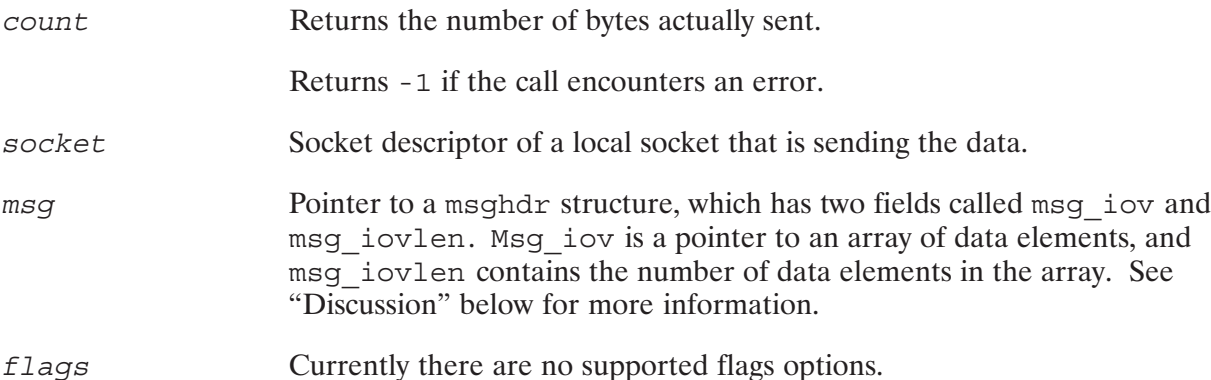

#### **Discussion**

Sendmsg () facilitates the sending of vectored data. Unlike a data buffer, which is a structure containing actual data, a data vector is a structure that can *describe* several *data objects*. The description of each object consists of a byte address and a length. The byte address describes where the object is located and the length indicates how much data the object contains. Any kind of data object (arrays, portions of arrays, records, simple variables, etc.) can be described by a data vector.

When a data vector is used to identify data to be sent, it describes where the data is located. This is referred to as a *gathered write*. When a data vector is used to identify data to be received, it describes where the data is to be placed. This is referred to as a *scattered read*.

Using data vectors may be more efficient than using data buffers in certain circumstances. For example, a process that sends data from several different buffers must call send () several times, or copy the data into a packing buffer prior to sending it. However, if you use sendmsq () you may describe all of the buffers in one sendmsg() call.

Figure 4-3 is an example of a data vector and the data objects that it represents. The data vector describes the characters "HERE IS THE DATA."

# sendmsg()

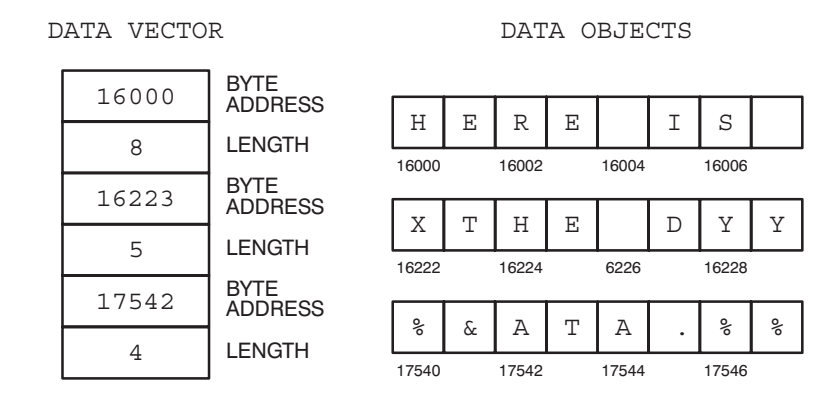

Figure 4-3. Vectored Data

Each data object is described by a byte address and a length. Each byte address/length pair of a data vector for sendmsq() is stored in a structure of  $i$  ovec type.

The parameter in a sendmsq() call relevant to vectored data is  $msgq$ , which is a pointer to the msghdr structure. Within this msghdr structure are two fields: msg iov and msg iovlen, which are used for vectored data. Msg iov is a pointer to an array of iovec records. Msg iovlen contains the number of iovec elements in the array. Each iovec element contains the starting byte address of data to be sent in iov base and the number of bytes to be sent in this data vector in iov len.

The msghdr and iovec structures are shown here in C, Pascal, and FORTRAN.

#### $\mathbf C$

```
struct msghdr {
                                   /* optional address */caddr t
              msg name;/* size of address */int
              msq namelen;
              iovec *msg_iov;
                                  /* scatter/gather array */
   struct
                                   /* # elements in msg iov */
              msg iovlen;
   int
   caddr t
              msg accrights;
                                  /* access rights sent/rec'd */
   int
              msg accrightslen;
\};
struct iovec {
    char *iov base; /* starting byte address of buffer */
   int iov len; /* size of buffer in bytes */\};
```
# sendmsg()

#### **Pascal**

```
msqhdr = RECORDCASE INTEGER OF
    1: (int1: int);2: (msg name
         : int; \{ Byte pointer to caddr t \}msg iov
                       : int; \{ Word pointer to iovec \}msg_iovlen
                       : int;
         msg_ivit...<br>msg_accrights : int; {Byte pointer to caddr_t}
         msq accrightslen : int);
     END;iovec = RECORDiov_base : int; { Byte pointer }
  iov_len : int;
END;
```
#### **FORTRAN**

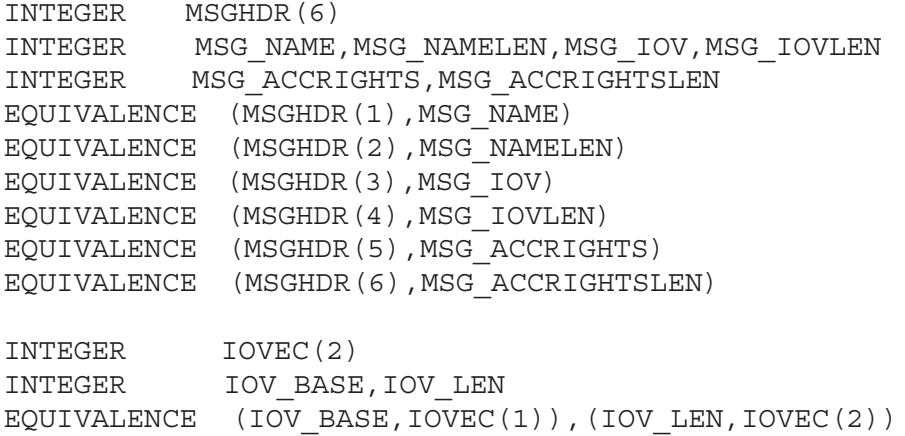

In order to use a data vector of 5 vectors, you should declare the following array of iovec records (shown below in C programming format):

struct iovec data buffer[5];

In our example, since msg iov is a pointer to the beginning of the iovec array:

 $msg$  iov = &data buffer[0];

Msq iovlen is the number of relevant elements of the iovec array. So, if we wanted to use only the first 3 array elements of the iovec array, set msg iovlen to 3.

#### **Caution** Because BSD IPC uses 16-bit addressing, BSD IPC cannot access data with 32-bit addressing. Therefore, data in Extended Memory Area (EMA) cannot be accessed directly.

#### **HP 1000 Specific Information**

- Sendmsg () currently does not support any flag options, while HP-UX supports MSG OOB.
- $\bullet$  HP 1000 currently does not support signals. If sendmsq () attempts a send on a socket that has lost its connection to its peer, sendmsq() returns -1 with extra set to EPIPE.
- BSD IPC uses C programming semantics. Many of the parameters in the BSD IPC calls use pointers to variables. Consequently, two routines are provided for Pascal and FORTRAN users to handle pointers.

The ByteAdrOf () function can be used to obtain the byte address of data objects which are accessed by character pointers in C (that is, char  $*variable$ ).

The RTE-A routine AddressOf () is used to obtain the address of data objects which are accessed by pointers other than character pointers.

Use the AddressOf () function to obtain the msg pointer. Use the ByteAdrOf () function to obtain the data address to be put in the iovec element.

Refer to "Working with Pointers in Pascal and FORTRAN" in Section 3 for more information on pointers.

#### **Error Returns**

If the sendmsg() call is successful, it returns the number of bytes sent. If it failed, it returns a -1. The global variable errno provides information on the cause of the call's failure. The following table lists possible error returns from the sendmsq() call.

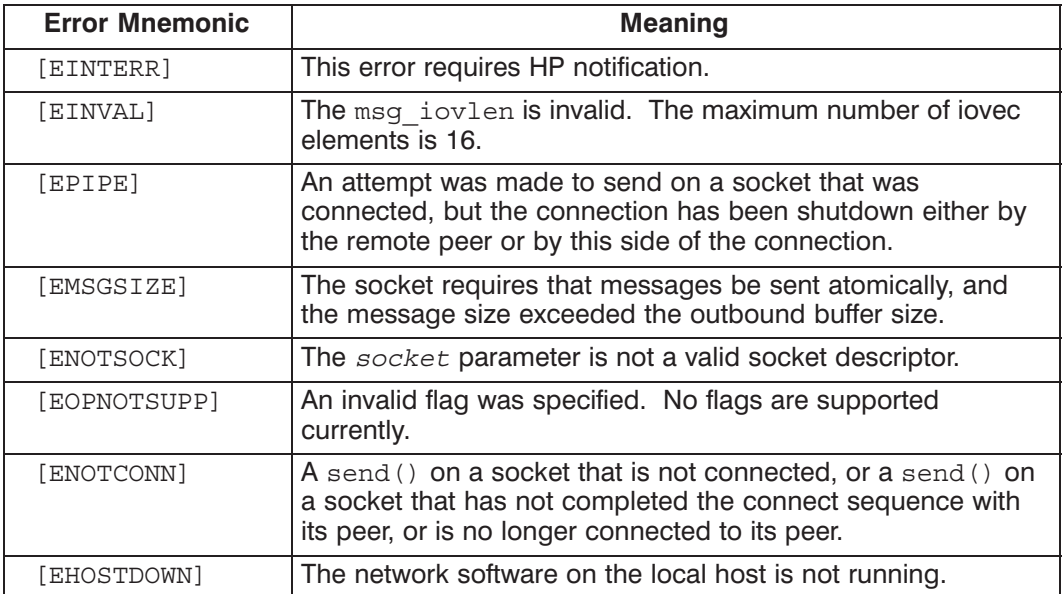

# sendto()

Sends data on a socket. The sendto () call may be used by both the server and client processes.

#### **Syntax**

```
count = sendto(socket, buffer, len, flags, addr, addrlen)
int
                  count, socket, len, addrlen;
char
                   *buffer;
long
                   flags;struct sockaddr_in *addr;
```
#### **Parameters**

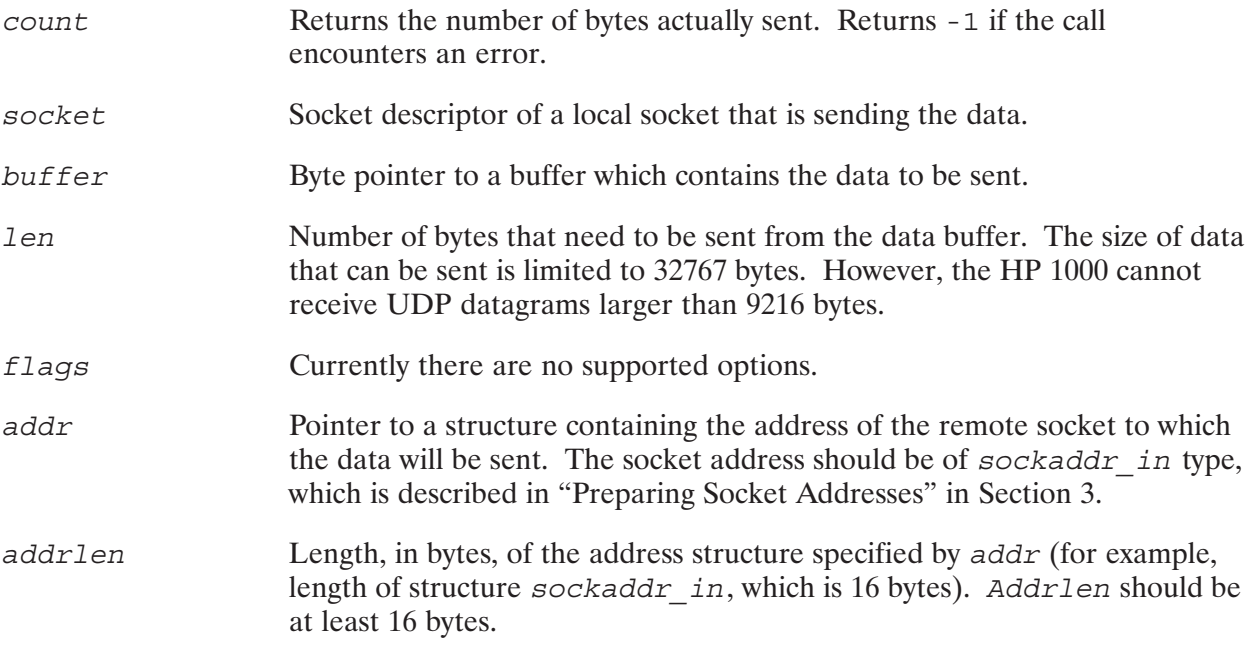

#### **Discussion**

The sendto () call may only be used after the socket has been bound to an address by bind ().

**Caution** Because BSD IPC uses 16-bit addressing, BSD IPC cannot access data with 32-bit addressing. Therefore, data in Extended Memory Area (EMA) cannot be accessed directly.

#### **HP 1000 Specific Information**

Sendto () requires the pointer to the data structure buffer to be a byte pointer. Pascal and FORTRAN users will have to use the ByteAdrOf routine to get the byte address of the start of the data. For more information on pointers, refer to "Working with Pointers in Pascal and FORTRAN" in Section 3.

Sendto () on the HP 1000 does not support any flags.

#### **Error Returns**

If the sendto () call is successful, it returns the number of bytes sent. If it failed, it returns a -1. The global variable errno provides information on the cause of the call's failure. The following table lists possible error returns from the sendto () call.

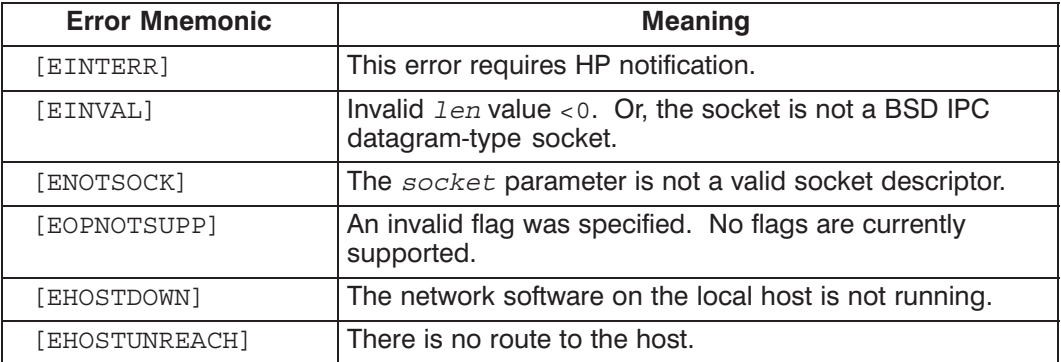

# setsockopt()

Sets socket options.

### **Syntax**

```
result = setsockopt (socket, level, optname, optval, optlen)
int result, socket, level, optname, optlen;
char *optval;
```
#### **Parameters**

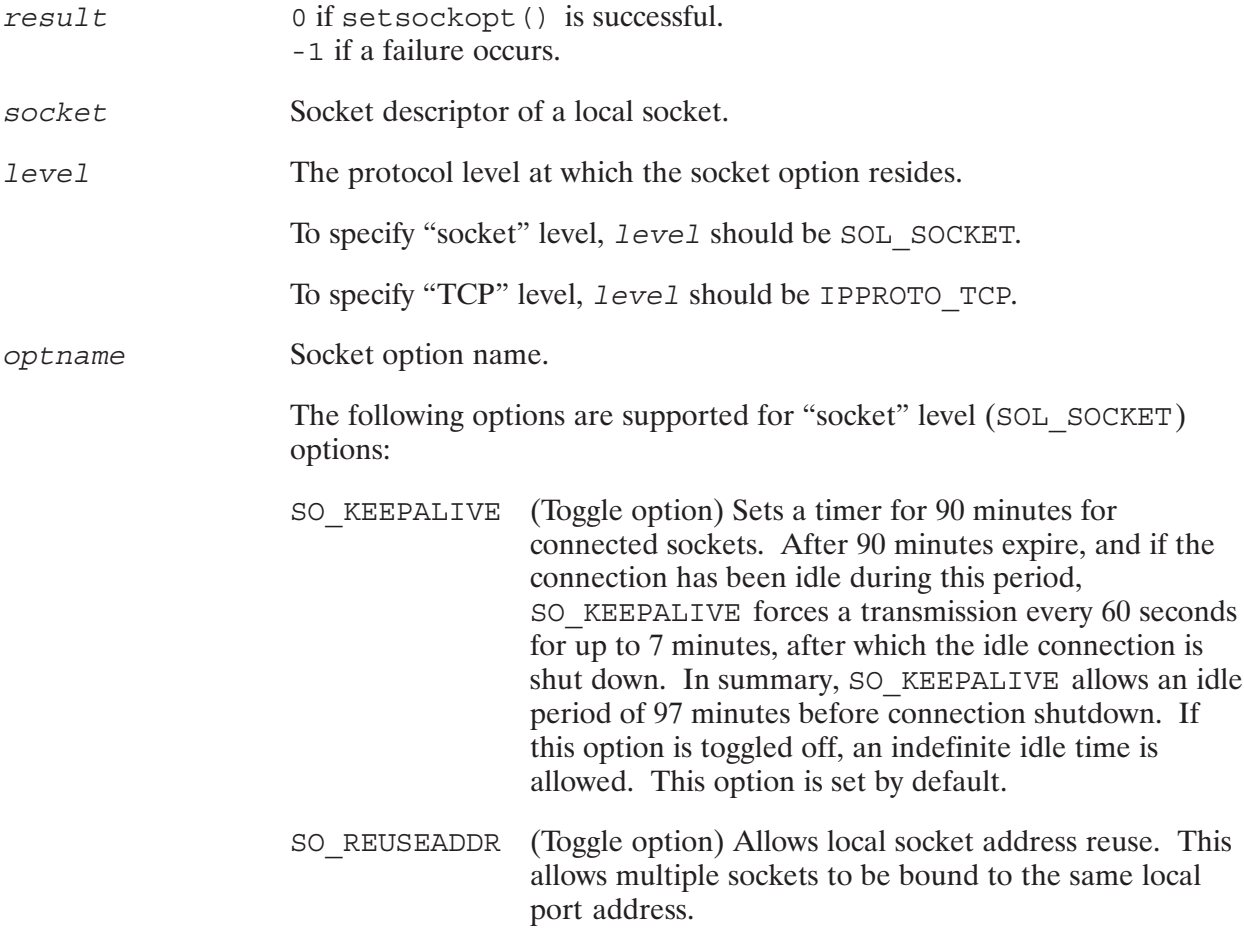

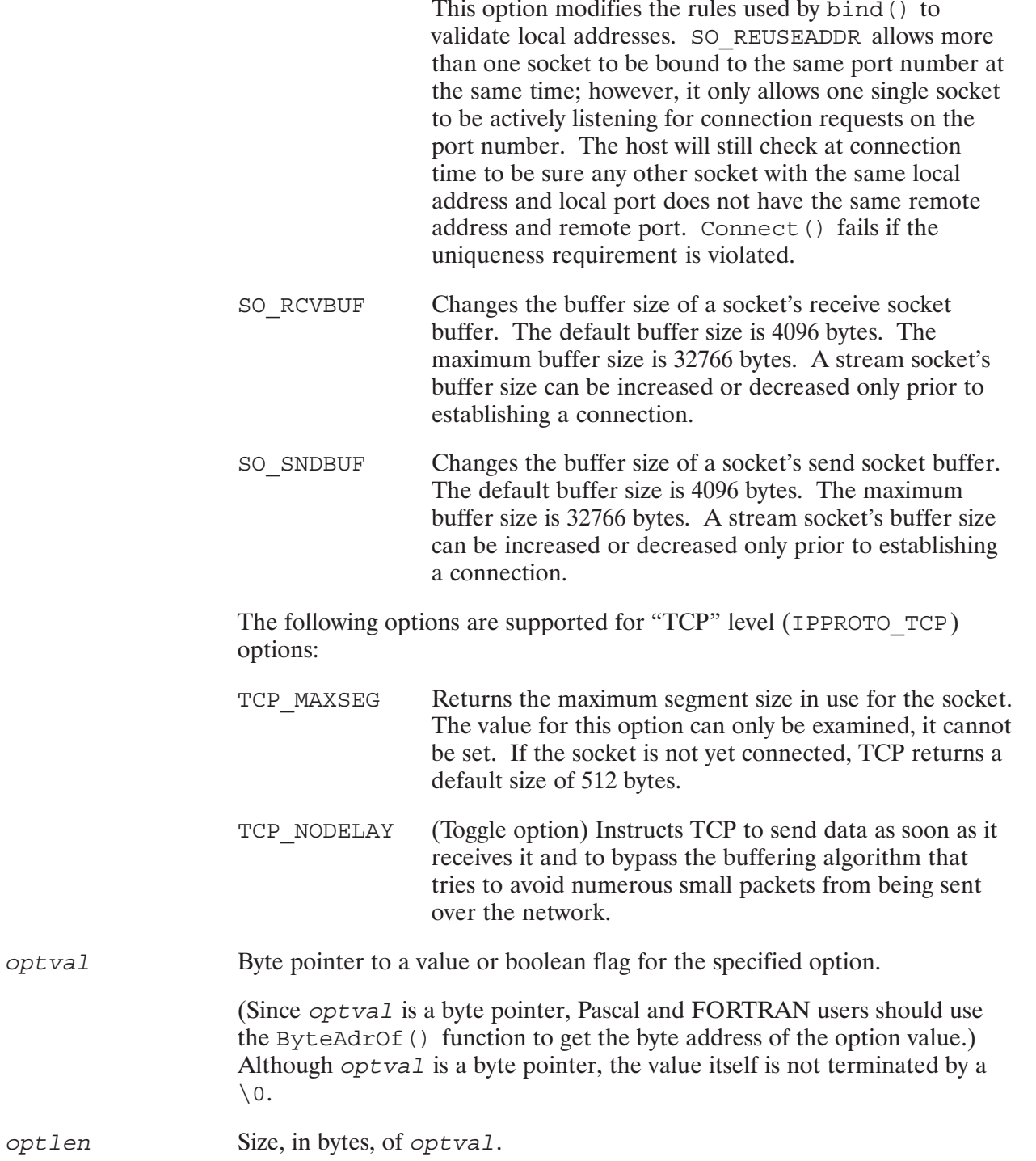

#### **Discussion**

To get the status of current socket options, use  $\texttt{getsockopt}$  () . To set socket options, use  $\texttt{setsockopt}$  () .

# setsockopt()

There are two kinds of socket options: boolean (toggle) options and non-boolean options.

Boolean options are options that can be set on or off. To set a boolean option, set the value of optval to a non-zero value. To turn off an option, set the value of optval to 0. Currently the supported boolean options are: SO KEEPALIVE, SO REUSEADDR, and TCP NODELAY.

Non-boolean options contain specific values. Non-boolean options use optval and optlen to pass information. The parameter *optval* is a pointer to a character array that specifies the value for the option. The parameter *optlen* specifies the size, in bytes, of *optval*.

#### **HP 1000 Specific Information**

- 1. HP 1000 does not allow socket buffer size to be changed after a connection is established. On the HP-UX system, the buffer size can be increased after the connection is established.
- 2. The SO LINGER option (available in HP-UX) is not provided on the HP 1000.
- 3. BSD IPC uses C programming semantics. Many of the parameters in the BSD IPC calls use pointers to variables. Consequently, two routines are provided for Pascal and FORTRAN users to handle pointers.

The ByteAdrOf () function can be used to obtain the byte address of data objects which are accessed by character pointers in C (that is, char  $*variable$ ).

The RTE-A routine AddressOf () is used to obtain the address of data objects which are accessed by pointers other than character pointers.

Use the ByteAdrOf () function to obtain the byte pointer for optval.

Refer to "Working with Pointers in Pascal and FORTRAN" in Section 3 for more information on pointers.

#### **Error Returns**

If the set sockopt () call is successful, it returns a 0. If it failed, it returns a  $-1$ . The global variable *errno* provides information on the cause of the call's failure. The following table lists possible error returns from the setsockopt () call.

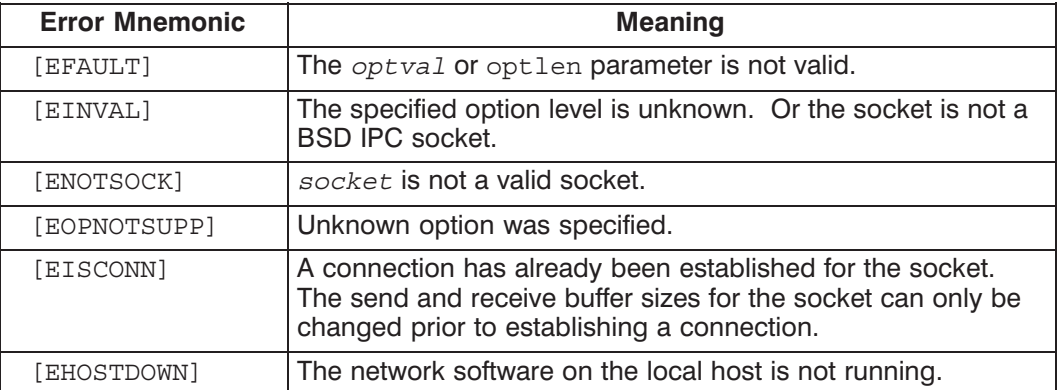

Shuts down a socket. This call may be used by either the server or client process.

#### **Syntax**

```
result = shutdown(sockets, how)int result, socket, how;
```
#### **Parameters**

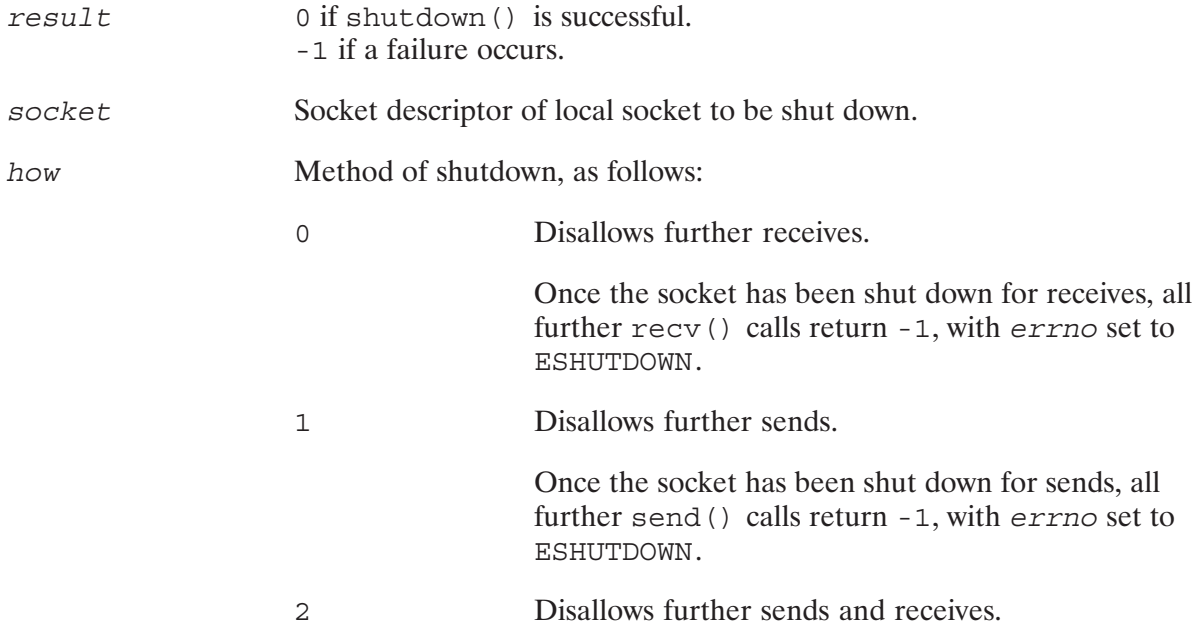

#### **Discussion**

Multiple shutdowns on a connected socket or shutdown on a socket that is not connected will return errors.

For SOCK STREAM sockets, a shutdown results in the connection being closed gracefully. This means that although the shutdown () call returns immediately, the Transport layer will make a best effort to get any buffered data across to the remote side in the right sequence.

If a shutdown () is performed on a socket that has a listen () pending on it, that socket becomes fully shutdown when how equals 1.

The best way to shut down and end a session without losing data is summarized below:

1. With the send () call, the sending side sends an "I am finished" message. This message is defined by the application designer.

# shutdown()

- 2. The receiving side reads this "I am finished" message with the recy () call. It finishes up any unfinished tasks (e.g., sends remaining data).
- 3. The receiving side sends "I am finished" message with send () and shuts down its socket with the shutdown () call.
- 4. The sending side receives the "I am finished" message.
- 5. The sending side frees its socket resources by issuing a shutdown () call.

For datagram sockets, shutdown () only releases the socket. There is no connection to shut down. The parameter how should be set to 2.

#### **HP 1000 Specific Information**

- 1. HP 1000 will release the socket descriptor when both the send and receive sides of the connection are closed. This can be done via separate shutdown calls that close the send and receive sides of the connection or by setting how to 2 in a single call. UNIX does not release the socket descriptor when the socket is completely shutdown through this call. A call to close () must be invoked to clear the UNIX socket descriptor.
- 2. Once the receive side is shut down, all further recv () calls on the HP 1000 socket will return an error. UNIX returns an EOF condition.
- 3. Once the send side is shut down, all further send () calls on the HP 1000 socket will return an ESHUTDOWN error. No signal is sent to the process. UNIX, however, sends the SIGPIPE signal.

#### **Error Returns**

If the shutdown () call is successful, it returns 0. If it failed, it returns  $a - 1$ . The global variable errno provides information on the cause of the call's failure. The following table lists possible error returns from the shutdown () call.

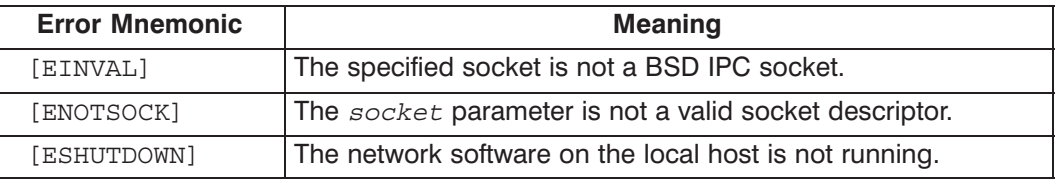

Creates a socket, an endpoint for communication, and returns a socket descriptor for the socket. This must be the first BSD IPC call used in the process. Both server and client processes need to create a socket with the socket () call.

#### **Syntax**

 $socket = socket(af, type, protocol)$ int socket, af, type protocol;

#### **Parameters**

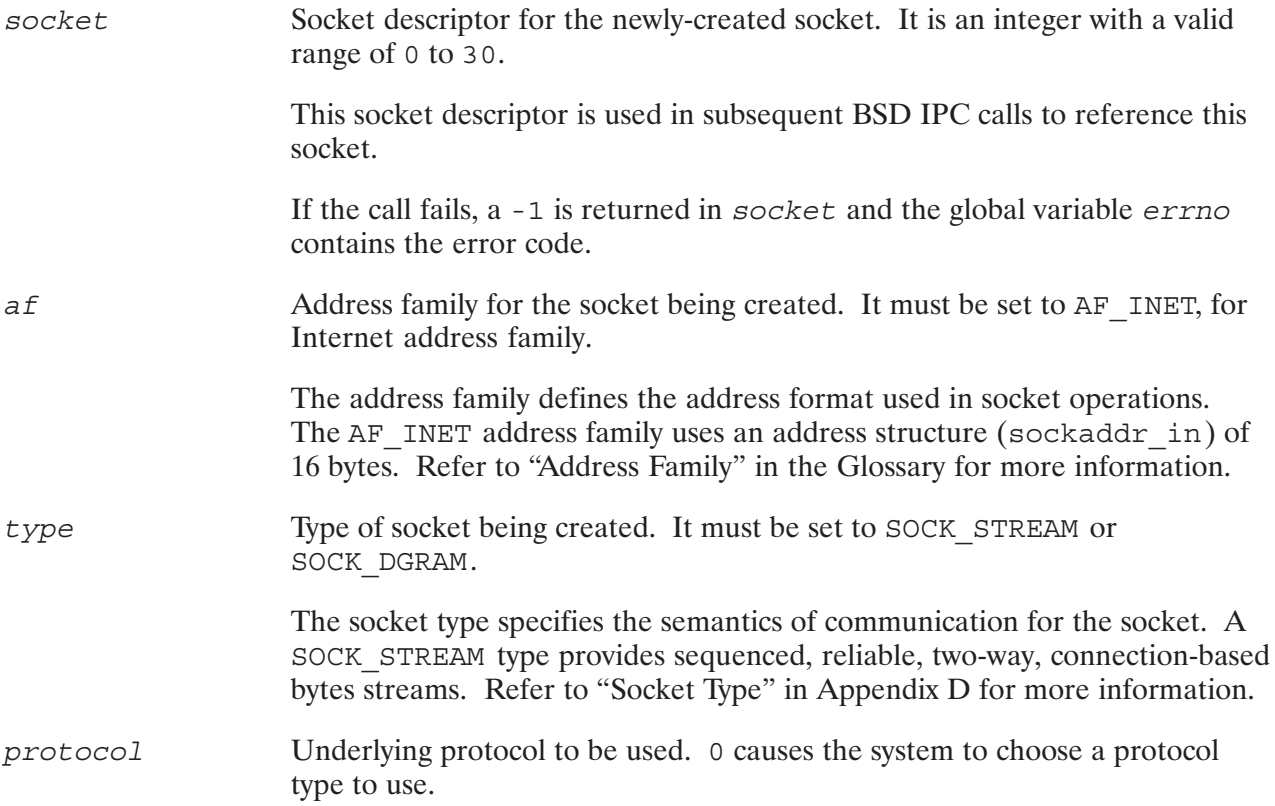

#### **Discussion**

Sockets of SOCK STREAM type are full-duplex byte streams. A stream socket must be in a connected state before any data can be sent or received on it. A connection to another socket is created with the connect () call on the client side and a corresponding accept () call on the server side. Once connected, data can be transferred using the send () and recv () calls. When a session has been completed, a shutdown () call can be performed.

Transmission Control Protocol (TCP), the communication protocol used to implement SOCK STREAM for AF INET sockets, ensures that data is not lost or duplicated. If a peer has buffer space for data and the data cannot be transmitted within a reasonable length of time, the connection is considered broken and the next recy () call indicates an error with extra set to ETIMEDOUT.

If the socket level option SO\_KEEPALIVE is set, the TCP protocol keeps inactive socket connections, which have been idle for a period of 90 minutes, active by forcing transmission every 60 seconds for up to 7 minutes. These transmissions are not visible to users, and cannot be read by a recv() call. The SO KEEPALIVE option can be set for a socket via the set sockopt() call, described earlier in this section.

An error is indicated if no response can be elicited on an otherwise idle connection for an extended period (e.g., 6 minutes). An EPIPE error is returned in extended process sends on a broken stream. Zero bytes read is returned if a process tries to receive on a broken stream.

#### **Error Returns**

If the socket () call is successful, it returns an integer between 0 and 30 in socket, specifying the socket descriptor. If it failed, it returns a -1. The global variable *errno* provides information on the cause of the call's failure. The following table lists possible error returns from the socket () call.

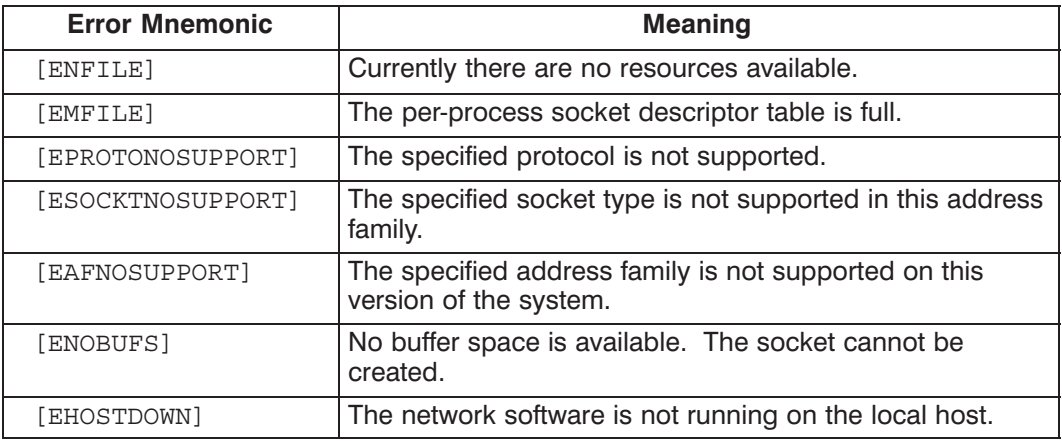

# **HP 1000 BSD IPC Utilities**

This section provides reference information on Berkeley Socket utilities supported on the HP 1000. These Berkeley Socket utilities are used to

- Manipulate and return information on the following database files: /etc/hosts, /etc/networks,/etc/protocols, and/etc/services.
- Obtain the socket address of the local and peer sockets.
- Manipulate Internet (IP) addresses and ASCII strings that represent IP addresses in Internet "dot" notation
- Convert bytes from network order to host order and vice versa. (HP 1000, HP 9000, and TCP/IP protocols all use network order. These functions are provided for portability.)

# **Special Considerations**

In order to successfully use the Berkeley Socket (BSD IPC) utilities, you must be aware of the following:

- The /ETC directory must be created before you run the BSD IPC utilities.  $\bullet$
- $\bullet$ Most of the utilities return pointers to structures that are dynamically allocated. If any of these functions that allocate dynamic memory are called repeatedly without freeing the allocated memory, they will eventually fail and return a null pointer. See the following discussion on "Releasing Dynamically Allocated Memory" for more information.

## **Releasing Dynamically Allocated Memory**

The BSD IPC utility functions that allocate dynamic memory include:

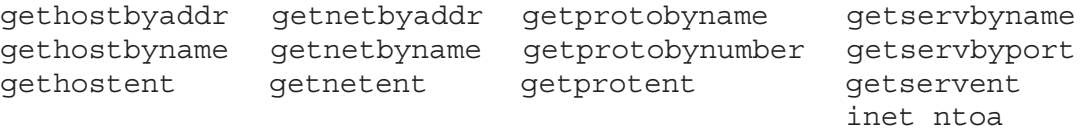

In order to release space dynamically allocated by the above utility functions, use free () from the standard C library (generally found in HPC.LIB).

FORTRAN program fragments showing how to free the memory used by the specified BSD IPC utility functions above are given in the following subsection. FORTRAN users must be careful to always pass a byte address to free (). When free () is called from FORTRAN, there is no automatic type casting on the pointer parameter as done in  $C$  programming.

#### **Examples**

.

The FORTRAN program fragment below shows how to release the memory dynamically allocated for the hostent structure. Functions that return a pointer to a hostent structure are gethostbyaddr, gethostbyname, and gethostent.

```
 .
 .
$alias / MEM / = 0 include socket.ftni
     common /MEM/ MEM(0:1)
     integer*2 ptr, hostptr, netptr, protoptr, servptr, char_ptr
 .
 .
    hostptr = gethostent() : get hostent struct
 . ! free hostent struct
ptr = MEM(hostptr+1) ( ) : h aliases array
     do while (MEM(ptr) .ne. 0)
        call free(MEM(ptr))
      ptr = ptr + 1 end do
 .
 .
    ptr = MEM(hostptr+4) : h addr list array
     do while (MEM(ptr) .ne. 0)
       call free(MEM(ptr))
      ptr = ptr + 1 end do
 .
 .
     call free(MEM(hostptr)) ! h_name 
    call free(MEM(hostptr+1)*2) ! h aliases
 call free(MEM(hostptr+4)*2) ! h_addr_list 
 call free(hostptr*2) ! hostent
 .
 .
```
The FORTRAN example below shows how to release the memory dynamically allocated for the netent structure. Functions that return a pointer to a netent structure are getnetbyaddr, getnetbyname, and getnetent.

```
\ddot{\phantom{a}}$alias /MEM / = 0include socket.ftni
      common /MEM/ MEM(0:1)
      integer*2 ptr, hostptr, netptr, protoptr, servptr, char ptr
      netptr = getnetent() = : get netent struct
                                  ! free netent struct
      ptr = MEM(netptr+1)! n aliases array
      do while (MEM(ptr) .ne. 0)
         call free(MEM(ptr))
         ptr = ptr + 1end do
             \ddot{\phantom{a}}call free (MEM (netptr)) | ! n name
      call free (MEM (netptr+1) *2) ! n_aliases
      call free(netptr*2)    ! netent
```
 $\ddot{\phantom{a}}$  $\langle \cdot \rangle$ 

The FORTRAN example below shows how to release the memory dynamically allocated for the protoent structure. Functions that return a pointer to a protoent structure are getprotobyname, getprotobynumber, and getprotoent.

```
$alias /MEM / = 0include socket.ftni
     common /MEM/ MEM (0:1)
     integer*2 ptr, hostptr, netptr, protoptr, servptr, char ptr
     protoptr = getprotoent() = : get protoent struct
                                ! free protoent struct
     ptr = MEM(protoptr+1)
                                ! p_aliases array
     do while (MEM(ptr) .ne. 0)
        call free (MEM (ptr))
        ptr = ptr + 1end do
           \mathbf{r}call free (MEM (protoptr+1) *2) : p_aliases
     call free(protoptr*2) : protoent
```
 $\ddot{\phantom{a}}$ 

The FORTRAN example below shows how to release the memory dynamically allocated for the servent structure. Functions that return a pointer to a servent structure are getservbyname, getservbyport, and getservent.

.

```
 .
 .
$alias / MEM/ = 0 include socket.ftni
     common /MEM/ MEM(0:1)
     integer*2 ptr, hostptr, netptr, protoptr, servptr, char_ptr
 .
 .
    servptr = getservent() = : get servent struct
 . ! free servent struct
ptr = MEM(servptr+1) | s aliases array
     do while (MEM(ptr) .ne. 0)
       call free(MEM(ptr))
      ptr = ptr + 1 end do
 .
 .
 call free(MEM(servptr)) ! s_name
 call free(MEM(servptr+1)*2) ! s_aliases
 call free(MEM(servptr+3)) ! s_proto
 call free(servptr*2) ! servent
 .
 .
 .
```
The FORTRAN example below shows how to release the memory dynamically allocated by inet ntoa.

```
 .
 .
 .
$alias / MEM / = 0 include socket.ftni
     common /MEM/ MEM(0:1)
     integer*2 ptr, hostptr, netptr, protoptr, servptr, char_ptr
 .
 .
     char_ptr = inet_ntoa(ipaddr)
 .
 .
    call free(char ptr)
 .
 .
 .
```
The utilities described in this section are in alphabetical order for easy referencing. Table 5-1 lists the utilities covered in this section.

| <b>BSD IPC Utilities</b> | <b>Description</b>                                                                                                    |
|--------------------------|----------------------------------------------------------------------------------------------------|
| endhostent()             | Closes the /etc/hosts file.                                                                                                    |
| endnetent()              | Closes the /etc/networks file.                                                                                                    |
| endprotoent()            | Closes the /etc/protocols file.                                                                                                    |
| endservent()             | Closes the /etc/services file.                                                                                                    |
| gethostbyaddr()          | Returns host information from the specified IP address.                                                                                                    |
| gethostbyname()          | Returns host information from the specified host.                                                                                                    |
| qethostent()             | Reads the next line of the /etc/hosts file and returns host information.                                                                                           |
| getlocalname()           | Returns the name of the host/local system.                                                                                                    |
| getnetbyaddr()           | Returns network information of the specified network address.                                                                                                    |
| getnetbyname()           | Returns network information of the specified network.                                                                                                    |
| getnetent()              | Reads the next line of the /etc/networks file and returns network<br>information.                                                                                  |
| getpeername()            | Returns the address of the peer socket that is connected to the specified<br>local socket.                                                                         |
| getprotobyname()         | Returns protocol information of the specified protocol name.                                                                                                    |
| getprotobynumber()       | Returns protocol information of the specified protocol number.                                                                                                    |
| qetprotoent()            | Reads the next line of the /etc/protocols and returns protocol<br>information.                                                                                     |
| getservbyname()          | Returns service information of the specified service name.                                                                                                    |
| getserbyport()           | Returns service information of the specified port number.                                                                                                    |
| qetservent()             | Reads the next line of the /etc/services file and returns service<br>information.                                                                                  |
| getsockname()            | Returns the socket address of the specified local socket.                                                                                                    |
| htonl()                  | Converts a 32-bit quantity from host order to network order.                                                                                                    |
| htons()                  | Converts a 16-bit quantity from host order to network order.                                                                                                    |
| inet addr()              | Interprets character strings representing numbers in the Internet standard<br>"dot" notation, and returns numbers suitable for use as Internet (IP)<br>addresses.  |
| inet lnaof()             | Breaks apart Internet (IP) addresses, and returns the local node address<br>portion.                                                                               |
| inet makeaddr()          | Constructs an Internet (IP) address from an Internet network number and<br>a local node address.                                                                   |
| inet netof()             | Breaks apart the Internet (IP) address, and returns the network number.                                                                                            |
| inet network()           | Interprets character strings representing numbers in the Internet standard<br>"dot" notation, and returns numbers suitable for use as Internet network<br>numbers. |

Table 5-1. Berkeley Socket Utilities

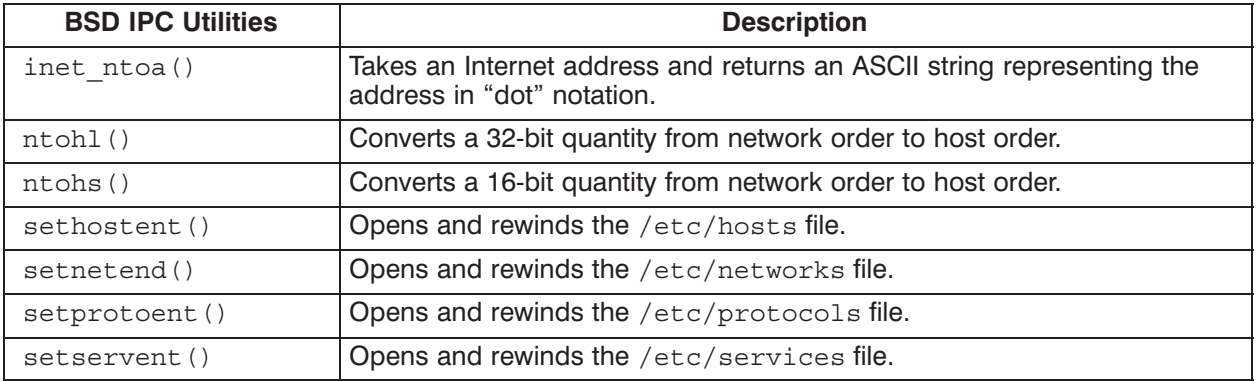

# endhostent()

Closes the /etc/hosts file.

#### **Syntax**

```
result = endhostent()int result
```
#### **Parameters**

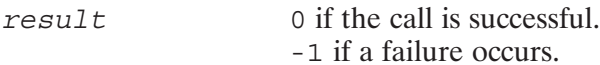

#### **Discussion**

Endhostent () is one of the Berkeley Socket utilities used to manipulate the /etc/hosts file. The following utilities manipulate the /etc/hosts file.

- $\bullet$  endhostent () -closes the /etc/hosts file.
- gethostbyaddr () —returns host information from the specified IP address.
- gethostbyname—returns host information from the specified host name.
- gethostent () —reads the next line of the /etc/hosts file and returns host information on that host.
- sethostent () —opens and rewinds the /etc/hosts file.

# endnetent()

Closes the /etc/networks file.

#### **Syntax**

```
result = \text{endnetent}()int result
```
#### **Parameters**

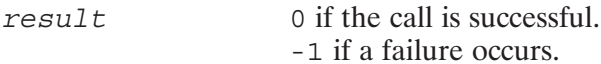

#### **Discussion**

Endnetent () is one of the Berkeley Socket utilities used to manipulate the /etc/networks file. The following utilities also manipulate the /etc/networks file.

- getnetbyaddr() —sequentially searches from the beginning of the /etc/networks file until a network number matches the specified parameter or until EOF is encountered.
- getnetbyname () -sequentially searches from the beginning of the /etc/networks file until a network name or alias matches the specified parameter or until EOF is encountered.
- getnetent () —returns the next line of the entry from the /etc/networks file, opening the file if necessary.
- setnetent () —opens and rewinds the /etc/networks file.

# endprotoent()

Closes the /etc/protocols file.

#### **Syntax**

```
result = endprotocol()int result
```
#### **Parameters**

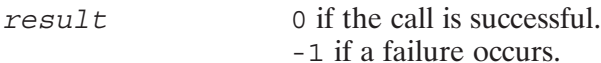

#### **Discussion**

Endprotoent () is one of the Berkeley Socket utilities used to manipulate the /etc/protocols file. The following utilities also manipulate the /etc/protocols file.

- getprotobyname () —sequentially searches from the beginning of the /etc/protocols file until a protocol name or alias matches the specified parameter or until EOF is encountered.
- getprotobynumber () —sequentially searches from the beginning of the /etc/protocols file until a protocol number matches the specified parameter or until EOF is encountered.
- getprotoent () —returns the next line of the entry from the /etc/protocols file, opening the file if necessary.
- setprotoent () opens and rewinds the /etc/protocols file.

# endservent()

Closes the /etc/services file.

#### Syntax

```
result= endservent()
int result
```
#### **Parameters**

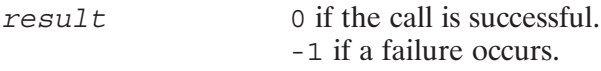

#### **Discussion**

Endservent () is one of the Berkeley Socket utilities used to manipulate the /etc/services file. The following utilities also manipulate the /etc/services file.

- getservbyname () —sequentially searches from the beginning of the /etc/services file until a service name or alias matches the specified parameter or until EOF is encountered.
- getservbyport () —sequentially searches from the beginning of the /etc/services file until a port number matches the specified parameter or until EOF is encountered.
- getservent () —returns the next line of the entry from the /etc/services file, opening the file if necessary.
- setservent () —opens and rewinds the /etc/services file.

# gethostbyaddr()

Returns host information on the host with the specified IP address.

#### **Syntax**

host = gethostbyaddr (addr, len, type) struct hostent \*host; char  $*$ addr; len, type; int

#### **Parameters**

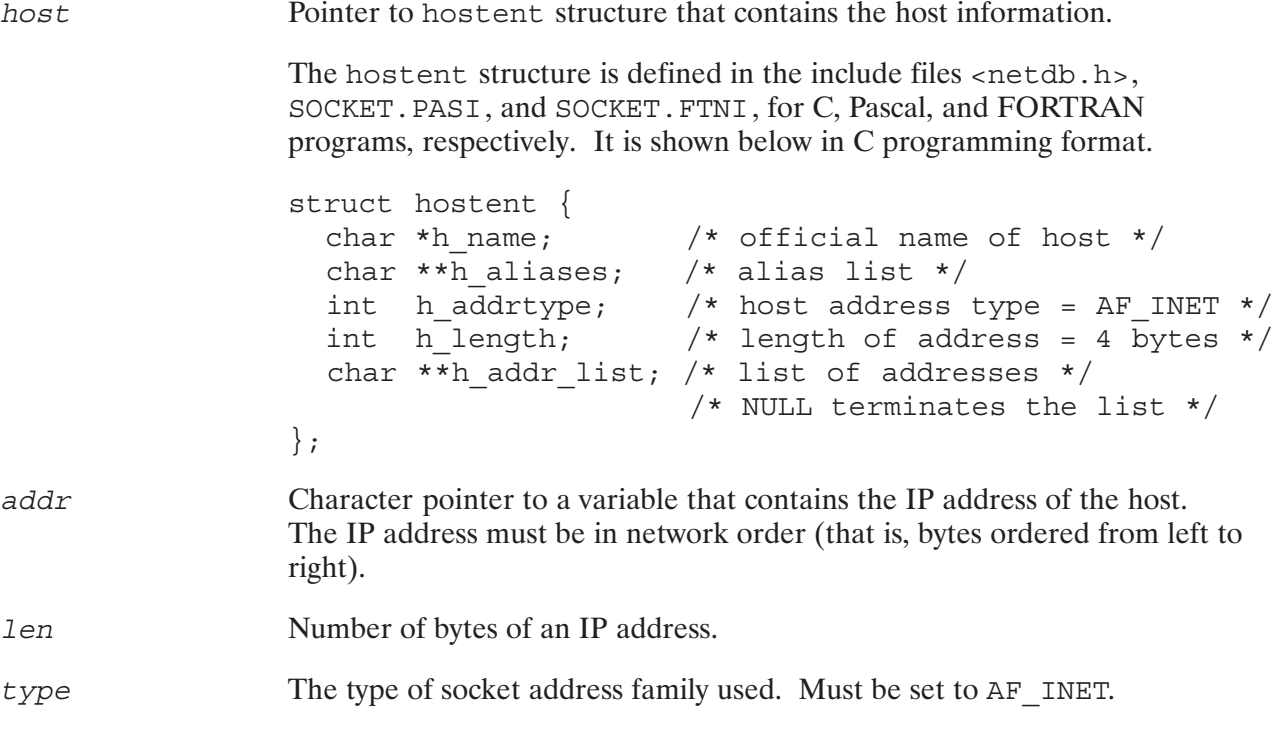

#### **Discussion**

Gethostbyname () and gethostbyaddr () both return a pointer to a structure of type hostent, which contains the broken-out fields of a line in the /etc/hosts file. Gethostbyaddr () sequentially searches the /etc/hosts file for an IP address matching the one specified in addr or until EOF is encountered.

Gethostbyname () sequentially searches from the beginning of the file until a host name (among either the official names or the aliases) matches the specified parameter or until EOF. Names are matched in a case-insensitive manner.
Pascal and FORTRAN programs need to use the ByteAdrOf () function to get the character pointer to the 32-bit IP address, addr.

Refer to Appendix B, "Database and Header Files," for detailed information on the /etc/hosts file.

#### **Error Returns**

If successful, gethostbyaddr () returns a pointer to the requested hostent structure. It returns NULL if the addr parameter cannot be found in the /etc/hosts file, or if addr or len is invalid.

#### **Releasing Memory**

## gethostbyname()

Returns host information on the host with the specified host name.

#### **Syntax**

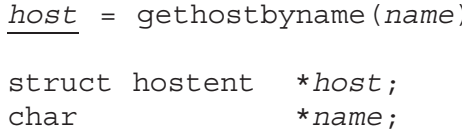

#### **Parameters**

host

Pointer to the *hostent* structure that contains host information.

The hostent structure is defined in the include files <netdb.h>, SOCKET. PASI, and SOCKET. FTNI, for C, Pascal, and FORTRAN programs, respectively. It is shown below in C programming format.

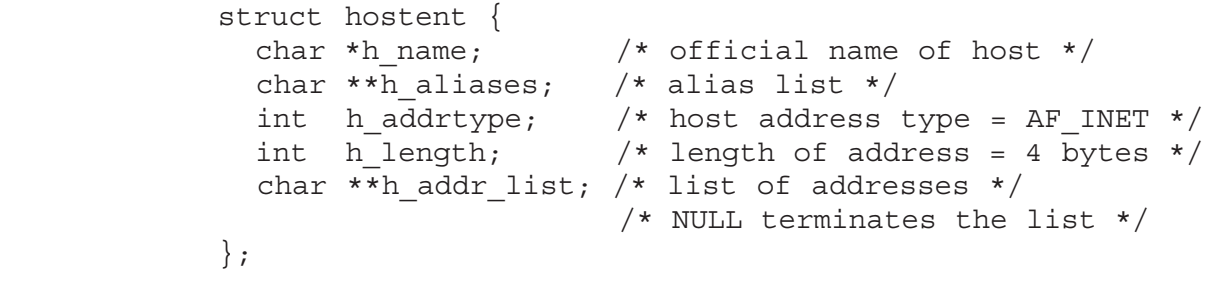

Pointer to string that contains the name of the host about whom you need to obtain information. Terminate the string with the  $\lozenge$  character.

#### **Discussion**

name

Gethostbyname () and gethostbyaddr () both return a pointer to a structure of type hostent, which contains the broken-out fields of the /etc/hosts file. Names are matched in a case-insensitive manner.

Gethostbyname () sequentially searches from the beginning of the file until a host name (among either the official names or the aliases) matches the specified parameter in or until EOF. gethostbyaddr () sequentially searches the /etc/hosts file for an IP address matching the one specified in addr.

Pascal and FORTRAN programs need to use the ByteAdrOf () function to get the character pointer for name.

Refer to Appendix B, "Database and Header Files," for detailed information on the /etc/hosts file.

# gethostbyname()

#### **Error Returns**

If successful, gethostbyname () returns a pointer to the requested hostent structure. It returns NULL if the host name cannot be found in the /etc/hosts file.

#### **Releasing Memory**

# gethostent()

Reads the next line of the /etc/hosts file and returns the host information.

#### **Syntax**

```
host = gethost()struct hostent *host;
```
#### **Parameters**

host

Pointer to a hostent structure containing host information.

The hostent structure is defined in the include files <netdb.h>, SOCKET. PASI, and SOCKET. FTNI, for C, Pascal, and FORTRAN programs, respectively. It is shown below in C programming format.

```
struct hostent {
   char *h_name; /* official name of host */<br>char **h_aliases; /* alias list */<br>int h_addrtype; /* host address type = AF_INET */<br>int h_length; /* length of address = 4 bytes */
    char **h addr list; /* list of addresses */
                                        /* NULL terminates the list */\};
```
Gethostent  $()$ , gethostbyaddr $()$ , and gethostbyname each return a pointer to a structure of type hostent, which contains the broken-out fields of a line in the network database file, /etc/hosts.

Gethostent () is one of the Berkeley Socket utilities used to manipulate the /etc/hosts file. The following utilities manipulate the /etc/hosts file.

- $\bullet$ endhostent() - closes the /etc/hosts file.
- gethostbyaddr () returns host information from the specified IP address.  $\bullet$
- gethostbyname—returns host information from the specified host name.
- gethostent () —reads the next line of the /etc/hosts file and returns host information on that host.
- $\bullet$  sethostent () —opens and rewinds the /etc/hosts file.

# gethostent()

#### **Error Returns**

Gethostent () returns a null pointer  $(0)$  on EOF or when it is unable to open the /etc/hosts file.

## **Releasing Memory**

## getlocalname()

Returns the name of the host/local system.

### **Syntax**

error = getlocalname(hostname)

character\*(\*) hostname; integer\*2 error;

#### **Parameters**

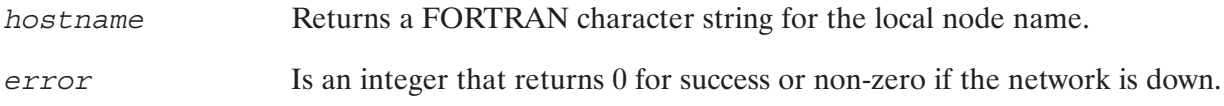

#### **Discussion**

The hostname string returned by getlocalname () is limited to 50 characters.

Note that the syntax is defined for FORTRAN. Character strings need special attention when they are passed between C, FORTRAN, and Pascal programs. To understand the differences between C, FORTRAN, and Pascal character strings, refer to the following manuals:

HP C/1000 Reference Manual, part number 92571-90001;

FORTRAN 77 Reference Manual, part number 92836-90001;

Pascal/1000 Reference Manual, part number 92833-90001.

Discussion on character strings is also available in the RTE-A Programmer's Reference Manual, part number 92077-90007.

Returns network information on the specified network number.

## **Syntax**

network = getnetbyaddr (net, type) struct netent \*network; net; long type; int

#### **Parameters**

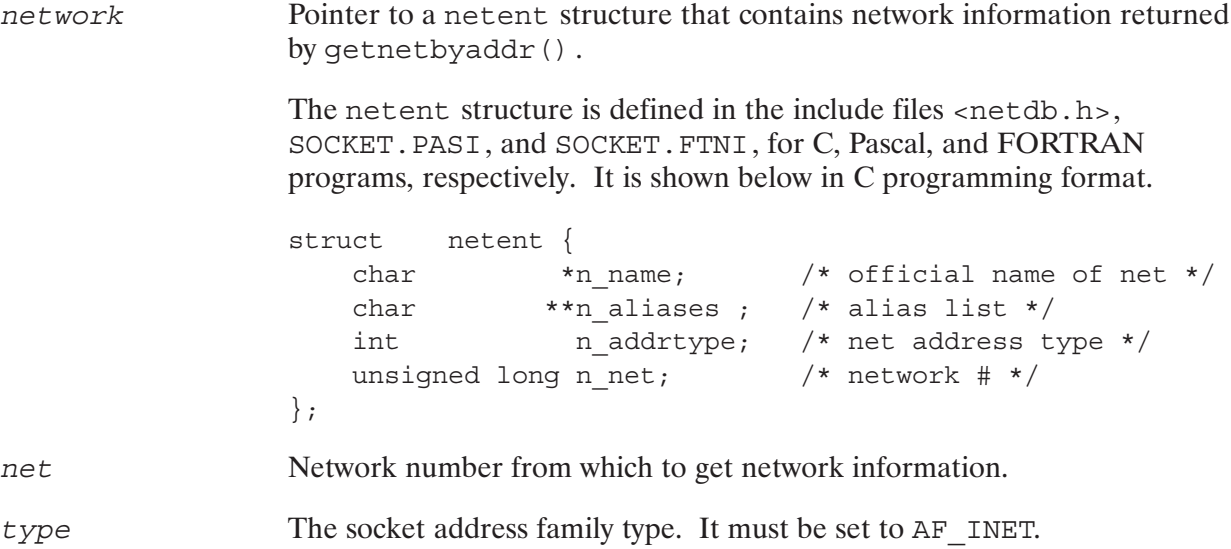

## **Discussion**

Getnetbyaddr(), getnetbyname(), and getnetent() each return a pointer to a structure of type netent, which contains the broken-out fields of a line in the network database file, /etc/networks.

Getnetbyaddr () sequentially searches from the beginning of the /etc/networks file until a network number matching its parameter net is found, or until EOF is encountered. The parameter net for the network number must be in network order (that is, bytes ordered from left to right).

Getnetbyaddr () is one of the Berkeley Socket utilities used to manipulate the /etc/networks file. The following utilities also manipulate the /etc/networks file.

- endnetent () -closes the /etc/networks file.
- getnetbyname () -sequentially searches from the beginning of the /etc/networks file until a network name or alias matches the specified parameter or until EOF is encountered.

# getnetbyaddr()

- getnetent () —returns the next line of the entry from the /etc/networks file, opening the file if necessary.
- setnetent () —opens and rewinds the /etc/networks file.

Refer to Appendix B, "Database and Header Files," for detailed information on the /etc/networks file.

#### **Error Returns**

Get net by addr () returns a null pointer (0) on EOF or when it is unable to open the /etc/networks file. Getnetbyaddr() also returns a null pointer if the parameter type is invalid (that is, it is not set to "AF\_INET").

#### **Releasing Memory**

Returns network information on the specified network name.

## **Syntax**

network = getnetbyname (name)

struct netent \*network; char  $*$ name;

#### **Parameters**

Pointer to a netent structure that contains network information returned network by getnetbyname ().

> The netent structure is defined in the include files  $\langle$  netdb. h>, SOCKET. PASI, and SOCKET. FTNI, for C, Pascal, and FORTRAN programs, respectively. It is shown below in C programming format.

```
struct netent {
     char *n_name; /* official name of net */<br>
char **n_aliases ; /* alias list */<br>
int n_addrtype; /* net address type */
     unsigned long n net;
                                              /* network # */
\};
```
name

Pointer to string that contains the network name from which to get network information. Terminate the name string with the character  $\setminus$  0.

## **Discussion**

Getnetbyname (), getnetbyaddr (), and getnetent () each return a pointer to a structure of type netent, which contains the broken-out fields of a line in the network database file, /etc/networks.

Getnetbyname sequentially searches from the beginning of the /etc/networks file until a network name (among either the official names or the aliases) matches the specified parameter name, or until EOF is encountered.

Pascal and FORTRAN programs need to use the ByteAdrOf () function to get the character pointer to *name*.

Getnetbyname () is one of the Berkeley Socket utilities used to manipulate the /etc/networks file. The following utilities also manipulate the /etc/networks file.

- $\bullet$  endnetent () -closes the /etc/networks file.
- $qetnetbyaddr()$  -sequentially searches from the beginning of the /etc/networks file until a network number matches the specified parameter or until EOF is encountered.

## getnetbyname()

- getnetent () —returns the next line of the entry from the /etc/networks file, opening the file if necessary.
- setnetent () opens and rewinds the /etc/networks file.

Refer to Appendix B, "Database and Header Files," for detailed information on the /etc/networks file.

#### **Error Returns**

Get net by name () returns a null pointer  $(0)$  on EOF or when it is unable to open the /etc/networks file.

#### **Releasing Memory**

Reads the next line of the /etc/networks file and returns the network information.

## **Syntax**

```
network = getnetent()struct netent *network;
```
#### **Parameters**

network

Pointer to a netent structure that contains network information returned by  $q$ etnetent $()$ .

The netent structure is defined in the include files <netdb.h>, SOCKET. PASI, and SOCKET. FTNI, for C, Pascal, and FORTRAN programs, respectively. It is shown below in C programming format.

```
struct netent {
   char *n_name; /* official name of net */
            **n aliases ; \frac{1}{2} /* alias list */
   char
               n addrtype; /* net address type */int
   unsigned long n net; /* network # */\};
```
## **Discussion**

Getnetent (), getnetbyaddr (), and getnetbyname () each return a pointer to a structure of type netent, which contains the broken-out fields of a line in the network database file, /etc/networks.

Getnetent () is one of the Berkeley Socket utilities used to manipulate the /etc/networks file. The following utilities also manipulate the /etc/networks file.

- $\bullet$  endnetent () -closes the /etc/networks file.
- $qetnetbyaddr()$  -sequentially searches from the beginning of the /etc/networks file until a network number matches the specified parameter or until EOF is encountered.
- $\bullet$  qetnetbyname () —sequentially searches from the beginning of the /etc/networks file until a network name or alias matches the specified parameter or until EOF is encountered.
- $\bullet$  setnetent () —opens and rewinds the /etc/networks file.

Refer to Appendix B, "Database and Header Files," for detailed information on the /etc/networks file.

# getnetent()

## **Error Returns**

Getnetent () returns a null pointer (0) on EOF or when it is unable to open the /etc/networks file.

## **Releasing Memory**

Returns the socket address of the peer socket connected to the specified local socket.

#### **Syntax**

result = getpeername (socket, addr, addrlen) result, socket, \*addrlen; int struct sockaddr\_in \*addr;

#### **Parameters**

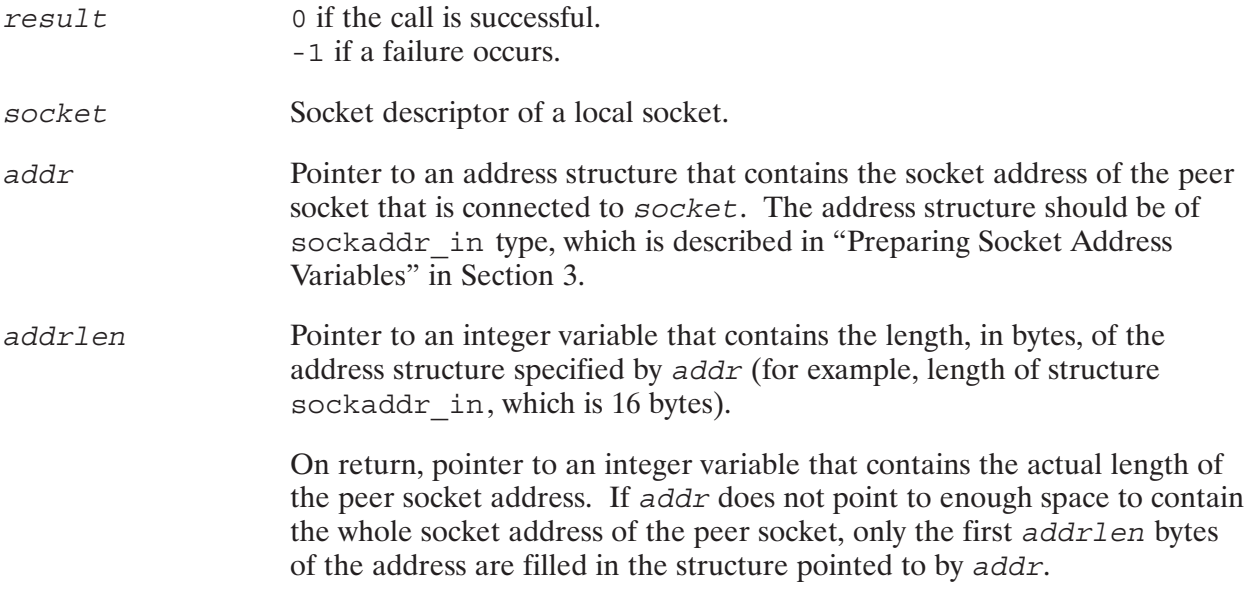

#### **Discussion**

Pascal and FORTRAN programs need to use the AddressOf () function to get the pointer to addr and addrlen.

#### **Error Returns**

If getpeername () is successful, 0 is returned. If the call fails, -1 is returned and errno contains the cause of the failure. The following table lists possible error returns from the getpeername() call.

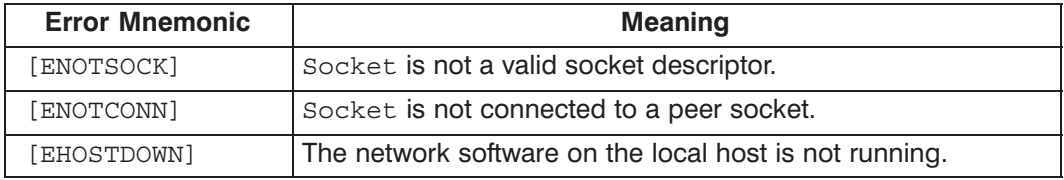

# getprotobyname()

Returns protocol information on the specified protocol name.

## **Syntax**

protocol = getprotobyname (name) struct protoent \*protocol; char  $*$ name;

#### **Parameters**

Pointer to a protoent structure that contains the protocol information protocol returned by getprotobyname (). The protoent structure is defined in the include files <netdb.h>, SOCKET. PASI, and SOCKET. FTNI, for C, Pascal, and FORTRAN programs, respectively. It is shown below in C programming format. struct protoent { char \*p\_name; /\* official protocol name \*/<br>char \*\*p\_aliases; /\* alias list \*/  $/*$  protocol # \*/ p proto; int  $\}$ ; Pointer to string that contains the protocol name from which to get protocol name information. It can be either an official protocol name or an alias.

**Discussion** 

Getprotoent (), getprotobynumber (), and getprotobyname () each return a pointer to a structure of type protoent, which contains the broken-out fields of a line in the network protocol database file, /etc/protocols.

Terminate the string with the character  $\setminus$  0.

Getprotobyname () sequentially searches from the beginning of the /etc/protocols file until a matching protocol name or alias is found, or until EOF is encountered.

Pascal and FORTRAN programs need to use the ByteAdrOf () function to get the character pointer to name.

Get protobyname () is one of the Berkeley Socket utilities used to manipulate the /etc/protocols file. The following utilities also manipulate the /etc/protocols file.

- endprotoent () -closes the /etc/protocols file.
- getprotobynumber () —sequentially searches from the beginning of the /etc/protocols file until a protocol number matches the specified parameter or until EOF is encountered.
- getprotoent () —returns the next line of the entry from the /etc/protocols file, opening the file if necessary.
- setprotoent () —opens and rewinds the /etc/protocols file.

Refer to Appendix B, "Database and Header Files," for detailed information on the /etc/protocols file.

#### **Error Returns**

Get protobyname () returns a null pointer  $(0)$  on EOF or when it is unable to open /etc/protocols file.

#### **Releasing Memory**

## getprotobynumber()

Returns protocol information on the specified protocol number.

#### **Syntax**

protocol = getprotobynumber (protonumb) struct protoent \*protocol; int protonumb;

#### **Parameters**

protocol Pointer to a protoent structure that contains protocol information returned by getprotobynumber (). The protoent structure is defined in the include files <netdb.h>, SOCKET. PASI, and SOCKET. FTNI, for C, Pascal, and FORTRAN programs, respectively. It is shown below in C programming format. struct protoent { char \*p\_name; /\* official protocol name \*/<br>char \*\*p\_aliases; /\* alias list \*/ p proto;  $/*$  protocol # \*/ int  $\}$ ; Protocol number from which to get protocol information. protonumb

#### **Discussion**

Getprotoent (),  $getprotobynumber()$ , and  $getprotobyname()$  each return a pointer to a structure of type protoent, which contains the broken-out fields of a line in the network protocol database file, /etc/protocols.

Getprotobynumber () sequentially searches from the beginning of file /etc/protocols until a matching protocol number is found, or until EOF is encountered.

Get protobynumber () is one of the Berkeley Socket utilities used to manipulate the /etc/protocols file. The following utilities also manipulate the /etc/protocols file.

- endprotoent () -closes the /etc/protocols file.
- getprotobyname () —sequentially searches from the beginning of the /etc/protocols file until a protocol name or alias matches the specified parameter or until EOF is encountered.
- $\bullet$  getprotoent () —returns the next line of the entry from the /etc/protocols file, opening the file if necessary.
- setprotoent () —opens and rewinds the /etc/protocols file.

# getprotobynumber()

Refer to Appendix B, "Database and Header Files," for detailed information on the /etc/protocols file.

#### **Error Returns**

Getprotobynumber () returns a null pointer  $(0)$  on EOF or when it is unable to open /etc/protocols file.

#### **Releasing Memory**

# getprotoent()

Reads the next line of the /etc/protocols file and returns the protocol information.

### **Syntax**

```
protocol = getprotocol()struct protoent *protocol;
```
#### **Parameters**

Pointer to a protoent structure that contains protocol information protocol returned by getprotoent ().

> The protoent structure is defined in the include files <netdb.h>, SOCKET. PASI, and SOCKET. FTNI, for C, Pascal, and FORTRAN programs, respectively. It is shown below in C programming format.

```
struct protoent {
    char *p_name; /* official protocol name */<br>
char **p_aliases; /* alias list */<br>
int p_protocol in t
    int
                  p proto;
                                    /* protocol # */
\};
```
## **Discussion**

Getprotoent (), getprotobynumber (), and getprotobyname () each return a pointer to a structure of type protoent, which contains the broken-out fields of a line in the network protocol database file, /etc/protocols.

Getprotoent () reads the next line of the /etc/protocols file, opening the file if necessary.

Get protoent () is one of the Berkeley Socket utilities used to manipulate the /etc/protocols file. The following utilities also manipulate the /etc/protocols file.

- $\bullet$  endprotoent() —closes the /etc/protocols file.
- getprotobyname () —sequentially searches from the beginning of the /etc/protocols file until a protocol name or alias matches the specified parameter or until EOF is encountered.
- getprotobynumber () —sequentially searches from the beginning of the /etc/protocols file until a protocol number matches the specified parameter or until EOF is encountered.
- setprotoent () —opens and rewinds the /etc/protocols file.

Refer to Appendix B, "Database and Header Files," for detailed information on the /etc/protocols file.

# getprotoent()

#### **Error Returns**

Getprotoent () returns a null pointer  $(0)$  on EOF or when it is unable to open the /etc/protocols file.

## **Releasing Memory**

## getservbyname()

Returns service information on the specified service name.

## **Syntax**

service = getservbyname (name, proto) struct servent \*service; char \*name, \*proto;

#### **Parameters**

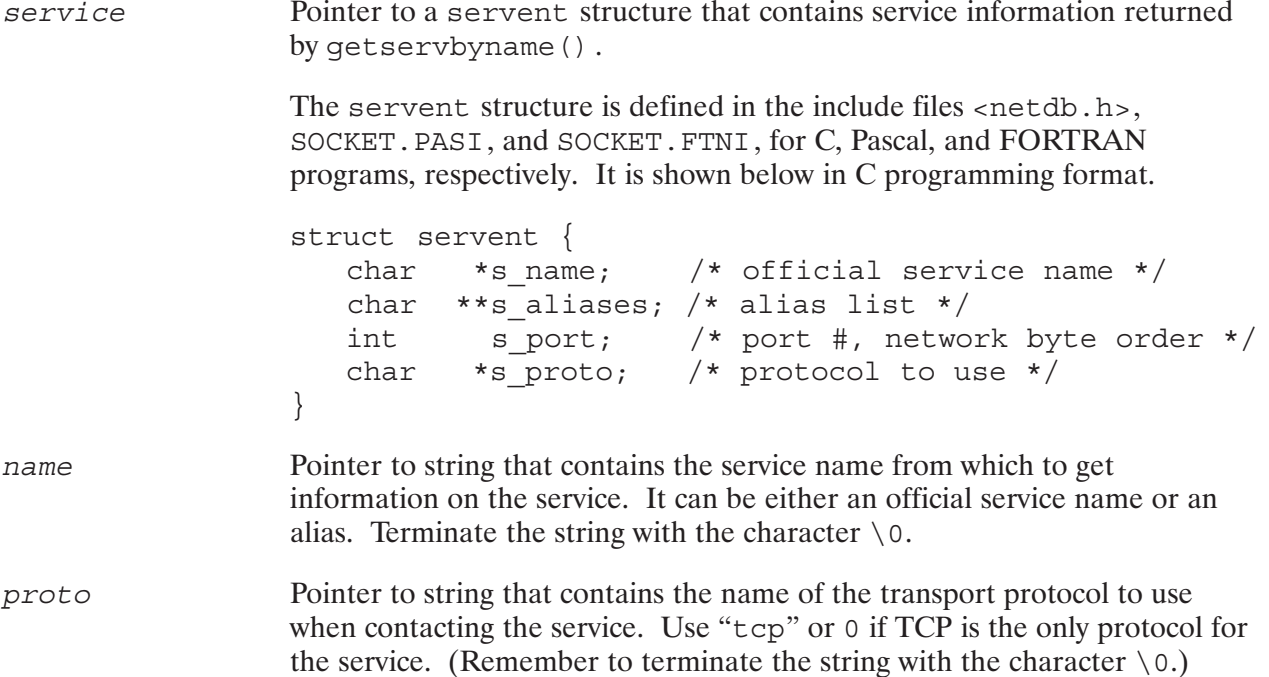

## **Discussion**

Getservent (), getservbyname (), and getservbyport () each return a pointer to a structure of type servent, which contains the broken-out fields of a line in the network services database file, /etc/services.

Getservbyname () sequentially searches from the beginning of the /etc/services file until a matching service name or alias is found, or until EOF is encountered. If a non-NULL protocol name is also supplied in *proto* (for example, "tcp"), the search must also match the specified protocol name.

Pascal and FORTRAN programs need to use the ByteAdrOf () function to get the character pointers to name and proto.

## getservbyname()

Getservbyname () is one of the Berkeley Socket utilities used to manipulate the /etc/services file. The following utilities also manipulate the /etc/services file.

- endservent () -closes the /etc/services file.
- getservbyport () —sequentially searches from the beginning of the /etc/services file until a port number matches the specified parameter or until EOF is encountered.
- getservent () —returns the next line of the entry from the /etc/services file, opening the file if necessary.
- setservent () opens and rewinds the /etc/services file.

Refer to Appendix B, "Database and Header Files," for detailed information on the /etc/services file.

#### **Error Returns**

Getservbyname () returns a null pointer  $(0)$  on EOF or when it is unable to open /etc/services file.

#### **Releasing Memory**

## getservbyport()

Returns service information on the specified port number.

#### **Syntax**

service = getservbyport (port, proto) struct servent \*service; int port;  $char \rightarrow proc;$ 

#### **Parameters**

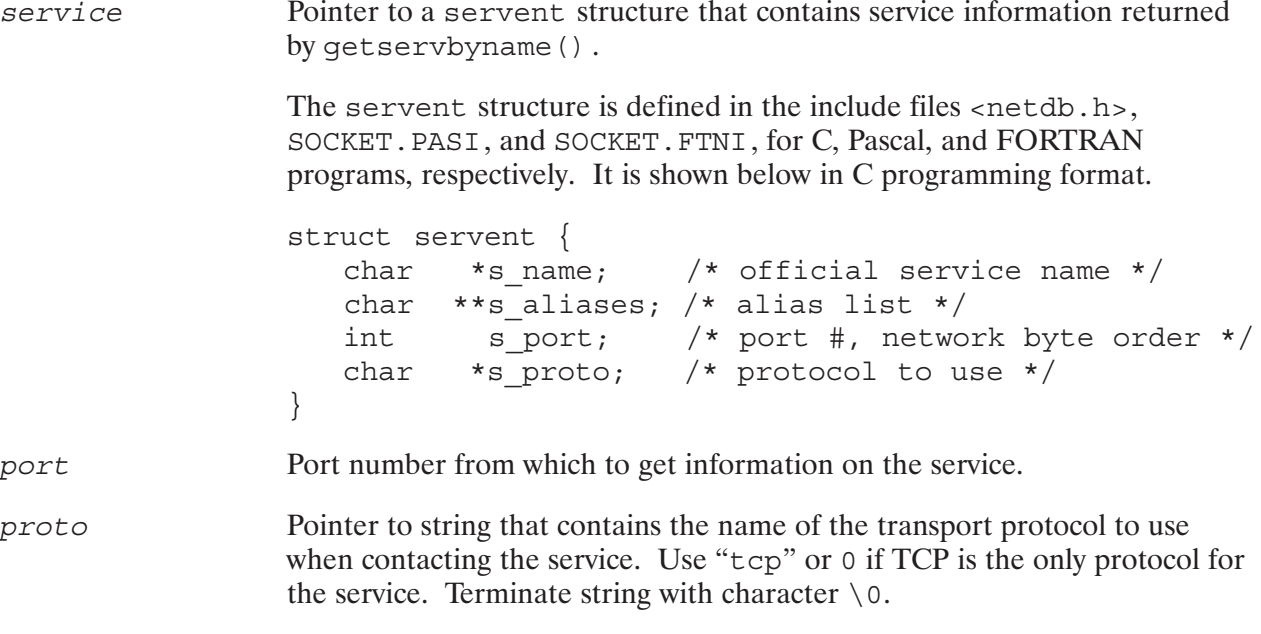

Set this value to NULL if you do not want to specify any specific protocol.

#### **Discussion**

Getservent (), getservbyname (), and getservbyport () each return a pointer to a structure of type servent, which contains the broken-out fields of a line in the network services database file, /etc/services.

Getservbyport () sequentially searches from the beginning of the /etc/services file until a matching port number is found, or until EOF is encountered. If a non-NULL protocol name is also supplied in *proto* (for example, "tcp"), the search must also match the specified protocol name.

Pascal and FORTRAN programs need to use the ByteAdrOf () function to get the character pointer to proto.

Getservbyport () is one of the Berkeley Socket utilities used to manipulate the /etc/services file. The following utilities also manipulate the /etc/services file.

- endservent () -closes the /etc/services file.
- getservbyname () —sequentially searches from the beginning of the /etc/services file until a service name or alias matches the specified parameter or until EOF is encountered.
- getservent () —returns the next line of the entry from the /etc/services file, opening the file if necessary.
- setservent () opens and rewinds the /etc/services file.

Refer to Appendix B, "Database and Header Files," for detailed information on the /etc/services file.

#### **Error Returns**

Getservbyport () returns a null pointer  $(0)$  on EOF or when it is unable to open /etc/services file.

#### **Releasing Memory**

# getservent()

Reads the next line of the /etc/services file and returns information on the service.

#### **Syntax**

```
service = getservent()
struct servent *service;
```
#### **Parameters**

service

Pointer to a servent structure that contains service information returned by  $q$ etservent $()$ .

The servent structure is defined in the include files <netdb.h>, SOCKET. PASI, and SOCKET. FTNI, for C, Pascal, and FORTRAN programs, respectively. It is shown below in C programming format.

```
struct servent {
   char *s name; /* official service name */
   char **s aliases; /* alias list */
   int sport; /* port #, network byte order */<br>char *s proto; /* protocol to use */
\}
```
## **Discussion**

Getservent (), getservbyname (), and getservbyport () each return a pointer to a structure of type servent, which contains the broken-out fields of a line in the network services database file, /etc/services.

Getservent () reads the next line of the /etc/services file, opening the file if necessary.

Getservent () is one of the Berkeley Socket utilities used to manipulate the /etc/services file. The following utilities also manipulate the /etc/services file.

- $\bullet$  endservent () -closes the /etc/services file.
- getservbyname () —sequentially searches from the beginning of the /etc/services file until a service name or alias matches the specified parameter or until EOF is encountered.
- getservbyport () —sequentially searches from the beginning of the /etc/services file until a port number matches the specified parameter or until EOF is encountered.
- setservent () opens and rewinds the /etc/services file.

Refer to Appendix B, "Database and Header Files," for detailed information on the /etc/services file.

# getservent()

#### **Error Returns**

Getservent () returns a null pointer (0) on EOF or when it is unable to open /etc/services file.

## **Releasing Memory**

# getsockname()

Returns the socket address of the specified local socket.

#### **Syntax**

result = getsockname (socket, addr, addrlen) result, socket, \*addrlen; int struct sockaddr in \*addr;

#### **Parameters**

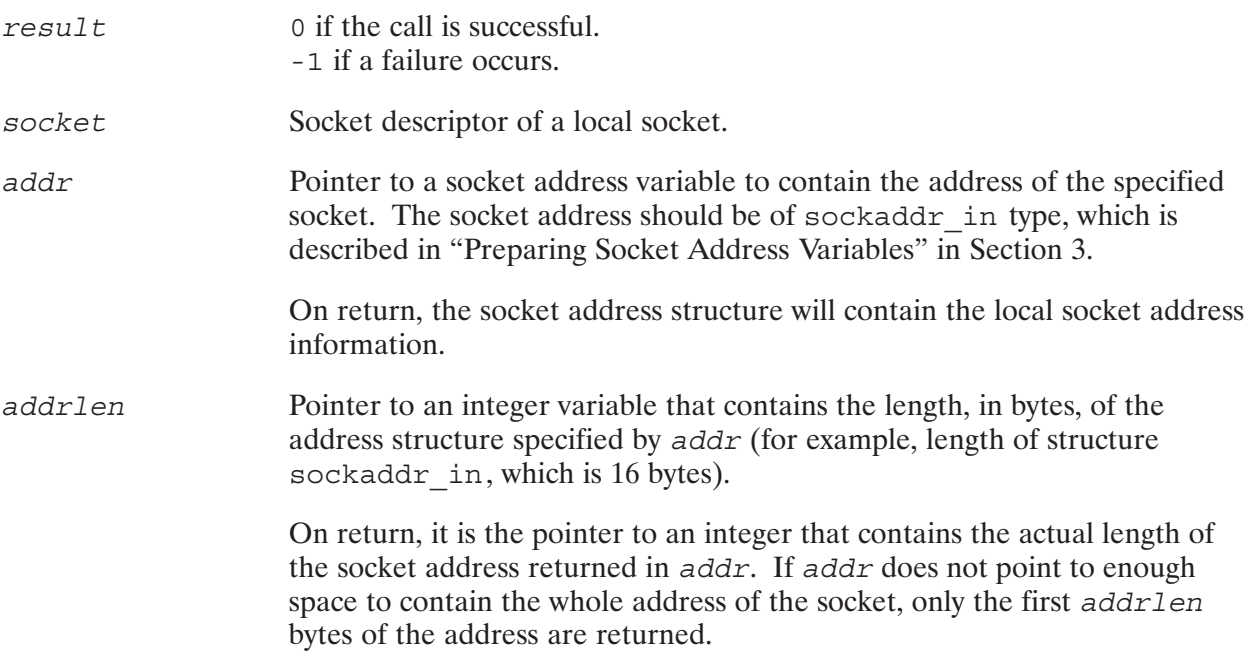

Getsockname () is used to find the socket address of a local socket. To obtain the socket address of the peer socket, use getpeername ().

Sometimes in a client process, the local socket's address is assigned randomly by the connect () call, instead of bound explicitly by bind (). In this case, getsockname () can be used to find the socket address of the local socket.

Pascal and FORTRAN programs need to use the AddressOf () function to get the pointers to addr and addrlen.

## **Error Returns**

If the call is successful,  $\circ$  is returned. If the call failed,  $-1$  is returned and the error code is stored in errno. The following table lists possible error returns from getsockname ().

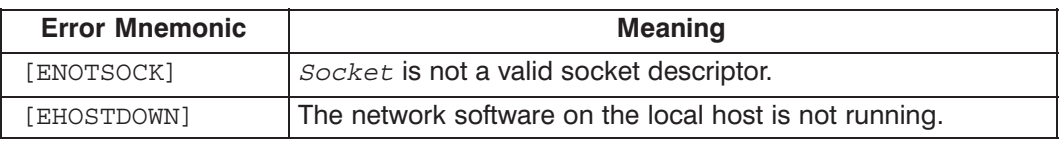

# htonl()

Converts a 32-bit quantity from host order to network order.

## **Syntax**

netlong = htonl(hostlong) u long netlong, hostlong;

## **Parameters**

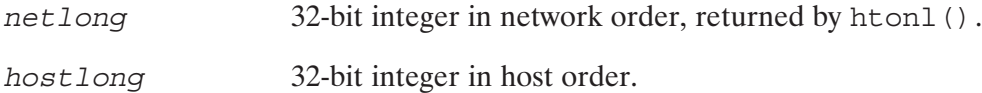

## **Discussion**

There are four routines to convert an integer from network order to host order and vice versa.

- hton1 () —converts a 32-bit integer from host order to network order.
- htons () —converts a 16-bit integer from host order to network order.
- ntohl () —converts a 32-bit integer from network order to host order.
- ntohs () —converts a 16-bit integer from network order to host order.

# htons()

Converts a 16-bit quantity from host order to network order.

## **Syntax**

```
netshort = <b>htons</b> (hostshort)u short netshort, hostshort;
```
#### **Parameters**

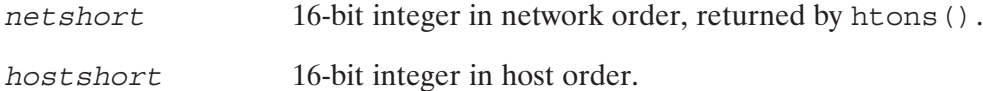

## **Discussion**

There are four routines to convert an integer from network order to host order and vice versa.

- hton1 () —converts a 32-bit integer from host order to network order.
- htons () —converts a 16-bit integer from host order to network order.
- ntohl () —converts a 32-bit integer from network order to host order.
- ntohs () —converts a 16-bit integer from network order to host order.

Interprets character strings representing numbers in the Internet standard "dot" notation, and returns numbers suitable for use as Internet (IP) addresses.

#### **Syntax**

 $IPaddr = \text{inet }addr(\text{string})$ struct in addr IPaddr; char  $*string;$ 

#### **Parameters**

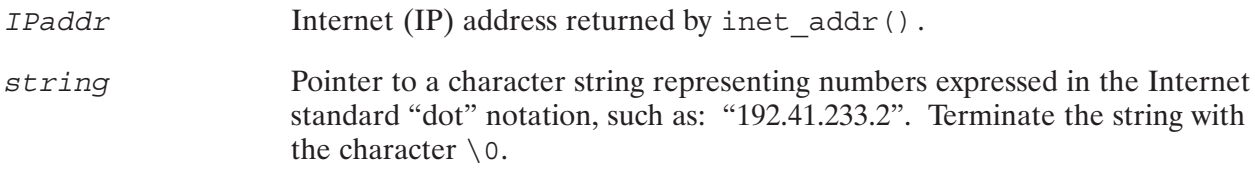

#### **Discussion**

The routine inet  $addr()$  converts character strings to 32-bit Internet (IP) addresses. The routine inet ntoa() does the reverse conversion; it converts a 32-bit IP address to an ASCII string in "dot" notation.

The return value of inet\_addr(), IPaddr, may be assigned to an address structure (or record) of type in addr, which is an address variable used to store IP addresses for the Internet family. Refer to "Preparing Socket Addresses" in Section 3 for more information on the in addr address structure.

Pascal and FORTRAN programs need to use the ByteAdrOf () function to get the character pointer to string.

Refer to "IP Address" in Appendix D for more information on the IP address and its formats.

**Note** All IP addresses are returned in network order (bytes ordered from left to right). All network numbers and local node address portions are returned as machine format integer values. Bytes in HP-UX systems are ordered from left to right.

#### **Error Returns**

The value  $-1$  is returned by inet  $addr()$  for malformed requests.

# inet\_Inaof()

Breaks apart an IP address and returns the node address portion of the IP address.

## **Syntax**

```
node = int Inaof (IPaddr)u long
             node;
struct in addr IPaddr;
```
#### **Parameters**

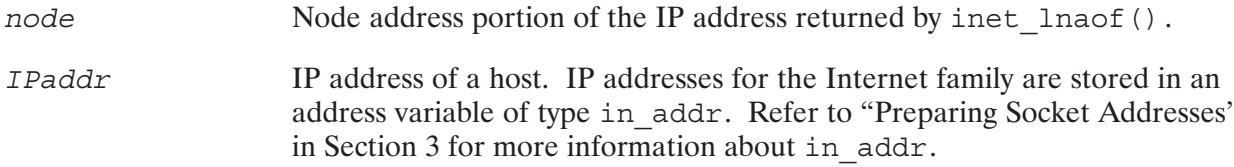

#### **Discussion**

An IP address consists of two parts: the network address and the node address of a host. The routine inet lnaof () breaks apart an IP address and returns the *node address* portion of the IP address. The routine inet netof () breaks apart an IP address and returns the network address portion of the IP address.

The network portion of the IP address returned is based on the Class A, B, C categorization of IP addresses and does not include subnet masks.

Refer to "IP Address" in Appendix D for more information on the IP address and its components.

**Note** All IP addresses are returned in network order (bytes ordered from left to right). All network numbers and local node address portions are returned as machine format integer values. Bytes in HP-UX systems are ordered from left to right.

Constructs an Internet (IP) address from an Internet network address and a local node address.

#### **Syntax**

 $IPaddr = int_maxeaddr(net, node)$ struct in addr IPaddr; u long net, node;

#### **Parameters**

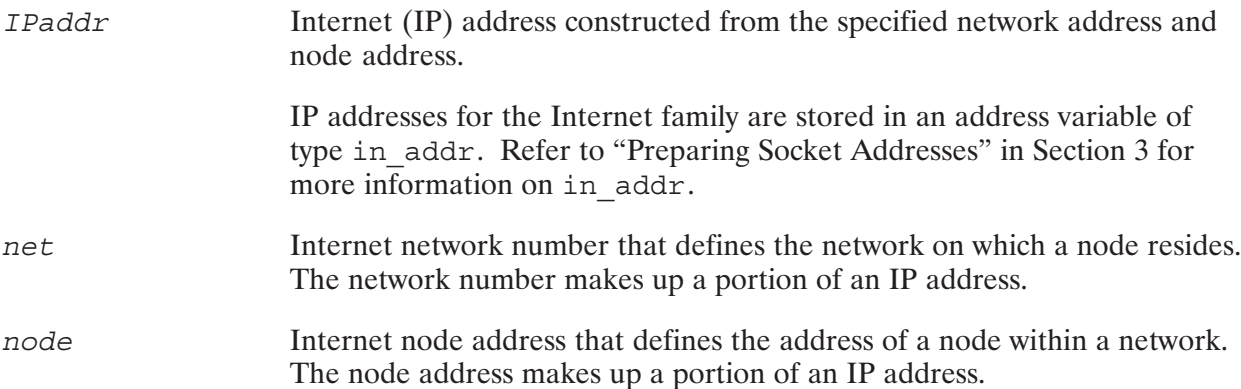

#### **Discussion**

An IP address consists of two parts: the network address and the node address of a host. The routine inet makeaddr() takes a network address and a node address and constructs an IP address.

Refer to "IP Address" in Appendix D for more information on the IP address and its components.

**Note** All IP addresses are returned in network order (bytes ordered from left to right). All network numbers and local node address portions are returned as machine format integer values. Bytes in HP-UX systems are ordered from left to right.

# inet\_netof()

Breaks apart an IP address and returns the network address portion of the IP address.

### **Syntax**

 $network = internet net (IPaddr)$ u long network; struct in addr IPaddr;

#### **Parameters**

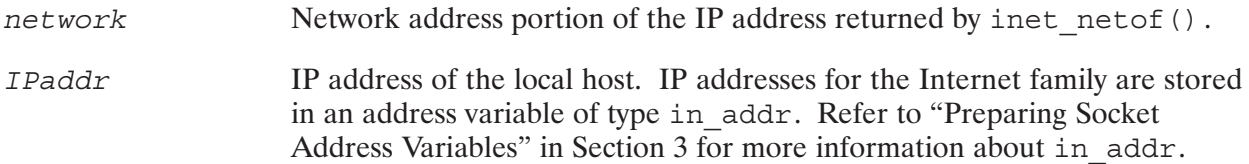

#### **Discussion**

An IP address consists of two parts: the network address and the node address of a host. The routine inet netof () breaks apart an IP address and returns the network address portion of the IP address. The routine inet lnaof () breaks apart an IP address and returns the node address portion of the IP address.

Refer to "IP Address" in Appendix D for more information on the IP address and its components.

**Note** All IP addresses are returned in network order (bytes ordered from left to right). All network numbers and local node address portions are returned as machine format integer values. Bytes in HP-UX systems are ordered from left to right.

Interprets character strings representing numbers in the Internet standard "dot" notation, and returns numbers suitable for use as Internet network numbers.

#### **Syntax**

 $network = internetwork(String)$ struct in addr network; char  $*string;$ 

#### **Parameters**

Internet network number returned by inet network (). network Pointer to character string representing numbers expressed in the Internet string standard "dot" notation, such as: "192.41.233.2". Terminate the string with the character  $\setminus$  0. See "Internet Dot Notation" in Appendix D for more information on dot notation.

#### **Discussion**

The routine inet network () converts character strings to Internet network numbers, suitable for use as part of an Internet (IP) address. The routine inet  $\alpha$ ddr () converts character strings to 32-bit whole IP addresses.

Pascal and FORTRAN programs need to use the ByteAdrOf () function to get the character pointer to string.

Refer to "IP Address" in Appendix D for more information on the IP address and its formats.

**Note** All IP addresses are returned in network order (bytes ordered from left to right). All network numbers and local node address portions are returned as machine format integer values. Bytes in HP-UX systems are ordered from left to right.

#### **Error Returns**

The value  $-1$  is returned by inet  $addr()$  for malformed requests.

# inet\_ntoa()

Takes an Internet (IP) address and returns an ASCII string representing the address in "dot" notation.

#### **Syntax**

 $string =$  inet ntoa (IPaddr) char \*string; struct in addr IPaddr;

#### **Parameters**

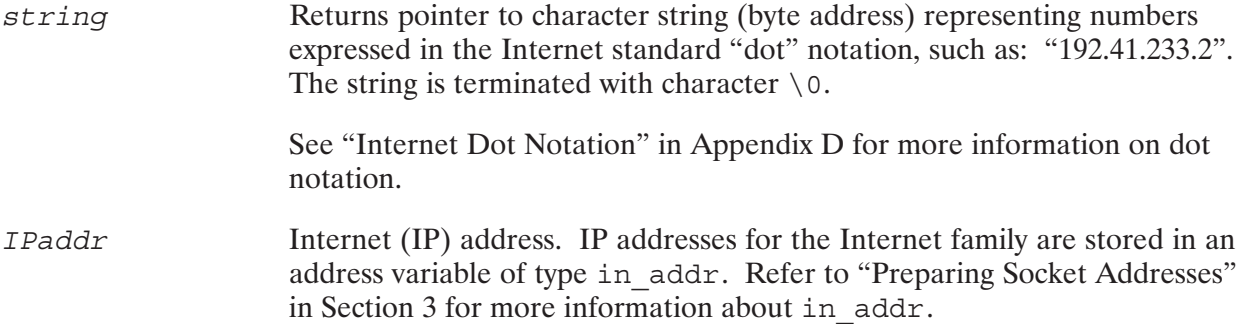

#### **Discussion**

The routine inet ntoa () converts IP addresses to ASCII strings representing IP addresses in "dot" notation. The routine inet addr () does the reverse conversion; it converts an ASCII string representing IP address in "dot" notation to an IP address.

Pascal and FORTRAN programs cannot directly access the string built by inet ntoa ().

Refer to "IP Address" in Appendix D for more information on IP addresses, and "Internet Dot" Notation" for more information on Internet dot notation.

#### **Error Returns**

The value  $-1$  is returned by inet  $addr()$  for malformed requests.

#### **Releasing Memory**

# ntohl()

Converts a 32-bit quantity from network order to host order.

## **Syntax**

hostlong = ntohl(netlong) u long hostlong, netlong;

## **Parameters**

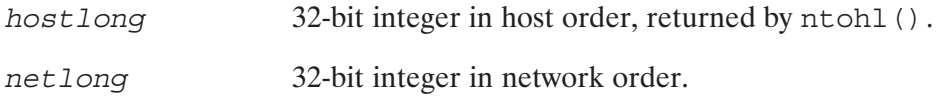

## **Discussion**

There are four routines to convert an integer from network order to host order and vice versa.

- hton1 () —converts a 32-bit integer from host order to network order.
- htons () —converts a 16-bit integer from host order to network order.
- ntohl () —converts a 32-bit integer from network order to host order.
- ntohs () —converts a 16-bit integer from network order to host order.

# ntohs()

Converts a 16-bit quantity from network order to host order.

## **Syntax**

```
hostshort = ntohs(netshort)u short hostshort, netshort;
```
#### **Parameters**

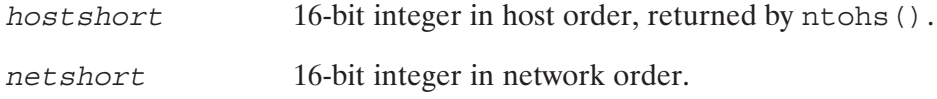

## **Discussion**

There are four routines to convert an integer from network order to host order and vice versa.

- hton1 () —converts a 32-bit integer from host order to network order.
- htons () —converts a 16-bit integer from host order to network order.
- ntohl () —converts a 32-bit integer from network order to host order.
- ntohs () —converts a 16-bit integer from network order to host order.
Opens and rewinds the /etc/hosts file.

### Syntax

```
result = sethostent (stayopen)
int result, stayopen;
```
#### **Parameters**

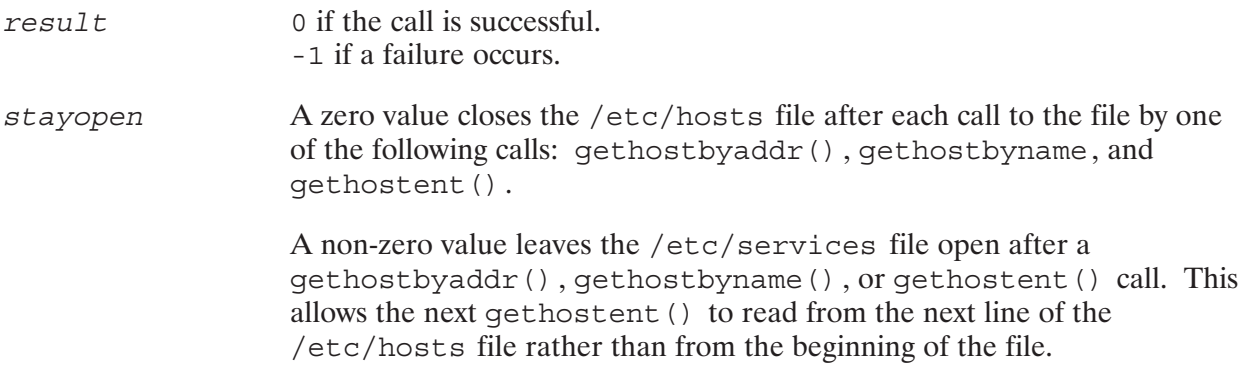

#### **Discussion**

Sethostent () is one of the Berkeley Socket utilities used to manipulate the /etc/hosts file. The following utilities manipulate the /etc/hosts file. The /etc/hosts file is used by the following BSD IPC utilities:

- $\bullet$  $\bullet$  endhostent()—closes the /etc/hosts file.
- $\bullet$  $\bullet$  gethostbyaddr () —returns host information from the specified IP address.
- gethostbyname—returns host information from the specified host name.
- $\bullet$  gethostent () —reads the next line of the /etc/hosts file and returns host information on that host.
- $\bullet$  sethostent () —opens and rewinds the /etc/hosts file.

### **Error Returns**

Sethostent () returns -1 when it is unable to open the /etc/hosts file.

## setnetent()

Opens and rewinds the /etc/networks file  $\mathbf{s}$ etnet $\mathbf{s}$ 

#### Syntax

```
result = setnetent (stayopen)
int result, stayopen;
```
#### **Parameters**

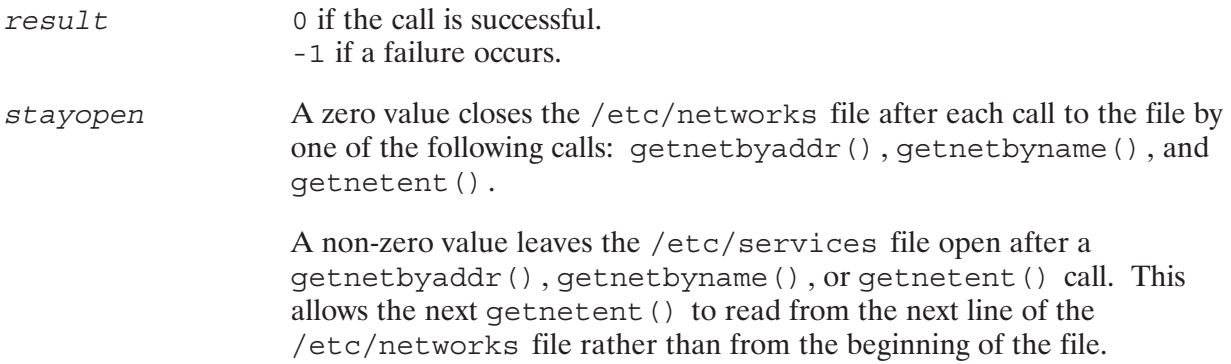

#### **Discussion**

Setnetent () is one of the Berkeley Socket utilities used to manipulate the /etc/networks file. The following utilities also manipulate the /etc/networks file.

- endnetent () closes the /etc/networks file.
- getnetbyaddr() —sequentially searches from the beginning of the /etc/networks file until a network number matches the specified parameter or until EOF is encountered.
- getnetbyname () —sequentially searches from the beginning of the /etc/networks file until a network name or alias matches the specified parameter or until EOF is encountered.
- getnetent () —returns the next line of the entry from the /etc/networks file, opening the file if necessary.

#### **Error Returns**

Setnetent () returns a -1 when it is unable to open the /etc/networks file.

Opens and rewinds the /etc/protocols file  $\mathbf{s}$ etoent $\mathbf{s}$ 

#### Syntax

```
result = setprotoent (stayopen)
int result, stayopen;
```
#### **Parameters**

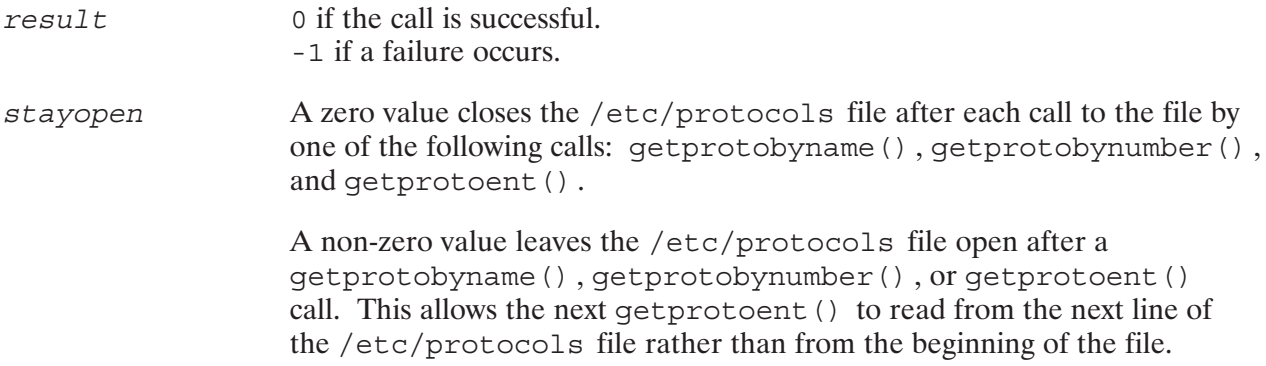

#### **Discussion**

Setprotoent () is one of the Berkeley Socket utilities used to manipulate the /etc/protocols file. The following utilities also manipulate the /etc/protocols file.

- endprotoent () closes the /etc/protocols file.
- getprotobyname () —sequentially searches from the beginning of the /etc/protocols file until a protocol name or alias matches the specified parameter or until EOF is encountered.
- getprotobynumber () —sequentially searches from the beginning of the /etc/protocols file until a protocol number matches the specified parameter or until EOF is encountered.
- getprotoent () —returns the next line of the entry from the /etc/protocols file, opening the file if necessary.

#### **Error Returns**

Setprotoent () returns a -1 when it is unable to open the /etc/protocols file.

## setservent()

Opens and rewinds the /etc/services file  $\mathbf{s}$ etservent())

#### Syntax

```
result = setservent (stayopen)
int result, stayopen;
```
#### **Parameters**

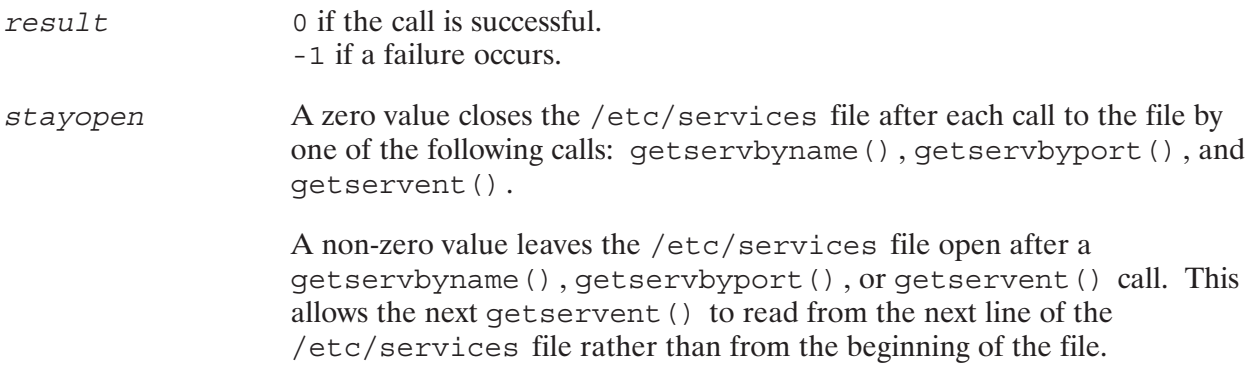

#### **Discussion**

Setservent () is one of the Berkeley Socket utilities used to manipulate the /etc/services file. The following utilities also manipulate the /etc/services file.

- endservent () closes the /etc/services file.
- getservbyname () —sequentially searches from the beginning of the /etc/services file until a service name or alias matches the specified parameter or until EOF is encountered.
- getservbyport () —sequentially searches from the beginning of the /etc/services file until a port number matches the specified parameter or until EOF is encountered.
- getservent () —returns the next line of the entry from the /etc/services file, opening the file if necessary.

#### **Error Returns**

Setservent () returns  $a - 1$  when it is unable to open the /etc/services file.

# **HP 1000 Socket Descriptor Utilities**

This section provides reference information on socket descriptor utilities, which operate on socket descriptor bitmasks. Socket descriptor bitmasks are used by the select () call to specify which sockets are ready for reading, writing, or have exceptional conditions pending.

The socket descriptor utilities are provided as procedures or functions for Pascal and FORTRAN users and as macros in the include files for C users.

Table 6-1 lists the utilities covered in this section.

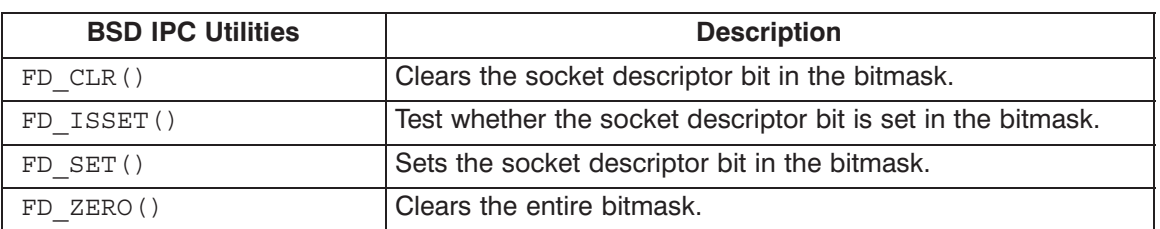

#### Table 6-1. Berkeley Socket Descriptor Utilities

Refer to the select () call in Section 4 for more information on how the socket descriptor bitmasks and the socket descriptor utilities are used for synchronous I/O multiplexing.

**Note** The bitmasks are stored in a special data type defined as fd set. Refer to the header files for C (types.h), Pascal (SOCKET. PASI), and FORTRAN (SOCKET. FTNI) in Appendix B, "Database and Header Files," to see the structure of data type fd set.

# FD\_CLR()

Clears the specified socket descriptor's bit in the bitmask.

#### **Syntax**

FD\_CLR (socket, bitmask) int socket; fd set \*bitmask;

#### **Parameters**

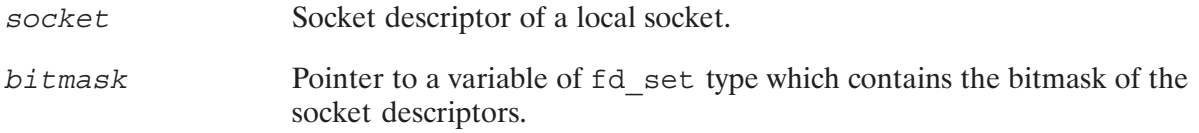

#### **Discussion**

FD CLR () clears only the bit corresponding to the socket descriptor, socket, in the specified bitmask.

- The FD CLR () call is provided as a preprocessor macro for C users and as a procedure call for Pascal and FORTRAN users.
- Since there is no return value, users will have to be careful about passing a valid socket descriptor to this routine. Any socket descriptor, socket, outside the range of 0 to 30 will be silently rounded to the closest value in the range.
- Pascal and FORTRAN users need to use the Address Of () function to get the pointer to the bitmask.

# FD ISSET()

Tests whether the specified socket descriptor's bit is set in the specified bitmask.

#### **Syntax**

result = FD ISSET (socket, bitmask) int result, socket; fd set \*bitmask;

#### **Parameters**

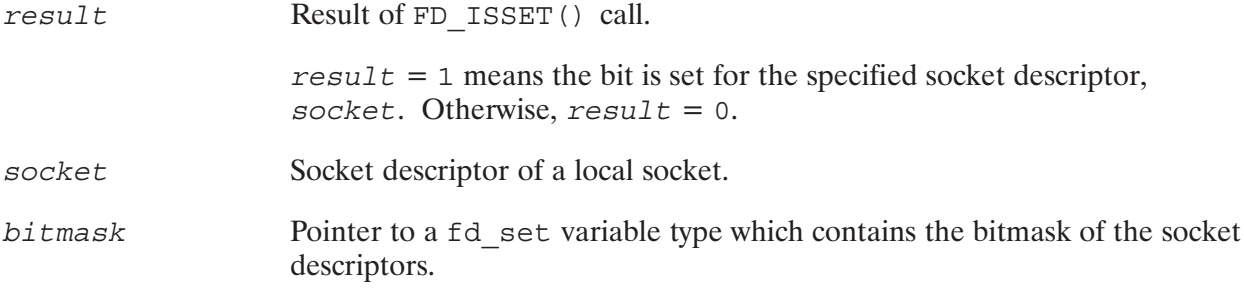

#### **Discussion**

FD ISSET () tests whether the bit corresponding to the socket descriptor socket is set in the specified bitmask. If set, FD ISSET () returns the value 1 (boolean TRUE for Pascal), otherwise, it returns 0 (boolean FALSE for Pascal).

- This call is provided as a preprocessor macro for C users and as a function call for Pascal and FORTRAN users.
- Users must be careful about passing a valid socket descriptor to this routine. Any socket descriptor outside the range of 0 to 30 will be silently rounded to the closest value in the range.
- Pascal users should declare this function as returning a boolean value.
- Pascal and FORTRAN users need to use the AddressOf () function to get the pointer to the bitmask.

# FD SET()

Sets the specified socket descriptor's bit in the bitmask.

#### **Syntax**

FD SET (socket, bitmask) int socket ; fd set \*bitmask;

#### **Parameters**

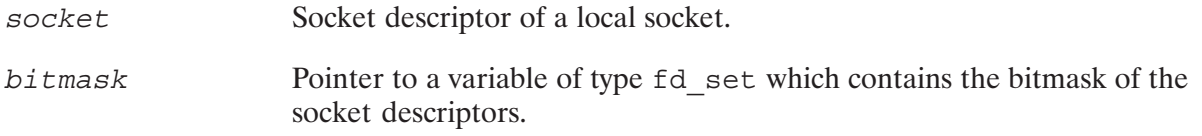

#### **Discussion**

FD SET () sets the bit corresponding to the socket descriptor, socket, in the specified bitmask. This bitmask can then be used in a select () call. Select () calls are used to provide synchronous socket I/O multiplexing. Refer to the select () call in Section 4 for more information.

Note that FD SET () does not clear the bitmask before setting the bit corresponding to the socket descriptor, socket.

- The FD SET() call is provided as a preprocessor macro for C users and as a procedure call for Pascal and FORTRAN users.
- Since there is no return value, users will have to be careful about passing a valid socket descriptor to this routine. Any socket descriptor, socket, outside the range of 0 to 30 will be silently rounded to the closest value in the range.
- Pascal and FORTRAN users need to use the AddressOf () function to get the pointer to the  $\bullet$ bitmask.

# FD ZERO()

Clears the entire bitmask.

#### **Syntax**

FD ZERO (bitmask)

fd set \*bitmask;

#### **Parameters**

bitmask

Pointer to a variable of type fd set which contains the bitmask of the socket descriptors.

#### **Discussion**

FD ZERO () clears all the bits in the specified *bitmask*. It is recommended that you clear the entire bitmask before using it, to ensure that the right bits are set when the bitmask is used.

To clear specific bits in a bitmask, use FD CLR ().

- The FD ZERO () call is provided as a preprocessor macro for C users and as a procedure call for Pascal and FORTRAN users.
- Since there is no return value, users will have to be careful about passing a valid socket descriptor to this routine. Any socket descriptor, socket, outside the range of 0 to 30 will be silently rounded to the closest value in the range.
- Pascal and FORTRAN users need to use the Address Of () function to get the pointer to the bitmask.

# **Advanced Topics**

This section covers advanced topics for programming with BSD IPC on HP 1000. This section explains the following:

- Setting and Getting Socket Options.  $\bullet$
- Nonblocking I/O.  $\bullet$

## **Setting and Getting Socket Options**

The operation of sockets is controlled by socket level options. The socket options are defined in the include files <socket.h>, SOCKET.PASI, and SOCKET.FTNI, for C, Pascal, and FORTRAN programs, respectively. (These files are shown in Appendix B, "Database and Header Files.")

You can get the current status of an option with the get sockopt () call, and you can set the value of an option with the setsockopt () call. The following socket options are currently supported on HP 1000 BSD IPC:

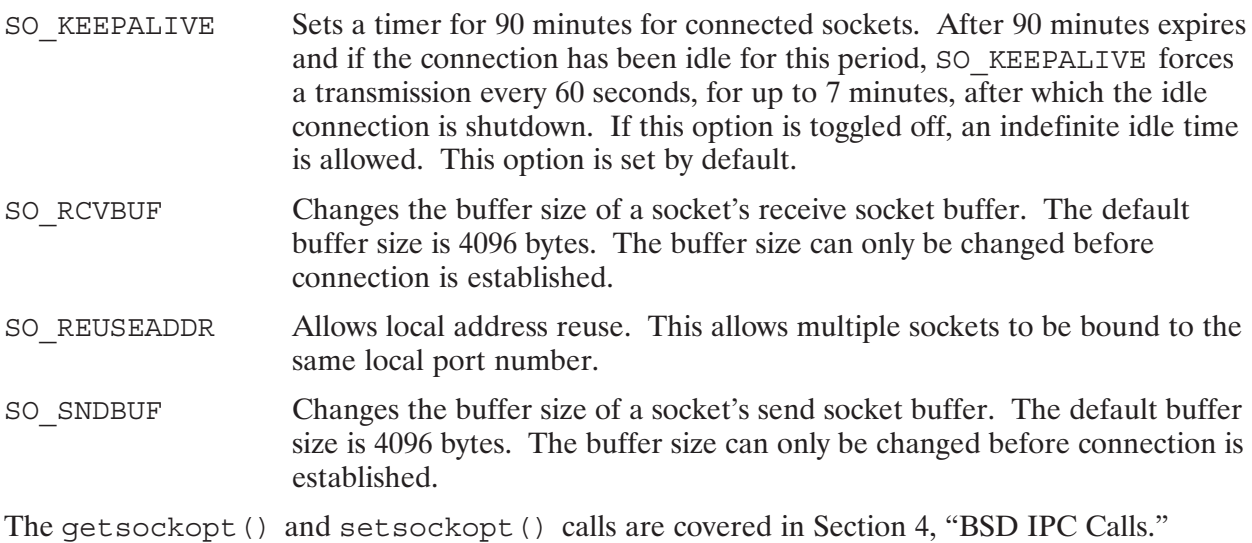

**Note** The SO LINGER option (available on HP-UX) is not provided on the HP 1000.

# **NonBlocking I/O**

Sockets are created in blocking mode by default. You can specify that a socket be put in nonblocking mode by using the fcntl () call with the status flag set to O\_NONBLOCK. (See f cnt 1 () call in Section 4 for more information.)

If a socket is in nonblocking mode, the following calls are affected:

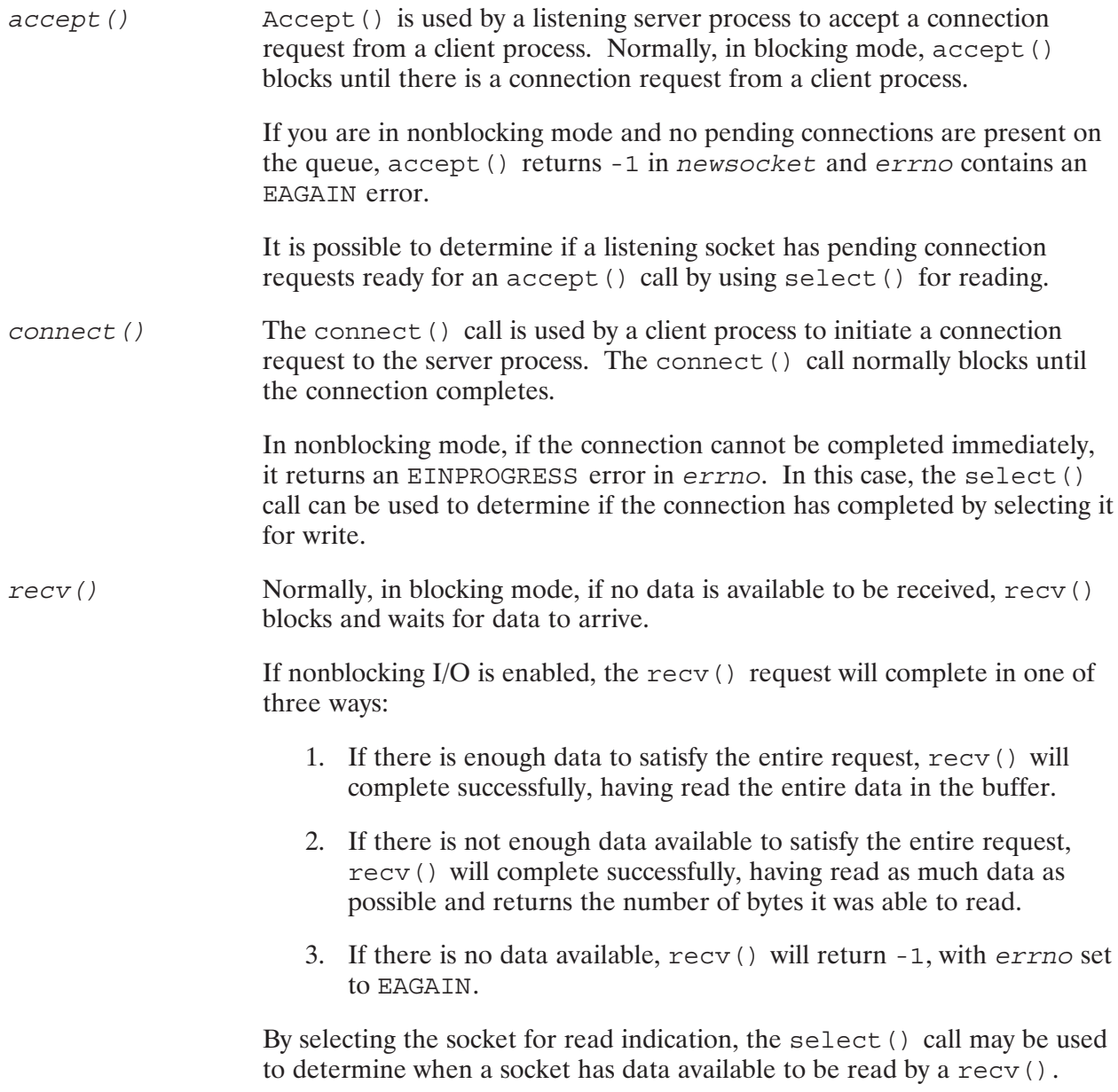

Normally, in blocking mode, send () blocks until the specified number of  $send()$ bytes have been queued to be sent.

If nonblocking mode is used, send () will complete in one of three ways:

- 1. If there is enough space available in the system to buffer all the data, send () will complete successfully, having written out all of the data, and return the number of bytes written.
- 2. If there is not enough space in the buffer to write out the entire request, send () will complete successfully, having written as much data as possible, and return the number of bytes it was able to write.
- 3. If there is no space in the system to buffer any of the data, send () will return -1, having written no data, with errno set to EAGAIN.

By selecting the socket for write indication, the select () call may be used to determine when a socket has data available to be sent by a subsequent send() call.

# **Example Programs**

This appendix contains example BSD IPC programs. It provides example server programs and client programs written in C, Pascal, and FORTRAN. Example load files are also included.

## **Example Server Program in C**

```
/* BSDSERVER.C 91790–18296 REV.6200 <940914.1450>
 *
  * NAME : BSDSERVER.C
  * SOURCE : 91790–18296
 *
  * This is a server example program for BSD sockets.
  * See the program "bsdclient.c" for the client example.
  * This program creates a socket, binds it to a well known port,
  * waits for a connection from the client, receives and echoes data
  * over the socket connection to the client.
 *
  * To link this program, see the attached "bsdserver.lod" file.
  * To run this program, use the following command:
              bsdserver
  */
#include <types.h>
#include <socket.h>
#include <in.h>
#include <stdio.h>
#include <time.h>
#include <fcntl.h>
#include <errno.h>
#define SERVER_PORT 20000 /* server port address */
#define BUFLEN 7500 /* max bytes received */
#define SETSOCKLEN 7500 /* send, recv buffer size for setsockopt() */<br>#define AF_INETLEN 16 /* length of internet address structure */<br>#define BACKLOG 3 /* max connections on listen socket */
                                /* length of internet address structure *//* max connections on listen socket */
void cleanup();
main(argc,argv)
      int argc;
      char *argv[];
```

```
struct sockaddr in addr;
 int af, type, proto;
 int sd, b, l, a1, sl, sss, ssr, r, s;
 int addrlen; 
 int nfds;
 fd_set readfds, writefds, exceptfds;
 char buf[BUFLEN];
 int opt;
 int optlen;
 int totalr;
 long flags;
 /* Create a socket */
af = AF_INET; /* domain */type = SOCK_STREAM; /* type of socket */
 proto = IPPROTO_TCP; /* protocol */
 sd = socket(af, type, proto);
if (sd == -1) {
    fprintf(stdout,"%s: Socket error %d\n",argv[0],errno);
    exit();
 }
 /* Set send and receive buffer size */
 opt = SETSOCKLEN;
optlen = 2;sss = setsockopt(sd,SOL SOCKET,SO SNDBUF,(char *)(&opt),optlen);
if (sss == -1) {
    fprintf(stdout,"%s: Setsockopt sendbuf error %d\n",argv[0],errno);
   cleanup(sd, -1);
 }
ssr = setsockopt(sd,SOL SOCKET,SO RCVBUF,(char *)(&opt),optlen);
if (ssr == -1) {
    fprintf(stdout,"%s: Setsockopt recvbuf error %d\n",argv[0],errno);
    cleanup(sd, –1);
 }
 /* Bind the socket to a local port address */
addr.sin family = af;addr.sin port = SERVER PORT;
addrlen = AF INETLEN;
b = bind(sd, \& addr, addrlen);if (b == -1) {
     fprintf(stdout,"%s: Bind error %d\n", argv[0],errno);
    cleanup(sd, –1);
 }
 /* Set up the socket in listen mode so as to be able */
/* to receive connection requests. */
```
{

```
l = listen (sd, BACKLOG);if (1 == -1) {
         fprintf(stdout,"%s: Listen error %d\n",argv[0], errno);
         cleanup(sd, –1);
     }
     /* Accept incoming connection */
     addrlen = sizeof(addr); 
     a1 = accept(sd, &addr, &addrlen);
    if (a1 == -1) {
         fprintf(stdout,"%s: Accept error %d\n",argv[0],errno);
        cleanup(sd, -1);
     }
    totalr = 0; while (totalr < BUFLEN)
     {
       nfds = a1 + 1;FD ZERO(&readfds);
       FD_ZERO(&writefds);
        FD_ZERO(&exceptfds) ;
        FD SET(a1, &readfds);
        FD SET(a1, &exceptfds);
        sl = select(nfds, &readfds, &writefds, &exceptfds, (struct timeval *)
NULL);
        if (s1 == -1)\{ fprintf(stdout,"%s: Select error %d\n",argv[0],errno);
             break;
         }
         /* Check if socket is exceptional selected */
         if (FD_ISSET(a1,&exceptfds))
         {
             fprintf(stdout,"%s: Unexpected exceptional signal\n",argv[0]);
             break;
         }
         /* Check if socket is read selected */
         if (FD_ISSET(a1,&readfds))
         {
            flags = 0; /* clear all the flags */
             /* Receive data from client */
            if ((r = recur(a1, &but[totalr], BUFFLEN-totalr, flags)) == -1)\{ fprintf(stdout,"%s: Recv error %d\n",argv[0],errno);
                 break;
 }
             /* Print out the data received */
            buf [r-1] = ' \ 0';
            fprintf(stdout,"Received: len = d, string = s\n^n, r, buf);
```

```
totalr += r; } /* end of if read selected */
    } \times end of while */ /* Send data back to the client */
    if ((s = send(a1, & but [0], totalr, flags)) == -1) {
        fprintf(stdout,"%s: Send error %d\n",argv[0],errno);
     }
     cleanup(sd,a1);
\} /* end of main */
/**************************************************************************/
void cleanup(s1,s2)
int s1,s2;
{
     /* Shut down connected socket */
    if ( s2 := -1 )
        if (shutdown(s2, 0) == -1)
             fprintf(stdout,"%s: Shutdown (a) error\n",errno);
     /* Shut down listened socket */
    if (shutdown(s1, 0) == -1)
         fprintf(stdout,"%s: Shutdown (sd) error\n",errno);
     exit();
}
```
## **Example Client Program in C**

```
/* BSDCLIENT.C 91790–18295 REV.6200 <940914.1449>
 *
  * NAME : BSDCLIENT.C
  * SOURCE : 91790–18295
 *
  * This is a client example program for BSD sockets.
  * See the program "bsdserver.c" for the server example.
  * This program takes the name of a remote system as an argument.
  * The routine gethostbyname() is used to resolve the IP address of the
  * server machine. A socket is created, binded to a known port.
  * After establishing a connection with the server, an initialized buffer of
  * BUFLEN bytes is sent to the server which will be echoed back and compared
  * to the input buffer. If the sent and received buffers are identical,
  * a match message will be printed on the screen, otherwise a mismatch
  * message along with the sent and received buffers will be printed.
 *
  * To link this program, see the attached "bsdclient.lod" file.
  * To run this program:
        - make sure that the remote node exist in the file "/etc/hosts",
  * – start the server program on the remote node,
  * – start this program by typing in the string: "bsdclient nodename".
 *
  */
#include <types.h>
#include <socket.h>
#include <in.h>
#include <stdio.h>
#include <fcntl.h>
#include <time.h>
#include <errno.h>
#include <netdb.h>
#include <string.h>
#define CLIENT PORT 20001 /* client port address */
#define SERVER_PORT 20000 /* server port address */
#define BUFLEN 7500 /* data buffer size */
#define SETSOCKLEN 7500 /* send, recv buffer size for setsockopt() */
#define AF INETLEN 16 /* length of internet address structure */
void cleanup();
main(argc,argv)
int argc;
char *argv[];
{
    struct sockaddr in addr;
     struct hostent *hostEntry;
     int addrlen;
     int af, type, proto;
```

```
 int sd, b, c, sss, ssr, s, r;
   char sbuf [BUFLEN];
    char rbuf[BUFLEN];
    char *rhost;
    char ready;
    int opt;
    int optlen;
    int i, j, totalr;
    long flags;
     /* Remind user to start server process */
   fprintf(stdout, "Have you started the server program?(y/n):");
    fscanf(stdin, "%c", &ready);
   if (ready != 'y') {
        fprintf(stdout,"Start server program then restart client\n");
         exit();
     }
     /* Get remote host name from run string */
    if (argc < 2)
        fprintf(stdout, "Usage: ss remote hostname\n", argv[0]);
    else
       rhost = \text{argv}[1];
     /* Use gethostbyname() to look up the remote host in /etc/hosts file */
    if ( !(hostEntry = qethostbyname(rhost)))
\left\{\begin{array}{c} \end{array}\right\} fprintf(stdout,"%s: Gethostbyname error \n",argv[0]);
         exit();
     }
     /* Create a socket */
   af = AF_INET; /* domain */ type = SOCK_STREAM; /* type of socket */
   proto = IPPROTO TCP; /* protocol*/
   sd = socket(af, type, proto);if (sd == -1) {
         fprintf(stdout,"%s: Socket error %d\n",argv[0],errno);
        exit();
     }
     /* Set send and receive buffer size */
    opt = SETSOCKLEN;
    optlen = 2;
   sss = setsockopt(sd,SOL_SOCKET,SO_SNDBUF,(char *)(&opt),optlen);
   if (sss == -1) {
         fprintf(stdout,"%s: Setsockopt sendbuf error %d\n",argv[0],errno);
         cleanup(sd);
     }
```

```
ssr = setsockopt(sd,SOL SOCKET,SO RCVBUF,(char *)(&opt),optlen);
    if (ssr == -1) {
         fprintf(stdout,"%s: Setsockopt recvbuf error %d\n",argv[0],errno);
        cleanup(sd);
     }
     /* Bind the socket to a local port address */
    addr.sin_family = af;
    addr.sin_port = CLIENT_PORT;
   addrlen = AF INETLEN;
   b = bind(sd, \& addr, addrlen);if (b == -1) {
        fprintf(stdout,"%s: Bind error %d\n",argv[0],errno);
        cleanup(sd);
     }
     /* Set up address structure and connect to remote host */
   addr.sin port = SERVER PORT;
     /* Now insert IP address of remote host from hostent structure. */
    /* Note the casting operations done in order to obtain a 32 bit */
   /* IP address from a char pointer. */addr.sin_addr.s_addr = * (u_long *) *(hostEntry->h_addr_list);
     c = connect(sd, &addr, addrlen);
   if (c == -1) {
        fprintf(stdout,"%s: Connect error %d\n",argv[0],errno);
        cleanup(sd);
     }
     /* Initialize the data buffer before sending */
    for (i = 0; i < (BUFLEN - 1); i++) {
      sbuf[i] = (i \; 8 \; 75) + 48; }
    sbuf [i] = ' \ 0';
    flags = 0; /* initialize flags to 0 */
     /* Send data to server */
    if ((s = send(sd, & sbuf[0], BUFLEN, flags)) == -1)\left\{\begin{array}{c} \end{array}\right\} fprintf(stdout,"%s: Send error %d\n",argv[0],errno);
        cleanup(sd);
     }
     /* Receive data from the server */
   totalr = 0; while(totalr < BUFLEN)
     {
        if ((r = new(sd, \&rbuf[totalr], BUFFLEN-totalr, flags)) == -1) {
             fprintf(stdout,"%s: Recv error %d\n",argv[0],errno);
```

```
cleanup(sd);
        \{totalr += r;\}/* NULL terminate the sent and received strings */
    \texttt{sbuf}\left[\begin{smallmatrix}s-1\end{smallmatrix}\right] \texttt{ = '}\backslash 0',rbuf [totalr-1] = '\0';
    if (!strcmp(sbuf, rbuf))
    \left\{ \right.fprintf(stdout,"sent and received data MATCHED\n");
    \}else
    \{fprintf(stdout,"sent and received data MISMATCHED\n");
        fprintf(stdout,"Sent: len = d, string = s \nmid n, s, sbuf);
        fprintf(stdout,"Received: len = d, string = s\nm', totalr, rbuf);
    \left\{ \right.cleanup(sd);
    /* end of main */\}void cleanup (sd)
int sd;
\{/* Shutdown the socket */
    if (shutdown(sd, 2) == -1)fprintf(stdout,"%s: Shutdown error\n", errno);
    exit();
\}
```
## **Example Server Program in Pascal**

```
{ Pascal compiler options }
$PASCAL '91790–18293 REV.6200 <940914.1500>'
$CDS ON $
$DEBUG ON$
$LINESIZE 70$
{
       { NAME: BSDSERVER
     { SOURCE: 91790–18293
      { RELOC: NONE
       { PGMR: RR
{
     This program is the server example program for BSD socket.
     A socket is created and binded to a well known port,
      the socket waits for a connection from the client and echoes all
      the data that is received over the socket connection from the client.
{
     To link this program, see the attached "bsdserver.lod" file.
{}
PROGRAM bsdserver(input, output);
LABEL 99;
IMPORT
{ This is the file that needs to be searched in order to
{ resolve references to ERRNO and ERRNO2. The file is
 called errnodec.rel and is shipped with the product
 in the /NS1000/REL directory. The network manager will
{ have to copy this file from the /NS1000/REL directory to
{ the /INCLUDES directory or the /LIBRARIES directory in order
for the search to be successful in the default case.
{ Look at the $SEARCH$ compiler directive notes in the
 Pascal/1000 manual.
{}
   $search 'errnodec.rel'$ errnodec;
{ This is the include file for Berkeley sockets. It contains
{ all the data structures and constant definitions needed for
{ sockets programming. It is shipped as /NS1000/INCLUDE/socket.pasi.
{ The network manager will need to copy this file into the
{ include search path as defined in the $INCLUDE directive in the
 Pascal/1000 manual. The recommended target directory is /INCLUDES.
 For the alpha sites, the install ns1000.cmd file copies this
file into the /INCLUDE directory. Note that this is the C
 include directory and NOT the Pascal one which is /INCLUDES.
{}
   $include 'socket.pasi'$
CONST
   SERV PORT = 2000; \{ Server port number \}
```

```
NUMCONN = 3; \{ Max number of outstanding connections \} \text{NULL_PTR} = 0; \{ for infinite timeout value } \}\{ for infinite timeout value \}SETSOCKLEN = 7000; \{ amount of data to be received }
  RCVLEN = 7000;
TYPE
   CharArrayType = PACKED ARRAY [1..RCVLEN] of CHAR;
   DataType = RECORD
    CASE INTEGER OF
     1: ( int1 : int);
     2: ( bytes : CharArrayType);
    END;
   OptType = RECORD
    CASE INTEGER OF
      1: ( int1 : int);
      2: ( bytes : PACKED ARRAY [1..4] OF CHAR);
    END;
VAR
   af : int;
   so_type : int;
   protocol : int;
   addr : sockaddr in;
   addrlen : u short;
    sd : int;
    sss,ssr,b,l,c,a,sl,sh : int;
    optlen : int;
    opt : OptType;
    rmask,wmask,emask : fd_setType;
   s,r,flags : int;
    rdata : Datatype;
{ This is an include file for all the socket calls in terms
{ of the data structures described in the socket.pasi file.
{ This file is shipped as /NS1000/INCLUDE/extcalls.pasi.
{ The network manager will have to copy it into an include
{ directory search path as for the socket.pasi file above.
{}
$INCLUDE 'extcalls.pasi' $
$TITLE 'FORWARD DECLARATIONS',PAGE$
{ –––––––––––––––––––––––––––––––––––––––––––––––––––––––––– }
 {\rm FORWARD} {\rm DECLARATIONS}{ –––––––––––––––––––––––––––––––––––––––––––––––––––––––––– }
PROCEDURE cleanup
   ( sd, a : int );
   FORWARD;
{ –––––––––––––––––––––––––––––––––––––––––––––––––––––––––––––––––––––––– }
{ Procedure to set up the connection to server }
```

```
 PROCEDURE setup;
 VAR
     len : int;
 BEGIN
af : = AF INET;
so type \qquad \qquad :: \text{SOCK} STREAM;
protocol := IPPROTO TCP;
addrlen := 16;
addr.sin family := AF_INET;
 { create the socket }
sd := socket(af, so type, protocol);
IF ( sd = -1 ) THEN
    BEGIN
       writeln(output,' Socket: errno = ',errno,' errno2 = ',errno2);
       GOTO 99;
    END;
 { Set socket send buffer size }
 optlen := 2;
 opt.int1 := SETSOCKLEN;
sss := setsockopt(sd,SOL SOCKET,SO SNDBUF,ByteAdrOf(opt.int1,0),optlen);
IF (SS = -1) THEN
    BEGIN
      writeln(output,' SetSockOptSnd: errno= ',errno,' errno2= ',errno2);
       cleanup(sd,–1);
    END;
 { Set socket receive buffer size }
 optlen := 2;
 opt.int1 := SETSOCKLEN;
ssr := setsockopt(sd,SOL_SOCKET,SO_RCVBUF,ByteAdrOf(opt.int1,0),optlen);
IF (ssr = -1) THEN
    BEGIN
      writeln(output,' SetSockOptRcv: errno= ',errno,' errno2= ',errno2);
       cleanup(sd,–1);
    END;
 { Bind the listening socket to a known port address }
addr.sin port := SERV PORT;
b := bind(sd, AddressOf(addr.int1),addren);IF ( b = -1 ) THEN
    BEGIN
       writeln(output,' Bind: errno = ',errno,' errno2 = ',errno2);
       cleanup(sd,–1);
    END;
 { Set up the socket to accept incoming connections }
l := 1isten(sd,NUMCONN);
IF ( l = -1 ) THEN
    BEGIN
```

```
 writeln(output,' Listen: errno = ',errno,' errno2 = ',errno2);
          cleanup(sd,–1);
      END;
    { Block until a connection request comes in }
   len := addrlen; \{ type correction \} a := accept(sd,AddressOf(addr.int1),AddressOf(len));
  IF ( a = -1 ) THEN
       BEGIN
          writeln(output,' Accept: errno = ',errno,' errno2 = ',errno2);
          cleanup(sd,–1);
       END;
  END; \{ setup \}{ ––––––––––––––––––––––––––––––––––––––––––––––––––––––––––––––––––––––– }
{ Procedure to receive and echo data back }
   PROCEDURE recv send;
   VAR
      totalr : int;
   BEGIN
     totalr := 0; WHILE (totalr < RCVLEN) DO
         BEGIN
             { set up bitmasks to wait for data }
            FD ZERO(AddressOf(rmask.int1));
            FD ZERO(AddressOf(wmask.int1));
            FD_ZERO(AddressOf(emask.int1));
            FD SET(a,AddressOf(rmask.int1));
            FD SET(a,AddressOf(emask.int1));
            { Select on the accepted connection for a read.
             { The count parameter should be one plus the }
             { max socket descriptor value. We are interested }
            \{ in sd. hence, count should be sd + 1.
             sl := select(a + 1,AddressOf(rmask.int1),
                                AddressOf(wmask.int1),
                                 AddressOf(emask.int1),
                                 NULL_PTR);
            IF (sl = -1) THEN
                BEGIN
                   writeln(output,' Select: errno = ',errno,' errno2 =
',errno2);
                   cleanup(sd,a);
                END;
             { Check to see if the socket is exceptional selected }
             IF (FD_ISSET(a,AddressOf(emask.int1))) THEN
                BEGIN
                   writeln(output,'Select: UNEXPECTED EXC SIGNAL');
                   cleanup(sd,a);
                END;
```

```
 { If the socket is read selected, receive data }
            IF (FD ISSET(a,AddressOf(rmask.int1))) THEN
                BEGIN
                   { receive data from client }
                  flags := 0;r : =recv(a,ByteAdrOf(rdata.int1,totalr),RCVLEN-totalr,flags);
                   totalr := totalr + r;
                  IF (r = -1) THEN
                      BEGIN
                         writeln(output,'Recv: errno=',errno,'errno2=',errno2);
                         cleanup(sd,a);
                      END;
                   { Print out the data received }
                  writeln(output,' Number of bytes receive:',r);
                   writeln(output,' Receive:');
                   writeln(output, rdata.bytes);
                   writeln;
                END; { IF read selected }
         END; \{ end while \} { Send back the data received }
      flags := 0; s := send(a,ByteAdrOf(rdata.int1,0),RCVLEN,flags);
      IF (s = -1) THEN
         writeln(output,'Send: errno=',errno,'errno2=',errno2);
   END; { recv send }
{ –––––––––––––––––––––––––––––––––––––––––––––––––––––––––––––––––––––––– }
{ Procedure to cleanup – shut down socket }
    PROCEDURE cleanup( sd, a : int );
    BEGIN
       { close the connection }
      IF ( a \leq -1) THEN
          BEGIN
            sh := shutdown(a, 0);IF (sh = -1) THEN
               writeln(output,' Shutdown(a):errno=',errno,'errno2=',errno2);
          END;
       { close the connection }
      sh := shutdown(sd,0);IF (sh = -1) THEN
          writeln(output,' Shutdown (sd): errno = ',errno,' errno2 = ',errno2);
       GOTO 99;
    END; { procedure cleanup }
 { –––––––––––––––––––––––––––––––––––––––––––––––––––––––––––––––––––––––– }
{ Main program }
```

```
BEGIN 
    { listen on a known port number and accept
    { incoming connection requests.
    {}
    setup;
    { Send data to the remote port }
    recv_send;
    { done }
    cleanup(sd,a);
99:
```
END.

## **Example Client Program in Pascal**

{ Pascal compiler options } \$PASCAL '91790–18292 REV.6200 <940914.1500>' \$CDS ON \$ \$DEBUG ON\$ \$LINESIZE 70\$

> { NAME: BSDCLIENT { SOURCE: 91790–18292 { RELOC: NONE { PGMR: RR

This program is the client example program for BSD socket. See the program "bsdserver.pas" for the server example. This program prompts the user for the name of the server machine. { The routine gethostbyname() is used to resolve the IP address of the server machine. A socket is created, binded to a known port. After establishing a connection with the server, an initialized data buffer is sent to the server which will be echoed back and compared { to the input buffer. If the sent and received buffers are identical, a match message will be printed on the screen, otherwise a mismatch { message along with the sent and received buffers will be output.

To link this program, see the attached "bsdclient.lod" file. { To run this program: - make sure that the remote node exists in the file "/etc/hosts", - start the server program on the remote node, - start this program by typing in the string: "bsdclient".

PROGRAM bsdclient(input,output);

LABEL 99;

```
IMPORT
```
{

{

{

{}

This is the file that needs to be searched in order to { resolve references to ERRNO and ERRNO2. The file is { called errnodec.rel and is shipped with the product in the /NS1000/REL directory. The network manager will { have to copy this file from the /NS1000/REL directory to { the /INCLUDES directory or the /LIBRARIES directory in order { for the search to be successful in the default case. { Look at the \$SEARCH\$ compiler directive notes in the Pascal/1000 manual. {}

\$search 'errnodec.rel'\$ errnodec;

{ This is the include file for Berkeley sockets. It contains { all the data structures and constant definitions needed for { sockets programming. It is shipped as /NS1000/INCLUDE/socket.pasi. { The network manager will need to copy this file into the

```
{ include search path as defined in the $INCLUDE directive in the
 Pascal/1000 manual. The recommended target directory is /INCLUDES.
{ For the alpha sites, the install_ns1000.cmd file copies this
{ file into the /INCLUDE directory. Note that this is the C
{ include directory and NOT the Pascal one which is /INCLUDES.
{}
   $include 'socket.pasi'$
CONST
  C PORT = 2001; { Local port number }
  SERV_PORT = 2000; {Remote port number }<br>NULL PTR = 0; {for infinite timeout
                           \{ for infinite timeout value \} SENLEN = 7000; { size of data buffer in send }
  SETSOCKLEN = 7000; { amount of data to be received }
  INETLEN = 40; { length of inetstr }
TYPE
   StrType = String[20];
    InetArrayType = PACKED ARRAY [1..INETLEN] of CHAR;
    CharArrayType = PACKED ARRAY [1..SENLEN] of CHAR;
   DataType = RECORD
    CASE INTEGER OF
    1: ( int1 : int);
     2: ( bytes : CharArrayType);
    END;
    inetStrType = RECORD
     CASE INTEGER OF
     1: ( int1: int);
     2: ( str: InetArrayType);
    END;
   lptrType = 'long;iptrType = 'int; SomePtrType = RECORD
     CASE INTEGER OF
    1: ( int1 : int);
     2: ( iptr : iptrType);
     3: ( lptr : lptrType);
     4: ( cptr : int);
     5: ( hptr : HostentptrType);
    END;
    Unsigned16Type = RECORD
     CASE INTEGER OF
    1: (int1 : integer);
     2: (hiword : int;
         loword : int);
     END;
    OptType = RECORD
     CASE INTEGER OF
```

```
 1: ( int1 : int);
      2: ( bytes : PACKED ARRAY [1..4] OF CHAR);
    END;
VAR
   af : int;
   so_type : int;
   protocol : int;
   sd, sss, ssr, b, l, c, sh : int;
   addr : sockaddr in;
   addrlen : u short;
   ipaddr : in addr;
   s,r,len,flags : int;
    optlen : int;
opt : OptType;
sdata,rdata \qquad \qquad : \text{DataType};zerop : SomePtrType;
inetp \qquad \qquad : SomePtrType;
inetstr : inetStrType;
   h : HostentPtrType;
   tlog : int;<br>prmpt : StrT
                     : StrType;
   hoststr : StrType;
   tempvar : Unsigned16Type;
{ This is the include file for all the socket calls in terms
{ of the data structures described in the socket.pasi file.
{ This file is shipped as /NS1000/INCLUDE/extcalls.pasi.
{ The network manager will have to copy it into an include
{ directory serach path as for the socket.pasi file above.
{}
$INCLUDE 'extcalls.pasi' $
$TITLE 'FORWARD DECLARATIONS',PAGE$
{ –––––––––––––––––––––––––––––––––––––––––––––––––––––––––– }
 FORWARD DECLARATIONS \}{ –––––––––––––––––––––––––––––––––––––––––––––––––––––––––– }
PROCEDURE cleanup;
   FORWARD;
{ ––––––––––––––––––––––––––––––––––––––––––––––––––––––––––––––––––––––– }
{ Procedure to get hostname and set up the IP address }
   PROCEDURE get_param;
   CONST
     BLANK = ' ' ; VAR
      i : int;
   BEGIN
     { Remind user to start the server program }
      SetStrlen(prmpt,0);
     writeln(output,'Have you started the server program?(y/n): ';
```

```
 readln(input,prmpt);
IF (prmpt <> 'y') THEN
    BEGIN
       writeln(output,'Start server program and restart client');
       GOTO 99;
    END;
 { Prompt user for the hostname }
 SetStrlen(hoststr,0);
 writeln(output,'Enter remote host name :');
readln(input, hoststr);
hoststr := Strrtrim(Strltrim(hoststr));
 i := strpos(hoststr,BLANK);
 { Convert the Pascal string into a C–style string }
IF (i \leq 0) THEN
    BEGIN
      strmove((i - 1), hoststr, 1, inetstr.str, 1);
       { Now end the string with a C–style NULL character }
      intstr. str[i] := chr(0); END
 ELSE
    BEGIN
      strmove(strlen(hoststr),hoststr,1,inetstr.str,1);
       { Now end the string with a C–style NULL character }
      intstr. str[strlen(hoststr) + 1] := chr(0); END;
 { Map the hostname to the IP address with gethostbyname. }
 { This call looks at /ETC/HOSTS. }
\{ A char pointer is required, so use ByteAdrOf().
 { This is defined in "extcalls.pasi". }
 h := gethostbyname(ByteAdrOf(inetstr.int1,0));
zerop.hptr := h;
IF ( zerop.int1 = NULL PTR) THEN
    BEGIN
       writeln(output,'Error in gethostbyname');
       GOTO 99;
    END;
af : F NET;so type \qquad \qquad :: \text{SOCK} STREAM;
protocol := IPPROTO TCP;
addrlen := 16;
addr.sin family := AF INET;
 { Here we need to do a little manipulation in order to }
\{ extract the host IP address. h addr list in the hostent \} { structure is a pointer to an integer array of character }
 { pointers which in turn point to the 32 bit IP address. }
\{ So, first we'll extract the integer pointer. inetp.int1 := h^.h_addr_list;
{ Dereference this to get the character pointer to the IP address. }
```

```
\text{int1} := \text{intp}.\text{iptr}^*;{ Divide this value by 2, since this is a character pointer and
      { we really want to dereference the IP address which is a 32 bit }
       { integer. Incidentally, we are also guaranteed that the IP }
       { address will be stored in a location that is word aligned. }
       { To avoid sign extension for address manipulation, tempvar is used. }
       tempvar.hiword := 0;
       tempvar.loword := inetp.int1;
      inetp.int1 := tempvar.int1 DIV2; { Now dereference this to get the IP address }
      ipaddr.S addr := inetp.lptr<sup>^</sup>;
    END; { get_param }
{ –––––––––––––––––––––––––––––––––––––––––––––––––––––––––––––––––––––––– }
{ Procedure to setup the connection }
    PROCEDURE setup;
    BEGIN
      { create the socket }
       sd := socket(af,so_type,protocol);
      IF ( sd = -1 ) THEN
         BEGIN
             writeln(output,' Socket: errno = ',errno,' errno2 = ',errno2);
             GOTO 99;
          END;
       { Set socket send buffer size }
       optlen := 2;
       opt.int1 := SETSOCKLEN;
      sss := setsockopt(sd, SOL_SOCKET, SO_SNDBUF, ByteAdrOf(opt.int1,0),optlen);
      IF (SS = -1) THEN
          BEGIN
             writeln(output,' SetSockOptSnd: errno= ',errno,' errno2=
',errno2);
            cleanup;
          END;
       { Set socket receive buffer size }
       optlen := 2;
       opt.int1 := SETSOCKLEN;
      ssr := setsockopt(sd,SOL SOCKET,SO RCVBUF,ByteAdrOf(opt.int1,0),optlen);
      IF (ssr = -1) THEN
          BEGIN
             writeln(output,' SetSockOptRcv: errno= ',errno,' errno2=
', errno2);
            cleanup;
          END;
       { bind the socket to a port address }
      addr.sin port := C_PORT;
       b := bind(sd,AddressOf(addr.int1),addrlen);
```

```
IF ( b = -1 ) THEN
          BEGIN
             writeln(output,' Bind: errno = ',errno,' errno2 = ',errno2);
             cleanup;
          END;
       {Connect it to the remote side }
      addr.sin port := SERV PORT;
      addr.sin addr := ipaddr;
       c := connect(sd,AddressOf(addr.int1),addrlen);
      IF ( c = -1 ) THEN
         BEGIN
             writeln(output,' Connect: errno = ',errno,' errno2 = ',errno2);
             cleanup;
          END;
   END; { procedure setup }
{ –––––––––––––––––––––––––––––––––––––––––––––––––––––––––––––––––––––––– }
{ Procedure to send and receive data }
   PROCEDURE send_recv;
   VAR
      i,j,totalr : int;
   BEGIN
     { Initialize send data buffer }
    FOR i := 1 TO (SENLEN -1) DO
         BEGIN
           j := (i \mod 75) + 48;sdata.bytes[i] := chr(j); END;
      { Send data to server }
    flags := 0; s := send(sd,ByteAdrOf(sdata.int1,0),SENLEN,flags);
    IF (s = -1) THEN
         BEGIN
            writeln(output,' Send: errno = ',errno,' errno2 = ',errno2);
            cleanup;
         END;
      { Receive data echoed from server }
    totalr := 0; WHILE (totalr < SENLEN) DO
         BEGIN
           flags := 0; r := recv(sd,ByteAdrOf(rdata.int1,totalr),SENLEN–totalr,flags);
           IF ( r = -1 ) THEN
               BEGIN
                  writeln(output,'Recv:errno = ',errno,'errno2=',errno2);
                  cleanup;
               END;
           totalr := totalr + r;
         END; { while loop }
```

```
 { Compare receive and send buffers }
      IF ( rdata.bytes = sdata.bytes ) THEN
         BEGIN
            writeln(output,'Send and Receive data MATCHED');
         END
      ELSE
         BEGIN
            writeln(output,'Send and Receive data MISMATCHED');
            writeln(output,' Send: len = ', s);
           writeln(output,' Send data :', sdata.bytes);
            writeln;
           writeln(output,' Receive: len = ', r);
           writeln(output,' Recv data:', rdata.bytes);
            writeln;
         END;
   END; { procedure send recv }
{ –––––––––––––––––––––––––––––––––––––––––––––––––––––––––––––––––––––––– } 
{ Procedure to cleanup – shut down socket } 
    PROCEDURE cleanup;
    BEGIN
      sh := shutdown(sd,2);IF ( sh = -1 ) THEN
          writeln(output,' Shutdown (sd): errno = ',errno,' errno2 = ',errno2);
       GOTO 99;
    END; { procedure cleanup }
{ –––––––––––––––––––––––––––––––––––––––––––––––––––––––––––––––––––––––– } 
{ Main program }
BEGIN
    { get the hostname and set up IP address }
    get_param;
    { set up the connection to the server }
    setup;
    { receive data from the remote side }
   send recv;
    { done }
    cleanup;
99:
END.
```
## **Example Server Program in FORTRAN**

```
FTN77,L,S
$cds on
$files(1,1)
      PROGRAM BSDSERVER(4,99),91790–18291 REV.6200 <930517.1000>
\mathcal{C}C NAME: BSDSERVER
C SOURCE: 91790–18291
C RELOC: NONE
C PGMR: RR
\mathsf{C}C This program is the server example program for BSD socket.
C A socket is created and binded to a well known port,
C the socket waits for a connection from the client and echoes all
C the data that is received over the socket connection from the client.
C After all the data is received the socket is shut down and the program
C exits.
C
C To link this program, see the attached "bsdserver.lod" file.
C
      IMPLICIT None
C Include the FORTRAN header file for Berkeley Sockets here.
$LIST OFF
      INCLUDE socket.ftni
$LIST ON
C VARIABLE DECLARATIONS:
      INTEGER NULL
      PARAMETER (NULL = 0)
C SOCKET()
      INTEGER AF
      INTEGER SO_TYPE
      INTEGER PROTO
      INTEGER SD
C BIND() : SERV_PORT is the server port address 
      INTEGER SERV_PORT
      PARAMETER (SERV_PORT = 10000)
      INTEGER ADDRLEN
      INTEGER B
      INTEGER*4 FLAGS
C LISTEN()
      INTEGER BACKLOG
      INTEGER L
C ACCEPT()
      INTEGER A
```
C SETSOCKOPT() INTEGER SSS INTEGER SSR INTEGER SETSOCKLEN \$ PARAMETER (SETSOCKLEN = 7000) INTEGER OPTLEN INTEGER\*2 OPTINT C RECV() INTEGER BUF\_WORDLEN \$ PARAMETER (BUF\_WORDLEN = 3500) INTEGER BUF\_BYTELEN \$ PARAMETER (BUF\_BYTELEN = 7000) INTEGER\*2 RDATA(BUF\_WORDLEN) INTEGER OFFSET INTEGER R C SEND() CHARACTER SDATA(BUF\_BYTELEN) EQUIVALENCE (SDATA, RDATA) INTEGER\*2 i INTEGER S C BITMASK routines and SELECT() INTEGER\*4 RMAP INTEGER\*4 WMAP INTEGER\*4 EMAP INTEGER SE INTEGER\*4 LONGNULL PARAMETER (LONGNULL = 0) C SHUTDOWN() INTEGER SH CHARACTER BLANK\*1 C Create a socket for the client. The value returned will C be used in the bind local to bind the client to a specific C port and then in a connect call to connect to the server.  $AF$  =  $AF$  INET SO\_TYPE = SOCK\_STREAM PROTO = IPPROTO\_TCP  $SD = SOCKET(AF, SO_TYPE, PROTO)$  IF (SD .EQ. –1) THEN WRITE(1,\*) 'BSDSERVER : Error in Socket', errno STOP ENDIF C Set the socket send buffer size. OPTLEN = 2 OPTINT = SETSOCKLEN SSS = SETSOCKOPT(SD, SOL\_SOCKET, SO\_SNDBUF, ByteAdrOf(OPTINT,0),OPTLEN) IF (SSS .EQ. –1) THEN WRITE(1,\*) 'BSDCLIENT : Error in Setsockopt Send', errno STOP ENDIF

```
C Set the socket receive buffer size.
      OPTLEN = 2
      OPTINT = SETSOCKLEN
     SSR = SETSOCKOPT(SD, SOL_SOCKET, SO_RCVBUF,
                       ByteAdrOf(OPTINT, 0), OPTLEN)
       IF (SSR .EQ. –1) THEN
         WRITE(1,*) 'BSDCLIENT : Error in Setsockopt Receive', errno
         STOP
      ENDIF
C Bind the socket to a specific port address. This is not
C necessary but is shown as an example. Use the socket 
C descriptor obtained from a previous socket() call.
      SIN_FAMILY = AF_INET
      SIN_PORT = SERV_PORT
      ADDRLEN = 16
      B = BIND(SD, AddressOf(SOCKADDR_IN),ADDRLEN)
      IF (B . EO. -1) THEN
          WRITE(1,*) 'BSDSERVER : Error in Bind', errno
          GOTO 99
      ENDIF
C Ready the socket for accepting incoming connection requests
      BACKLOG = 3
      L = LISTEN(SD,BACKLOG)
      IF (L . EQ. -1) THEN
          WRITE(1,*) 'BSDSERVER : Error in Listen', errno
          GOTO 99
       ENDIF
C Accept incoming connections
      ADDRLEN = 16
       A = ACCEPT(SD,AddressOf(SOCKADDR_IN),AddressOf(ADDRLEN))
      IF (A . EQ. -1) THEN
          WRITE(1,*) 'BSDSERVER : Error in accept', errno
          GOTO 99
       ENDIF
C If we have come this far, then the connection has been
C established and we are ready to receive data
\mathcal{C}C Loop until receive all data.
     OFFSET = 0 DO WHILE (OFFSET .LT. BUF_BYTELEN)
         CALL FD_ZERO(AddressOf(RMAP))
         CALL FD_ZERO(AddressOf(WMAP))
         CALL FD_ZERO(AddressOf(EMAP))
         CALL FD_SET(A,AddressOf(RMAP))
         CALL FD_SET(A,AddressOf(EMAP))
C Select on the accepted connection for a read
C or an exceptional signal indefinitely. The
C count parameter should be (A+1) since
C the count for the socket descriptors starts
```

```
C from 0.
        SE = SELECT(A + 1, AddressOf(RMAP), > AddressOf(WMAP),
      > AddressOf(EMAP),
      > LONGNULL)
         IF (SE .EQ. –1) THEN
            WRITE(1,*) 'BSDSERVER : Error in select', errno
            GOTO 88
         ENDIF
C If the exceptional bit is set then the client has
C shutdown and so, let's get rid of our sockets also.
         IF (FD ISSET(A,AddressOf(EMAP)) .GT. 0) THEN
            GOTO 88
         ENDIF
C Data is first received by the server
C on the newly established connection.
        IF (FD ISSET(A,AddressOf(RMAP)) .GT. 0) THEN
           FLAGS = 0 R = RECV(A,ByteAdrOf(RDATA,OFFSET),SETSOCKLEN–OFFSET,FLAGS)
           IF (R . EQ. -1) THEN
               WRITE(1,*) 'BSDSERVER : Error in recv', errno
               GOTO 88
            ENDIF
         ENDIF
         WRITE(1,*) 'receive: '
        WRITE(1, *) 'len = '
        WRITE(1, * ) R
        WRITE(1,*) 'string = '
        WRITE(1, ' (35A2)') (RDATA(i), i=1, BUF WORDLEN)
         OFFSET = OFFSET + R
         WRITE(1,*) 'offset : ' , OFFSET
      END DO
C Now send the data back to the client
      FLAGS = 0
      OFFSET = 0
      S = SEND(A, ByteAdrOf(RDATA, OFFSET), BUF BYTELEN, FLAGS)
      IF (S . EQ. -1) THEN
         WRITE(1,*) 'BSDSERVER : Error in send', errno
         GOTO 88
      ENDIF
C Shut down sockets before exit
88 SH = SHUTDOWN(A, 0) IF (SH .EQ. –1) THEN
          WRITE(1,*) 'BSDSERVER : Error in shutdown(A)', errno
      ENDIF
```

```
99
    SH = SHUTDOWN(SD, 0)IF (SH .EQ. -1) THEN
        WRITE(1,*) 'BSDSERVER : Error in shutdown(SD)', errno
     ENDIF
     {\tt END}
```
# **Example Client Program in FORTRAN**

FTN77,L,S \$cds on \$files(1,1) PROGRAM BSDCLIENT(4,99),91790–18290 REV.6200 <940914.1500>  $\mathcal{C}$ C NAME: BSDCLIENT C SOURCE: 91790–18290 C RELOC: NONE C PGMR: RR  $\mathsf{C}$ C This program is the client examples program for BSD socket. C See the program "bsdserver.ftn" for the server example. C This program takes the name of a remote system as an argument. C The routine gethostbyname() is used to resolve the IP address of the C server machine. A socket is created, binded to a known port. C After establishing a connection with the server, an initialized data C buffer is sent to the server which will be echoed back and compared C to the input buffer. If the sent and received buffers are identical, C a match message will be printed on the screen, otherwise a mismatch C message along with the sent and received buffers will be printed. C C To link this program, see the attached "bsdclient.lod" file. C To run this program: C – make sure that the remote node exists in the file "/etc/hosts", C – start the server program on the remote node, C – start this program by typing in the string: "bsdclient nodename". C C A special technique is used to dereference pointers. This C basically involves declaring the entire data segment as an array C and accessing it as such. So in order to dereference a pointer, C the pointer is simply used as an index into the array C mentioned above and its value is obtained. For example, to C declare the array, use the alias directive to name an array C as a common block starting from absolute address 0. This C is followed by a COMMON declaration of the same name. C The elements of this common block need to be declared as C an array. Since FORTRAN does not perform array bounds C checking, this array can then be indexed with any value. C (See the chapter on Using FORTRAN 77 in the FORTRAN reference C manual for more details). C C In order to obtain the double word value from an array declared C as single word elements, we need to use the ".DLD" instruction. C Since this is not a FORTRAN symbol, it is aliased to an C acceptable symbol. C C Alias the ".DLD" RTE–A instruction to dld in order to C obtain the 32 bit IP address from the memory array whose elements C are declared as 16 bit integers. C

\$alias dld = '.DLD',direct IMPLICIT None C Include the FORTRAN header file for Berkeley Sockets here. \$LIST OFF INCLUDE socket.ftni \$LIST ON C VARIABLE DECLARATIONS: INTEGER NULL PARAMETER (NULL = 0) INTEGER HOSTPTR INTEGER\*4 IPADDR C In order to dereference pointers, declare MEM to be a common C block starting from absolute address 0 and consisting of C an array of 16 bit elements. FORTRAN does not do array bounds C checking. Hence, to dereference any pointer,"p", simply C use MEM(p).  $$alias / MEM / = 0$  COMMON /MEM/MEM(0:1) INTEGER MEM INTEGER\*4 DLD C SOCKET() INTEGER AF INTEGER SO\_TYPE INTEGER PROTO INTEGER SD C BIND() : C\_PORT is the client port address INTEGER C\_PORT PARAMETER (C PORT = 10001) INTEGER ADDRLEN INTEGER B C CONNECT() : SERV\_PORT is the server port address INTEGER SERV\_PORT PARAMETER (SERV PORT = 10000) INTEGER C C SETSOCKOPT() INTEGER SSS INTEGER SSR INTEGER SETSOCKLEN \$ PARAMETER (SETSOCKLEN = 7000) INTEGER OPTLEN INTEGER\*2 OPTINT C SEND() INTEGER BUF\_WORDLEN \$ PARAMETER (BUF\_WORDLEN = 3500) INTEGER BUF\_BYTELEN \$ PARAMETER (BUF\_BYTELEN = 7000) INTEGER\*2 SDATA(BUF\_WORDLEN) CHARACTER sbuffer(BUF\_BYTELEN) EQUIVALENCE (sbuffer,SDATA)

INTEGER OFFSET INTEGER S S INTEGER\*2 i INTEGER\*4 FLAGS  $\mathsf{C}$ RECV() INTEGER\*2 RDATA (BUF WORDLEN) INTEGER R  $\mathsf{C}$ SHUTDOWN() INTEGER SH CHARACTER YES\*1 CHARACTER prmt\*1  $\cap$ FOR GETST CALL: INTEGER\*2 maxlen INTEGER\*2 tloq INTEGER\*2 nodename(32) CHARACTER cname (64) EQUIVALENCE (nodename (1), cname (1)) DATA YES/'y'/  $\mathsf C$ Remind the user to start the server program WRITE(1,\*) 'Have you started the server program?  $(y/n)$ : ' READ (1, '(A1)') prmt IF (prmt .NE. YES) THEN WRITE (1,\*) 'Start server program and restart client' STOP **ENDIF**  $\mathsf{C}$ Get remote host name from command string  $maxlen = -48$ CALL GETST (nodename, maxlen, tlog) IF (tlog .EQ. 0) THEN WRITE (1,\*) 'BSDclient : Usage: ru, BSDCLIENT nodename' STOP **ENDIF** Null terminate the nodename string  $\Gamma$ The BSD IPC utilities require a null-terminated string.  $\Gamma$ cname $(tlog+1) = CHAR(0)$ Use gethostbyname to get a pointer to hostent.  $\Gamma$ HOSTPTR = GETHOSTBYNAME (ByteAdrOf (nodename (1), 0)) IF (HOSTPTR .EQ. NULL) THEN WRITE(1,\*) 'BSDCLIENT : Error in Gethostbyname', errno STOP **ENDIF** HOSTPTR is a pointer to a structure of type HOSTENT.  $\mathsf{C}$ Since FORTRAN does not allow structures, we use  $\cap$  $\mathsf{C}$ offsets to obtain values from the fields of the  $\mathsf{C}$ structure. First we need to get the value stored in the  $\mathsf C$ H ADDR LIST field. Since it is the fourth field

```
C in the hostent structure and each field is a 16 bit
C integer, 
X = MEM(HOSTPTR + 4)C gives the value of H_ADDR_LIST in X. This in turn is a
C pointer to an array of pointers. Each element in the
C array points to an IP address. We are interested
C in only the first one. So,
\mathbf{Y} = \text{MEM}(X),C gives us this pointer to the IP address. Since
C the IP address must also be guaranteed to be word aligned,
C we can obtain the word address from Y by simply using the
C logical shift. Note that logical shift must be used here
C instead of division by 2 since Y is a 16 bit integer and
C sign extend could occur when the double load instruction
C is used to access the 32 IP address. The logical
C shift (ishft), shift right one bit to accomplish the task.
C Hence,
C Z = i \text{shift}(Y, -1)C gives the word aligned pointer to the IP address.
C We can now access the 32 bit IP address from the two memory
C locations : MEM(Z) and MEM(Z + 1). However, it
C is simpler to use the double load instruction which
C transfers a 32 bit quantity. Hence,
C IPADDR = DLD (MEM(Z)),
C should return the 32 bit IP address in IPADDR which
C has been declared as INTEGER*4. Putting it all
C together, we get:
C 
C IPADDR = DLD(MEM (ISHFT(MEM (MEM HOSTPTR + 4)), -1)))C
     IPADDR = DLD(MEM(ISHFT(MEM(MEM(HOSTPTR + 4)), -1)))C Create a socket for the client. The value returned will
C be used in the bind local to bind the client to a specific
C port and then in a connect call to connect to the server.
     AF = AF INET
      SO_TYPE = SOCK_STREAM
      PROTO = IPPROTO_TCP
      SD = SOCKET(AF,SO_TYPE,PROTO)
      IF (SD .EQ. –1) THEN
          WRITE(1,*) 'BSDCLIENT : Error in Socket', errno
          STOP
      ENDIF
C Set the socket send buffer size.
      OPTLEN = 2
      OPTINT = SETSOCKLEN
     SSS = SETSOCKOPT(SD, SOL_SOCKET, SO_SNDBUF,
                     ByteAdrOf(OPTINT,0),OPTLEN)
      IF (SSS .EQ. –1) THEN
         WRITE(1,*) 'BSDCLIENT : Error in Setsockopt Send', errno
         STOP
      ENDIF
```

```
C Set the socket recv buffer size.
      OPTLEN = 2
      OPTINT = SETSOCKLEN
     SSR = SETSOCKOPT(SD, SOL_SOCKET, SO_RCVBUF,
                      ByteAdrOf(OPTINT,0),OPTLEN)
      IF (SSR .EQ. –1) THEN
         WRITE(1,*) 'BSDCLIENT : Error in Setsockopt Receive', errno
         STOP
      ENDIF
C Bind the socket to a specific port address. This is not
C necessary but is shown as an example. Use the socket 
C descriptor obtained from a previous socket() call.
     SIN_FAMILY = AF_INET
     SIN_PORT = C_PORT
     ADDRLEN = 16 B = BIND(SD, AddressOf(SOCKADDR_IN),ADDRLEN)
     IF (B . EQ. -1) THEN
          WRITE(1,*) 'BSDCLIENT : Error in Bind', errno
          GOTO 99
      ENDIF
C Connect to the server
     SIN_FAMILY = AF_INET
     SIN_PORT = SERV_PORT
      SIN_ADDR = IPADDR
      ADDRLEN = 16
      C = CONNECT(SD,AddressOf(SOCKADDR_IN),AddressOf(ADDRLEN))
      IF (C .EQ. –1) THEN
          WRITE(1,*) 'BSDCLIENT : Error in connect', errno
          GOTO 99
      ENDIF
C If we have come this far, then the connection has been
C established and we are ready to send and receive data
C 
C Initialize the data buffer.
     DO 10 i = 1, BUF BYTELEN, 1
        sbuffer(i) = CHAR(MOD(i, 75) + 48)10 CONTINUE
C Data is sent to server on the newly established connection.
     FLAGS = 0OFFSET = 0S = SEND(SD, ByteAdrOf(SDATA, OFFSET), BUF BYTELEN, FLAGS)
     IF (S . EQ. -1) THEN
          WRITE(1,*) 'BSDCLIENT : Error in send', errno
          GOTO 99
      ENDIF
C Loop until receives all data.
C OFFSET = 0
```

```
 DO WHILE (OFFSET .LT. BUF_BYTELEN)
         FLAGS = 0R = RECV(SD, ByteAdrOf(RDATA, OFFSET), BUF_BYTELEN-OFFSET, FLAGS)
          IF (R . EO. -1) THEN
             WRITE(1,*) 'BSDCLIENT : Error in recv', errno
             GOTO 99
           ENDIF
          OFFSET = OFFSET + R
       END DO
C Check for data mismatch
          IF (SDATA .EQ. RDATA) THEN
              WRITE(1,*) 'send and receive data MATCHED'
C Print out data sent
              WRITE(1,*) 'send'
             WRITE(1,*) 'len = '
             WRITE(1, *) S
             WRITE(1,*) 'string = '
             WRITE(1,'(35A2)') (SDATA(i), i=1,BUF WORDLEN)
          ELSE
              WRITE(1,*) 'send and receive data MISMATCHED'
C Print out data sent
              WRITE(1,*) 'send'
             WRITE(1, *) 'len = '
             WRITE(1, *) S
             WRITE(1,*) 'string = '
             WRITE(1, ' (35A2)') (SDATA(i), i=1, BUF_WORDLEN)C Print out data receive
              WRITE(1,*) 'receive'
             WRITE(1,*) 'len = '
             WRITE(1, *) R
             WRITE(1,*) 'string = '
             WRITE(1, ' (35A2)') (RDATA(i), i=1, BUF WORDLEN) ENDIF
C Shutdown socket before exit
99 SH = SHUTDOWN(SD,2)
       IF (SH .EQ. –1) THEN
          WRITE(1,*) 'BSDCLIENT : Error in shutdown', errno
       ENDIF
       END
```
## **Example Server Load File**

```
* BSDSERVER.LOD 91790-17111 REV.6200 <941003.0908>
\star\starLINK COMMAND FILE FOR BSDSERVER EXAMPLE
\star* (c) COPYRIGHT HEWLETT PACKARD COMPANY 1988. ALL RIGHTS
                                             \star* RESERVED. NO PART OF THIS PROGRAM MAY BE PHOTOCOPIED,
                                              \star* REPRODUCED OR TRANSLATED TO ANOTHER PROGRAM LANGUAGE WITHOUT *
* THE PRIOR WRITTEN CONSENT OF HEWLETT-PACKARD COMPANY.
\rightarrow* NAME: BSDSERVER.LOD
                                               \star\star* SOURCE: 91790-17111 (load file)
* RELOC.: NONE
                                               \star\star\ddot{\phantom{0}}ec
li /libraries/bsd cds.lib
li /libraries/hpc.lib
li /libraries/bigns_cds.lib
st 10000
re bsdserver.rel
en bsdserver.run
```
# **Example Client Load File**

```
* BSDCLIENT.LOD 91790-17110 REV.6200 <941003.0910>
\star\starLINK COMMAND FILE FOR BSDCLIENT EXAMPLE
\star* (c) COPYRIGHT HEWLETT PACKARD COMPANY 1988. ALL RIGHTS
                                              \star* RESERVED. NO PART OF THIS PROGRAM MAY BE PHOTOCOPIED,
                                              \star* REPRODUCED OR TRANSLATED TO ANOTHER PROGRAM LANGUAGE WITHOUT *
* THE PRIOR WRITTEN CONSENT OF HEWLETT-PACKARD COMPANY.
\rightarrow* NAME: BSDCLIENT.LOD
                                               \star\star* SOURCE: 91790-17110 (load file)
* RELOC.: NONE
                                               \star\star\ddot{\phantom{0}}ec
li /libraries/bsd cds.lib
li /libraries/hpc.lib
li /libraries/bigns_cds.lib
st 16000
re bsdclient.rel
en bsdclient.run
```
# **Database and Header Files**

This appendix describes the database and header files used in BSD IPC for C, Pascal, and FORTRAN programming.

HP 1000 BSD IPC provides several database files for static lookup and compatibility with UNIX-based BSD IPC programming.

Header files provide standard definition of macros and variables used in programming. The sources of the header files used in BSD IPC are listed in this appendix for easy referencing.

# **Database Files**

The database files needed for BSD IPC are:

- /etc/hosts  $\bullet$
- /etc/networks  $\bullet$
- /etc/protocols  $\bullet$
- · /etc/services

These database files are described below.

**Note** Template files for the four database files are provided in the product tape under either the /NS1000/EXAMPLES subdirectory or the /ARPA1000/EXAMPLES subdirectory. The network manager should modify them to fit your local node's configuration, and move them to the /ETC directory on your system.

#### /etc/hosts File

The /etc/hosts file contains a list of accessible hosts. The /etc/hosts file associates IP addresses with mnemonic host names and alias names. It contains the names of other nodes in the network with which your local system can communicate.

When creating an /etc/hosts file, you can either enter the known nodes in the format shown below, or copy the file from another node and modify it. A template /etc/hosts file is provided in /NS1000/EXAMPLES/hosts file, shown in Figure B-1 below.

Each node in the /etc/hosts file has a one line entry. Each entry in the file must be in the following format:

```
IP address host [aliases]
```
#### **Parameters**

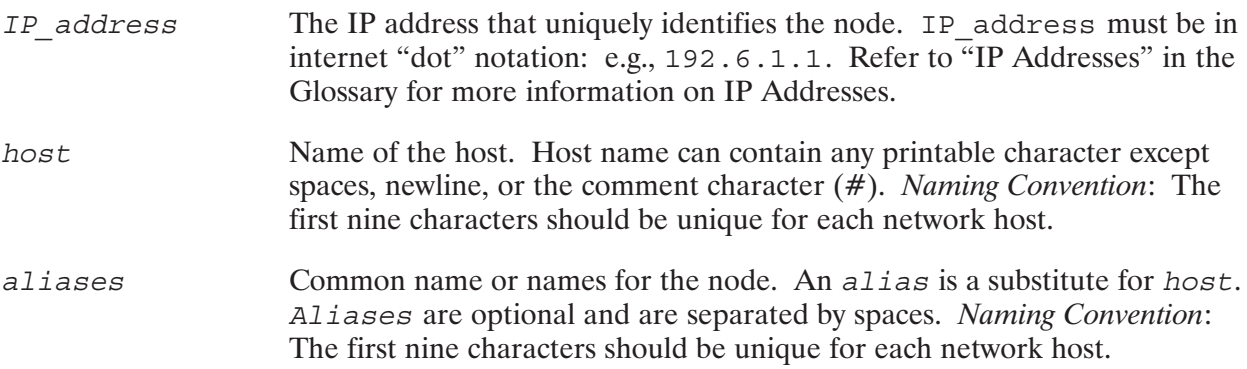

The /etc/hosts file is used by the following BSD IPC utilities:

- endhostent () —which closes the /etc/hosts file.
- gethostbyaddr () —which returns host information from the specified IP address.  $\bullet$
- gethostbyname () —which returns host information from the specified host name.  $\bullet$
- gethostent () —which reads the next line of the /etc/hosts file and returns host  $\bullet$ information on that host.
- $\bullet$ sethostent () —which opens and rewinds the /etc/hosts file.

For more information about these utilities, refer to Section 5, "BSD IPC Utilities."

# # HOSTS 91790–18298 REV.6100 <930928.1544> # SOURCE: 91790–18298 # # This is an example /ETC/HOSTS file. The format of this file is: # <IP address> <name1> <name2> .... # # The <IP address> must be in dotted decimal notation. The # names are simple ASCII strings separated by blanks. The first name # is the official name of the host and all other names on the same # line are considered aliases for the same host. All characters after # the comment character "#" and up to the end of the line # are ignored when processing this file # with the Berkeley utility routines. # # 15.10.56.1 host1 alias11 alias12 alias13 # host1 and its aliases 15.10.56.2 host2 alias21 alias22 alias23 # host2 and its aliases

Figure B-1. Template /etc/hosts File

#### /etc/networks File

The /etc/networks file associates network addresses with mnemonic names and alias names. The /etc/networks file contains the name and address of known internet networks with which your local host can communicate. The network address is the part of an IP address that defines to which network a host belongs. Refer to "IP Addresses" in the glossary for more information.

You must create and configure this file for your local host if you want to use symbolic network names instead of addresses. A template /etc/networks file is provided in /NS1000/EXAMPLES/networks file, shown in Figure B-2 below.

Each network has a one line entry in the  $/etc/networks$  file, in the following format.

```
network name network address [aliases]
```
#### **Parameters**

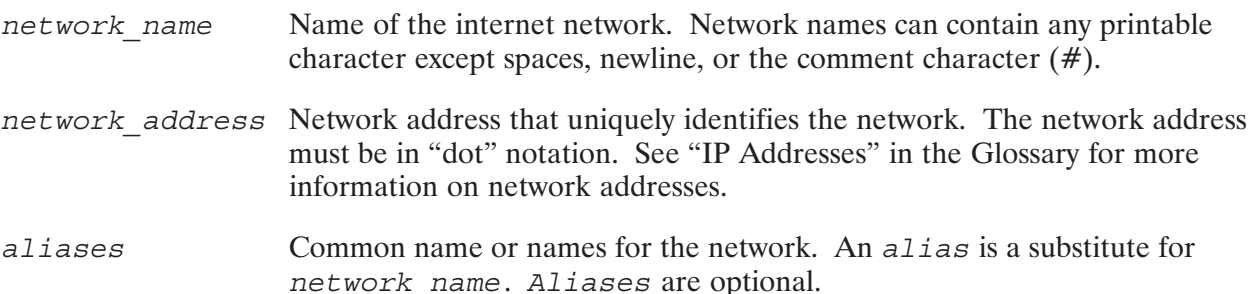

The /etc/networks file is used by the following BSD IPC utilities:

- getnetent () —reads the next line of /etc/networks file and returns network information on that network.
- getnetbyaddr () —returns network information on the specified network number.  $\bullet$
- qetnetbyname () —returns network information on the specified network name.  $\bullet$
- $\bullet$ setnetent () —opens and rewinds the /etc/networks file.
- endnetent () -closes the /etc/networks file.  $\bullet$

For more information about these utilities, refer to Section 5, "BSD IPC Utilities."

# # NETWORKS 91790–18299 REV.6100 <930928.1545> # SOURCE: 91790–18299 # # # This is an example file for /ETC/NETWORKS. # # The form for each entry is: # <official network name> <network number> <aliases> # # The network number must be in dotted decimal notation and must # reflect only the network portion of an IP address. # # The comment character is "#". All characters after the comment # character are ignored up to the end of the line. The protocol # name to be provided with the port number is optional. # loop 192.46.4 testlan local 15 locallan

#### Figure B-2. Template /etc/networks File

#### /etc/protocols File

The /etc/protocols file contains the names and protocol numbers of all the protocols known to the local host.

A template /etc/protocols file is provided in the /NS1000/EXAMPLES/protocols file, shown in Figure B-3 below. Each protocol has a one line entry in the /etc/protocols file, in the following format.

protocol name protocol number [aliases]

#### **Parameters**

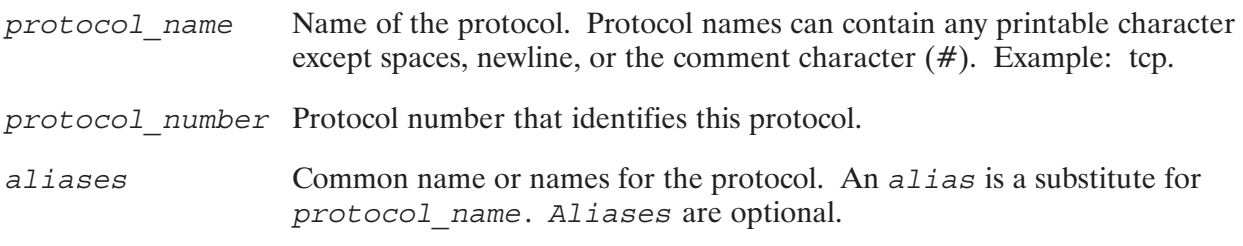

The /etc/protocols file is used by the following BSD IPC utilities:

- $\bullet$  getprotoent () —reads the next line of /etc/protocols file and returns protocol information on that entry.
- getprotobynumber () —returns protocol information on the specified protocol number.
- getprotobyname () returns protocol information on the specified protocol name.  $\bullet$
- setprotoent () —opens and rewinds the /etc/protocols file.  $\bullet$
- endprotoent () -closes the /etc/protocols file.  $\bullet$

For more information about these utilities, refer to Section 5, "BSD IPC Utilities."

# # PROTOCOLS 91790–18300 REV.6100 <931001.1004> # SOURCE: 91790–18300 # # # This is an example file for /ETC/PROTOCOLS. # # The form for each entry is: # <official protocol name> <protocol number> <aliases> # # The comment character is "#". All characters after the comment # character are ignored up to the end of the line. The protocol # name to be provided with the port number is optional. # # Internet (IP) protocols # icmp 1 ICMP # internet control message protocol tcp 6 TCP # transmission control protocol udp 17 UDP # user datagram protocol

Figure B-3. Template /etc/protocols File

#### /etc/services File

The /etc/services file associates port numbers with mnemonic service names and alias names. The /etc/services file contains the names, protocol names, and port numbers of all services known to the local host.

You must configure this file for your local host. A template /etc/services file is provided in file /NS1000/EXAMPLES/services, as shown in Figure B-4 below. Each service has a one line entry in the /etc/services file, in the following format.

service name portnumber/protocol [aliases]

#### **Parameters**

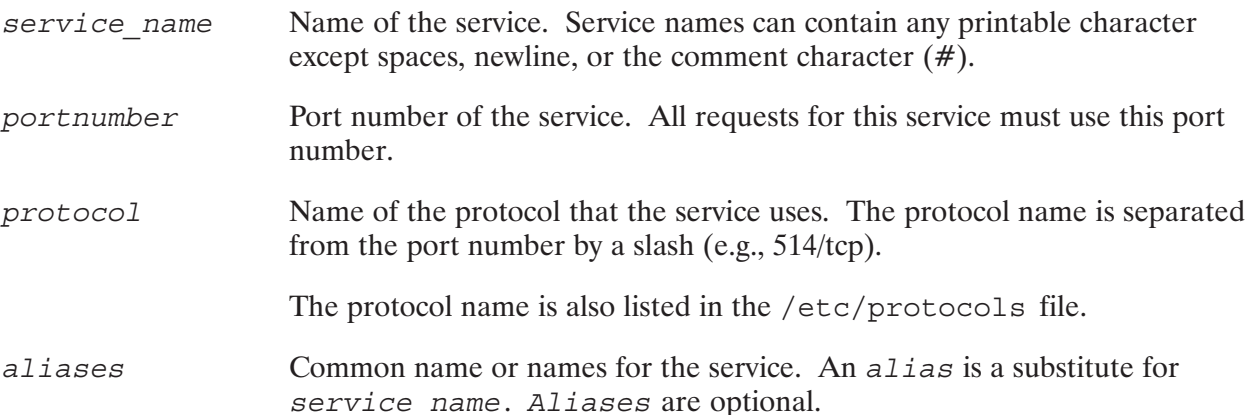

The /etc/services file is used by the following BSD IPC utilities:

- getservent () -reads the next line of /etc/services file and returns service  $\bullet$ information on that entry.
- getservbyport () —returns service information on the specified port number.  $\bullet$
- getservbyname () —returns service information on the specified service name.  $\bullet$
- setservent () opens and rewinds the /etc/services file.  $\bullet$
- endservent () -closes the /etc/services file.  $\bullet$

For more information about these utilities, refer to Section 5, "BSD IPC Utilities."

```
# SERVICES 91790–18301 REV.6200 <941109.1843>
# SOURCE: 91790–18301
#
# This file is an example of the /ETC/SERVICES file.
#
# This file maps service names to TCP protocol addresses ("ports").
# The format for each entry is:
# <service> <portnumber>/<protocol> <aliases>
#
ftp 21/\text{top} # File Transfer Protocol
telnet 23/tcp # TELNET virtual terminal<br>smtp 25/tcp mail # Simple Mail Transfer Pro
smtp 25/tcp mail + Simple Mail Transfer Protocol
time 37/tcp timeserver # Time
printer 515/tcp spooler # Remote print spooling
```
Figure B-4. Template /etc/services File

# **BSD IPC Header Files**

Header files provides standard definitions of macros and variables used in programming. HP 1000 BSD IPC supplies several header files for programming in C, Pascal, and FORTRAN. These header files can be found in the /NS1000/INCLUDE directory. As part of installation, these header files are copies over to the /INCLUDE directory on the system, if it exists.

### **Header Files for C Programming**

HP 1000 BSD IPC provides several header files for programming in C. Table B-1 lists the C program header files and their uses.

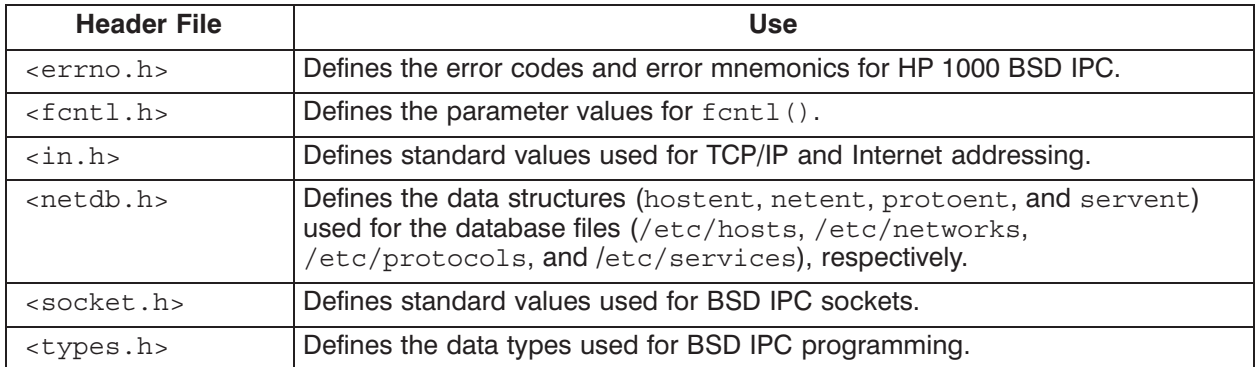

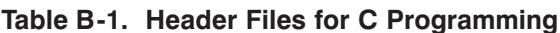

The source code for these header files are listed on the following pages.

#### $\epsilon$ errno.h > Include File for C

```
/* IN.H 91790–18302 REV.6200 <950120.1054>
 *
  * NAME : ERRNO.H
 * SOURCE : 91790–18302
 *
 * Error number/name header file
 */
/* From C compiler */
extern int errno; \frac{1}{2} /* global error location */
extern int errno2; /* RTE error number */
#ifndef _errheader
#define _errheader
#define ENFILE 1 /* file table overflow */
#define EFNAME 2 /* missing/invalid file name */
#define EOPTIONS 3 /* fopen options are bad */
#define ENOENT 4 /* undefined file/directory */<br>#define ECREATE 5 /* could not create file */
                             /* could not create file */
#define EREAD1 6 /* can't read after write without seek */
#define EREAD2 7 /* attempted read of write only file */
#define EREAD3 8 /* can't write after read without seek */
#define EREAD4 9 /* can't write to read only file */
#define ENOBUF 10 /* can't allocate IO buffer from heap */
#define EREADERR 11 /* RTE says there is an error */
#define E2BIG 12 /* arg list for spawns > 255 bytes */
#define EINVAL 13 /* invalid modefalg for spawns */
#define ENOEXEC 14 /* not executable or invalid format */
#define ENOMEM 15 /* not enough memory for runstring */
#ifndef EDOM
#define EDOM 100
#endif
#ifndef ERANGE
#define ERANGE 101
#endif
/* Added for BSD IPC */
#define EINTR 201
#define EAGAIN 202<br>#define EFAULT 203
#define EFAULT 203<br>#define EMFILE 204
#define EMFILE
#define EPIPE 205
#define EMSGSIZE 215
#define ENOTSOCK 216<br>#define EDESTADDRREQ 217
#define EDESTADDRREQ 217
#define EPROTOTYPE 219
#define ENOPROTOOPT 220
```
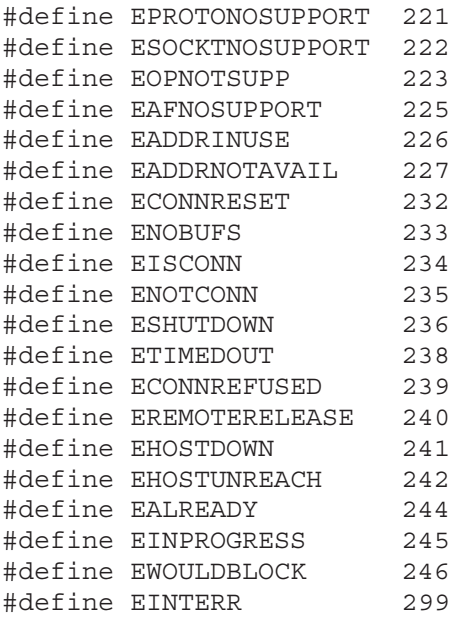

#endif

#### <fcntl.h> Include File for C

```
/* FCNTL.H 91790–18285 REV.5240 <910328.1746>
* –––––––––––––––––––––––––––––––––––––––––––––––––––––––––––
*
* (c) COPYRIGHT HEWLETT PACKARD COMPANY 1986. ALL RIGHTS
* RESERVED. NO PART OF THIS PROGRAM MAY BE PHOTOCOPIED,
* REPRODUCED OR TRANSLATED TO ANOTHER PROGRAM LANGUAGE WITHOUT
* THE PRIOR WRITTEN CONSENT OF THE HEWLETT–PACKARD COMPANY.
*
* –––––––––––––––––––––––––––––––––––––––––––––––––––––––––––
*/
/*
 * NAME : FCNTL.H
 * SOURCE : 91790–18285
*/
#ifndef _SYS_FCNTL_INCLUDED
#define _SYS_FCNTL_INCLUDED
/* cmd values for fcntl() */
# define F_GETFD 1 /* Get file descriptor flags */
# define F_SETFD 2 /* Set file descriptor flags */
# define F_GETFL 3 /* Get file flags */
# define F_SETFL 4 /* Set file flags */
/* Socket Status Flags Used for fcntl() */
# define O_NONBLOCK 0200000 /* No delay */
#endif /* _SYS_FCNTL_INCLUDED */
```
#### $\langle$  in  $h$  > Include File for C

```
/* IN.H 91790–18283 REV.5240 <910328.1746>
* –––––––––––––––––––––––––––––––––––––––––––––––––––––––––––
*
* (c) COPYRIGHT HEWLETT PACKARD COMPANY 1986. ALL RIGHTS
* RESERVED. NO PART OF THIS PROGRAM MAY BE PHOTOCOPIED,
* REPRODUCED OR TRANSLATED TO ANOTHER PROGRAM LANGUAGE WITHOUT
* THE PRIOR WRITTEN CONSENT OF THE HEWLETT–PACKARD COMPANY.
*
* –––––––––––––––––––––––––––––––––––––––––––––––––––––––––––
*/
/*
* NAME : IN.H
* SOURCE : 91790–18283
*/
#ifndef SYS IN INCLUDED /* allow multiple includes of this file */
#define SYS IN INCLUDED /* without causing compilation errors */
/*
 * Protocol numbers defined for use in the IP header protocol field.
 */
#define IPPROTO_ICMP 1 /* control message protocol */
#define IPPROTO_GGP 3 /* gateway^2 (deprecated) */
#define IPPROTOTCP 6 /*tcp */
                                  /* exterior gateway protocol*/<br>/* pup */
#define IPPROTO_PUP 12 /* pup */
#define IPPROTO_UDP 17 /* user datagram protocol */
#define IPPROTO_HELLO 63 /* exterior gateway protocol*/
#define IPPROTO_ND 77 /* UNOFFICIAL net disk proto*/
#define IPPROTO_HELLO 63 /* user data<br>#define IPPROTO_ND 77 /* UNOFFICIA<br>#define IPPROTO_PXP 241 /* HPPXP */
#define IPPROTO_RAWIP 253 /* raw packet to IP*/
#define IPPROTO RAWIF 254 /* raw packet to interface */
#define IPPROTO_RAW 255 /* raw protocol packet */
#define IPPROTO_MAX 256
/*
  * Port/socket numbers: network standard functions
 */
#define IPPORT_ECHO 7
#define IPPORT_DISCARD 9
#define IPPORT_SYSTAT 11
#define IPPORT_DAYTIME 13
#define IPPORT_NETSTAT 15
#define IPPORT_FTP 21
#define IPPORT_TELNET 23
#define IPPORT_SMTP 25
#define IPPORT_TIMESERVER 37
```

```
#define IPPORT_NAMESERVER 42
#define IPPORT_WHOIS 43
/*
 * UNIX TCP sockets
 */
#define IPPORT_EXECSERVER 512
#define IPPORT_LOGINSERVER 513
#define IPPORT_CMDSERVER 514
#define IPPORT_EFSSERVER 520
/*
 * Ports < IPPORT_RESERVED are reserved for
  * privileged processes (e.g. root).
 */
#define IPPORT_RESERVED 1024
struct in addr {
    union {
       struct \{ u_{char} s_b1, s_b2, s_b3, s_b4; \} S un b;
       struct { u_short s_w1,s_w2; } S_ un_w;
        u_long S_addr;
    } S_un;
#define saddr Sun.Saddr /* can be used for most tcp & ip code */
#define shost Sun.Sunb.sb2 /* host on imp */
#define s_net S_un.S_un_b.s_b1 /* network */
#define simp Sun.Sunw.sw2 /* imp */
#define s_impno S_un.S_un_b.s_b4 /* imp # */
#define s_lh S_un.S_un_b.s_b3 /* logical host */
};
/*
 * Definitions of bits in internet address integers.
 */
#define IN_CLASSA(i) ((((long)(i))&0x80000000)==0)<br>#define IN_CLASSA_NET 0xff000000
#define IN_CLASSA_NET 0xff000000
#define IN_CLASSA_NSHIFT 24
#define IN_CLASSA_HOST 0x00ffffff
#define IN_CLASSB(i) ((((long)(i))&0xc0000000)==0x80000000)
#define IN_CLASSB_NET 0xffff0000
#define IN_CLASSB_NSHIFT 16
#define IN_CLASSB_HOST 0x0000ffff
#define IN_CLASSC(i) ((((long)(i))&0xc0000000)==0xc0000000)
\text{Hdefine} \text{IN\_CLASS\_NET} \text{Oxffffff00}#define IN_CLASSC_NSHIFT 8
#define IN_CLASSC_HOST 0x000000ff
#define INADDR_ANY (u_long)0x00000000
#define   INADDR BROADCAST   (u long)0xfffffffffff   /* must be masked */
#define IN MASK(i) \setminus((IN CLASSC(i)) ? IN CLASSC NET \setminus
```

```
: ((IN\_CLASSB(i)) ? IN\_CLASSB_NET): IN_CLASSA_NET))
struct sockaddr in {
      short sin_family;<br>
u_short sin_port;<br>
struct in_addr sin_addr;<br>
char sin_zero[8];
\} ;
/*
  * Macros for number representation conversion.
 \star/\begin{tabular}{ll} $\# \text{define} & \text{ntohl}(x) & (x) $ \\ $\# \text{define} & \text{ntohs}(x) & (x) $ \\ $\# \text{define} & \text{htonl}(x) & (x) $ \\ $\# \text{define} & \text{htons}(x) & (x) $ \\ $\# \text{endif} & \text{# not _SYS\_IN\_INCLUDED *} \end{tabular}
```
#### $\epsilon$  netdb.h  $>$  Include File for C

```
/* NETDB.H 91790–18282 REV.5240 <910402.1332>
 *
  *–––––––––––––––––––––––––––––––––––––––––––––––––––––––––––
 *
 * (c) COPYRIGHT HEWLETT PACKARD COMPANY 1986. ALL RIGHTS
 * RESERVED. NO PART OF THIS PROGRAM MAY BE PHOTOCOPIED,
 * REPRODUCED OR TRANSLATED TO ANOTHER PROGRAM LANGUAGE WITHOUT
 * THE PRIOR WRITTEN CONSENT OF THE HEWLETT–PACKARD COMPANY.
 *
 * –––––––––––––––––––––––––––––––––––––––––––––––––––––––––––
 */
/*
    NAME : NETDB.H
 * SOURCE : 91790–18282
 */
struct hostent {
 char *h_name; /* official name of host */
 char **h_aliases; /* alias list */
int haddrtype; /* host address type */
int h length; /* length of address */
   int h_length; /* length of address */<br>char **h_addr_list; /* list of addresses from name server */
\};
/*
 * Assumption here is that a network number
 * fits in 32 bits
 */
struct netent {
char *n name; /* official name of net */
 char **n_aliases ; /* alias list */
int n addrtype; /* net address type */
unsigned long n net; \frac{1}{2} /* network # */
};
struct servent { 
 char *s_name; /* official service name */
 char **s_aliases; /* alias list */
int sport; /* port # */char *s proto; /* protocol to use */
};
struct protoent {
char *p_name; * /* official protocol name */
 char **p_aliases; /* alias list */
int p_proto; /* protocol # */
};
```
#### <socket.h> Include File for C

```
/* SOCKET.H 91790–18281 REV.6200 <950323.1000>
 * –––––––––––––––––––––––––––––––––––––––––––––––––––––––––––
 *
  * (c) COPYRIGHT HEWLETT PACKARD COMPANY 1991. ALL RIGHTS
  * RESERVED. NO PART OF THIS PROGRAM MAY BE PHOTOCOPIED,
  * REPRODUCED OR TRANSLATED TO ANOTHER PROGRAM LANGUAGE WITHOUT
  * THE PRIOR WRITTEN CONSENT OF THE HEWLETT–PACKARD COMPANY.
 *
  * –––––––––––––––––––––––––––––––––––––––––––––––––––––––––––
  */
/*
     NAME : SOCKET.H
  * SOURCE : 91790–18281
  */
#ifndef SYS SOCKET INCLUDED /* allow multiple includes of this file */
#define GSYS SOCKET INCLUDED /* without causing compilation errors */
/*
 * Types
  */
#define SOCK_STREAM 1 /* stream socket */
#define SOCK_DGRAM 2 /* datagram socket */
#define SOCK_RAW 3 /* raw-protocol interface */<br>#define SOCK_RDM 4 /* reliably-delivered message
#define SOCK_RDM 4 /* reliably–delivered message */
#define SOCK_SEQPACKET 5 /* sequenced packet stream */
/*
 * Option flags per–socket.
 */
#define SO_DEBUG 0x01 /* turn on debugging info recording */
#define SO_REUSEADDR 0x04 /* allow local address reuse */
#define SO_KEEPALIVE 0x08 /* keep connections alive */
#define SO_DONTROUTE 0x10 /* just use interface addresses */
#define SO_BROADCAST 0x20 /* permit sending of broadcast msgs */<br>#define SO_SNDBUF 0x1001 /* send buffer size */
#define SO_SNDBUF 0x1001 /* send buffer size */
#define SO_RCVBUF 0x1002 /* receive buffer size */
/*
 * Address families.
 */
#define AF UNSPEC 0 /* unspecified */
#define AF UNIX 1 /* local to host (pipes, portals) */
#define AF_INET 2 /* internetwork: UDP, TCP, etc. */
#define AF_IMPLINK 3 /* arpanet imp addresses */
#define AF_PUP 4 /* pup protocols: e.g. BSP */
#define AF_CHAOS 5 /* mit CHAOS protocols */<br>#define AF_NS 6 /* XEROX NS protocols */
                                 /* XEROX NS protocols */
```

```
#define AF_NBS 7 /* nbs protocols */
                             /* european computer manufacturers */<br>/* datakit protocols */
#define AF_DATAKIT 9 /* datakit protocols */
#define AF_CCITT 10 /* CCITT protocols, X.25 etc */
#define AF_SNA 11 /* IBM SNA */
#define AF_8023 12 /* raw IEEE 802.3 */
#define AF_SNA 11<br>#define AF_8023 12<br>#define AF_OSI 13
#define AF_OSI_TEST 14
#define SOCK ADDR DATA LEN 14 /* length of sa data */
#define SOCK_ADDR_DATA_OFF sizeof(u_short) /* offset to sa_data */
struct sockaddr {
   u short sa family; \frac{1}{2} /* address family */
   char sa data[SOCK_ADDR_DATA_LEN];
               /* up to 14 bytes of direct address */
};
struct sockproto {
   u_short sp_family; /* address family */
   u_short sp_protocol; /* protocol */
};
/*
 * Protocol families, same as address families for now.
 */
#define PF_UNSPEC AF_UNSPEC
#define PF_UNIX AF_UNIX
#define PF_INET AF_INET
#define PF_IMPLINK AF_IMPLINK
#define PF_PUP AF_PUP
#define PF_CHAOS AF_CHAOS
#define PF_NS AF_NS
#define PF_NBS AF_NBS
#define PF_ECMA AF_ECMA
#define PF_DATAKIT AF_DATAKIT
#define PF_CCITT AF_CCITT
#define PF_SNA AF_SNA
#define PF_8023 AF_8023
#define PF_OSI AF_OSI
#define PF_OSI_TEST AF_OSI_TEST
/*
 * Level number for (get/set)sockopt() to apply to socket itself.
 */
#define SOL SOCKET 0xffff /* options for socket level */
/*
 * Maximum queue length specifiable by listen.
 */
#define SOMAXCONN 5
struct msghdr {
   caddr_t msg_name; /* optional address */
    int msg_namelen; /* size of address */
```

```
 struct iovec *msg_iov; /* scatter/gather array */
int msg_iovlen; \overline{\phantom{a}} /* # elements in msg_iov */
    caddr_t msg_accrights; /* access rights sent/received */
   int msq accrightslen;
};
#define MSG_OOB 0x1 /* process out–of–band data */
#define MSG_PEEK 0x2 /* peek at incoming message */
#define MSG DONTROUTE 0x4 /* send without using routing tables */
#define MSG_MAXIOVLEN 16
/*
 * User settable options ( used with setsockopt).
 */
#define TCP NODELAY 0x01 /* don't delay send to coalesce */
#define TCP MAXSEG 0x02 /* set Maximum segment size */
  /* BSDIPC system calls */
  extern int accept();
  extern int bind();
 extern int connect();
 extern u long fcntl();
 extern int getpeername();
 extern int qetsockname();
  extern int getsockopt();
 extern int setsockopt();
  extern int listen();
  extern int recv();
 extern int recvmsq();
 extern int recvfrom();
  extern int send();
 extern int sendmsq();
  extern int sendto();
 extern int shutdown();
 extern int socket();
  /* BSDIPC libary routines */
 extern struct hostent *gethostent();
  extern struct hostent *gethostbyname();
 extern struct hostent *qethostbyaddr();
 extern int sethostent();
 extern int endhostent();
  extern struct netent *getnetent();
 extern struct netent *getnetbyname();
 extern struct netent *qetnetbyaddr();
 extern int setnetent();
 extern int endnetent();
  extern struct protoent *getprotoent();
  extern struct protoent *getprotobyname();
 extern struct protoent *getprotobynumber();
 extern int setprotoent();
 extern int endprotoent();
```

```
extern struct servent *getservent();
 extern struct servent *getservbyname();
 extern struct servent *getservbyport();
 extern int setservent();
 extern int endservent();
 extern u_long inet_addr();
 extern u_long inet_network();
 extern char *inet_ntoa();
 extern struct in \overline{a}ddr inet makeaddr();
 extern u_long inet_lnaof();
 extern u long inet netof();
#endif 7* not _SYS_SOCKET_INCLUDED */
```
#### <types.h> Include File for C

```
/* TYPES.H 91790–18280 REV.6100 <930928.1551>
* –––––––––––––––––––––––––––––––––––––––––––––––––––––––––––
*
* (c) COPYRIGHT HEWLETT PACKARD COMPANY 1986. ALL RIGHTS
* RESERVED. NO PART OF THIS PROGRAM MAY BE PHOTOCOPIED,
* REPRODUCED OR TRANSLATED TO ANOTHER PROGRAM LANGUAGE WITHOUT
* THE PRIOR WRITTEN CONSENT OF THE HEWLETT–PACKARD COMPANY.
*
* –––––––––––––––––––––––––––––––––––––––––––––––––––––––––––
*/
/*
* NAME : TYPES.H
* SOURCE : 91790–18280
*/
#ifndef _SYS_TYPES_INCLUDED
#define _SYS_TYPES_INCLUDED
typedef char *caddr_t;
typedef unsigned char u char;
typedef unsigned short u short;
typedef unsigned int u int;
typedef unsigned long u long;
/*
  * these macros are used for select(). select() uses bit masks of socket
 * descriptors in longs. These macros manipulate such bit fields.
 */
#define FD_SETSIZE 32
typedef long fd_mask;
#define NFDBITS (sizeof(fd mask) * 8) /* 8 bits per byte */
#define howmany(x,y) ((x)+(y)-1))/(y))
typedef struct fd_set {
 fd mask fds bits[howmany(FD_SETSIZE, NFDBITS)];
} fd_set;
#define FD_SET(n,p) ((p)–>fds_bits[(n)/NFDBITS] |= (1 << ((n) % NFDBITS)))
\#\text{define FD CLR}(n,p) ((p)->fds bits[(n)/NFDBITS] &= ~(1 << ((n) % NFDBITS)))
#define FD_ISSET(n,p) ((p)–>fds_bits[(n)/NFDBITS] & (1 << ((n) % NFDBITS)))
#define FD_ZERO(p) memset((char *)(p), (char) 0, sizeof(*(p)))
/*
 * Define timeval structure to be used in select().
 */
struct timeval {
  unsigned longtv_sec; /* seconds */
 longtv usec; \overline{\qquad} /* and microseconds */
};
```

```
/** Define iovec structure to be used in sendmsg() and recvmsg().
\star/struct iovec {
        caddr_t iov_base;<br>int iov_len;
\};
#endif /* _SYS_TYPES_INCLUDED */
```
#### **Header Files for Pascal Programming**

Two header files are provided BSD IPC programming in Pascal, EXTCALLS. PASI and SOCKET. PASI.

The following is the SOCKET. PASI file: { SOCKET.PASI 91790–18278 REV.6200 <950120.1055> } { ––––––––––––––––––––––––––––––––––––––––––––––––––––––––––– (c) COPYRIGHT HEWLETT PACKARD COMPANY 1991. ALL RIGHTS RESERVED. NO PART OF THIS PROGRAM MAY BE PHOTOCOPIED, REPRODUCED OR TRANSLATED TO ANOTHER PROGRAM LANGUAGE WITHOUT THE PRIOR WRITTEN CONSENT OF THE HEWLETT–PACKARD COMPANY. ––––––––––––––––––––––––––––––––––––––––––––––––––––––––––– } {} NAME : SOCKET.PASI { SOURCE : 91790–18278 {}  ${$   ${$   ${$   ${}}$   ${+}$   ${+}$   ${+}$   ${+}$   ${+}$   ${+}$   ${+}$   ${+}$   ${+}$   ${+}$   ${+}$   ${+}$   ${+}$   ${+}$   ${+}$   ${+}$   ${+}$   ${+}$   ${+}$   ${+}$   ${+}$   ${+}$   ${+}$   ${+}$   ${+}$   ${+}$   ${+}$   ${+}$   ${+}$   ${+}$   ${+}$   ${+}$   ${+}$   ${+}$  CONST MAX  $16 = 32767;$ TYPE short =  $-32768..32767$ ;<br>int =  $-32768..32767$ ;  $= -32768..32767;$  $long = INTEGR;$ u char  $= 0.0255;$  $u$ <sup>-</sup>short = short; u  $long = long;$  iovec = RECORD iov\_base : int; { Byte pointer } iov\_len : int; END; timeval = RECORD CASE INTEGER OF 1: (int1 : int); 2: (tv\_sec : long; tv usec : long); END; fd\_setType = RECORD CASE INTEGER OF 1: (int1 : int); 2: (bitmask : INTEGER); END;  ${$   ${$   ${$   ${}}$   ${+}$   ${+}$   ${+}$   ${+}$   ${+}$   ${+}$   ${+}$   ${+}$   ${+}$   ${+}$   ${+}$   ${+}$   ${+}$   ${+}$   ${+}$   ${+}$   ${+}$   ${+}$   ${+}$   ${+}$   ${+}$   ${+}$   ${+}$   ${+}$   ${+}$   ${+}$   ${+}$   ${+}$   ${+}$   ${+}$   ${+}$   ${+}$   ${+}$   ${+}$
```
CONST
  SOCK STREAM = 1;SOCK DGRAM = 2;SOCK RAW = 3;
{ Option Flags }
{ Address families }
  AF UNSPEC = 0;AF_UNIX = 1;AF INET = 2;AF OSI = 13;CONST
  SOCK ADDR DATA LEN = 14;SOCK ADDR WORD OFF = 1;SOCK ADDR BYTE OFF = 2;TYPE
   sockaddr = PACKED RECORD
     CASE INTEGER OF
     1: (int1 : int);
     2: (sa_family : int;
       sa data : PACKED ARRAY [1..SOCK ADDR DATA LEN] of CHAR);
     END;
   sockproto = PACKED RECORD
     CASE INTEGER OF
     1: (int1 : int);
2: (sp family       :   int;          { Address family }
sp_protocol : int); \{ Protocol \} END;
{ Protocol Families }
CONST
  PF_UNSPEC = AF UNSPEC ;
  PF UNIX = AF UNIX ;
  PF INET = AF INET ;
{ Flags for RECV and SEND calls }
CONST
  MSG OOB = 1;
  MSG PEEK = 2;
  MSG DONTROUTE = 4;{ Getsockopt level }
CONST
  SOL SOCKET = -1;{ Socket level options }
CONST
  SO REUSEADDR = 4;SO KEEPALIVE = 8;SO SNDBUF = hex1('1001');
SO RCVBUF = hex1('1002');
```

```
{ TCP level options }
   TCP NODELAY
                = 1;TCP MAXSEG
                  = 2;{ Declarations for SENDMSG and RECVMSG }
TYPE
   msqhdr = RECORDCASE INTEGER OF
        1: (int1: int);2: (msg_name
                               : int;{ Byte pointer to caddr t }
              msg namelen
                               : int;msg iov
                                : int;{ Word pointer to iovec }
                               : int;msg iovlen
              msg accrights
                              : int;{ Byte pointer to caddr t}
              msq accrightslen : int);
      END;{ 4\# 4\# 4\# 4\# 4\# 4\# 4\# 1n.h  # 4\# 4\# 4\# 4\# 4\# 1}CONST
   IPPROTO_TCP = 6;\{ TCP \}TYPE
   in addr = PACKED RECORD
     CASE INTEGER OF
        1: (int1 : int);2 : (
                 s b1 : CHAR;
                 s b2 : CHAR;
                 s\;b3 : CHAR;
                 s\text{ b4 : CHAR} ;
        3: (s_w1 : int;s w2 : int);4: (S_{addr}: long);END;sockaddr in = RECORDCASE INTEGER OF
        1: (int1 : int);
        2: (sin_family : int;
                           : int;
              sin port
              sin addr
                           : in_addr;
                          : PACKED ARRAY [1..8] of char );sin zero
      END;\{{\tt\#}\# \# \# \# \# \# \# \# \# \# \ {\tt fcntl.h} \ {\tt\#}\# \# \# \# \# \}{ Command options }
\mathop{\mathtt{CONST}}F GETFL
             = 3;F SETFL
              = 4:{ Command arguments }
```

```
CONST
 O_NONBLOCK = octal('200000');
\{################## netdb.h #############}
TYPE
 hostent = RECORDCASE INTEGER OF
     1: (int1: int);2: ( h name : int;
                                   { Byte pointer }
           h aliases : int;
                                    { Word pointer to byte address array }
           h_addrtype : int;
           h length
                     : int;h addr list : int);
                                { Word pointer to word address array }
   END;
 hostentPtrType = \Deltahostent;
 netent = RECORD
   CASE INTEGER OF
     1: (int1: int);2 : ( n_name : int; { Byte pointer }
           n aliases : int;
                                 { Word pointer to byte address array}
           n_addrType : int;
           n net : long);
    END;networkPtrType = 'netent;protoent = RECORD
 CASE INTEGER OF
     1: (int1: int);2: (p name : int;
                                { Byte pointer }
           p_aliases : int;
                                 { Word pointer to byte address array }
           p proto : int);
    END:\text{protoentPtrType} = \text{protoent};serveret = RECORDCASE INTEGER OF
     1: (int1: int);2: (s \text{ name } : \text{int};{ Byte pointer }
           s<sup>-</sup>aliases : int;
                                  { Word pointer to byte address array }
           s_port : int;
                                 { Byte pointer }
           s proto : int);
    END;
 serverlettype = 'serveret;\{ ##################### errno.h ############ }
CONST
 ENFILE
                = 1;EINVAL
                = 13;EINTR
                = 201;= 202;EAGAIN
```
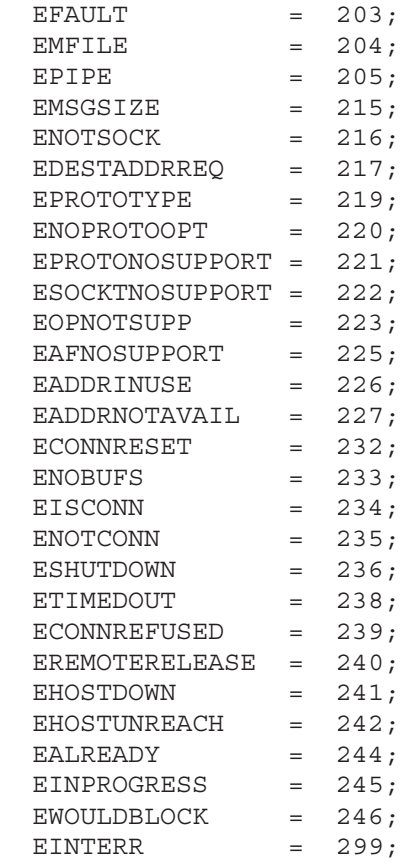

The following is the source of EXTCALLS. PASI.

```
{ EXTCALLS.PASI 91790–18279 REV.6200 <950331.0841> }
{ –––––––––––––––––––––––––––––––––––––––––––––––––––––––––––
  (c) COPYRIGHT HEWLETT PACKARD COMPANY 1986. ALL RIGHTS
  RESERVED. NO PART OF THIS PROGRAM MAY BE PHOTOCOPIED,
  REPRODUCED OR TRANSLATED TO ANOTHER PROGRAM LANGUAGE WITHOUT
  THE PRIOR WRITTEN CONSENT OF THE HEWLETT–PACKARD COMPANY.
    ––––––––––––––––––––––––––––––––––––––––––––––––––––––––––– }
{}
    { NAME : EXTCALLS.PASI
  { SOURCE : 91790–18279
{
{ This file contains the Pascal external declarations for the Berkeley
{ Socket routines. Use this as an include file in the Pascal main
{ program after the VAR decalartions.
{}
{
   Socket routines
\{\}FUNCTION Accept
(
callsd
: int;
<br>
paddr
: int;
paddr : int; { Word pointer }
 paddrlen : int { Word pointer }) : int;
EXTERNAL;
FUNCTION Bind
( sd : int;paddr : int; { Word pointer }
addrlen : int ): int;
EXTERNAL;
FUNCTION Connect
 ( srcsd : int;
paddr : int; { Word pointer }
addrlen : int ): int;
EXTERNAL;
FUNCTION fcntl
   \begin{array}{ccc} & -\operatorname{curl} \\ & \operatorname{sd} \\ & \operatorname{cmd} \\ & \operatorname{cmd} \end{array} \quad : \; \operatorname{int} ; cmd : int;
arg : long ) : long;
EXTERNAL;
FUNCTION getpeername
( sd : int;
paddr : int; { Word pointer }
 paddrlen : int { Word pointer } ) : int;
EXTERNAL;
```

```
FUNCTION getsockname
( sd : int;
paddr : int; { Word pointer }
 paddrlen : int { Word pointer }) : int;
EXTERNAL;
FUNCTION getsockopt
( sd : int;
level : int;
optname : int;
pbyte \qquad \qquad : \text{ int}; \qquad \qquad \{ \text{ Byte pointer } \}poptlen : int { Word pointer }) : int;
EXTERNAL;
FUNCTION Listen
( sd ; int;backlog : int ): int;
EXTERNAL;
FUNCTION recv 
 ( sd ; int;pbyte \qquad \qquad : \text{ int}; \qquad \qquad \{ \text{ byte pointer } \}dlen : int;
flags : long ): int;
EXTERNAL;
FUNCTION recvmsg
( sd : int;
pmsg \qquad \qquad : \text{ int } \text{;} \qquad \qquad \{ \text{ Word pointer } \}flags : long ): int;
EXTERNAL;
FUNCTION recvfrom
( socket : int;
   buffer : int;
   len : int;
    flags : long;
   from : int;
    from : int;<br>fromlen : int ): int;
EXTERNAL;
FUNCTION Select 
  ( sdbound : int;
pcreadmap : int; { Word pointer }
pcwritemap : int; { Word pointer }
pcexceptmap: int; { Word pointer }
ptimeval : int { Word pointer }): int;
EXTERNAL;
FUNCTION Send 
 ( sd : int;
        pbyte : int; { Byte pointer }
         dlen : int;
         flags : long) : int;
```
EXTERNAL;

```
FUNCTION sendmsq
  (
sd
: int;<br>
pmsg
: int;
{Word pointer }<br>
flags
: long ): int;
EXTERNAL;
FUNCTION sendto
                       : int;<br>: int;( socket
           buffer
           \begin{tabular}{ll} len & : int;\n    flags & : long;\n    tohost & : int;\n    tolen & : int);\n    int;\nend \end{tabular}EXTERNAL;
FUNCTION setsockopt
  ( sd ; int;<br>level ; int;optname<br>
pbyte : int; { Byte pointer }<br>
optlen : int } : int;
EXTERNAL:
FUNCTION Shutdown
  (\begin{array}{ccc} \text{sd} & \text{: int;} \\ \text{how} & \text{: int;} \\ \end{array})EXTERNAL;
FUNCTION Socket
 \begin{pmatrix} a & b \\ c & d \end{pmatrix}: int;socket\_kind : int;protocol : int) : int;
EXTERNAL;
{ ########################
{ INET routines
\{\}FUNCTION inet_addr<br>
( cp : int { Byte pointer }): in_addr;
EXTERNAL;
FUNCTION inet lnaof
  ( ipaddr : in_addr): long;
EXTERNAL;
FUNCTION inet makeaddr
   ( netaddr : long;
          hostaddr : long): in_addr;
EXTERNAL;
```

```
FUNCTION inet netof
  ( ipaddr : in addr): long;
EXTERNAL;
FUNCTION inet network
  (cp<sup>-</sup> : int { Byte pointer }): long;
EXTERNAL;
FUNCTION inet ntoa
( ipaddr : in_addr): int; { Byte pointer }
EXTERNAL;
GETSERV* routines
\{\}FUNCTION getservent : ServentPtrType;
EXTERNAL;
FUNCTION getservbyname
 ( name : int; \{ Byte pointer \}proto : int
                      { Byte pointer }): ServentPtrType;
EXTERNAL;
FUNCTION getservbyport
  ( port : int;
    proto : int { Byte pointer }): ServentPtrType;
EXTERNAL;
FUNCTION setservent
  (stayopen : int): int;
EXTERNAL;
FUNCTION endservent: ServentPtrType;
EXTERNAL;
{ ########################
 GETPROTO* routines
\{\}FUNCTION getprotoent : ProtoentPtrType;
EXTERNAL;
FUNCTION getprotobyname
 ( name : int { Byte pointer }): ProtoentPtrType;
EXTERNAL;
FUNCTION getprotobynumber
 ( proto : int): ProtoentPtrType;
EXTERNAL;
FUNCTION setprotoent
 (stayopen : int): int;
EXTERNAL;
```

```
FUNCTION endprotoent: ProtoentPtrType;
EXTERNAL;
{ ########################
  GETNET* routines
{ ########################
\{\}FUNCTION getnetent : NetentPtrType;
EXTERNAL;
FUNCTION getnetbyname
  ( name : int
                      { Byte pointer }): NetentPtrType;
EXTERNAL;
FUNCTION getnetbyaddr
  ( net : long;
      family : int) : NetentPtrType;
EXTERNAL:
FUNCTION setnetent
  (stayopen : int) : int;
EXTERNAL;
FUNCTION endnetent: NetentPtrType;
EXTERNAL;
{ ########################
  GETHOST* routines
\{\}FUNCTION gethostent : HostentPtrType;
EXTERNAL;
FUNCTION gethostbyname
                         { Byte pointer }): HostentPtrType;
  ( name : int
EXTERNAL;
FUNCTION gethostbyaddr
   ( hostaddr: int;{ Byte pointer }
      len : int;family : int): HostentPtrType;
EXTERNAL:
FUNCTION sethostent
  ( stayopen : int): int;
EXTERNAL;
FUNCTION endhostent: HostentPtrType;
EXTERNAL;
```

```
{ Bitmask manipulation routines
\{\}PROCEDURE FD SET
 \begin{array}{ccc} \text{if } 0 \leq x \leq 1 \leq x \leq 1 \leq x \leq 1 \leq x \leq 1 \leq x \leq 1 \leq x \leq 1 \end{array}pbitmask : int { Word pointer });
EXTERNAL;
PROCEDURE FD CLR
   (s \overline{d}) : int;
           pbitmask : int
                               \{ Word pointer \});
EXTERNAL;
FUNCTION FD ISSET
\begin{minipage}{.4\linewidth} \begin{minipage}{.4\linewidth} \texttt{bitmask} & \texttt{int}\ \texttt{extERMAL}\texttt{;} \end{minipage} \vspace{0.1in}\{ Word pointer \}): BOOLEAN;
PROCEDURE FD ZERO
  ( pbitmask : int { Word pointer });
EXTERNAL;
{ Miscellaneous routines
\{\}PROCEDURE free
 (\text{ptr} \text{itr}),EXTERNAL;
FUNCTION ByteAdrOf
    ( VAR int1 : int;<br>
offset : int): int; { Byte pointer }
EXTERNAL;
FUNCTION AddressOf
 ( VAR int1 : int): int; \{ Word pointer \}EXTERNAL:
```
#### **Header File for FORTRAN Programming**

One header file, SOCKET. FTNI, is provided for BSD IPC programming in FORTRAN.

C SOCKET.FTNI 91790–18288 REV.6200 <941115.1711> C –––––––––––––––––––––––––––––––––––––––––––––––––––––––––––  $\mathcal{C}$ C (c) COPYRIGHT HEWLETT PACKARD COMPANY 1991. ALL RIGHTS C RESERVED. NO PART OF THIS PROGRAM MAY BE PHOTOCOPIED, C REPRODUCED OR TRANSLATED TO ANOTHER PROGRAM LANGUAGE WITHOUT C THE PRIOR WRITTEN CONSENT OF THE HEWLETT–PACKARD COMPANY. C C ––––––––––––––––––––––––––––––––––––––––––––––––––––––––––– C NAME : SOCKET.FTNI C SOURCE : 91790–18288 C ################## ERRNO.H ########## \$ALIAS /ERRNO/='ERRNO',NOALLOCATE \$ALIAS /ERRNO2/='ERRNO2',NOALLOCATE INTEGER ERRNO, ERRNO2 COMMON /ERRNO/ ERRNO COMMON /ERRNO/ ERRNO2 C ################## TYPES.H ########## INTEGER IOVEC(2) INTEGER IOV\_BASE, IOV\_LEN EQUIVALENCE (IOV\_BASE,IOVEC(1)),(IOV\_LEN, IOVEC(2)) INTEGER\*4 TIMEVAL(2) INTEGER\*4 TV\_SEC,TV\_USEC EQUIVALENCE (TIMEVAL(1),TV\_SEC),(TIMEVAL(2),TV\_USEC) INTEGER\*4 FD\_SETTYPE INTEGER\*4 BITMASK EQUIVALENCE (FD\_SETTYPE,BITMASK) C ################## SOCKET.H ######## INTEGER SOCK\_STREAM \$ PARAMETER (SOCK\_STREAM = 1) INTEGER SOCK\_DGRAM \$ PARAMETER (SOCK\_DGRAM = 2) INTEGER SOCK RAW \$ PARAMETER (SOCK RAW = 3) INTEGER AF UNSPEC \$PARAMETER (AF UNSPEC = 0) INTEGER AF UNIX \$PARAMETER (AF UNIX = 1) INTEGER AF\_INET \$PARAMETER (AF\_INET = 2) INTEGER AF\_INET \$PARAMETER (AF\_INET = 2)<br>INTEGER AF\_OSI \$PARAMETER (AF\_OSI = 13) INTEGER SOCK\_ADDR\_DATA\_LEN PARAMETER (SOCK\_ADDR\_DATA\_LEN = 14) INTEGER SOCK\_ADDR\_WORD\_OFF PARAMETER (SOCK ADDR WORD OFF = 1) INTEGER SOCK\_ADDR\_BYTE\_OFF PARAMETER (SOCK ADDR BYTE OFF = 2)

```
INTEGER SOCKADDR ((SOCK ADDR DATA LEN + 1)/2)
INTEGER SA FAMILY
CHARACTER SA DATA* (SOCK ADDR DATA LEN)
EOUIVALENCE (SOCKADDR(1), SA FAMILY)
EQUIVALENCE (SOCKADDR(2), SA DATA)
INTEGER SOCKPROTO(2)
INTEGER SP_FAMILY
INTEGER SP PROTOCOL
EQUIVALENCE (SOCKPROTO(1), SP FAMILY), (SOCKPROTO, SP PROTOCOL)
INTEGER PF UNSPEC \frac{1}{2} PARAMETER (PF UNSPEC = AF UNSPEC)
INTEGER PF_UNIX $ PARAMETER (PF_UNIX = AF_UNIX)<br>INTEGER PF_INET $ PARAMETER (PF_INET = AF_INET)
INTEGER MSG_OOB \frac{1}{2} PARAMETER (MSG_OOB = 1)<br>INTEGER MSG_PEEK \frac{1}{2} PARAMETER (MSG_PEEK = 2)
INTEGER MSG DONTROUTE \frac{1}{5} PARAMETER (MSG_DONTROUTE = 4)
INTEGER SOL SOCKET \frac{1}{2} PARAMETER (SOL SOCKET = -1)
INTEGER SO REUSEADDR $ PARAMETER (SO REUSEADDR = 4)
INTEGER SO KEEPALIVE \sharp PARAMETER (SO KEEPALIVE = 8)
INTEGER SO SNDBUF \frac{1}{2} PARAMETER (SO SNDBUF = 4097)
INTEGER SO_RCVBUF $ PARAMETER (SO_RCVBUF = 4098)
\begin{tabular}{lllllll} \bf{INTER} & \tt{TCP\_NODELAY} & \text{\$} \tt{PARAMETER} & \tt{TCP\_NODELAY} & = & 1) \end{tabular}INTEGER TCP_MAXSEG \frac{1}{2} PARAMETER (TCP_MAXSEG = 2)
INTEGER MSGHDR(6)
INTEGER MSG NAME, MSG NAMELEN, MSG IOV, MSG IOVLEN
INTEGER MSG ACCRIGHTS, MSG ACCRIGHTSLEN
EQUIVALENCE (MSGHDR(1), MSG NAME)
EQUIVALENCE (MSGHDR(2), MSG NAMELEN)
EQUIVALENCE (MSGHDR(3), MSG IOV)
EOUIVALENCE (MSGHDR(4), MSG IOVLEN)
EQUIVALENCE (MSGHDR(5), MSG ACCRIGHTS)
EQUIVALENCE (MSGHDR(6), MSG_ACCRIGHTSLEN)
INTEGER IPPROTO_TCP $ PARAMETER (IPPROTO_TCP = 6)
INTEGER IPPROTO UDP $ PARAMETER (IPPROTO UDP = 17)
INTEGER IN ADDR (2)
INTEGER S W1, S W2
INTEGER*4 S ADDR
EQUIVALENCE (IN ADDR(1), S W1, S ADDR)
EQUIVALENCE (IN ADDR(2), S W2)
INTEGER SOCKADDR IN (8)
INTEGER SIN FAMILY, SIN PORT
INTEGER*4 SIN ADDR
CHARACTER SIN ZERO* (8)
EQUIVALENCE (SOCKADDR IN(1), SIN FAMILY)
EQUIVALENCE (SOCKADDR IN(2), SIN PORT)
```

```
 EQUIVALENCE (SOCKADDR_IN(5),SIN_ZERO)
       INTEGER F GETFL $ PARAMETER (F GETFL = 3)
       INTEGER F SETFL $ PARAMETER (F SETFL = 4)
       INTEGER*4 O_NONBLOCK 
       PARAMETER (O_NONBLOCK = 65536)
        INTEGER HOSTENT(5)
       INTEGER H_NAME,H_ALIASES,H_ADDRTYPE
       INTEGER H_LENGTH,H_ADDR_LIST
      EQUIVALENCE (HOSTENT(1), H_NAME)
       EQUIVALENCE (HOSTENT(2),H_ALIASES)
      EQUIVALENCE (HOSTENT(3), H ADDRTYPE)
      EQUIVALENCE (HOSTENT(4), H_LENGTH)
       EQUIVALENCE (HOSTENT(5),H_ADDR_LIST)
       INTEGER NETENT(5)
       INTEGER N_NAME, N_ALIASES, N_ADDRTYPE
        INTEGER*4 N_NET
      EQUIVALENCE (NETENT(1), N NAME)
      EQUIVALENCE (NETENT(2), N ALIASES)
      EQUIVALENCE (NETENT(3), N ADDRTYPE)
      EQUIVALENCE (NETENT(4), N NET)
       INTEGER PROTOENT(3)
       INTEGER P_NAME,P_ALIASES,P_PROTO
       EQUIVALENCE (PROTOENT(1),P_NAME)
       EQUIVALENCE (PROTOENT(2),P_ALIASES)
       EQUIVALENCE (PROTOENT(3),P_PROTO)
       INTEGER SERVENT(4)
       INTEGER S_NAME,S_ALIASES,S_PORT,S_PROTO
      EQUIVALENCE (SERVENT(1), S_NAME)
      EQUIVALENCE (SERVENT(2), S ALIASES)
      EQUIVALENCE (SERVENT(3), S<sup>-</sup>PORT)EQUIVALENCE (SERVENT(4), S PROTO)
C ################### ERRNO.H ############
INTEGER ENFILE $PARMETER (ENFILE = 1)
 INTEGER EINVAL $PARAMETER (EINVAL = 13)
 INTEGER EINTR $PARAMETER (EINTR = 201)
 INTEGER EAGAIN $PARAMETER (EAGAIN = 202)
 INTEGER EFAULT $PARAMETER (EFAULT = 203)
 INTEGER EMFILE $PARAMETER (EMFILE = 204)
 INTEGER EPIPE $PARAMETER (EPIPE = 205)
 INTEGER EMSGSIZE $PARAMETER (EMSGSIZE = 215)
 INTEGER ENOTSOCK $PARAMETER (ENOTSOCK = 216)
      INTEGER EDESTADDRREQ $PARAMETER (EDESTADDRREQ = 217)
 INTEGER EPROTOTYPE $PARAMETER (EPROTOTYPE = 219)
 INTEGER ENOPROTOOPT $PARAMETER (ENOPROTOOPT = 220)
     INTEGER EPROTONOSUPPORT $PARAMETER (EPROTONOSUPPORT = 221)
      INTEGER ESOCKTNOSUPPORT $PARAMETER (ESOCKTNOSUPPORT = 222)
```
EQUIVALENCE (SOCKADDR\_IN(3),SIN\_ADDR)

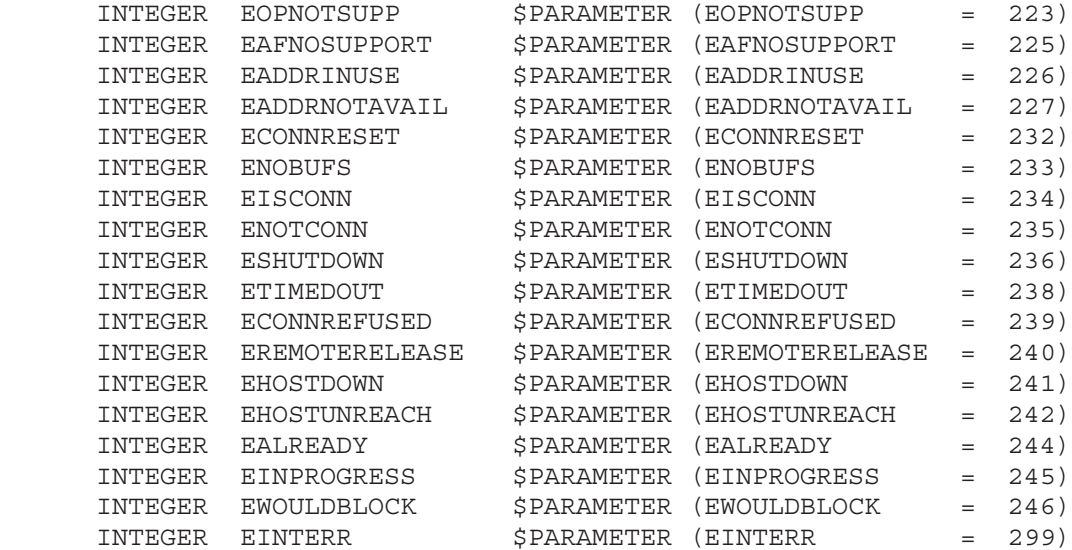

C TYPE ALL THE SOCKET FUNCTIONS

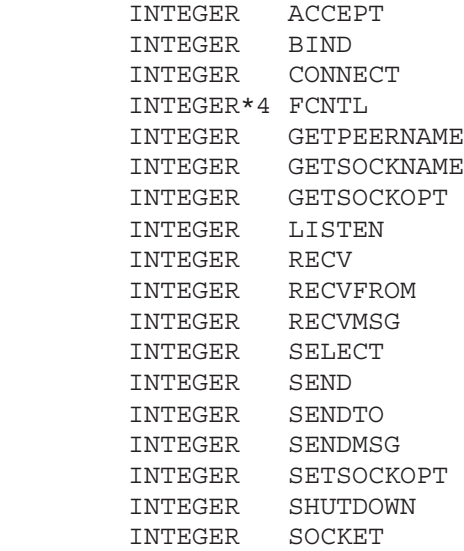

C TYPE ALL THE INET\* FUNCTIONS INTEGER\*4 INET\_ADDR INTEGER\*4 INET\_LNAOF INTEGER\*4 INET\_MAKEADDR INTEGER\*4 INET\_NETOF INTEGER\*4 INET\_NETWORK INTEGER INET\_NTOA

C TYPE ALL THE GETSERV\* FUNCTIONS INTEGER GETSERVENT INTEGER GETSERVBYNAME INTEGER GETSERVBYPORT INTEGER SETSERVENT INTEGER ENDSERVENT

- C TYPE ALL THE GETPROTO\* FUNCTIONS INTEGER GETPROTOENT INTEGER GETPROTOBYNAME INTEGER GETPROTOBYNUMBER INTEGER SETPROTOENT INTEGER ENDPROTOENT
- C TYPE ALL THE GETNET\* FUNCTIONS INTEGER GETNETENT INTEGER GETNETBYNAME INTEGER GETNETBYADDR INTEGER SETNETENT INTEGER ENDNETENT
- C TYPE ALL THE GETHOST\* FUNCTIONS INTEGER GETHOSTENT INTEGER GETHOSTBYNAME INTEGER GETHOSTBYADDR INTEGER SETHOSTENT INTEGER ENDHOSTENT
- C TYPE ALL THE BITMASK FUNCTIONS INTEGER FD\_SET INTEGER FD\_CLR INTEGER FD\_ISSET INTEGER FD\_ZERO
- C MISCELLANEOUS ROUTINES INTEGER FREE

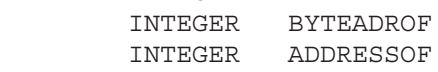

# C

## **Error Messages**

Errno is a standard error variable used in UNIX programming. For portability, the C library (HPC.LIB) also returns error values in a global variable called errno. This appendix contains the list of error messages for HP 1000 BSD IPC.

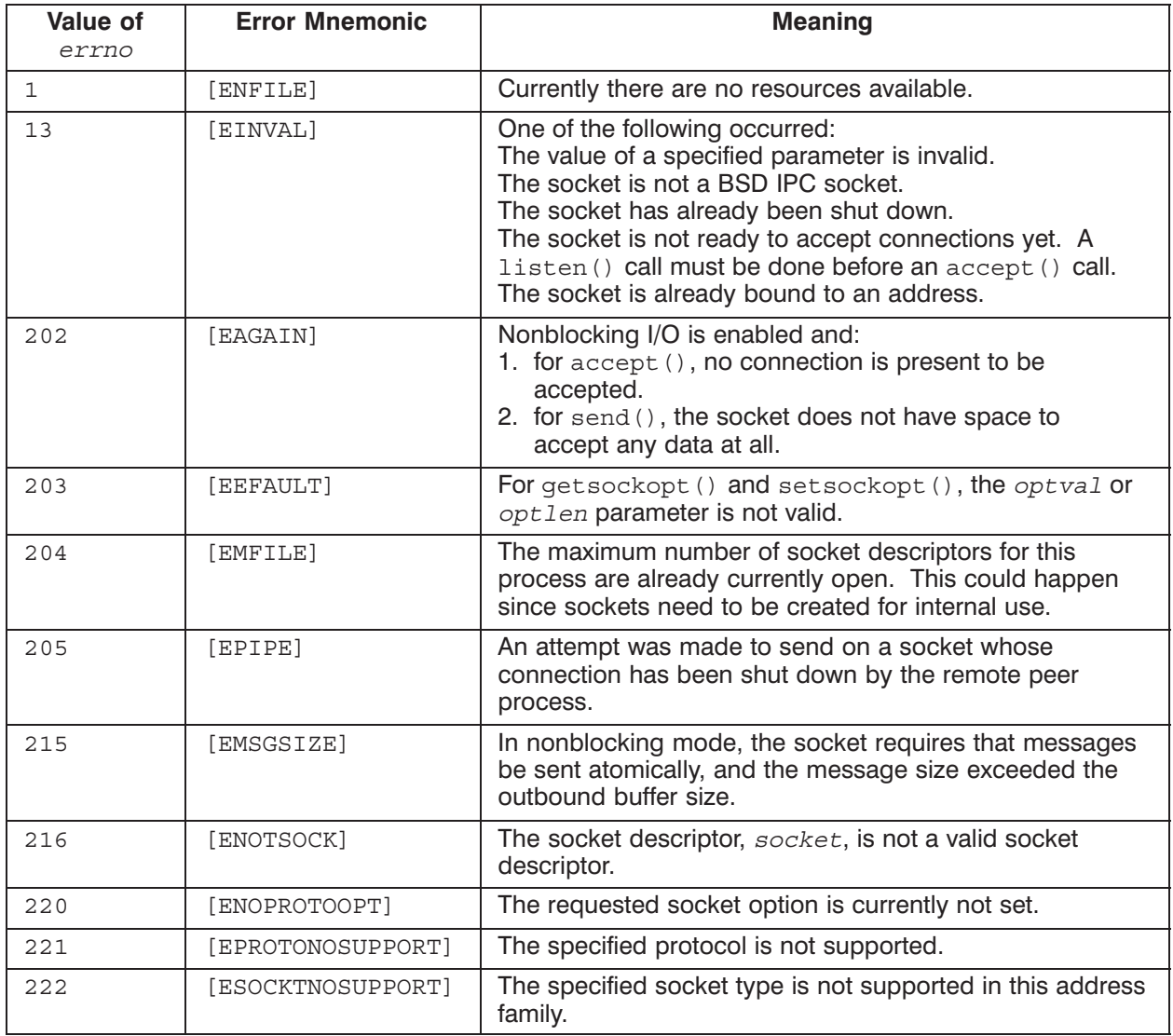

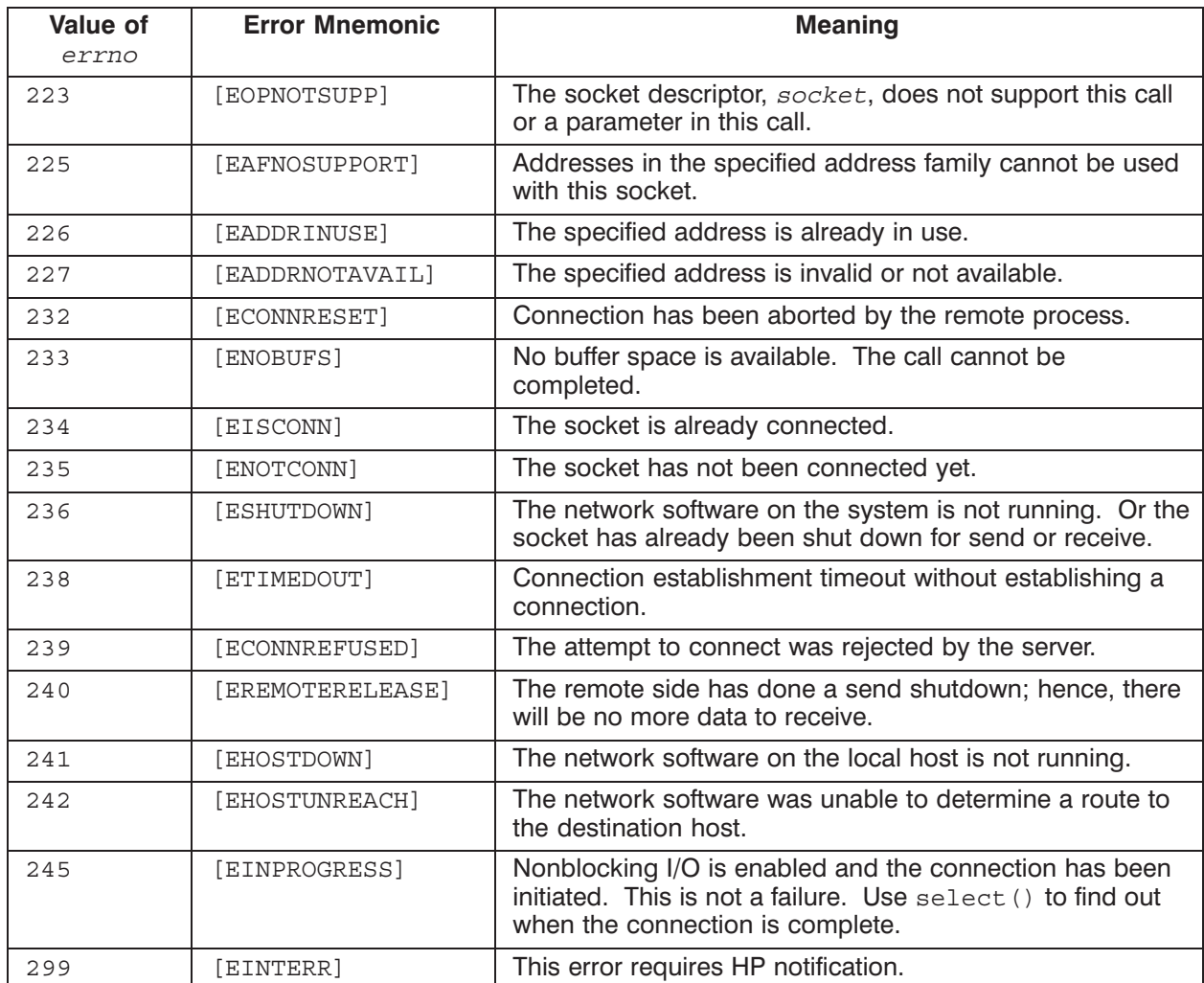

## **Definition of Terms**

#### **Address Family Type**

The socket address family type defines the address format to be used for the socket. The two address families provided for BSD IPC are:

- AF INET: the Internet address family, which defines an address structure (sockaddr in) of 16 bytes. AF INET is the only address family type currently supported on the HP 1000 BSD IPC.
- AF UNIX: the UNIX Domain address family, which defines an address structure of 110 bytes. AF UNIX is used within a single machine, usually running UNIX operating system.

#### **Internet Dot Notation**

Specifies the format in which Internet (IP) addresses are specified. IP addresses using the "dot" notation take one of the following forms:

 $a.b.c.d$  $a.b.c$  $a.b$  $\Box$ 

When four parts are specified, each is interpreted as a byte of data and assigned, from left to right, to the four bytes of an Internet (IP) address.

When a three-part address is specified, the last part is interpreted as a 16-bit quantity and placed in the right most two bytes of the network address. This makes the three-part address format convenient for specifying Class B network addresses as "128.net.host".

When a two-part address is supplied, the last part is interpreted as a 24-bit quantity and placed in the rightmost three bytes of the network address. This makes the two-part address format convenient for specifying Class A network addresses as "net.host".

When only one part is given, the value is stored directly in the network address without any byte rearrangement.

All numbers supplied as parts in a "dot" notation may be decimal, octal, or hexadecimal, as specified in the C language (i.e., 0X or 0x implies hexadecimal; a leading 0 implies octal; otherwise, the number is interpreted as decimal).

### **IP Address**

Also known as *Internet Addresses*. IP addresses are used in the internet network to identify a node within the network.

An IP address consists of two parts: a *network address*, which identifies the network; and a *node address*, which identifies a node within a network. A network address is concatenated with a node address to form the IP address and uniquely identify a node within a network within an internet.

If you have several networks, you may want to consider using subnetting. In this case, an IP address has three parts: a network number, a *subnet* number, and a node number. Using subnet addressing is optional. Refer to "IP Addresses with Subnetting" after reading the following IP addressing information.

There are three IP address classes, each accommodating a different number of network and node addresses. The address classes are defined by the most significant bits of the address, as follows:

Class A address-

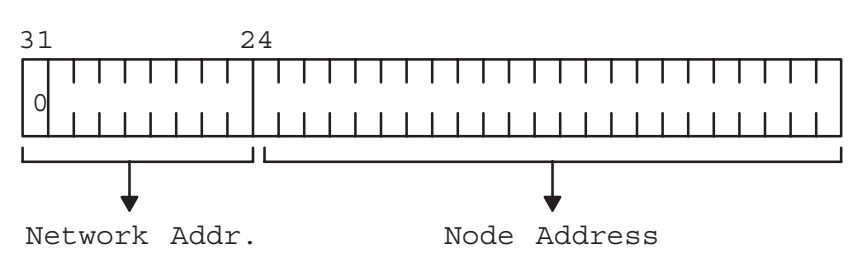

Class B address-

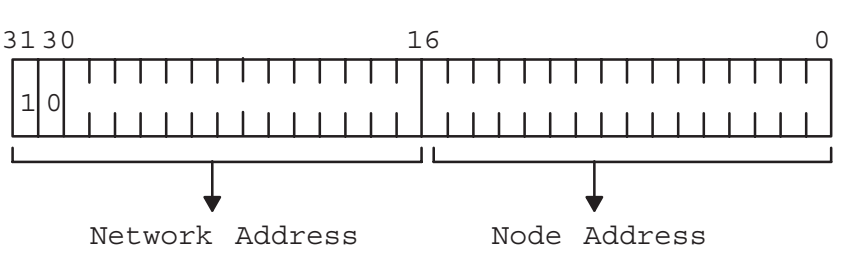

Class C address-

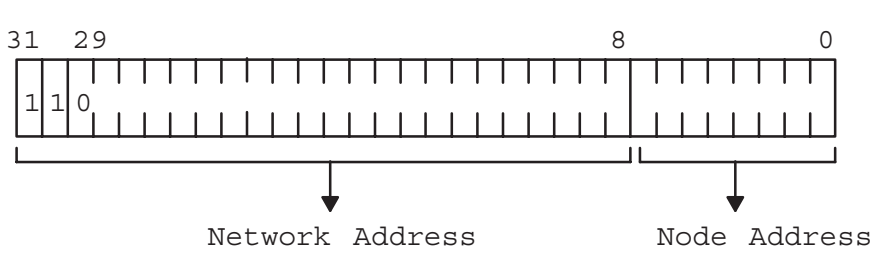

The address classes can also be broken down by address ranges. IP addresses are typically represented by converting the bits to decimal values an octet (8 bits) at a time, and separating each octet's decimal value by a period (...). Therefore, IP addresses are typically of the following form:

nnn.nnn.nnn.nnn

where nnn is a number from 000 to 255, inclusive.

Table D-1 lists the number of networks and nodes and the address ranges for each address class.

| <b>Class</b>                                                                                                    | <b>Networks</b> | <b>Nodes per Network</b> | <b>Address Range</b>             |  |
|----------------------------------------------------------------------------------------------------|-----------------|--------------------------|----------------------------------|--|
| A                                                                                                    | 127             | 16777215                 | 000.000.000.000*-127.255.255.255 |  |
| B                                                                                                    | 16383           | 65535                    | 128.000.000.000-191.255.255.255  |  |
| C                                                                                                    | 2097151         | 255                      | 192.000.000.000-223.255.255.255  |  |
| Reserved                                                                                                    |                 |                          | 224.000.000.000-255.255.255.255* |  |
| *Do not assign the network and node addresses to all zeros or all ones; they are reserved. The address of all ones<br>(255.255.255.255) is used internally for broadcasting. |                 |                          |                                  |  |

Table D-1. IP Address Classes

To determine a network address and node address from an IP address, you must separate the network and node address fields. For example, the bit representation of IP address 192.006.001.001 is separated as follows:

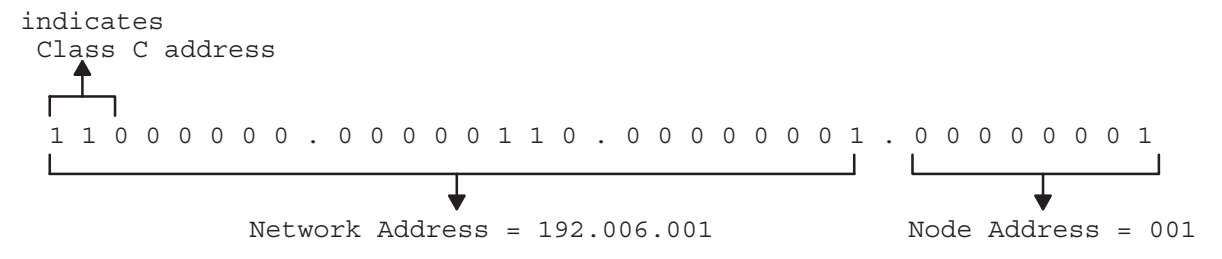

#### **IP Addresses, with Subnetting**

Subnetting is an optional addressing scheme that allows you to partition the *node address* portion of an internet address (IP address) into discrete *subnetworks*. The term, *subnetted network*, is sometimes used for a subnetwork.

The node address is divided into a *subnet number* and a *node number* to identify the node within this subnetwork. The *network address* portion of the IP address remains unchanged.

```
IP Address = Network Address + Node Address
           = Network Address + (Subnet Number + Node Number)
```
A subnetted network can communicate with a non-subnetted network.

Subnetting allows you to use one network address for two or more physically distinct networks. For example, if you have a large installation with many interconnected nodes, you could run into hardware configuration restrictions or performance degradation if you tried to place all nodes on the same physical network. With subnetting, you can install several smaller physical networks (connected via gateways) and have them all share the same network address. You then use different subnet addresses for each of these physical networks. Each network would actually be a *subnetwork*. In summary, a network address would identify a group of networks, and the subnet numbers identify the subnetworks.

Because subnetting allows you to use fewer network addresses, you may hide the internal structure of your company's networks. So, instead of assigning different network addresses to each physical network, a company needs only one network address. People outside the company need only know one network address to be able to send to any node in the company.

Subnet numbers are used like network numbers to distinguish each subnetwork. All nodes on the same physical LAN are assigned the same subnet number. Nodes on a different LAN have a separate subnet number. If the two networks are connected via a gateway and are to be subnetted, then each node in both networks will share the same network address.

Determining the number of subnetworks and the number of nodes in each subnetwork depends on how many bits are used in the node address portion of the IP address. For example, a Class C IP address uses 8 bits for the *node address* portion. Of these 8 bits, if 3 bits are used for subnet numbers, then we can have 7 subnetworks and 29 nodes per subnetwork. Node addresses of all zeros (000.000.000.000) or all ones (255.255.255.255) are reserved and are not allowed.

Class C address—

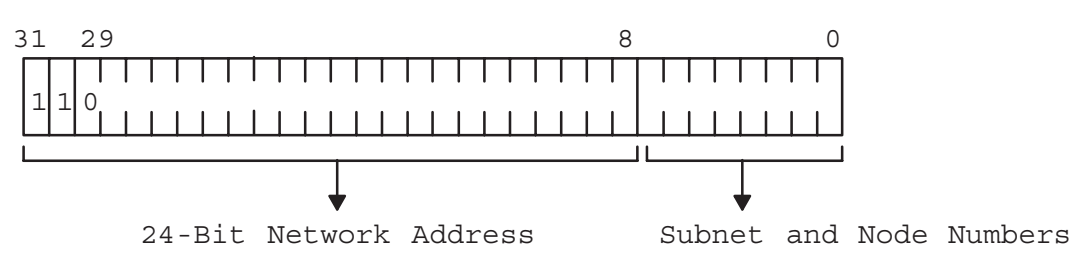

Table D-2 lists the valid IP addresses for up to 7 subnetworks and 29 nodes per subnetwork.

| <b>Subnet Address</b><br>(binary) | <b>Subnet Address</b><br>(decimal) | <b>IP Address Range</b>                                                                   |
|-----------------------------------|------------------------------------|-------------------------------------------------------------------------------------------|
| 000                               | 0                                  | 000,000,000,000 is reserved and cannot be used                                            |
| 001                               |                                    | $n.n.n.33 - n.n.n.62$                                                                     |
| 010                               | 2                                  | $n.n.n.65 - n.n.n.94$                                                                     |
| 011                               | 3                                  | $n.n.n.97 - n.n.n.126$                                                                    |
| 100                               | 4                                  | $n.n.n.129 - n.n.n.158$                                                                   |
| 101                               | 5                                  | $n.n.n.161 - n.n.n.190$                                                                   |
| 110                               | 6                                  | n.n.n.193-n.n.n.222                                                                       |
| 111                               | 7                                  | n.n.n.225-n.n.n.254                                                                       |
|                                   |                                    | 255.255.255.255 is reserved and cannot be used; it is<br>used internally for broadcasting |

Table D-2. Subnet Addressing Example

The vital part of subnetting is the 32-bit *subnet mask*. The subnet mask specifies the portion of the node address used to identify the subnet number. The remaining part of the node address is used to identify the node on that particular subnetwork.

Bits, in the subnet mask, are set to 0 for the node number and 1 for the network address and subnet number. For the above example of a Class C IP address, the subnet mask would be as follows:

Class C address with subnet mask of 255.255.255.224 decimal—

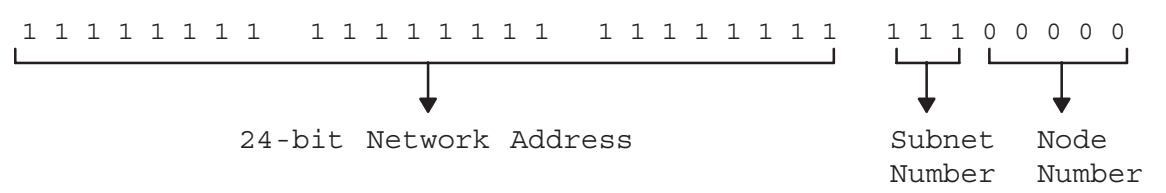

In another example, given a Class B IP address with the following subnet mask means that the first two octets of the IP address identifies the main network, the third octet is the subnet number and the fourth octet identifies the node number:

Class B address—

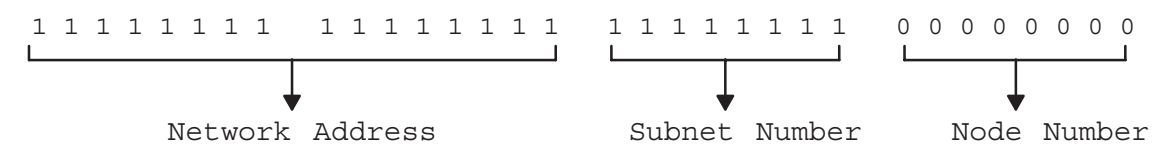

All nodes in a subnetwork must use the same subnet mask.

The following example shows four subnetworks sharing a Class C address of 192.006.012.

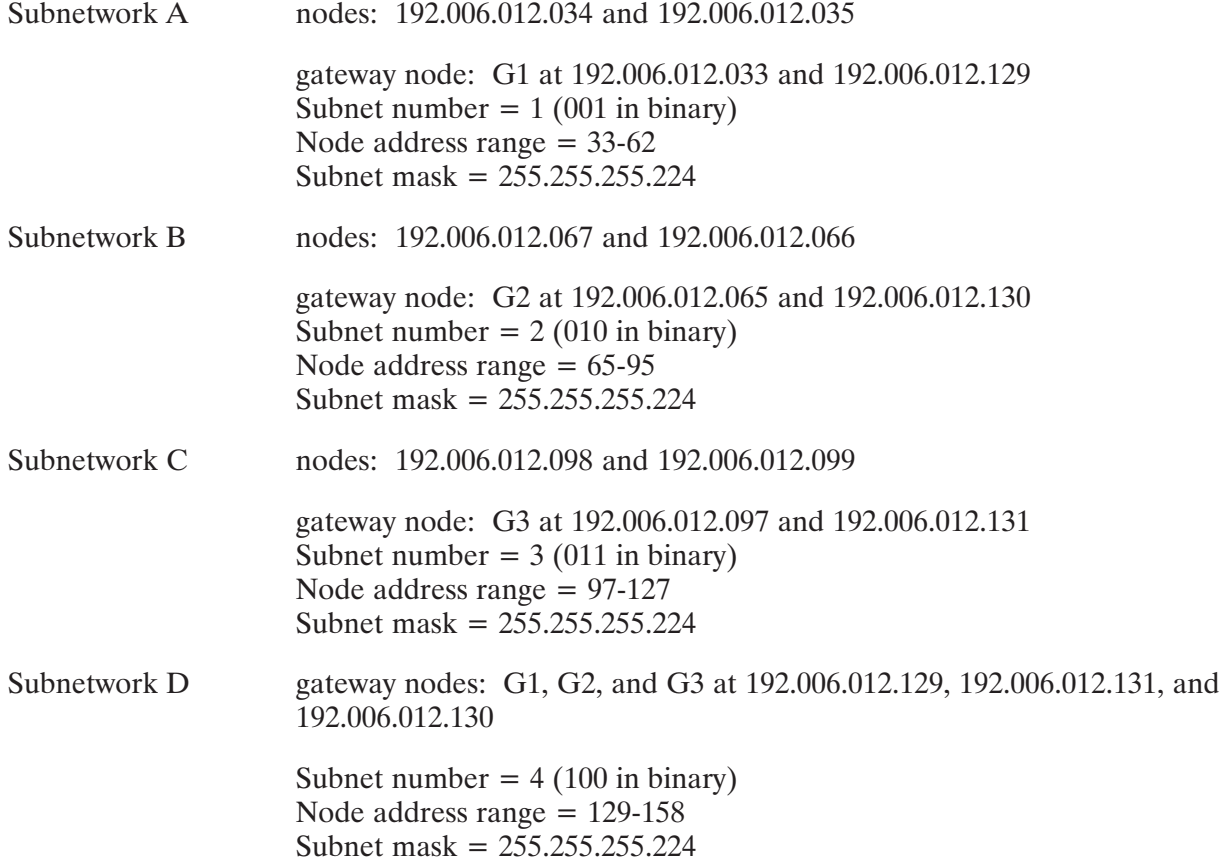

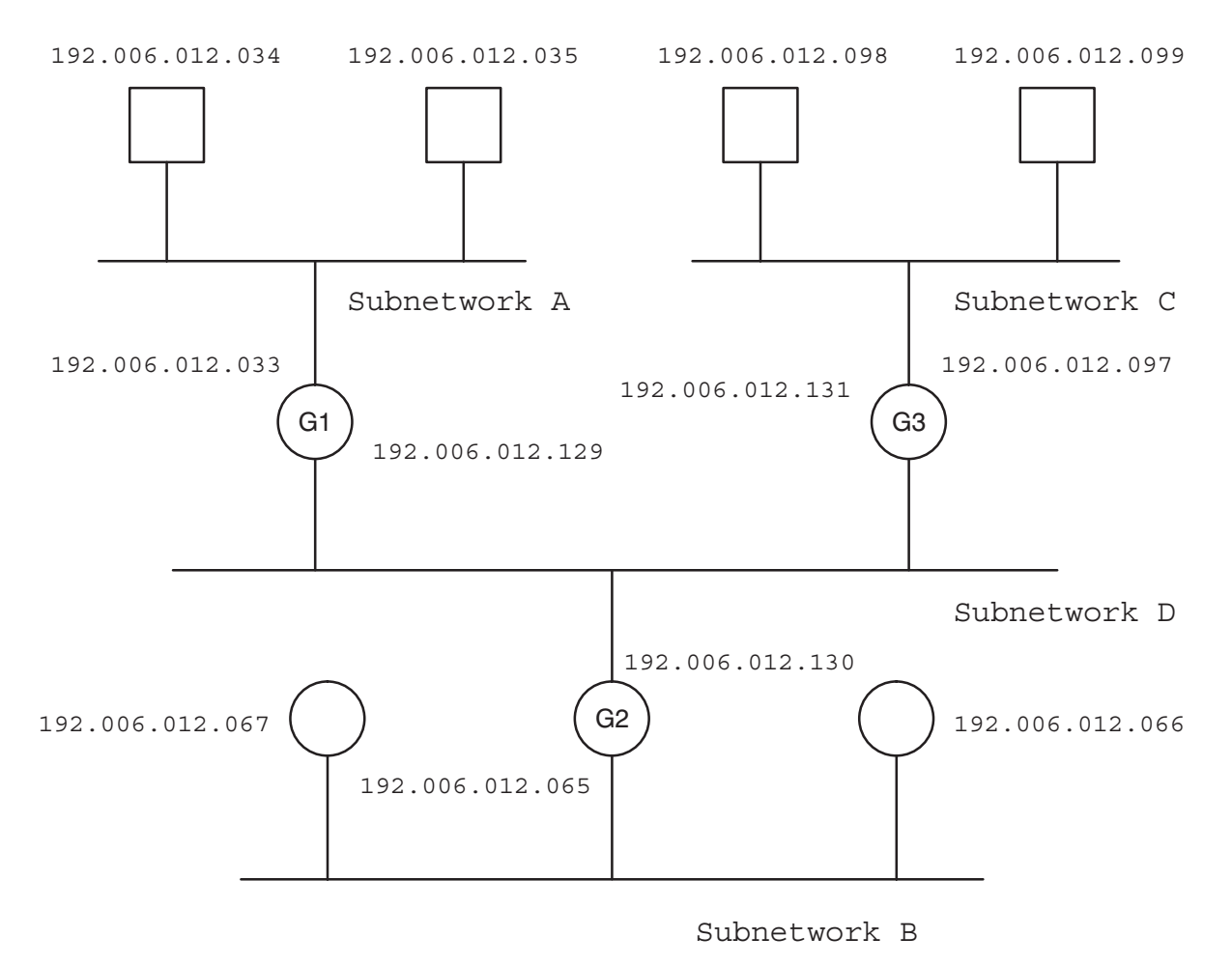

Figure D-1. Subnetted Network Example

#### **IP Addresses, Assigning**

You must assign an IP address as follows:

- $\bullet$ You must assign an IP address for each NS-ARPA node in your network *except* nodes that only use DS/1000-IV Compatible Services.
- Do not assign any nodes with a reserved address of all zeros or all ones (see Table D-1).  $\bullet$
- If a node is a member of more than one network, you must assign that node an IP address for  $\bullet$ each network of which it is a member.

When assigning IP addresses, you must determine network and node addresses, as described below.

To assign IP network addresses, follow these rules:

- Each network has a unique network address throughout the internet.  $\bullet$
- All nodes in a network must have the same network address.
- If a node belongs to more than one network, it must have one and only one IP address for each network to which it belongs.
- Do not assign any networks with a reserved network address of all zeros or all ones (see Table  $D-1$ ).

HP has obtained a block of Class C network addresses from DARPA to assign to HP customers. You can obtain Class C addresses that are unique within the ARPANET by contacting HP at the following address:

Network Administration Office, Dept. NET **Information Networks Division Hewlett-Packard Company** 19420 Homestead Road Cupertino, California 95014

**Note** Although any address assigned from HP is unique within DARPA's ARPANET, this does not imply that your system is compatible with nor supported on the **ARPANET.** 

> If you attempt to communicate with external networks, you should consider the security risks of external networks accessing your network.

The IP addresses used in this manual are given as examples only. Do not use these addresses in your network.

To assign IP node addresses, follow these rules:

- Node addresses must be unique within each network, but they do not have to be unique throughout the internet. For example, you could have a node with node address 55 in Network 18 and a node with node address 55 in Network 21. You can assign node addresses according to your own needs, but they must be within the ranges for the IP address class that you are using.
- Do not assign any nodes with a reserved node address of all zeros or all ones (see Table D-1).
- If nodes support DS/1000-IV Compatible Services (RTE-RTE) or have RTR LIs, you may want to assign node addresses that are unique throughout the network and that correspond to the Router/1000 addresses.

#### **Port Number**

Port numbers are 16-bit integer numbers used to identify the services (user processes) on your system. The /etc/services file contains a list of services that are available on your NS-ARPA/1000 system. Each service has an assigned port number.

There are two types of port numbers: well-known port numbers and ephemeral (short-lived) port numbers. Well-known port numbers are Internet-specific port numbers which are used in the

industry to identify standard server programs, such as FTP. For example, FTP servers are assigned the well-known port number 21.

Because well-known port numbers are assigned to specific server processes, they are reserved and cannot be used by user programs. Port numbers 1-1023 are reserved and can only by used by superusers.

Ephemeral port numbers are used for client processes, because they are assigned to the processes only for the duration of the processes' run time. For a client process, you can use port number "0", and your host will automatically assign an available port number. To find out the assigned port number, use getsockname ().

#### **Socket Address**

The socket address is used to identify a BSD IPC socket on the HP 1000. The address is bound to a socket by the bind () call. A socket need to have a bound address before other processes can reference it and communicate with it. Socket addresses for HP 1000 BSD IPC are stored in a data variable of sockaddr in type. The socket address consists of three fields:

- Address Family Type-AF INET  $\bullet$
- **Port Number**  $\bullet$
- $\bullet$  IP Address

#### **Socket Type**

Socket type defines the type of socket used. HP 1000 BSD IPC only supports socket type SOCK STREAM, which defines a stream socket.

Socket types used in BSD IPC include

- SOCK-STREAM-stream socket.
- SOCK DGRAM—datagram socket.  $\bullet$
- SOCK RAW-raw socket.
- SOCK SEQPACKET—sequenced packet socket  $\bullet$

## **Index**

#### **Symbols**

/etc/hosts file, 3-7, 5-8, 5-16, 5-49, B-1, B-2 /etc/networks file, 5-9, 5-19, 5-21, 5-23, 5-50, B-1,  $B-4$ /etc/protocols file, 5-10, 5-26, 5-28, 5-30, 5-51, B-1,  $B-6$ /etc/services file, 2-3, 3-5, 5-11, 5-32, 5-34, 5-36, 5-52, B-1, B-8  $\epsilon$  =  $\epsilon$  =  $\epsilon$  $\epsilon$ fcntl.h> file, B-10, B-13  $\sinh$  > file, B-10, B-14  $\epsilon$  =  $\epsilon$  =  $\epsilon$  $\leq$ socket.h> file, B-10, B-18  $$\langle$ types.h$&$file, B-10, B-22$$ 

#### A

 $accept(), 2-5, 3-1, 3-9, 4-3, 7-2$ accepting connection request, 4-3 address network, D-6 node, D-7 address binding, 2-3 address variable, 3-3 address variable type, 3-2 AddressOf $()$ , 3-16 AF INET, 2-3, 3-3, 3-8

#### B

bind(),  $2-3$ ,  $2-5$ ,  $3-1$ ,  $3-2$ ,  $3-5$ ,  $3-8$ ,  $3-11$ ,  $4-6$ binding address, 3-8, 3-11 binding socket addresses, 4-6 bitmask clearing,  $6-2$ ,  $6-5$ for socket descriptors, 6-1 setting bits, 6-4 testing bits on, 6-3 **BSD IPC calls**  $accept(), 4-3$  $bind()$ , 4-6 connect(),  $4-8$ fcntl $(), 4-11$ flowchart, 4-2 getsockopt(), 4-13 listen $(),$  4-16  $recv()$ , 4-18 recyfrom $($ ), 4-21 recvmsg $($ ), 4-23 select(),  $4-27, 4-32$ send $(), 4-31$ sendmsg $($ ), 4-34 sendto(),  $4-38$ 

 $setsockopt(), 4-40$ shutdown $(), 4-43$ socket $(), 4-45$ summary, 4-1 BSD IPC utilities, 5-1 releasing dynamically allocated memory, 5-1 special considerations, 5-1 byte address pointers, 3-16 Byte $AdrOf($ ), 3-16

#### C

C header files, B-10 CDS programs, 1-1 char data type, 3-17 client, setup, 3-10 client process, 2-3 client-server model, 2-3 command summary, 3-1, 3-2 concepts, 2-1 connect(), 2-5, 3-1, 3-5, 3-7, 3-11, 4-8, 7-2 connection acceptance, server, 3-9 connection establishment, 2-5 connection requesting, client, 3-11 connection requesting from client, 4-8 connection requests, acceptance, 3-9 connection shutdown, 4-43 connection termination, 2-10, 3-15 connectivity matrix, 1-2

#### D

data parameter byte address manipulation, 4-24, 4-35 data buffer, 4-23, 4-35 vectored data, 4-24, 4-35 data transfer, 2-9, 3-12, 4-18, 4-21, 4-23, 4-31, 4-34,  $4 - 38$ data types, 3-17 data vector, 4-23, 4-34

#### E

endhostent $(),$  5-8, B-2 endnetent $($ ), 5-9, B-4 endprotoent(),  $5-10$ , B-6 endservent $($ ), 5-11, B-8 errno global variable, C-1 errno.h file, B-10, B-11 error messages, C-1 example, load file client, A-34 server, A-33 example program

C client, A-5 C server, A-1 FORTRAN client, A-27 FORTRAN server, A-22 Pascal client, A-15 Pascal server, A-9 EXTCALL.PASI file, B-24

#### F

fcntl.h file, B-10, B-13 fcntl $(), 4-11$ FD CLR $($ ), 6-1, 6-2 FD ISSET $($ ), 6-1, 6-3 fd set data type,  $3-17$ , 6-1  $FD\_SET()$ , 6-1, 6-4 FD ZERO(),  $6-1$ ,  $6-5$ FORTRAN header file, B-35

#### G

gathered write, 4-23, 4-34 gethostbyaddr(), 3-10, 5-12, B-2 gethostbyname(), 3-7, 5-14, B-2  $gethostent(), 5-16, B-2$ getlocalname(), 5-18 getnetbyaddr(), 5-19, B-4  $getnetbyname(), 5-21, B-4$ getnetent $($ ), 5-23, B-4 getpeername $($ ), 5-25 getprotobyname(), 5-26, B-6 getprotobynumber(), 5-28, B-6 getprotoent(),  $5-30$ , B-6 getservbyname(), 3-5, 5-32, B-8  $getservbyport(), 5-34, B-8$ getservent $($ ), 5-36, B-8 getsockname(), 3-5, 5-38  $getsockopt()$ , 4-13

#### н

header file for FORTRAN, B-35 for Pascal, B-24 header files, B-1, B-10 host information, 5-49 host name, gethostnamebyaddr(), 3-10 host order,  $5-39$ ,  $5-40$ ,  $5-47$ ,  $5-48$ hostent structure, 3-7  $htonl(), 5-39$ htons $(), 5-40$ 

#### L

in.h file, B-10, B-14 in addr structure, 3-3 inet  $addr(), 5-41$ inet  $lnaof()$ , 5-42 inet makeaddr(),  $5-43$ 

inet netof(),  $5-44$ inet network $($ ), 5-45 inet  $ntoa()$ , 5-46 int data type, 3-17 internet address, 2-3, 3-3, 3-7, 3-8 iovec structure, 4-25 IP address, 2-3, 3-2, 3-3, 3-7, 3-8, 5-41, 5-42, 5-43, 5-44, 5-45, 5-46 subnetting, D-3 IP address of remote host, 3-7

#### L.

libraries, 3-18 listen for connection request, 4-16 listen queue,  $2-3$ ,  $3-9$ ,  $4-16$ listen( $\overline{)}$ , 2-5, 3-1, 3-9, 4-16 loading BSD IPC programs, 3-18 long data type, 3-17

#### M

msghdr structure, 4-25 multi-vendor connectivities, 1-2

#### N

netdb.h file, B-10, B-17 network address, D-6 network information, 5-50 network order, 5-39, 5-40, 5-47, 5-48 node address, D-7 nonblocking I/O, 4-11, 4-12, 7-2  $ntohl(), 5-47$  $ntohs()$ , 5-48

#### $\Omega$

O NONBLOCK option, 4-11 overview, 1-1

#### P

Pascal header file, B-24 pointers, 3-16 port number, 2-3, 3-3, 3-5, 3-8 protocol, 3-8 protocol information, 5-26, 5-28, 5-30, 5-51 protocols, transport layer, 2-2

#### R

receiving data, 2-9, 4-18, 4-21 datagram sockets, 3-14 stream sockets, 3-13 receiving vectored data, 4-23  $recv(), 2-9, 3-1, 3-13, 4-18, 7-2$ recvfrom $($ ), 3-2, 4-21 recvmsg(),  $3-1$ ,  $4-23$ releasing dynamically allocated memory, 5-1 examples, 5-2

#### S

scattered read, 4-23, 4-34 scheduling BSD IPC programs, 3-20 select(), 4-27, 6-1 send(), 2-9, 3-1, 3-12, 4-31, 7-3 sending data, 2-9, 4-31, 4-38 datagram sockets, 3-14 stream sockets, 3-12 sending vectored data, 4-34 sendmsg $($ ), 3-1, 4-34 sendto( $\tilde{)}$ , 3-2, 4-38 server accepting a connection, 3-9 setup,  $3-7$ server process, 2-3 service information, 5-32, 5-34, 5-52 sethostent(),  $5-49$ , B-2 setnetent $($ ), 5-50, B-4 setprotoent(), B-6 setservent $($ ), 5-52, B-8  $setsockopt(), 4-40$ setup client,  $3-10$ server, 3-7 short data type, 3-17 shutdown connection, 4-43 shutdown(),  $2-10$ ,  $3-1$ ,  $3-2$ ,  $3-15$ ,  $4-43$ SO KEEPALIVE option, 4-40, 7-1 SO RCVBUF option, 4-14, 4-41 SO RECVBUF options, 7-1 SO\_REUSEADDR option, 4-13, 4-40, 7-1 SO SNDBUF option, 4-14, 4-41, 7-1 sockaddr\_in structure, 3-2, 3-3, 3-8 socket creating, 4-45 local, 5-38 peer, 5-25 socket address, 3-2, 3-3 setting up,  $3-8$ ,  $3-10$ socket address family type, 2-3, 3-3 socket descriptor bitmask, 6-1

socket descriptors, 2-1 socket options, 4-13, 4-40, 7-1 socket structures, 2-1 SOCKET.FTNI file, B-35 socket.h file, B-10, B-18 SOCKET.PASI file, B-24 socket(), 2-5, 3-1, 3-2, 3-8, 4-45 sockets, 2-1 binding address,  $3-8$ ,  $3-11$ creating, 3-8 stream mode, 2-2 stream sockets, 2-2 subnet mask, D-4 subnetting, D-2 IP address, D-3 subnet mask, D-4 subnetwork, D-3 subnetwork, D-3 subnetting, D-3 synchronous socket I/O multiplexing, 4-27

#### T.

TCP (Transmission Control Protocol), 2-2 TCP MAXSEG option, 4-14, 4-41 TCP NODELAY option, 4-14, 4-41 Transmission Control Protocol (TCP), 2-2 transport layer protocols, 2-2 types.h file,  $B-10$ ,  $B-22$ 

#### $\cup$

u long data type, 3-17 u short data type, 3-17 UDP (User Datagram Protocol), 2-2 User Datagram Protocol (UDP), 2-2

#### $\mathbf v$

vectored data, 4-24, 4-35

#### W

word address pointers, 3-16